# THÈSE

préparée à

# L'INRIA Sophia Antipolis

et présentée à

# L'UNIVERSITÉ de NICE - SOPHIA ANTIPOLIS

pour obtenir le grade de

# **DOCTEUR**

Spécialité

# Sciences pour l'Ingénieur

par

# Diane LINGRAND

Sujet de la thèse :

# ANALYSE ADAPTATIVE DU MOUVEMENT DANS DES SEQUENCES MONOCULAIRES NON CALIBREES

Soutenue le 22 Juillet 1999 devant le jury composé de :

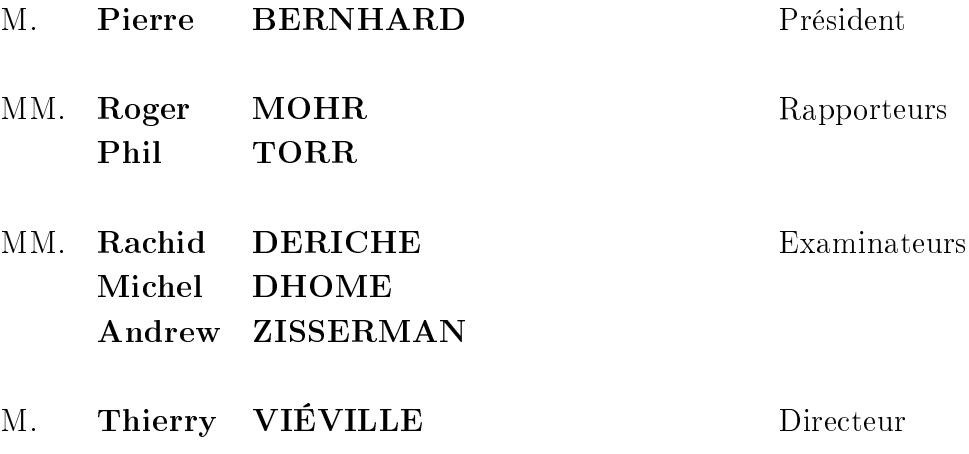

# Remerciements

Je voudrais remercier Pierre Bernhard d'avoir accepté, malgrè sa récente charge de grand-père, de bien vouloir présider mon jury de thèse, Roger Mohr, bien que camouflé au fin fond de l'Australie ainsi que Phil Torr d'effectuer le lourd travail de rapporteur (thanks Phil for your big efforts in reading french), Rachid Deriche, Michel Dhome et Andrew Zisserman de venir examiner ma thèse.

Je tiens également à remercier Karl Tombre et Brigitte Wrobel-Dautcourt de m'avoir initié à la Vision par Ordinateur, l'ESSI et son DEA\_VAR d'avoir continué à m'intéresser à ce domaine et, bien-sûr, le projet RobotVis pour m'avoir permis de jouer pendant trois ans avec mes équations et caméras et de m'avoir encouragé dans cette voie, Olivier, le chef et l'Academicien, toi qui supporta dignement plusieurs 1er Avril consecutifs et autres canulards, Thierry, qui me fit decouvrir de façon ludique le petit monde de la recherche (à quand ton nouveau bouquin ?) et su m'encourager tout au long de ma thèse mais surtout pour la période bibliographique ainsi que tous les RobotVisiens et autres personnages de l'INRIA pour ces années sympathiques (voir figure ci-dessous).

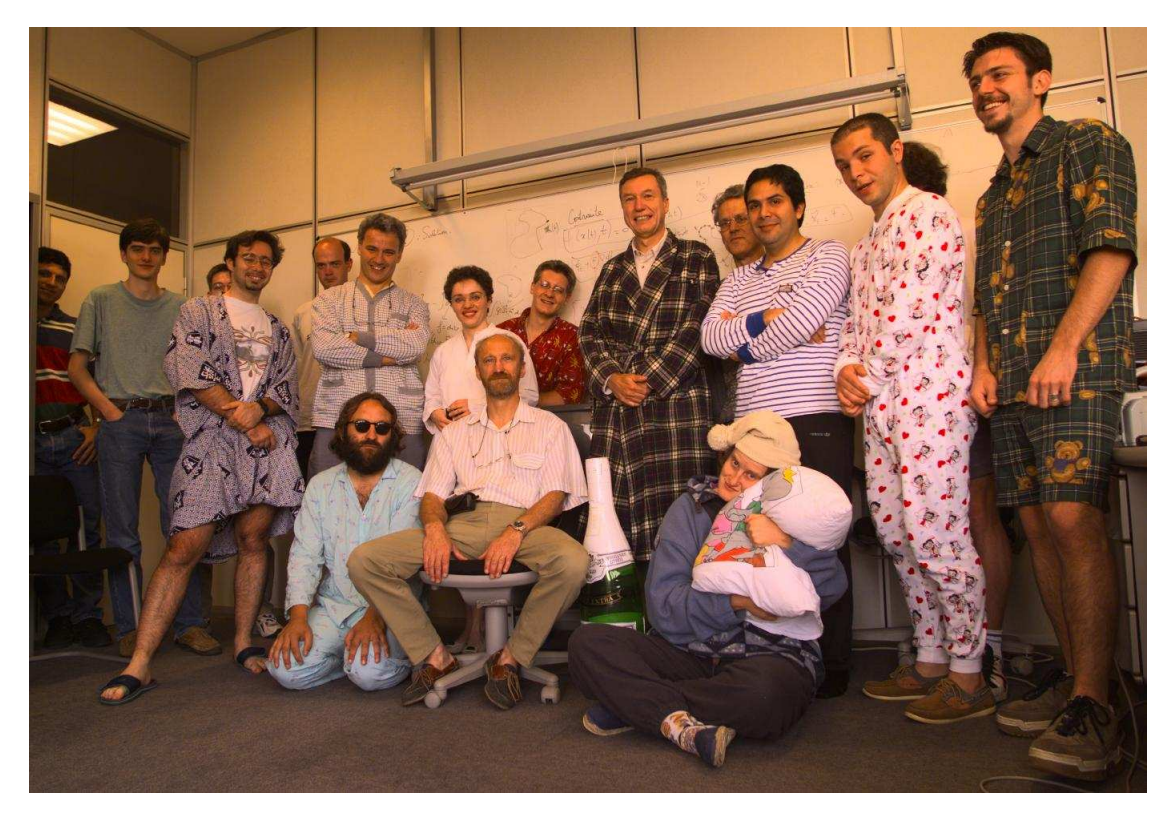

Il me faut aussi remercier mes camarades de musique: Sue, Jean-Daniel, Mihai, Hervé et Marc, mes camarades d'aventures souterraines et plus généralement de montagne: le Barbare et ses "collègues" du SIS, le Yéti, les Ecureuils, ... (tout un bestiaire), Michoko pour les soirées chocolat et Ryad pour ses nombreux encouragements tout au long de la thèse.

Et Johan, bien entendu, pour le bonheur du two bodies solution.

# Analyse adaptative du mouvement dans des séquences monoculaires non calibrées.

#### Diane LINGRAND

INRIA - pro jet RobotVis, B.P. 93, F-06902 Sophia Antipolis Cédex, France.

Dans le cadre de la perception visuelle liée à des problèmes de robotique, cette thèse s'intéresse plus précisément à l'analyse de séquences d'images monoculaires non calibrées, en prenant compte les cas particuliers physiques (modèle de caméras, évolution des paramètres internes de la caméra, déplacement des ob jets dans la scène, de la caméra, structure de la scène) conduisant à des équations spécifiques. Les singularités permettent de retrouver, selon les cas, plus ou moins d'éléments que dans le cas général sur le mouvement ou la structure, mais toujours avec plus de précision car moins de paramètres sont en jeu. Il est donc important de pouvoir les détecter et gérer au mieux les propriétés cinématiques et géométriques qui en découlent. Un examen exhaustif de tous les cas particuliers sur deux images, puis sur une séquences d'images montre que la complexité du problème nécessite un traitement adapté.

Le module developpé, opérationnel sur le système robotique Argès, permet, à partir de 2 images, de déterminer quel mouvement spécifique a été effectué et fournit ensuite les paramètres idoines du modèle.

Mots clés : vision par ordinateur, mouvement 3D, auto-calibration, singularités, séquences <sup>d</sup>'images monoculaires, mise en correspondance.

# Adaptative motion analysis in monocular image sequences without CALIBRATION.

Part of the robotic vision framework, this thesis focuses on uncalibrated monocular video sequence analysis, taking singular physical cases into account (camera models, internal camera parameter evolution, object displacements, scene structure) that leads to specific equations. Singularities may allow us to retrieve more movement or structure elements than general equations. Moreover, numerical precision is improved as the number of parameters decreases. Thus, the detection and the proper management of geometric and kinematic properties of those singular cases are fundamental. The complete study of all singular cases in a pair of images, or a video sequence, is computationally intractable and requires an appropriately adapted algorithm.

The implementation of the theoritical study is based on the Argès robotic system. The system is able to determine the specific movement from a pair of images and computes the related parameters.

Keywords: computer vision, motion, auto-calibration, no-calibration, specific cases, monocular image sequences.

# Notations

les vecteurs sont représentés par des minuscules et notés en gras

les matrices sont représentées par des majuscules et notés en gras

- $\mathbf{x}\wedge\mathbf{y}$ représente le produit vectoriel des vecteurs  $\mathbf{x}$  et  $\mathbf{y}$ 
	- x~ représente la matrice anti-symétrique de l'opérateur produit vectoriel du vecteur x
	- $\tilde{\mathbf{x}}$ y représente alors le produit vectoriel des vecteurs  $\mathbf{x}$  et y
	- x:y représente le produit scalaire des vecteurs x et y
- $x$   $y$  represente le produit scalaire des vecteurs  $x$  et  $y$ 
	- représente le connecteur logique ET
	- représente le connecteur logique OU

# Table des matières

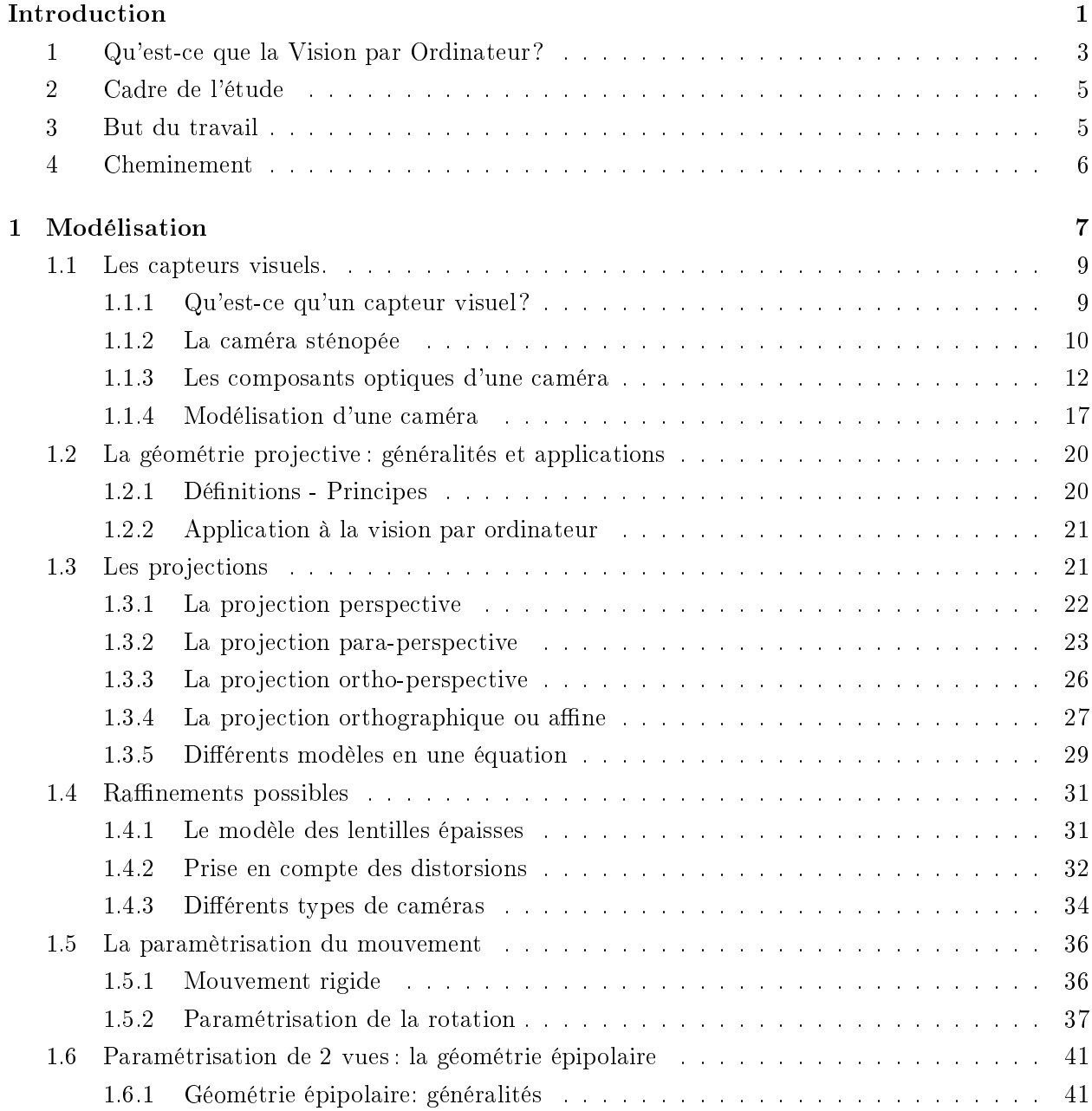

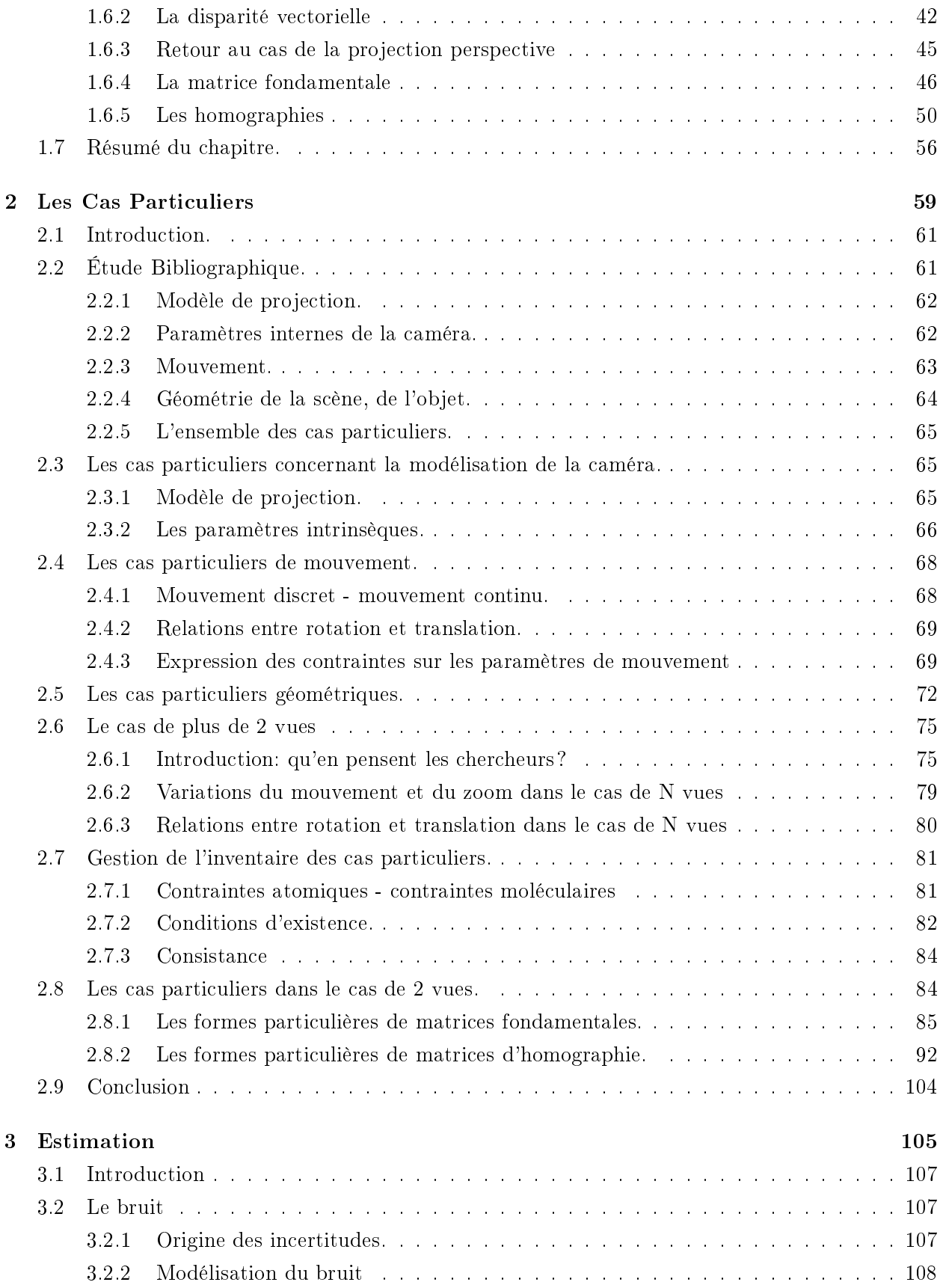

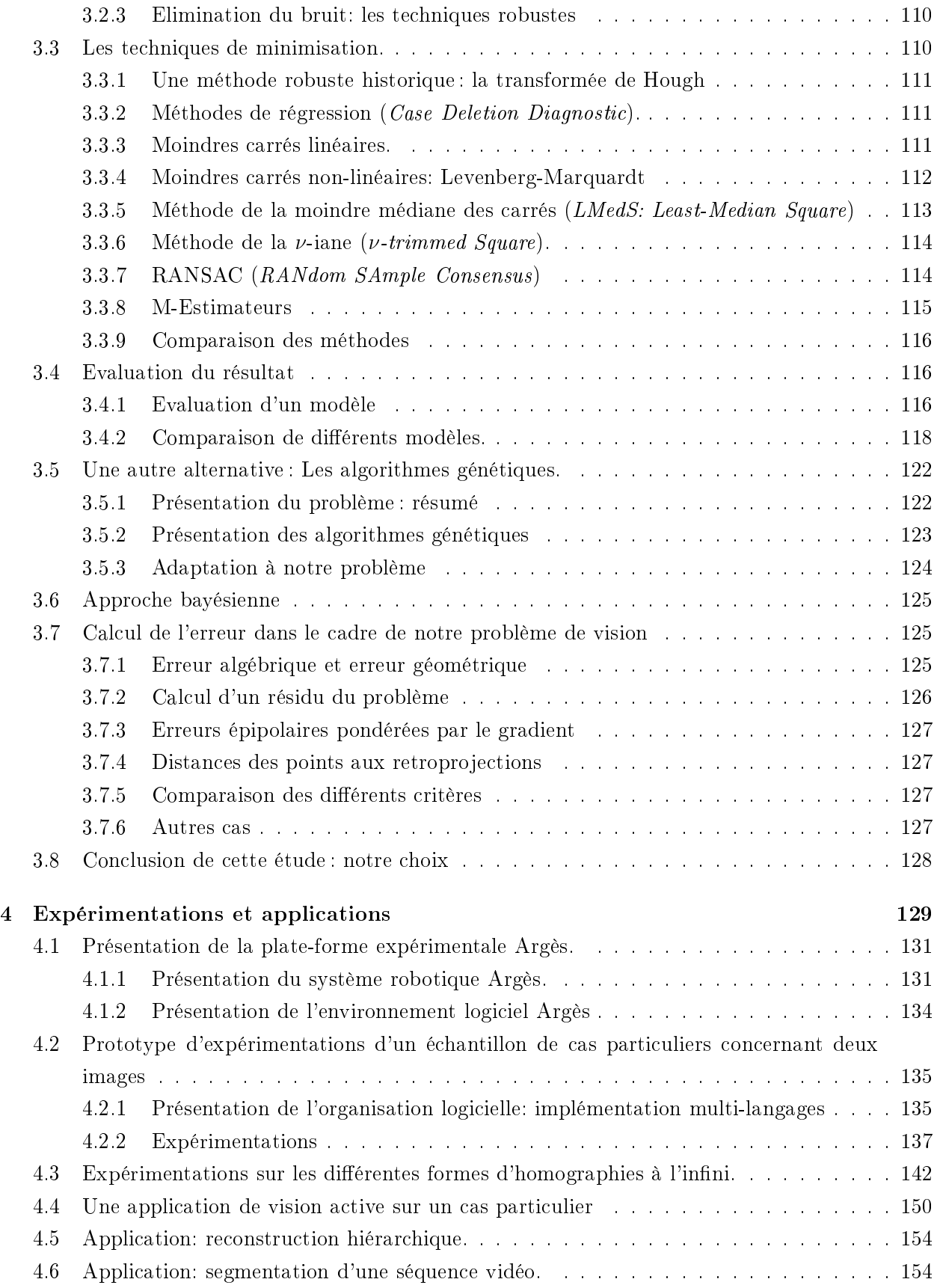

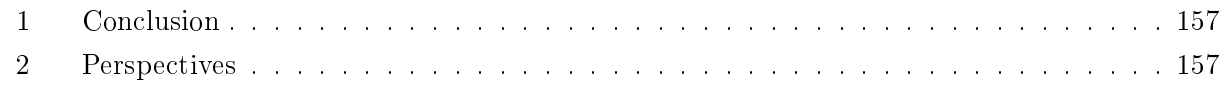

# Annexes 159 A Maple : un outil adapté aux calculs lourds, longs et fastidieux 161 161 A.1 Code Maple :coefficients de la disparité vectorielle dans le cas de la projection perspective . . . . . . . . . . . . . . . . . . . . . . . . . . . . . . . . . . . . . . . . . . . . 162 A.2 Code Maple :coefficients de la disparité vectorielle dans le cas de la projection paraperspective . . . . . . . . . . . . . . . . . . . . . . . . . . . . . . . . . . . . . . . . . 163 A.3 Code Maple: Expressions de la matrice fondamentale **F** . . . . . . . . . . . . . . . . 164 A.4 Condition d'existence d'une relation homographique dans le cas de la pro jection paraperspective . . . . . . . . . . . . . . . . . . . . . . . . . . . . . . . . . . . . . . . . . 166 A.5 Génération des contraintes moléculaires dans le cas de 2 vues . . . . . . . . . . . . . 167 B Analyse détaillée de quelques cas particuliers. 181 B.1 Considering screw rotations with fixed camera parameters. . . . . . . . . . . . . . 182 B.2 Considering fixed axis rotations with fixed camera parameters. . . . . . . . . . . . 183 B.3 Considering pure translations with fixed camera parameters. . . . . . . . . . . . . 185 B.4 Considering a zoom of the camera. . . . . . . . . . . . . . . . . . . . . . . . . . . . . 186 B.5 Considering retinal displacements. . . . . . . . . . . . . . . . . . . . . . . . . . . . . 188  $B.5$ C Ebauche de reflexion à propos de la préhension du mouvement chez l'être humain. 193 C.1 Introduction . . . . . . . . . . . . . . . . . . . . . . . . . . . . . . . . . . . . . . . . . 194 C.2 Présentation du sujet . . . . . . . . . . . . . . . . . . . . . . . . . . . . . . . . . . . . 194 D Le pot de thèse 197 D.1 Le cake aux olives. . . . . . . . . . . . . . . . . . . . . . . . . . . . . . . . . . . . . . 198 D.2 La tarte au fromage de Michoko. . . . . . . . . . . . . . . . . . . . . . . . . . . . . . 198 D.3 Le cake au citron. . . . . . . . . . . . . . . . . . . . . . . . . . . . . . . . . . . . . . . 199 D.4 Le nougat glacé. . . . . . . . . . . . . . . . . . . . . . . . . . . . . . . . . . . . . . . 199 D.5 Le tiramisu. . . . . . . . . . . . . . . . . . . . . . . . . . . . . . . . . . . . . . . . . . 200 D.6 Gateau au chocolat, amandes et gingembre. . . . . . . . . . . . . . . . . . . . . . . . 200 Bibliographie 201

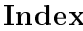

# Table des figures

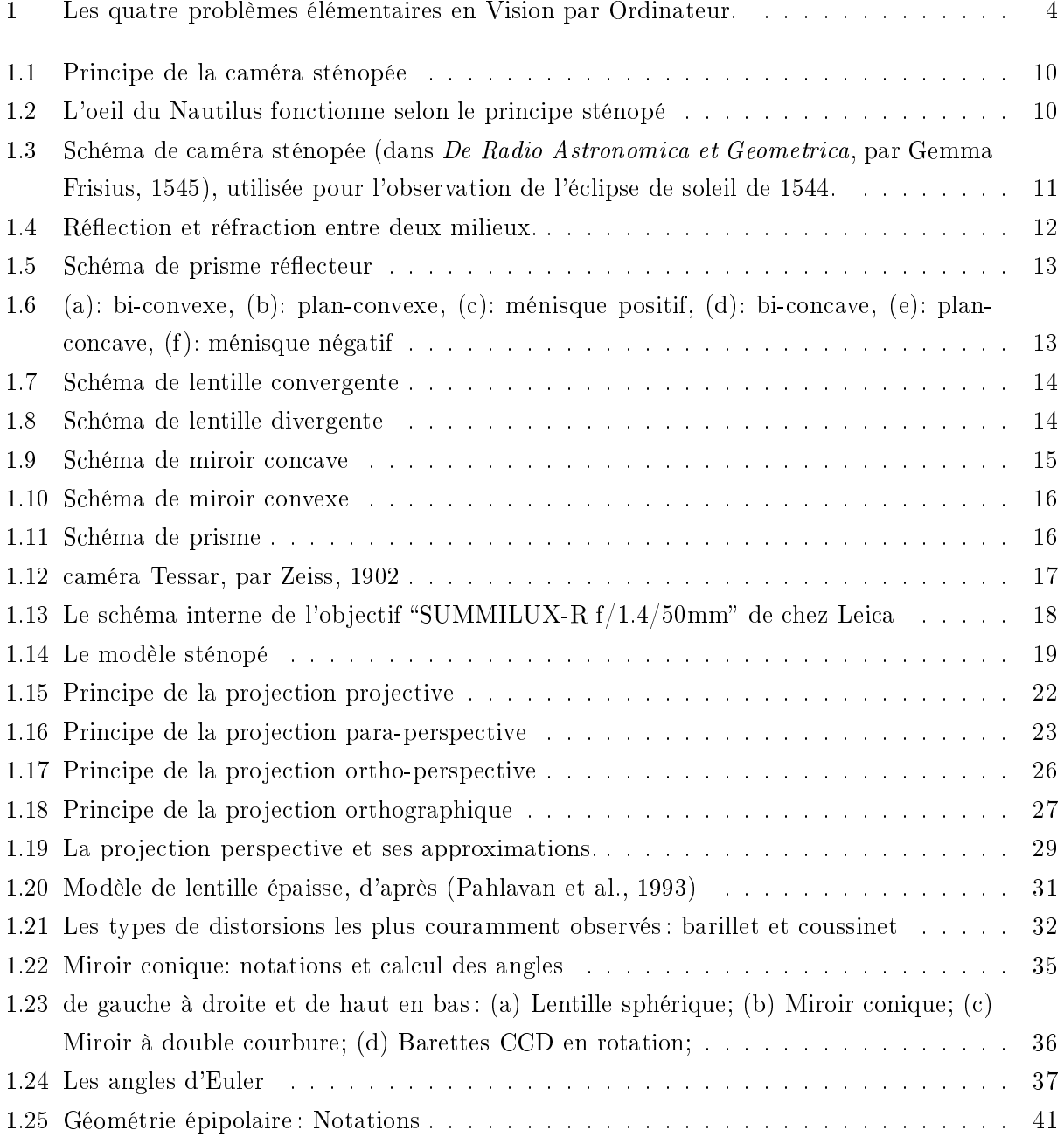

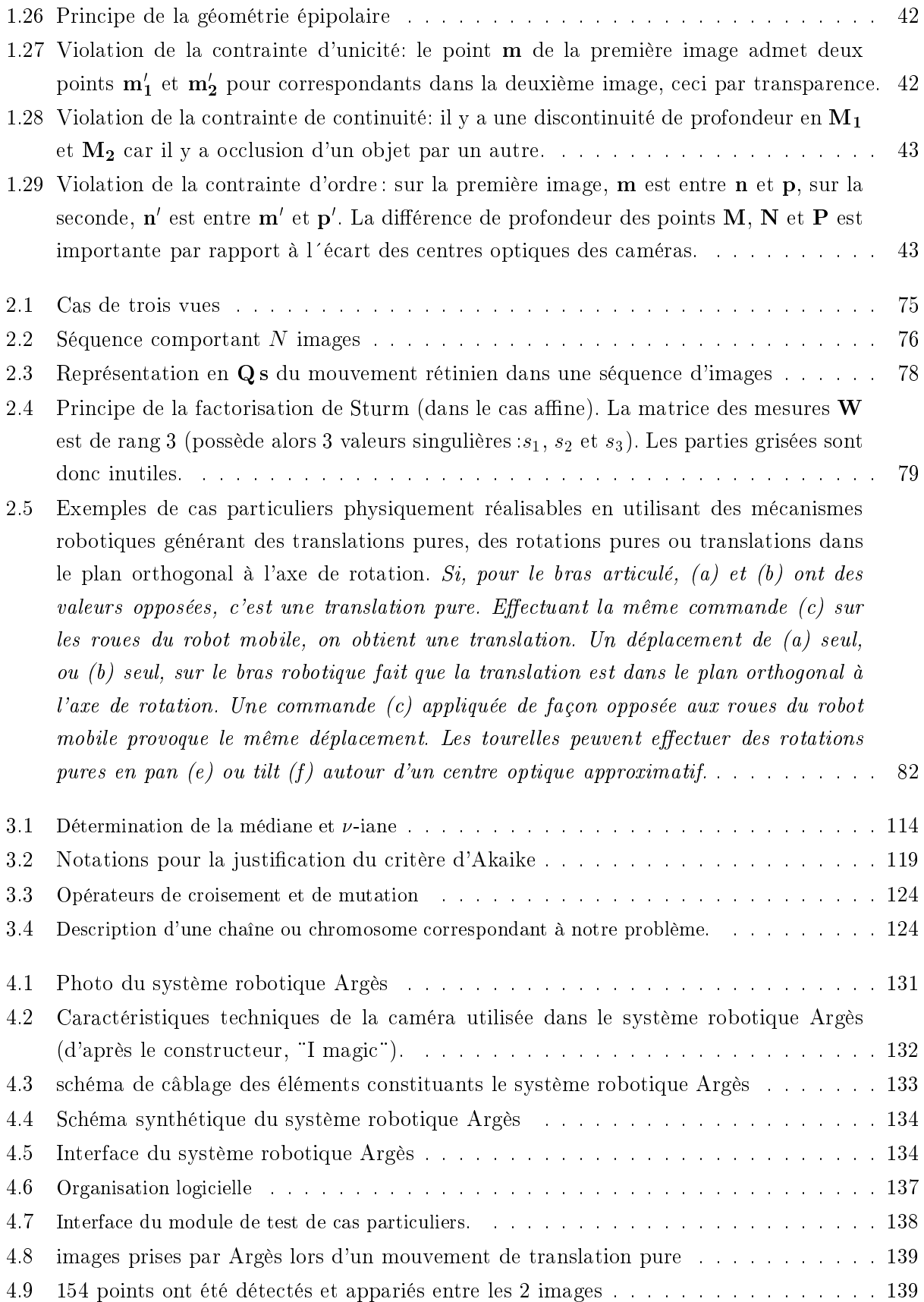

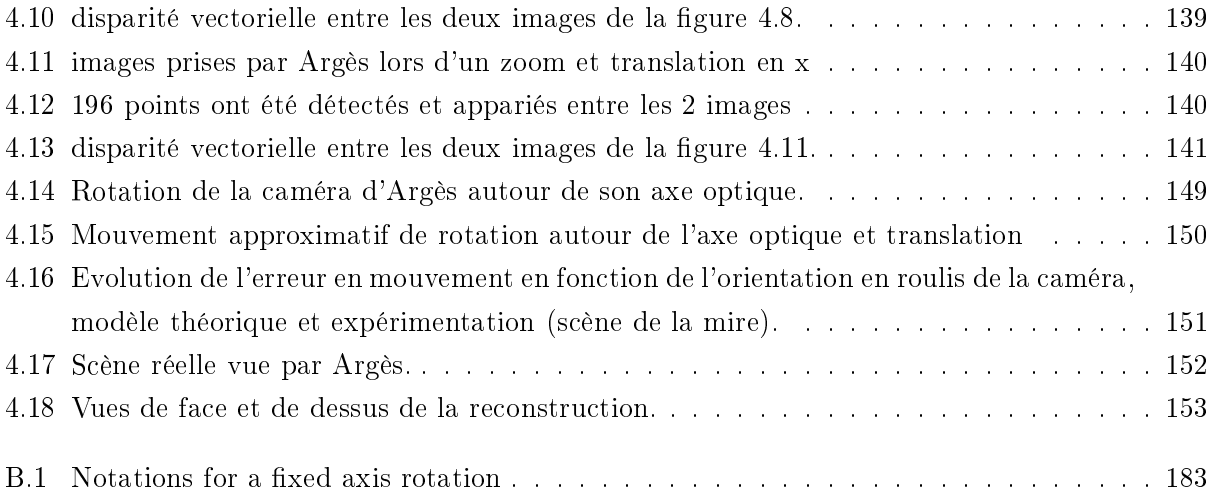

# Introduction

Pourquoi encore une thèse en Vision par Ordinateur ?

 Un chercheur qui trouve est un chercheur qui casse le métier. Dominique Méry

# Introduction (english abstract)

In Computer Vision, many methods and algorithms provide very good results on generic sets of data but fail in other cases which yield singularities in the equations used. In such situations, the adaptation of basic algorithms may still provide good results, by introducing some human interaction when automatic processing fails. The approach is to assist the computer in choosing a "specific" model to get rid out of such singular cases.

Indeed, we observe that if we model particular cases in the equations:

- $-$  we obtain simpler equations with less parameters,
- we can estimate the parameters with a better numerical stability,
- $-$  we retrieve some parameters that we cannot retrieve with the general equations, since additional equations have been introduced.

thus, the key point is that, since general methods fail in cases with singularities or near singularities, it is possible to take into account these singularities, by explicitly managing the underlying specific equation sets. In a further step, we may attempt to generate them actively on a robot to retrieve some information that we cannot retrieve in the general case, thus reconstructing iteratively a scene, using a hierarchy of such singular cases.

Therefore, in this thesis, we study the modelisation of the problem, including an exhaustive list of effective singular cases. We then build an hierarchy of these models and study how to navigate in this hierarchy during the estimation process. Lastly, we present experimental tests of this method using a robotic system and video sequences.

# 1 Qu'est-ce que la Vision par Ordinateur ?

La Vision par Ordinateur est une discipline très vaste au croisement de différents domaines des Sciences de l'Ingénieur tels que les mathématiques, l'intelligence articielle, le traitement de signal, l'automatique et l'informatique afin de réaliser différentes tâches perceptives. Au niveau théorique, elle a pour but de fournir des modèles de la perception visuelle des formes, du mouvement et des ob jets. Au niveau applicatif, elle a pour but d'automatiser diérentes opérations telles que la détection d'obstacles pour la navigation d'un robot, la reconstruction tridimensionnelle de scène, la reconstruction de volumes dans le cas d'images géologiques ou médicales, la détection d'objets en mouvement, la détermination du mouvement propre d'un robot, le suivi d'éléments d'intérêts, la reconnaissance de formes ou d'ob jets, la fusion d'images provenant de plusieurs modes d'acquisition (en imagerie médicale, images IRM, scanner, rayons X, ...), l'indexation d'images ou séquences vidéos, ...

Dans cette thèse, on s'intéresse à la partie purement géométrique de la vision par ordinateur et qui concerne l perception du mouvement et de la structure à partir de deux ou plusieurs images acquises par des systèmes vidéos.

On peut facilement représenter cette partie du problème de la vision sous la forme de quatre problèmes élémentaires : (i) la détermination des paramètres de projection, (ii) la mise en correspondance, (iii) la détermination du mouvement rigide et (iv) la détermination de la structure tridimensionnelle. On exprime alors diérents problèmes rencontrés en vision comme étant la détermination de certaines variables à partir d'autres de ces composantes supposées connues, comme illustré par la figure 1 et le tableau suivant dans lequel, pour chaque problème classique de la vision, on donne son équivalent en terme détermination de composantes en fonction d'autres composantes connues :

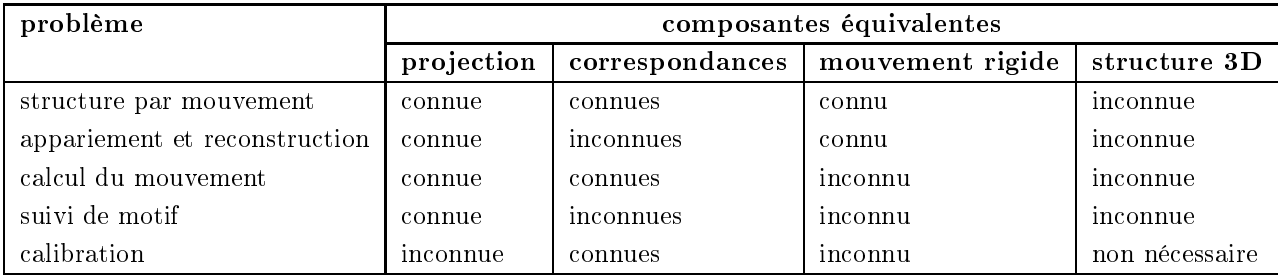

La géométrie projective est l'outil adapté à la modélisation des projections effectuées par les caméras courantes. Les pro jections et le mouvement d'ob jets ou de caméra sont donc représentés algébriquement. On en déduit alors des relations entre les pro jections dans les images comme la géométrie épipolaire dans le cas de deux vues.

Cependant, les données réelles en entrée de ces traitements sont bruitées. Il faut alors en tenir compte à chaque étape : acquisition et numérisation des images, modélisation des caméras, traitement des images pour l'extraction de primitives géométriques (contours, régions, points, droites, courbes, ensemble de primitives), mise en correspondance des primitives, estimation des paramètres des modèles, minimisation sur un grand nombre de données, évaluation statique des résultats, : : :

Spetsakis et Aloimonos (Spetsakis et Aloimonos, 1991) distinguent à ce propos trois époques de

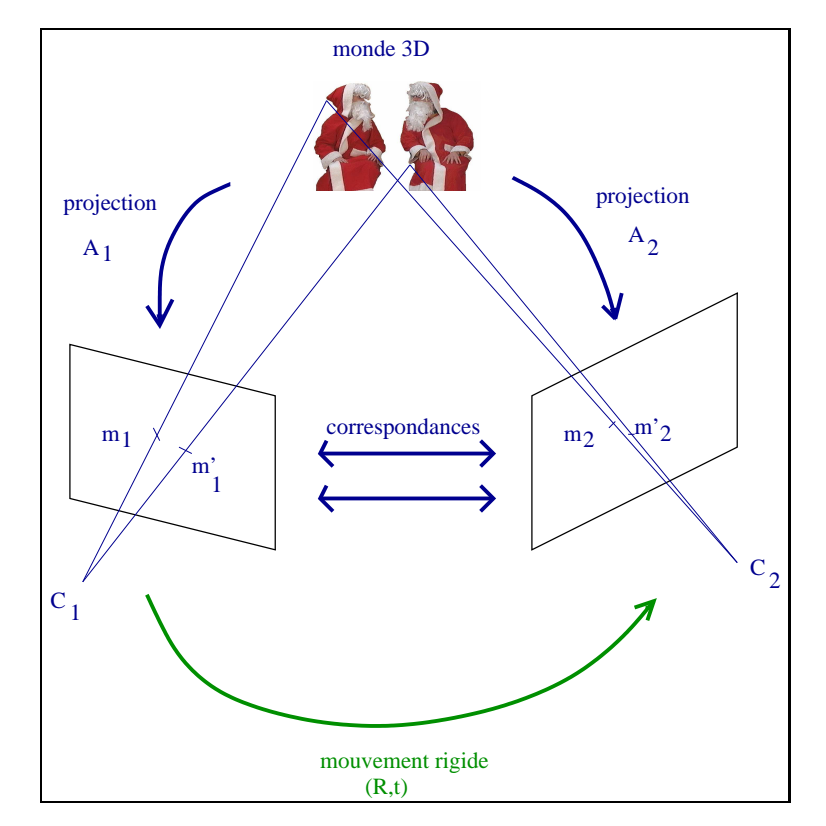

FIG.  $1 - Les$  quatre problèmes élémentaires en Vision par Ordinateur.

la recherche en vision par :

- 1. Le problème générale de la vision admet-il une solution ?
- 2. Cette solution est-elle unique ?
- 3. Comment la rendre robuste au bruit ?

Chaque étape possède de nombreux algorithmes dont la complexité en taille mémoire et en temps de calcul ainsi que la précision et la robustesse au bruit varient. Le choix se portera sur les algorithmes les plus adaptés aux champs d'application liés au problème considéré :

- robotique temps-réel où la rapidité des algorithmes est un élément prépondérant. En effet, la navigation autonome d'un robot dans un environnement inconnu ne nécessite qu'une reconstruction grossière de l'environnement mais demande d'agir en temps réel afin de ne pas heurter un obstacle avant d'avoir analysé l'image montrant l'obstacle.
- reconstruction réaliste où la qualité des reconstructions tridimensionnelles, quitte à faire intervenir l'utilisateur pour corriger certains points ou pour introduire des informations supplémentaire, est cruciale. Ces reconstructions peuvent servir de base à des applications de réalité augmentée dans des domaines divers.

Sur ces bases, en vision robotique, de nombreux problèmes simples sont résolus avec efficacité, preuve en sont les applications industrielles actuelles. Cependant, il est encore difficile en pratique pour un robot d'évoluer de façon autonome dans un environnement inconnu et d'y effectuer des

tâches perceptives avec précision. Il est alors nécessaire qu'un utilisateur rentre manuellement des informations ou intéragisse avec le système, ce qui n'est pas en soit une méthode à rejeter.

Cette thèse pose la question de savoir si une prise en compte de cas spéciques de mouvement ne serait pas une solution permettant à la fois (i) d'effectuer une reconstruction en commençant par des mouvements simples et des éléments simples de structures pour lesquels on sait relativement bien résoudre le problème pour ensuite se servir de ces éléments pour des mouvements et éléments de structure plus complexes, (ii) d'échapper aux singularités théoriques et numériques des équations générales pour lesquelles il faut adapter les équations et les paramètres, (iii) d'obtenir une vraie reconstruction adaptée à la tâche perceptive recherchée.

# 2 Cadre de l'étude

On se place dans le cadre de l'observation de scènes tridimensionnelles dans lesquelles un ou plusieurs ob jets rigides sont en mouvement. Notre point de vue est celui d'une caméra unique pouvant se déplacer dans cette scène. Généralement, cette caméra ne sera pas calibrée, mais pourra faire varier sa mise au point, sa focale, ceci faisant également varier d'autres paramètres du système de prise de vue.

On s'intéresse alors à l'étude du mouvement de telles caméras ou celui des objets observés. Cela implique aussi l'analyse de la structure de scènes tridimensionnelles et de la modélisation de ces caméras car leurs équations sont liées. Plus précisement, on s'intéresse aux singularités de mouvement, de structure ou de caméras, c'est-à-dire aux cas particuliers des équations qui les modélisent.

Cette étude peut être généralisée à plusieurs caméras : il suffit de considérer que le changement de caméra correspond à un déplacement spatial du capteur. Il faudrait cependant faire une étude plus poussée afin d'utiliser les particularités si des caméras filment simultanément une même scène.

# 3 But du travail

Il existe des cas particuliers pour lesquels les méthodes générales d'estimation du mouvement ne fonctionnent pas. Par exemple, dans le cas d'un objet en rotation pure, la matrice fondamentale n'existe pas et les méthodes basées sur son estimation ne peuvent donc pas être employée. On s'intéresse dans ce cas à une autre quantité: l'homographie. D'autres cas semblables existent, et notre premier ob jectif est d'énumérer tous ces cas.

D'un autre côté, de tels cas particuliers peuvent fournir des équations simpliées permettant d'obtenir des informations inobservables dans le cas général : on peut alors, d'une part, déterminer des paramètres qui ne sont généralement pas déterminables, et, d'autre part, obtenir des équations plus simples, permettant une estimation numérique plus robuste. En pratique, on est quasiment toujours en présence ou proche d'un cas particulier sur un système dont les mouvements sont contrôlés (véhicule, robot, caméra déplacée sur un support).

Notre but est donc ici multiple. On veut montrer que

- même pour un cas particulier non critique, le résultat est meilleur avec un modèle simplié, comportant moins de paramètres qu'avec un modèle plus général (Viéville et Lingrand, 1999)
- on peut déterminer automatiquement dans quel cas particulier on se trouve
- le nombre de cas particuliers intéressant n'est pas indéni, il est même relativement restreint si l'on considère uniquement les cas ayant une signification physique. Pour cela, on effectuera une énumération de tous les cas, à la fois algébriquement et comparativement à la littérature.
- on peut facilement appliquer ces modèles à des mécanismes de recontruction hiérarchique.

# 4 Cheminement

Les premiers chapitres de cette thèse ont pour but de définir le cadre de notre étude de façon précise. Nous allons nous intéresser à la modélisation (chapitre 1) de la caméra, à la mise en équation des déplacements et aux propriétés géométriques de la scène. Ceci posé, nous pourrons aborder le problème des cas particuliers (chapitre 2), par un examen systématique et modulaire d'une part, par une analyse plus synthétique d'autre part.

Afin d'exploiter numériquement ces cas particuliers, nous allons tout d'abord examiner les méthodes d'estimation (chapitre 3) numériques et les choix qui ont été fait. L'implémentation et les expérimentations feront l'ob jet du chapitre 4. Une fois nos méthodes vériées expérimentalement, nous aborderons les diérentes applications de la méthode proposée.

D'autre part, des perspectives de cette étude dans le domaine de l'étude de la perception biologique du mouvement sont présentées en conclusion.

Dans la mesure où ces points couvrent plusieurs aspects fondamentaux et pragmatiques de la vision par ordinateur, des parties de ce document pourront faire l'ob jet de support de cours.

# Chapitre 1

# Modélisation

Comment modéliser ? Connaissant les composants d'une caméra et les lois qui les régissent, on peut déterminer les équations de la caméra. Malheureusement, ce modèle de connaissance est trop complexe, incomplet et il est rarement possible d'avoir accès aux données nécessaires à la constitution d'un jeu complet de paramètres pour un tel modèle. Ainsi, avons nous recherché d'autres mo-

dèles plus fonctionnels qui reflètent mieux le comportement effectif d'une caméra. Pour toutes ces alternatives, l'expression d'un système projectif linéaire est celui qui correspond le mieux à nos camé $ras$  usuelles. Cependant, moyennant quelques raffinements, cette formalisation correspond encore à d'autres caméras plus "exotiques".

 Si on parle philosophie, on ne va pas intégrer des laplaciens dans des ouverts simplement connexes, quand même hein ? Olivier Faugeras

# How to model camera pro jections? (english abstract)

## How to model camera pro jections?

The camera being composed of several optical components, a first approach is to combine their optical laws to build a realistic model of the camera projection. However it is often not possible to obtain explicit information on each component and on their relative positions and orientations. Furthermore, the equations obtained would be intractable. We thus propose to use a simpler model.

The perspective model is the best model for most cameras in the field. This model's accuracy may be improved by additional elements in some cases, mostly concerning optical distortions. Here, we have decided to solve this problem by correcting distorsions first.

Furthermore, in section 1.3, we have studied perspective projection approximation, paraperspective projection, ortho-perspective, and scaled orthographic, which may be considered both as geometric and numerical (limited-order expansions) restrictions, as demonstrated (pages 23 to 28). We analyze the relations between these approximations in figure 1.19 and propose a comprehensive parametrization.

Analyzing the simplications obtained using these projections, in the paraperspective case, we show that the equations are linear but require 2 additional parameters, while in the orthographic case, corresponding to a particular case of the para-perspective case, the equations are linear without additional parameters.

These restrictive models are especially useful when considering the focus of attention since they correctly represent visual data in a small area of the retina, e.g. the fovea, while they yield robust numerical analysis of structure and scene motion, even when using a small amount of data.

#### How to model camera or object displacements?

In section 1.5, we revisit the parametrization of a rotation representation based on Lie group theory which allows us to model all rotations (including symetries) with only one set of 3 parameters and who is still valid for singular rotations (symmetries). This model is equivalent to the quaternion representation but we have preferred the matrix formalism, for convenience.

### How to model the relations between projected points in two frames?

We first verify, in section 1.6.2, that the flow disparity between two frames is affine for the paraperspective and orthographic approximations and determine its relations to the camera parameters. We note that the flow disparity is still affine in the perspective case, in case of retinal displacement.

After a generalization of the fundamental matrix to these projection models (see equation 1.17), we have analyzed in which conditions image points could be related a collineation, both as far as geometry and kinematic constraints are concerned. The results are collected in the table on page 57.

#### Les capteurs visuels.  $1.1$

# 1.1.1 Qu'est-ce qu'un capteur visuel?

Un capteur visuel est un système qui effectue une projection d'un espace tridimensionnel vers un espace mono-, bi-, ou tri-dimensionnel, et mesure l'amplitude d'énergie lumineuse reçue. Il discrétise l'espace en éléments d'image (pixel dans le cas bidimensionnel, voxel dans le cas tridimensionnel). Les capteurs que nous allons considérer par la suite sont soit des capteurs bidimensionnels, soit des ensembles de capteurs monodimensionnels afin d'obtenir dans tous les cas des images bidimensionnelles. On peut classer les capteurs en plusieurs catégories: les capteurs photo-chimiques (systèmes biologiques, films photographiques, ...), les capteurs thermiques (thermopile, ...) et les capteurs photoélectriques (photo-diode, détecteurs à transfert de charge ou DTC, ..)

Nous avons utilisé dans le cadre de cette thèse des caméras à base de barrettes à transfert de charge dite CCD (Charged Coupled Device). Ces barrettes sont des alignements de cellules photoconductrices au silicium correspondant chacune à un élément d'image appelé "pixel" (picture element). En présence de lumière, l'impact des photons incidents fait apparaître localement des charges électriques qui sont piégées dans un puits de potentiel où elles s'accumulent pendant le temps qui sépare deux scrutations. A des instants donnés, les charges stockées (dépendant du nombre d'impacts de photons reçus) sont transférées simultanément sur les entrées parallèles d'un registre analogique à la sortie duquel l'image de la ligne analysée sera disponible. Après numérisation, chaque pixel possède une valeur de niveau de gris entre 0 et 255.

Le cas des caméras couleurs est un peu plus complexe. On distinguera quatre types de caméras couleurs:

- filtres optiques colorés : Kodak et Wratten utilisèrent des filtres colorés sur leurs caméras à niveau de gris. Ces manipulations étaient lourdes et le résultat nécessite des corrections à cause de la densité variable des filtres.
- caméras couleur mono-CCD : consistant en une superposition d'un masque de filtres sur la matrice CCD. De tels capteurs n'ont pas beaucoup de dynamique.
- $\sim$  couleur tri-CCD : il s'agit de séparer la lumière en trois faisceaux de longueurs d'onde différentes (rouge, vert, bleu) en utilisant un prisme puis d'envoyer chacun des faisceaux primaires sur un détecteur CCD sensible aux fréquences correspondantes. Une image est ainsi séparée en 3 images: une rougeâtre, une verdâtre et une bleuâtre. Plus cher, ce capteur demande une grande précision pour faire coïncider les 3 images (voir pour exemple la caméra Canon XL1, http://www.canondv.com/xl1/prodinfo/ccd.html)
- couleur quadri-CCD : à chaque pixel sont associées quatre cellules CCD différemment sensibles aux longueurs d'onde: une dans les fréquences proches du rouge, une pour le vert, une pour le bleu et une dernière afin d'améliorer la précision dans les fréquences proches du vert (le vert détient environ 60% de l'information dans une image).

Tous ces capteurs nécessitent une gamma-correction car l'intensité mesurée par les caméras est une fonction concave logarithmique de l'intensité réelle. Les couleurs apparaissent moins saturées et les coordonnées chromatiques sont inexactes. La fonction correctrice inverse est appelée gammacorrection.

# 1.1.2 La caméra sténopée

La caméra sténopée est la caméra la plus simple qui existe. Le principe en est trivial: si la lumière passe par un petit trou (d'où le nom anglophone de "pinhole camera"), il se forme alors une image inversée (voir figure 1.1).

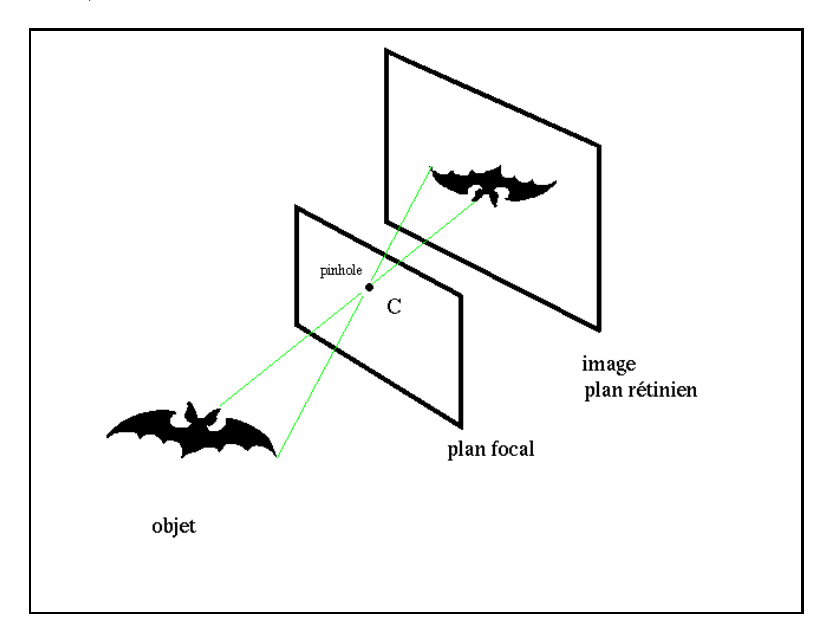

FIG.  $1.1$  – Principe de la caméra sténopée

Il n'a été trouvé qu'une seule espèce biologique utilisant ce principe, c'est le mollusque "Nautilus" (voir figure 1.1.2) dont l'oeil est un trou à ouverture réglable.

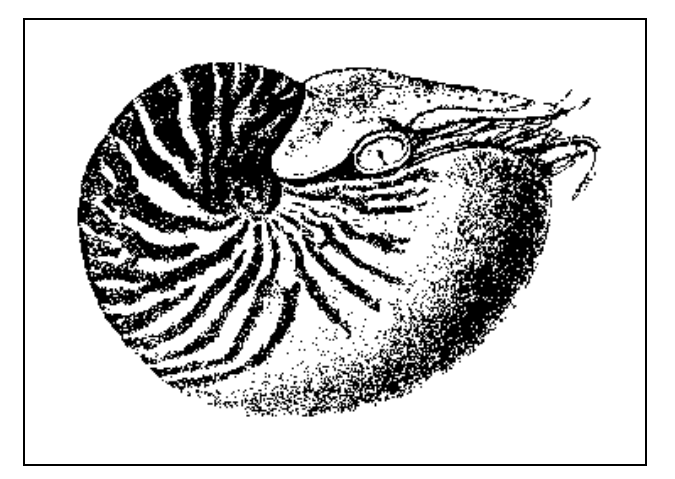

FIG.  $1.2 - L'$ oeil du Nautilus fonctionne selon le principe sténopé

D'après des écrits retrouvés en Chine et datant du Vème siècle avant Jésus-Christ, on pense que

le phénomène de formation des images sténopées a été observé dès cette époque. A la Renaissance (voir figure 1.3) on retrouve le début d'une utilisation de caméras sténopées aussi bien au niveau artistique que scientique (en astronomie, pour l'observation des éclipses). Ces caméras sont encore

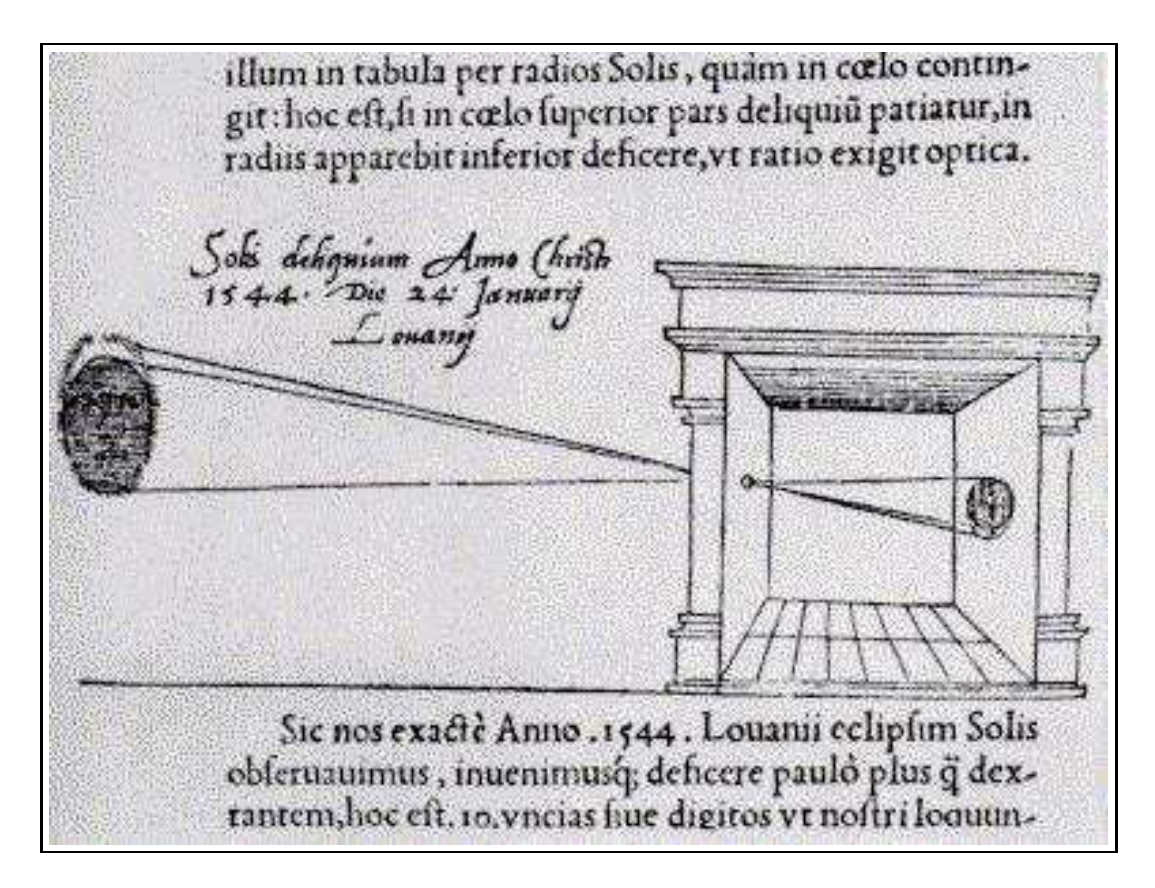

Fig. 1.3 Schéma de caméra sténopée (dans De Radio Astronomica et Geometrica, par Gemma Frisius, 1545), utilisée pour l'observation de l'éclipse de soleil de 1544.

utilisées au XXème siècle pour des applications bien spéciques en physique nucléaire telles que l'observation de rayons X et gamma en provenance du soleil ou des rayons de hautes énergies dans les plasmas laser.

En ce qui concerne les images dans le spectre visible, ces caméras, bien qu'elles aient l'avantage d'être très simples et de minimiser les distorsions sur des grands angles, fournissent des images dont la netteté n'est pas très bonne, surtout lorsqu'on s'écarte du centre de l'image. Elles possèdent des aberrations chromatiques (l'indice d'un milieu dépend de la longueur d'onde: la vitesse de la lumière dépend de la longueur d'onde). De plus, le temps d'exposition est très long (de une demi seconde à plusieurs heures), ce qui est incompatible avec l'observation d'ob jets en mouvement.

Par la suite, vers les années 1620, on commença à ajouter une lentille afin d'améliorer la répartition de la lumière dans l'image ainsi que la netteté: ce fût la naissance de la "camera obscura". Puis, progressivement, diérents éléments optiques permettant d'améliorer encore la qualité d'image ainsi que d'étendre les possibilités de variation de focale ou de variation de lumière furent a joutés.

## 1.1.3 Les composants optiques d'une caméra

Ce paragraphe a pour but de rappeler les éléments nécessaires à la modélisation physique d'une caméra. D'un intérêt culturel, il vise à montrer qu'il est préférable de considérer un modèle de fonctionnement du système optique considéré. Il devient indispensable dans le cas de caméras alternatives abordées au paragraphe 1.4.3. A ce titre, nous allons nous intéresser aux divers composants d'une caméra ainsi qu'aux lois de l'optique auxquelles ils sont soumis.

Les éléments optiques présents dans une caméra sont des lentilles, des miroirs, des prismes, des filtres, des polarisateurs et des mécanismes d'ouverture.

> dioptrique: partie de la physique qui traite de la lumière réfractée et des phénomènes qu'elle produit en traversant des milieux de densité différente.

### 1.1.3.1 Les lois de l'optique

La lumière se propage linéairement dans des milieux homogènes d'indice de réfraction  $n =$ vitesse dans le milieu  $\bar{v}$ . A la frontière entre deux milieux, une partie de la lumière peut être réfractée selon la loi de Snell-Descartes (voir figure 1.4):

$$
n_1 \sin(i_1) = n_2 \sin(i_2)
$$

tandis que l'autre partie de la lumière est réfléchie avec un angle de réflection identique à l'angle d'incidence.

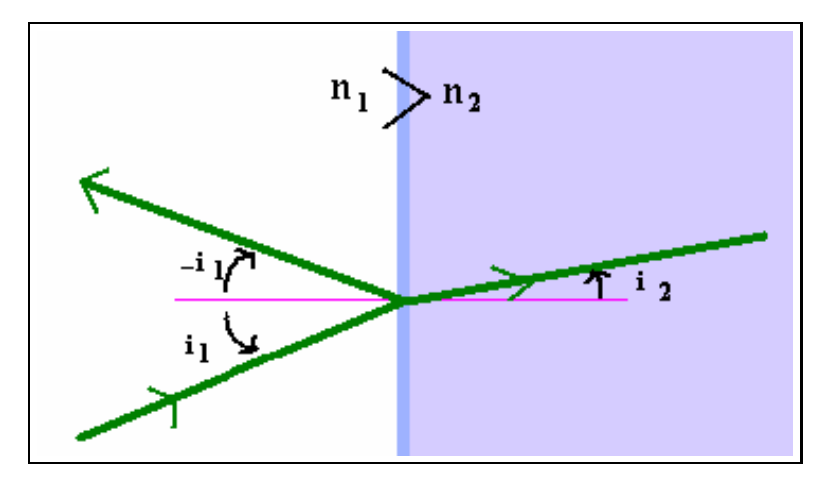

FIG.  $1.4$  – Réflection et réfraction entre deux milieux.

Dans le cas où  $n_2 < n_1,$  on définit un angle critique  $\ i_C$  tel que  $\sin(i_C) = \frac{n_2}{n_1}.$  Si l'angle d'incidence est supérieur à l'angle critique, il y a réflexion totale, sinon, une partie de la lumière est réfléchie tandis que l'autre partie est reflétée. La propriété de réflexion totale est utilisée pour une fonction de miroir afin de minimiser les pertes d'énergie (voir figure 1.5 pour un prisme utilisant la réflexion totale).

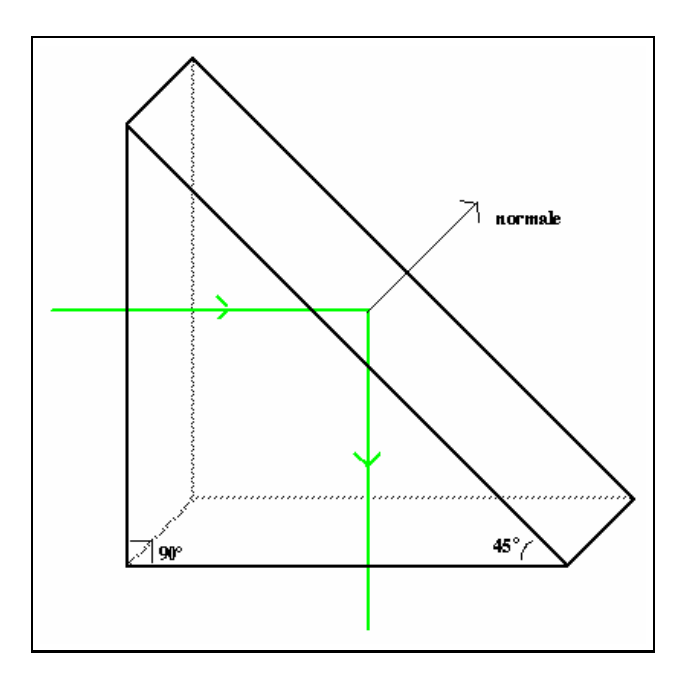

FIG.  $1.5 - Schéma$  de prisme réflecteur

La loi de Snell-Descartes peut être simpliée lorsqu'on se place dans les conditions de l'approximation de Gauss : le système est centré, les centres des dioptres sont alignés, les milieux sont homogènes et les rayons paraxiaux. On obtient alors la loi de Képler :  $n_1\,i_1=n_2\,i_2$  .

Cette équation permet de déterminer le chemin de la lumière à travers les diérents dioptres qui constituent une caméra.

## 1.1.3.2 Les lentilles

Il existe différentes sortes de lentilles (figure 1.6): Les lentilles convergentes,  $(a)$ ,  $(b)$  et  $(c)$ ,

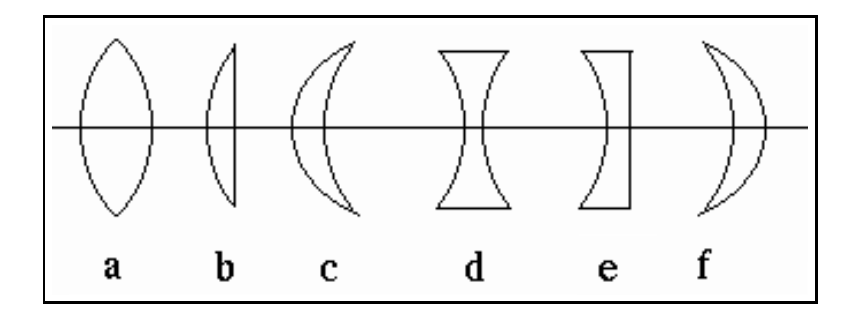

FIG.  $1.6 - (a)$ : bi-convexe,  $(b)$ : plan-convexe,  $(c)$ : ménisque positif,  $(d)$ : bi-concave,  $(e)$ : plan-concave,  $(f)$ : ménisque négatif

fournissent des images réelles (sur un écran, sur une pellicule photo, sur un plan CCD, : : : ) tandis que les lentilles divergentes, (d), (e) et (f ), fournissent des images virtuelles (que l'on voit, mais que l'on ne peut pas projeter).

On considère qu'une lentille est mince si son épaisseur est négligeable devant les autres grandeurs qui la caractérisent (rayon de courbure, distance focale).

Dans le cas d'une lentille mince, la construction de l'image d'un objet est déterminée par (voir figures  $1.7$  et  $1.8$ ):

$$
\frac{1}{s} + \frac{1}{s'} = \frac{1}{f}
$$

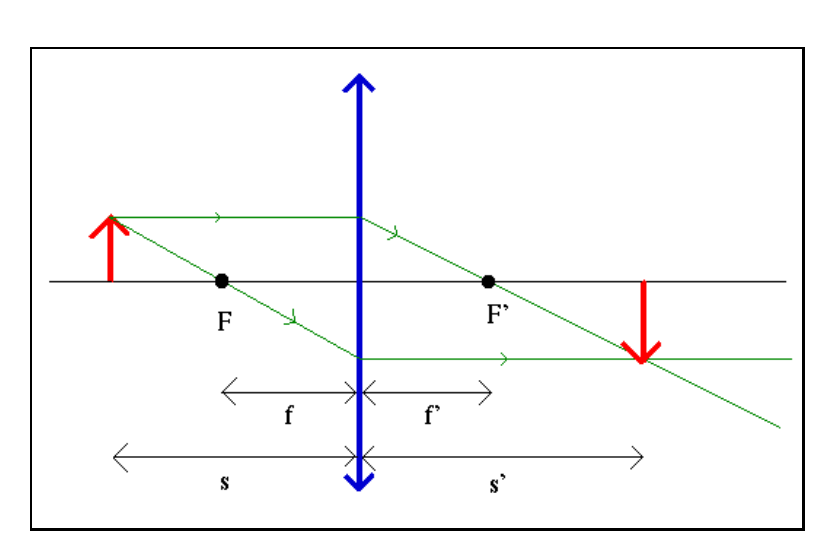

FIG.  $1.7 - Schéma$  de lentille convergente

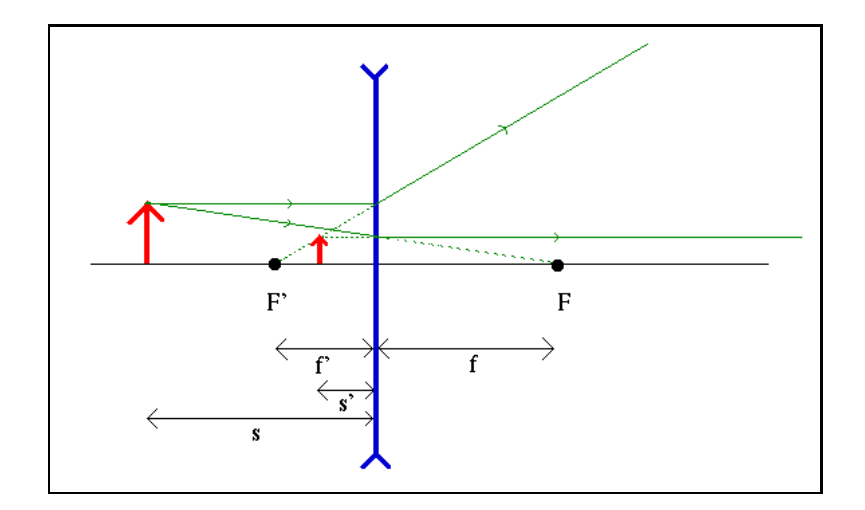

FIG.  $1.8 - Schéma$  de lentille divergente

Dans le cas des lentilles épaisses, il faut considérer les deux dioptres séparément, l'un à la suite de l'autre et combiner les équations de chacun d'eux.

Il faut noter que toutes ces constructions sont des approximations, sachant qu'on a considéré que le terme d'ordre 1 du sinus de la loi de Snell-Descartes. On observe effectivement des aberrations : aberration sphérique : concerne les objets proches de l'axe optique. L'image d'un point situé

sur l'axe optique est une tache sphérique sue à la diffraction de la lumière. Sachant que les

aberrations sphériques d'une lentille convergente et d'une lentille divergente se compensent, on pourra atténuer ce type d'aberration en a joutant à une lentille convergente une lentille divergente ou bien en utilisant plutôt une lentille plan-convexe à la place d'une lentille biconvexe.

aberration de coma (ou effet de comète) : concerne les objets paraxiaux. Comme pour l'abérration sphérique, l'image d'un point est une tache.

astigmatisme : la surface des lentille ne peut être considérée comme étant exactement sphérique; il en résulte une mauvaise convergence (objets légèrement flous).

distorsions : l'image d'une droite est une courbe (voir 1.4.2 pour plus de détails)

qui correspondent, d'une part, aux diérents termes de la série du sinus (voir (Jenkins et White, 1976) pour plus de détails), d'autre part à la géométrie du dioptre de la lentille.

$$
\sin(\theta) = \theta - \frac{\theta^3}{3!} + \frac{\theta^5}{5!} - \dots
$$

### 1.1.3.3 Les miroirs

Les miroirs ont pour propriété de réfléchir toute la lumière qu'ils reçoivent. La construction des images par un miroir mince est montrée sur les figures 1.9 et 1.10. Pour les miroirs épais, il suffit de considérer une lentille épaisse dont une des surfaces est totalement rééchissante.

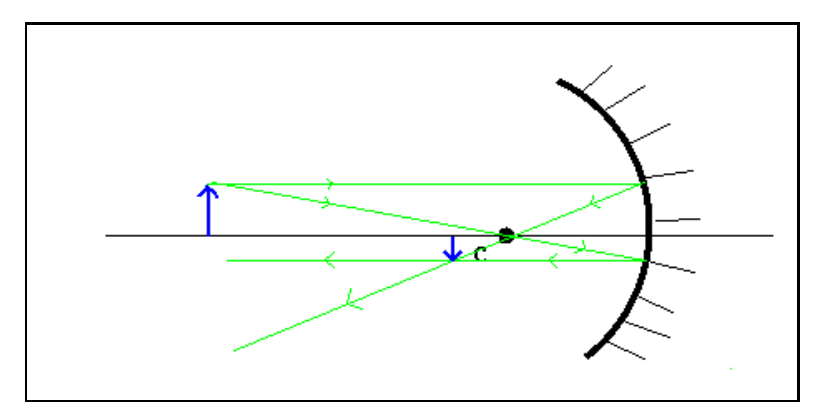

FIG. 1.9 – Schéma de miroir concave

Les prismes On trouve également des prismes dans les caméras dont le principe est montré sur la figure 1.11. La déviation minimale  $\delta_m$  d'un rayon lumineux par un prisme est donnée par l'équation suivante, obtenue en application la loi de Snell-Descartes sur les surfaces aval et amont du prisme (voir figure 1.11), où n et n' représentent les indices des milieux,  $\alpha$  l'angle principal du prisme:

$$
\frac{n'}{n} = \frac{\sin(\frac{\alpha + \delta_m}{2})}{\sin(\frac{\alpha}{2})}
$$

Si le prisme peut être considéré comme mince, cette équation devient:

$$
\frac{n'}{n} = \frac{\delta_m + \alpha}{\alpha}
$$

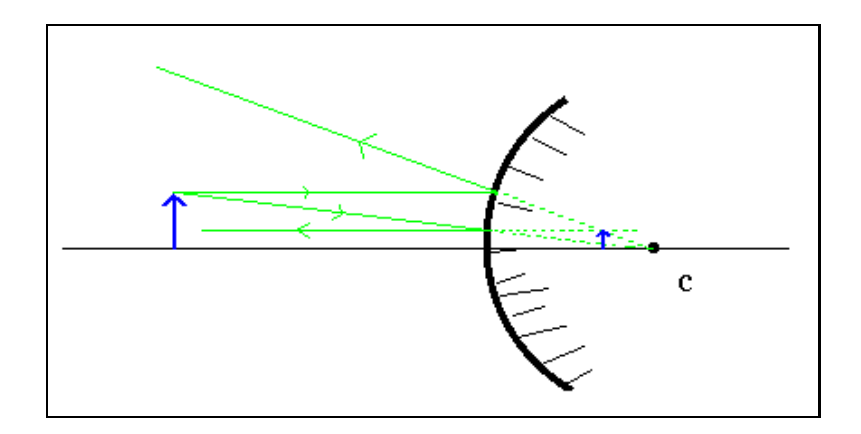

FIG.  $1.10 - Schéma$  de miroir convexe

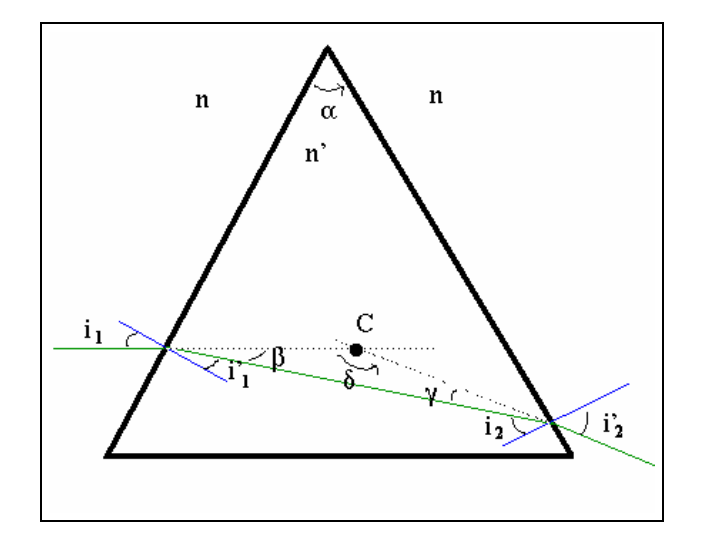

FIG.  $1.11 - Schéma$  de prisme

#### Assemblage des éléments optiques  $1.1.3.4$

Ajouter une lentille à une caméra sténopée apporte des améliorations mais les approximations sur les lois de Snell-Descartes ont pour conséquence des aberrations. Or, lorsque l'on combine plusieurs dioptres, les premiers ordres d'aberration disparaissent ce qui a conduit à des caméras un peu plus complexes comme par exemple la caméra Tessar de Zeiss (1902) illustrée par la gure 1.12 sur laquelle on notera l'apparition d'un diaphragme. L'a jout d'autres éléments optiques permet aussi de réaliser un compromis entre le temps d'exposition et un plus grand angle d'observation, de pouvoir faire varier la focale avec plus de liberté, ...

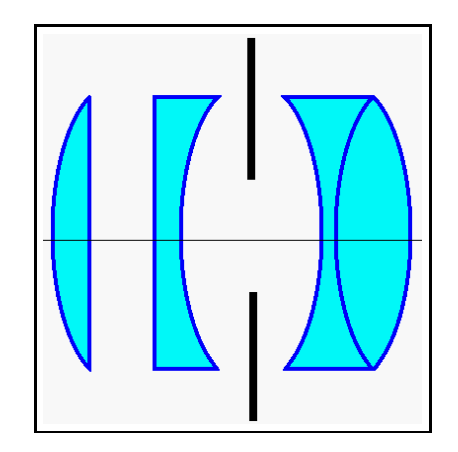

FIG.  $1.12 - \text{caméra}$  Tessar, par Zeiss, 1902

Connaissant les équations générales de chaque composant optique de la caméra, on peut déterminer les équations de la caméra. Bien qu'on obtienne alors un modèle en fonction des éléments présents dans la caméra, on sait déjà que ce sont, d'une part, des équations approchées et d'autre part, qu'elles nécessitent une connaissance très précise des positions relatives de ces divers éléments.

Mais bien plus important, on obtient alors une modélisation de la caméra qui comprend un très grand nombre de paramètres et qui est une expression trop complexe pour être utilisée numériquement. Un tel modèle est donc pratiquement inutilisable. D'autre part, il faut également noter qu'il est rare d'avoir accès au schéma interne d'une caméra (condentialité commerciale, ...) ainsi qu'aux mécanismes mis en jeu lors de variations de zoom par exemple (il y a des mouvements complexes des dioptres les uns par rapport aux autres) ou de mise au point (Bobet, 1994).

A titre d'exemple, le schéma interne de l'ob jectif SUMMILUX-R f/1.4/50mm de chez Leica (voir http://www.leica-camera.com/r\_system/pdf/50summ\_e.pdf) est reproduite sur la figure 1.13.

Ces multiples raisons nous conduisent à rechercher un modèle simplié et utilisable d'une caméra qui représente son fonctionnement vu de l'extérieur. Cela est l'ob jet du paragraphe suivant.

### 1.1.4 Modélisation d'une caméra

Nous nous intéressons maintenant au modèle le plus simple qui rende compte du comportement d'une caméra. En particulier, on s'attachera à trouver un modèle linéaire, ce qui nous permettra de

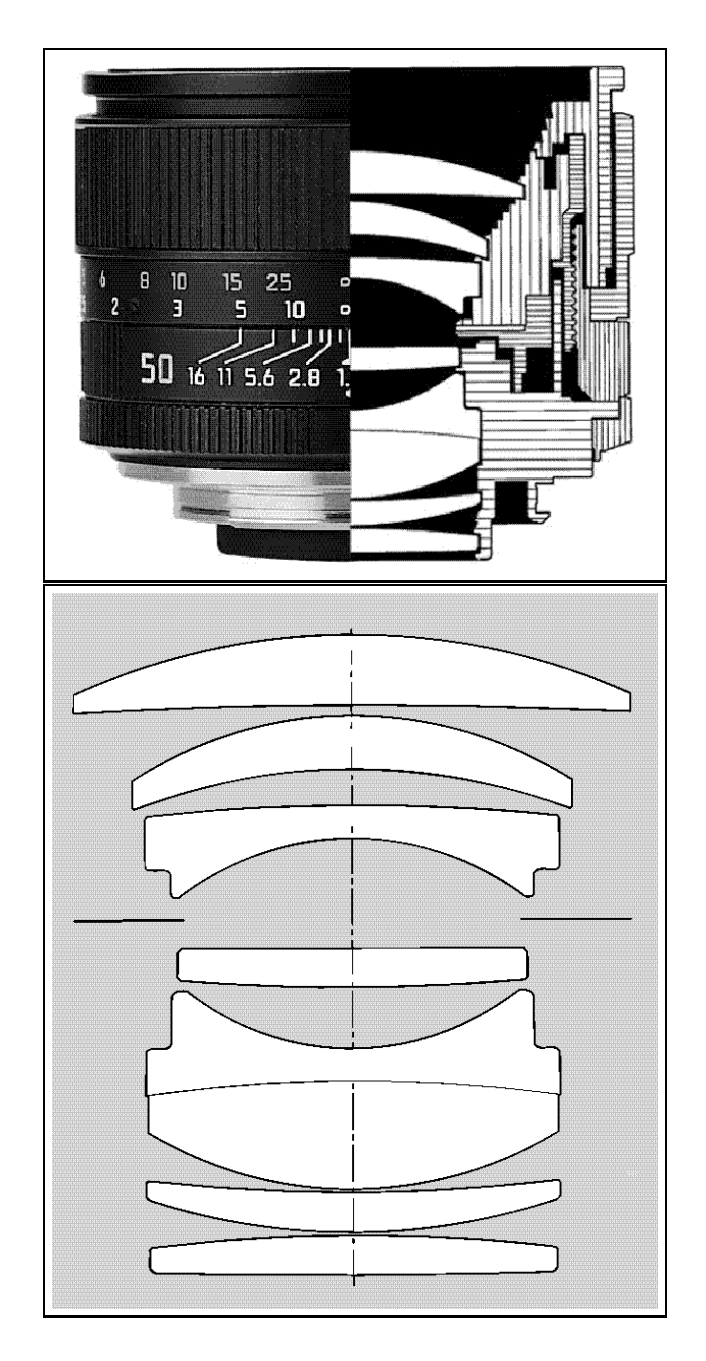

FIG. 1.13 – Le schéma interne de l'objectif "SUMMILUX-R  $f/1.4/50mm$ " de chez Leica

le manipuler facilement à l'aide des outils d'algèbre linéaire et de dériver des algorithmes facilement implémentables. Une caméra étant une transformation d'un monde tridimensionnel vers un plan, on pense naturellement à une pro jection. Il reste alors à déterminer quel type de pro jection et avec quels paramètres.

#### 1.1.4.1 Modèle pro jectif linéaire

Ce modèle, appelé également modèle sténopé, consiste à considérer que la caméra effectue une projection perspective de centre C sur un plan rétinien  $\Pi$ . Afin d'exprimer cette projection dans les coordonnées de l'espace et de l'image, il est nécessaire de connaître le changement de repère entre la scène observée et le repère attaché à la caméra. Un point M de l'espace a pour coordonnées  $(X,Y,Z)$ dans le repère  $\mathcal R$  de l'espace. Un point m de l'image a pour coordonnées  $(u, v)$  dans le repère image  $\mathcal{R}_i$ , déterminé par les axes horizontal et vertical de l'image ainsi que du coin supérieur gauche. Ce repère image induit un repère espace  $\mathcal{R}'$  dont le troisième axe est donné par l'axe optique et le centre par le centre optique C. Dans le repère image  $\mathcal{R}_i$ , le point C a pour coordonnées  $(u_0, v_0, -f)$ , où f est la distance focale (distance du plan rétinien au centre optique). Le point M de l'espace a pour coordonnées ( $X, Y, Z$ ) dans le repère  $\kappa$  . La tranformation entre les repères  $\kappa$  et  $\kappa$  est la composée d'une rotation R et d'une translation t.

La figure 1.14 clarifie ces notations. Les équations de la projection perspective s'écrivent :

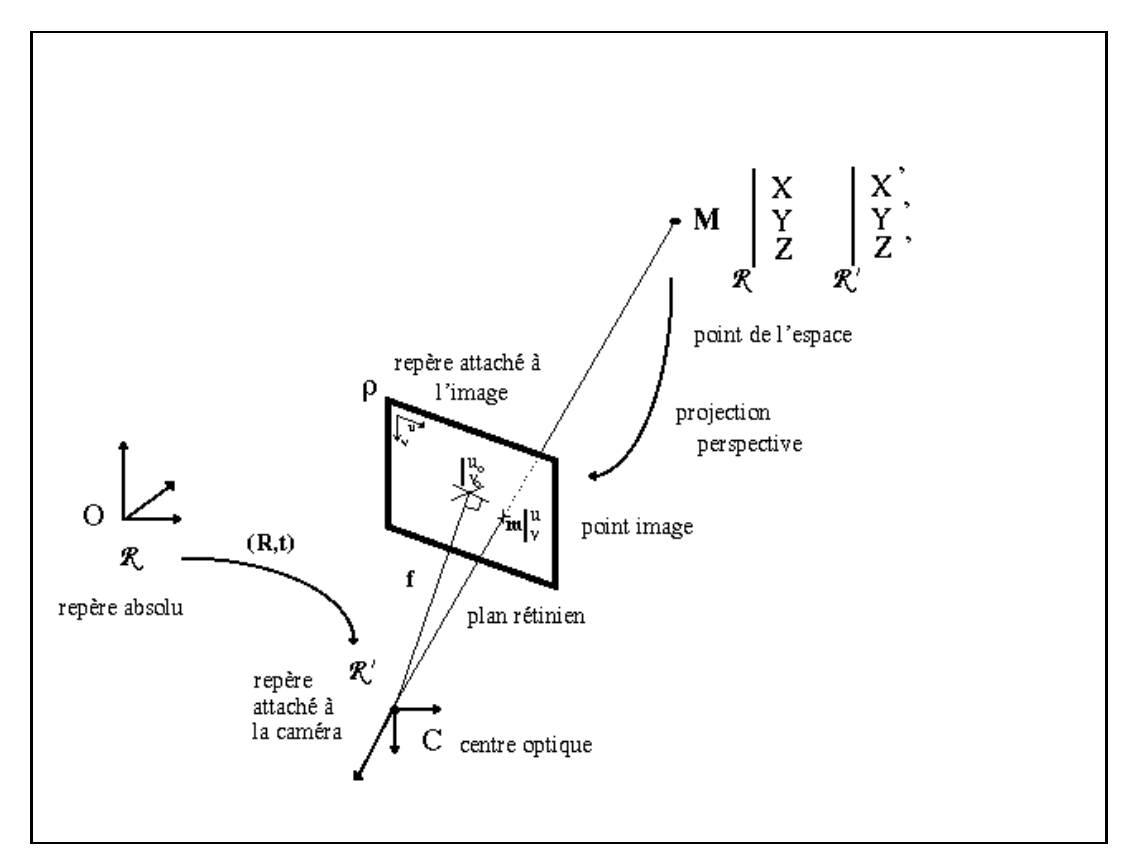

FIG.  $1.14$  – Le modèle sténopé

$$
\begin{cases}\n u = u_0 + \alpha_u \frac{X'}{Z'} + \gamma \frac{Y'}{Z'}\\ \nv = v_0 + \alpha_v \frac{Y'}{Z'}\n\end{cases}
$$
\n(1.1)

avec

$$
\left(\begin{array}{c} X' \\ Y' \\ Z' \end{array}\right) = \mathbf{R} \left(\begin{array}{c} X \\ Y \\ Z \end{array}\right) + \mathbf{t}
$$

Les paramètres  $\alpha_u, \alpha_v, \gamma, u_0$  et  $v_0$  seront détaillés au paragraphe 1.3.1.

# 1.2 La géométrie projective : généralités et applications

La géométrie projective date du début du XX<sup>ème</sup> siècle et on doit son utilisation massive en vision par ordinateur à Olivier Faugeras et Richard Hartley. Pour une bonne introduction, on conseillera la lecture de (Mohr, 1993) ou du chapitre 2 de (Faugeras, 1993).

Cette géométrie permet l'unification des géométries Euclidienne et Affine qui en deviennent des cas particuliers.

# 1.2.1 Dénitions - Principes

Un espace projectif  $\mathbb{P}^n$  peut être défini comme l'ensemble des droites de  $\mathbb{R}^{n+1}$  passant par 0. On note  $\mathbb{P}^n = \mathcal{P}(\mathbb{R}^{n+1}) = \mathbb{R}^{n+1} \setminus \{0\}.$ 

Un point projectif x de IP $^+$  est un vecteur de ( $n+1$ ) éléments dont au moins une des composantes est non nulle :

$$
\mathbf{x} = [x_1, x_2, \dots, x_{n+1}]^T \in \mathbb{P}^n \Longleftrightarrow \exists i \ / \ x_i \neq 0
$$

L'égalité entre deux vecteurs de  $\mathbb{P}^{\text{n}}$  est définie comme suit :

$$
\mathbf{x}' = \mathbf{x} \Longleftrightarrow \exists \kappa / \mathbf{x}' = \kappa \mathbf{x}
$$

La base canonique de l'espace projectif  $\mathbb{P}^n$  est composée de  $(n+2)$  vecteurs (la base comporte un élément supplémentaire par rapport à  $\mathbb{R}^{n+1}$  à cause de la notion d'égalité, comme justifié dans (Robert, 1993)) :

$$
[1,1,\ldots,1]^{T}
$$
  
\n
$$
[1,0,0,\ldots,0]^{T}
$$
  
\n
$$
\vdots
$$
  
\n
$$
[0,\ldots,0,\stackrel{i}{1},0,\ldots,0]^{T}
$$
  
\n
$$
\vdots
$$
  
\n
$$
[0,\ldots,0,1]^{T}
$$

On définit une collinéation ou homographie c comme une application linéaire inversible de  $\mathbb{P}^n$ vers  $\mathbb{P}^n$ . L'ensemble des collinéations définit le groupe projectif.
#### $1.2.2$ 1.2.2 Application à la vision par ordinateur

En coordonnées homogènes, les points de l'espace à distance finie sont représentés par des vecteurs à 4 coordonnées  $\mathbf{M} = [X,Y,Z,1]^T$  tandis que les points à l'infini sont représentés par  $\mathbf{M} = [X, Y, Z, 0]^T$ . Les points de l'image à distance finie sont représentés par  $\mathbf{m} = [x, y, 1]^T$  et ceux à l'infini par  $\mathbf{m} = [x, y, 0]^T$ . On obtient ainsi une représentation uniforme des points à l'infini (points de fuite), c'est-à-dire des directions de droite.

Le principe de dualité dans le plan projectif concerne les droites et points qui sont représentés et se manipulent de la même façon. Un point p est défini comme l'intersection de deux droites  $d_1$ et  $\mathbf{d}_2$ ; deux points  $\mathbf{p}_1$  et  $\mathbf{p}_2$  définissent une droite d:

$$
\begin{array}{rcl}\n\mathbf{p} & = & \mathbf{d}_1 \wedge \mathbf{d}_2 \\
\mathbf{d} & = & \mathbf{p}_1 \wedge \mathbf{p}_2\n\end{array}
$$

Ainsi, toutes les opérations effectuées sur les points sont également applicables aux droites.

Une collinéation  $\bf{H}$  du plan vers le plan (homographie) est représentée par une matrice  $(3x3)$ telle que  $\kappa \mathbf{m}' = \mathbf{H} \mathbf{m}$ , où  $\kappa$  est le coefficient d'égalité projective. Par exemple, un changement de repère image représenté par la composée d'une rotation de matrice R et translation de vecteur t s'écrit  $\mathbf{m}' = [\mathbf{R}|\mathbf{t}] \mathbf{m}$ ; les changements de base sont linéaires plutôt qu'affines grâce à l'introduction de la coordonnée supplémentaire.

Un autre intérêt de la géométrie projective est la linéarisation du modèle sténopé. En effet, l'équation (1.1) s'écrit maintenant :

$$
Z'\begin{pmatrix} u \\ v \\ 1 \end{pmatrix} = \begin{pmatrix} \alpha_u & \gamma & u_0 & 0 \\ 0 & \alpha_v & v_0 & 0 \\ 0 & 0 & 1 & 0 \end{pmatrix} \begin{pmatrix} X' \\ Y' \\ Z' \\ 1 \end{pmatrix}
$$

et la relation  $M' = R M + t$  devient  $\kappa M' = [R]t M d'$ où :

$$
\kappa \begin{pmatrix} u \\ v \\ 1 \end{pmatrix} = \underbrace{\begin{pmatrix} \alpha_u & \gamma & u_0 \\ 0 & \alpha_v & v_0 \\ 0 & 0 & 1 \end{pmatrix}}_{\mathbf{P}} (\mathbf{R}|\mathbf{t}) \begin{pmatrix} X \\ Y \\ Z \\ 1 \end{pmatrix}
$$

On note couramment **P** la composée de la projection et du changement de repère.

# 1.3 Les projections

Le modèle projectif est le plus employé mais d'autres variantes ont été utilisées par des auteurs tels que Aloimonos, (Aloimonos, 1990), Dementhon et Davis, (Dementhon et Davis, 1989) et reprises par Horaud, (Horaud et al., 1994). Il s'agit des :

- projection para-perspective

- projection ortho-perspective
- projection affine, appelée aussi orthographique, perspective faible ("weak perspective") ou orthographique graduée ("scaled orthographique") selon son paramétrage.

Ces types de projection diffèrent par le nombre de paramètres qu'ils comportent et par leur plus ou moins bonne adéquation aux données observés. Leur analyse est l'ob jet des paragraphes suivants.

Dans la suite, on se placera dans le repère  $\kappa$  attaché à la caméra et on notera  $\mathbf{M} \equiv [X, Y, Z, \{0,1\}]$ un point de l'espace dans ce repère.

## 1.3.1 La projection perspective

La projection perspective (voir figure 1.15), qui est la projection la plus généralement validée, est représentée par l'équation suivante, dans le repère attaché à la caméra :

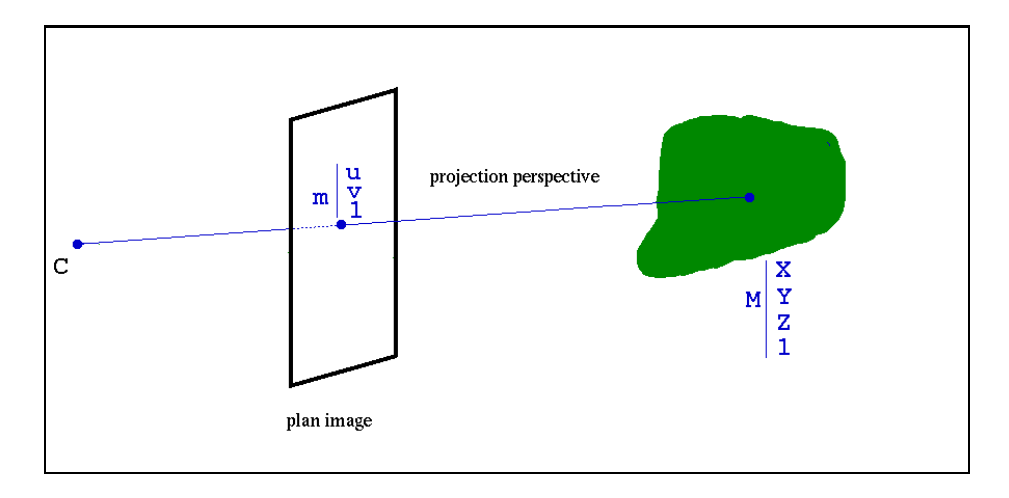

FIG.  $1.15$  – *Principe de la projection projective* 

$$
Z \mathbf{m} = \begin{pmatrix} \alpha_u & \gamma & u_0 & 0 \\ 0 & \alpha_v & v_0 & 0 \\ 0 & 0 & 1 & 0 \end{pmatrix} \mathbf{M}
$$
 (1.2)

Dans cette projection,

- $\alpha_u$  et  $\alpha_v$  représentent les tailles horizontale et verticale des pixels. On décompose parfois  $\alpha_u = f k_u$ et  $\alpha_v = f k_v$  afin d'exhiber que ces variables contiennent la focale. Lorsque  $\alpha_u$  et  $\alpha_v$  diffèrent, les pixels ne sont pas carrés mais rectangulaires.
- $u_0$  et  $v_0$  représentent la projection du centre optique sur la rétine, le centre de la zone fovéale.
- $\gamma$  mesure le défaut d'orthogonalité du plan des cellules CCD par rapport à l'axe optique. Si  $\gamma$  n'est pas nul, les pixels, au lieu d'être rectangulaires, sont de la forme de parallélogrammes.

#### La projection para-perspective  $1.3.2$

La projection para-perspective a été utilisée pour la première fois par Ohta (Ohta et al., 1981) afin de résoudre un problème de reconstruction 3D à partir de textures (shape from texture). Elle fut ensuite réutilisée par divers auteurs, notamment (Christy et Horaud, 1994). Le but de ce paragraphe est de montrer, en s'appuyant sur les travaux cités précédemment, que cette approximation est à la fois une approximation géométrique et une approximation au premier ordre des équations de pro jection perspective.

Ce modèle est bien adapté à la focalisation d'attention autour d'un angle de vue particulier.

# 1.3.2.1 Approximation géométrique

Cette approximation peut être vue comme une approximation géométrique, c'est-à-dire en supposant que l'ob jet est loin de la caméra ou proche de l'axe optique. La pro jection est alors correctement approximée par la composée d'une projection parallèle sur un plan orthogonal à l'axe optique et d'une pro jection perspective. La direction de la pro jection parallèle dépend de la scène observée (ou de l'ob jet observé) et est donnée par la direction du rayon partant du centre optique de la caméra vers le centroïde de la scène, i.e. le point de profondeur moyenne. Le plan image fictif sur lequel sont pro jetés les points issus de la pro jection parallèle est parallèle au plan rétinien et passe par le centroïde. La figure 1.16 illustre cette situation qui consiste à regarder "en coin".

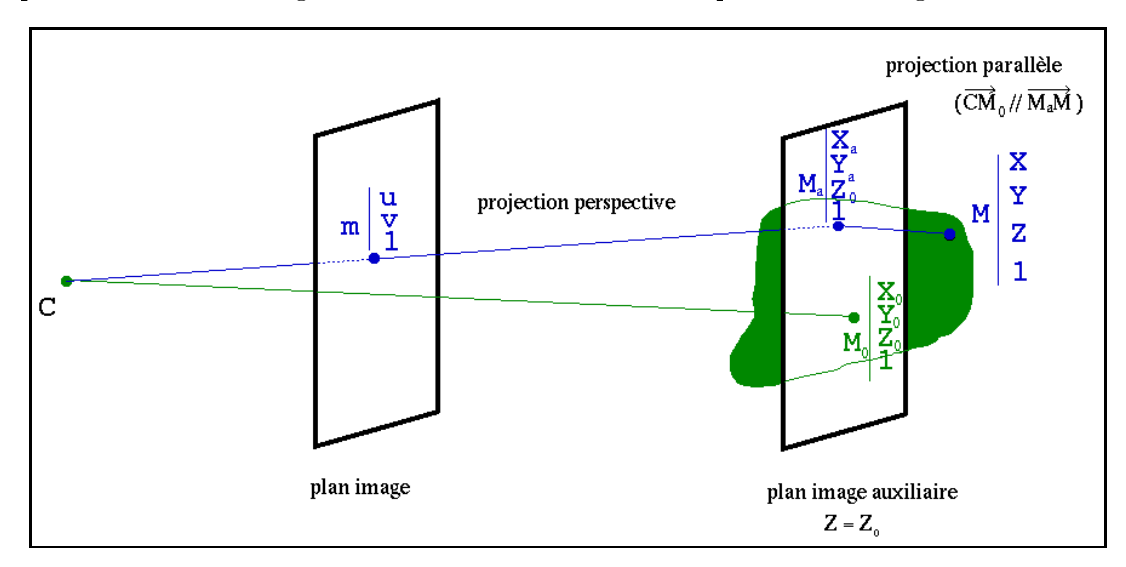

FIG.  $1.16$  – *Principe de la projection para-perspective* 

Notons  $\mathbf{M_0} = [\mathbf{\Lambda_0}\; \mathbf{\mathit{Y}_0}\; \mathbf{\mathit{Z}_0}\; \mathbf{\mathit{1}}]^\top$  le point de coordonnées moyennes (et donc de profondeur moyenne). Le plan image auxiliaire a pour équation  $Z = Z_0$ . Pour un point  $\mathbf{M} = [X \ Y \ Z \ 1]^T$  de l'espace, notons  $\mathbf{M}_{\mathbf{a}} = [\mathbf{A}_a \; \mathbf{Y}_a \; \mathbf{Z}_0 \; \mathbf{I}]^{\top}$  le point image auxiliaire correspondant.

Ecrivons la relation de parallèlisme pour la pro jection parallèle :

$$
\begin{cases}\n\mathbf{C} \mathbf{M_0} \parallel \mathbf{M_a} \mathbf{M} \\
\mathbf{M_a} \in \mathcal{P}(Z = Z_0)\n\end{cases}\n\Leftrightarrow\n\begin{cases}\nX_a = X - \frac{X_0}{Z_0} Z + X_0 \\
Y_a = Y - \frac{Y_0}{Z_0} Z + Y_0\n\end{cases}
$$

Ecrivons maintenant les équations de pro jection perspective :

$$
\begin{cases}\n u = \alpha_u \frac{X_a}{Z_0} + \gamma \frac{Y_a}{Z_0} + u_0 \\
 v = \alpha_v \frac{Y_a}{Z_0} + v_0\n\end{cases}
$$

Soit, en remplaçant  $X_a$  et  $Y_a$  par leurs expressions:

$$
\begin{cases}\n u & = & \frac{\alpha_u}{Z_0} X + \frac{\gamma}{Z_0} Y - \frac{1}{Z_0} \frac{\alpha_u X_0 + \gamma Y_0}{Z_0} Z + \alpha_u \frac{X_0}{Z_0} + \gamma \frac{Y_0}{Z_0} + u_0 \\
 v & = & \frac{\alpha_v}{Z_0} Y - \frac{\alpha_v}{Z_0} \frac{Y_0}{Z_0} Z + \alpha_v \frac{Y_0}{Z_0} + v_0\n\end{cases}
$$

On remarque qu'on obtient alors un modèle linéaire en  $(X,Y,Z)$  (la profondeur  $Z$  n'apparait plus au dénominateur) mais, en contre-partie, ce modèle comporte plus de paramètres que le modèle perspectif originel, et ces paramètres dépendent de la scène observée. Sachant qu'il s'agit d'une approximation, on considérera que la variation des paramètres  $X_0$ ,  $Y_0$  et  $Z_0$  est faible par rapport aux variations des paramètres internes physiques de la caméra lorsque le mouvement est faible (voir chapitre 2).

En posant :

$$
\begin{cases}\n\alpha_{u_{para}} = \frac{\alpha_u}{Z_0} \\
\alpha_{v_{para}} = \frac{\alpha_v}{Z_0} \\
\gamma_{para} = -\frac{1}{Z_0} \frac{\alpha_u X_0 + \gamma Y_0}{Z_0} \\
\beta_{v_{para}} = -\frac{1}{Z_0} \frac{\alpha_v Y_0}{Z_0} \\
u_{0_{para}} = u_0 + \alpha_u \frac{X_0}{Z_0} + \gamma \frac{Y_0}{Z_0} \\
v_{0_{para}} = v_0 + \alpha_v \frac{Y_0}{Z_0}\n\end{cases}\n\Leftrightarrow\n\begin{cases}\n\alpha_u = \alpha_{u_{para}} Z_0 \\
\alpha_v = \alpha_{v_{para}} Z_0 \\
\gamma = \gamma_{para} Z_0 \\
u_0 = u_{0_{para}} - \beta_{u_{para}} Z_0 \\
v_0 = v_{0_{para}} - \beta_{v_{para}} Z_0 \\
\frac{X_0}{Z_0} = \frac{\gamma_{para}}{\alpha_{u_{para}} \alpha_{v_{para}} - \frac{\beta_{u_{para}}}{\alpha_{u_{para}}}}{\alpha_{v_{para}}}\n\end{cases}
$$
\n(1.3)

En sus des paramètres intrinséques de la caméra interviennent  $\frac{2}{Z_0}$  et  $\frac{1}{Z_0}$ , paramètres représentant la direction  $g = [X_0 Y_0 Z_0]^T$  du regard sur la scène, ainsi que  $Z_0$  au titre de facteur d'échelle.

Les équations de la projection para-perspective s'écrivent alors sous la forme :

$$
\begin{cases}\nu = \alpha_{u_{para}} X + \gamma_{para} Y + \beta_{u_{para}} Z + u_{0_{para}} \\
v = \alpha_{v_{para}} Y + \beta_{v_{para}} Z + v_{0_{para}}\n\end{cases}
$$

On remarque que  $(u_{0_{para}},v_{0_{para}})$  représente le projeté dans le plan rétinien du point  $M_0$  de l'espace, selon une projection perspective et on note également les relations suivantes :

$$
\begin{cases}\n\beta_{upara} = -\alpha_{upara} \frac{X_0}{Z_0} - \gamma_{para} \frac{Y_0}{Z_0} \\
\beta_{vpara} = -\alpha_{vpara} \frac{Y_0}{Z_0} \\
u_{0para} = u_0 - \beta_{upara} \\
v_{0para} = v_0 - \beta_{vpara}\n\end{cases}
$$
\n(1.4)

On obtient ainsi le modèle para-perspectif qui s'écrit matriciellement de la façon suivante :

$$
\mathbf{m} = \begin{pmatrix} \alpha_{u_{para}} & \gamma_{para} & \beta_{u_{para}} & u_{0_{para}} \\ 0 & \alpha_{v_{para}} & \beta_{v_{para}} & v_{0_{para}} \\ 0 & 0 & 0 & 1 \end{pmatrix} \mathbf{M}
$$
(1.5)

 $\sim$ 

et qui comporte 2 paramètres supplémentaires par rapport au modèle perspectif,  $\beta_u$  et  $\beta_v$ . Cependant, si l'on se réfère aux relations 1.4, ces paramètres s'expriment en fonction des autres paramètres et de la direction du regard,  $(\frac{22}{Z_0}, \frac{22}{Z_0})$  $Z_0$  /  $\cdot$ 

### 1.3.2.2 Approximation au premier ordre

D'un autre point de vue, on peut considérer que l'objet est loin de la scène et écrire la coordonnée de profondeur Z sous la forme :

$$
Z = Z_0 \left( 1 + \varepsilon_Z + o(\varepsilon_Z) \right)
$$

ainsi que les autres coordonnées :

$$
X = X_0 (1 + \varepsilon_X + o(\varepsilon_X))
$$
  

$$
Y = Y_0 (1 + \varepsilon_Y + o(\varepsilon_Y))
$$

En écrivant les équations de projection projective, on obtient :

 $\overline{\phantom{a}}$ 

$$
\begin{cases}\nu = \alpha_u \frac{X_0}{Z_0} \left( 1 + \varepsilon_X + o(\varepsilon_X) \right) \frac{1}{1 + \varepsilon_Z + o(\varepsilon_Z)} + \gamma \frac{Y_0}{Z_0} \left( 1 + \varepsilon_Y + o(\varepsilon_Y) \right) \frac{1}{1 + \varepsilon_Z + o(\varepsilon_Z)} + u_0 \\
v = \alpha_v \frac{Y_0}{Z_0} \left( 1 + \varepsilon_Y + o(\varepsilon_Y) \right) \frac{1}{1 + \varepsilon_Z + o(\varepsilon_Z)} + v_0\n\end{cases}
$$

Or, en utilisant le développement limité suivant, au premier ordre au voisinage de 0 :

$$
\frac{1}{1+\varepsilon} = 1 - \varepsilon + o(\varepsilon) \text{ où } \frac{o(\varepsilon)}{\varepsilon} \xrightarrow[\varepsilon \to 0]{} 0
$$

et en l'appliquant à  $\varepsilon_Z + o(\varepsilon_Z)$ , on fait disparaitre les termes en Z du dénominateur, soit :

$$
\begin{cases}\nu = \alpha_u \frac{X_0}{Z_0} \left( 1 + \varepsilon_X + o(\varepsilon_X) \right) \left( 1 - \varepsilon_Z + o(\varepsilon_Z) \right) + \gamma \frac{Y_0}{Z_0} \left( 1 + \varepsilon_Y + o(\varepsilon_Y) \right) \left( 1 - \varepsilon_Z + o(\varepsilon_Z) \right) + u_0 \\
v = \alpha_v \frac{Y_0}{Z_0} \left( 1 + \varepsilon_Y + o(\varepsilon_Y) \right) \left( 1 - \varepsilon_Z + o(\varepsilon_Z) \right) + v_0\n\end{cases}
$$

Au premier ordre, il vient :

$$
\begin{cases}\n u = \alpha_u \frac{X_0}{Z_0} \left( 1 + \varepsilon_X - \varepsilon_Z \right) + \gamma \frac{Y_0}{Z_0} \left( 1 + \varepsilon_Y - \varepsilon_Z \right) + u_0 \\
 v = \alpha_v \frac{Y_0}{Z_0} \left( 1 + \varepsilon_Y - \varepsilon_Z \right) + v_0\n\end{cases}
$$

Or, toujours au premier ordre :

$$
\begin{cases}\n\varepsilon_X = \frac{X}{X_0} - 1 \\
\varepsilon_Y = \frac{Y}{Y_0} - 1 \\
\varepsilon_Z = \frac{Z}{Z_0} - 1\n\end{cases}
$$

D'où les équations suivantes :

$$
\begin{cases}\nu = \frac{\alpha_u}{Z_0} X + \frac{\gamma}{Z_0} Y - \frac{1}{Z_0} \frac{\alpha_u X_0 + \gamma Y_0}{Z_0} Z + u_0 + \frac{\alpha_u X_0 + \gamma Y_0}{Z_0} \\
v = \frac{\alpha_v}{Z_0} Y - \frac{1}{Z_0} \frac{\alpha_v Y_0}{Z_0} Z + v_0 + \frac{\alpha_v Y_0}{Z_0}\n\end{cases}
$$

On retrouve ainsi les expressions linéaires en les coordonnées du point M de l'espace mais dont les coefficients dépendent d'un point "milieu" de la scène  $M_0$ .

# 1.3.3 La pro jection ortho-perspective

Cette approximation de la projection perspective, inventée par Dementhon et Davis (Dementhon et Davis, 1989), consiste en une pro jection orthogonale sur un plan image auxiliaire dont la normale est donnée par l'angle sous lequel le point de profondeur moyenne  $M_0$  est vu depuis le centre optique de la caméra. La figure 1.17 illustre ce principe et les notations associées.

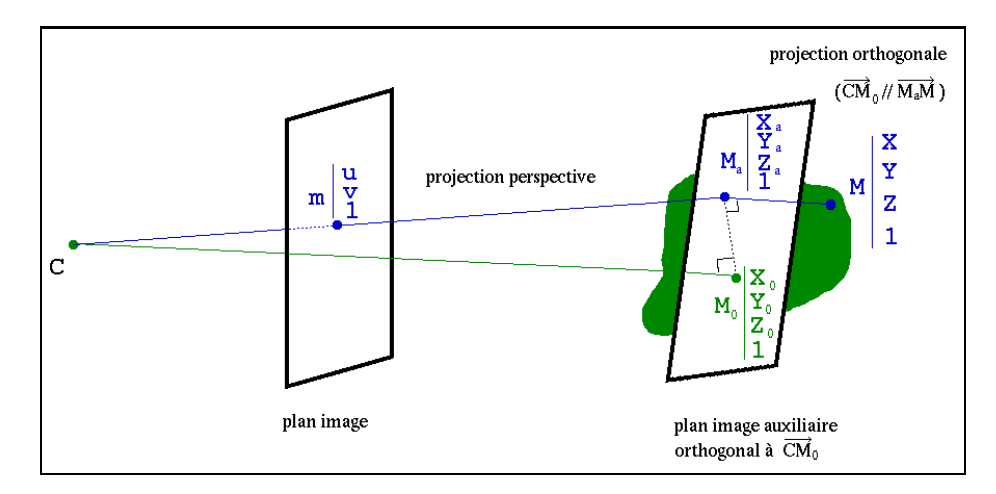

FIG.  $1.17$  – Principe de la projection ortho-perspective

Les propriétés de cette projection sont le parallélisme des vecteurs  $CM_0$  et  $M_a M$  et l'orthogonalité des vecteurs  $M_a M_0$  et  $M_a M$ , ce qui se traduit par :

$$
\begin{cases}\n\mathbf{C}\,\mathbf{M_0}\parallel\mathbf{M_a}\,\mathbf{M} \\
\mathbf{M_a}\,\mathbf{M_0}\n-\mathbf{M_a}\,\mathbf{M}\n\end{cases}\n\Leftrightarrow\n\begin{cases}\nX_0\left(X_a - X_0\right) + Y_0\left(Y_a - Y_0\right) + Z_0\left(Z_a - Z_0\right) = 0 \\
\frac{X - X_a}{X_0} = \frac{Y - Y_a}{Y_0} = \frac{Z - Z_a}{Z_0}\n\end{cases}
$$

Avec un peu de calcul, on en déduit les coordonnées du point auxiliaire  $M_a$ :

$$
\begin{cases}\nX_a = X_0 + X \frac{Y_0 + Z_0}{X_0^2 + Y_0^2 + Z_0^2} - Z \frac{X_0 Z_0}{X_0^2 + Y_0^2 + Z_0^2} - Y \frac{X_0 Y_0}{X_0^2 + Y_0^2 + Z_0^2} \\
Y_a = Y_0 + Y \frac{X_0 + Z_0}{X_0^2 + Y_0^2 + Z_0^2} - X \frac{Y_0 X_0}{X_0^2 + Y_0^2 + Z_0^2} - Z \frac{Y_0 Z_0}{X_0^2 + Y_0^2 + Z_0^2} \\
Z_a = Z_0 + Z \frac{X_0 + Y_0}{X_0^2 + Y_0^2 + Z_0^2} - X \frac{X_0 Z_0}{X_0^2 + Y_0^2 + Z_0^2} - Y \frac{Y_0 Z_0}{X_0^2 + Y_0^2 + Z_0^2}\n\end{cases}
$$

Ainsi, en reportant dans les équations de la projection perspective les expressions des coordonnées de  $M_a$ , on obtient :

$$
\left\{ \begin{array}{rcl} u & = & u_0 + \frac{(-\alpha_u \left(Y_0^2 + Z_0^2\right) + \gamma \, X_0 \, Y_0\right) \mathbf{X} + \left(\alpha_u \, X_0 \, Y_0 - \gamma \left(X_0^2 + Z_0^2\right)\right) \mathbf{Y} + \left(\alpha_u \, X_0 \, Z_0 + \gamma \, Y_0 \, Z_0\right) \mathbf{Z} - \left(X_0^2 + Y_0^2 + Z_0^2\right) \left(\alpha_u \, X_0 + \gamma \, Y_0\right)}{X_0 \, Z_0 \, \mathbf{X} + Y_0 \, Z_0 \, \mathbf{Y} - \left(X_0^2 + Z_0^2\right) \mathbf{Y} - \left(X_0^2 + Y_0^2 + Z_0^2\right) Y_0} \\ v & = & v_0 + \alpha_v \, \frac{X_0 \, Y_0 \, \mathbf{X} - \left(X_0^2 + Z_0^2\right) \mathbf{Y} - \left(X_0^2 + Y_0^2 + Z_0^2\right) Y_0}{X_0 \, Z_0 \, \mathbf{X} + Y_0 \, Z_0 \, \mathbf{Y} - \left(X_0^2 + Y_0^2\right) \mathbf{Z} - Z_0 \left(X_0^2 + Y_0^2\right) - Z_0^3} \end{array} \right.
$$

Cette approximation, bien qu'intéressante d'un point de vue géométrique n'apporte aucune simplification dans les équations, bien au contraire : elle nécessite des coefficients supplémentaires, le dénominateur des équations est un polynôme en les coordonnées tridimensionnelles  $X, Y$  et  $Z$ .

Au vue de cette complexité et sachant que les conditions de validité de cette projection sont similaires à celles de la projection para-perspective, on préférera cette dernière, à moins, comme dans (Aloimonos, 1990), de considérer une approximation de cette pro jection ortho-perspective : la pro jection orthographique qui apporte quant à elle de nombreux avantages et constitue l'ob jet du paragraphe suivant.

### 1.3.4 La projection orthographique ou affine

On rencontre également cette approximation sous les noms de perspective faible ("weak perspective") ou plus exactement orthographique graduée ("scaled orthographique"), la projection orthographique étant un cas particulier de cette dernière pour lequel on ne tient absolument pas compte de la profondeur. Nous utiliserons par la suite le terme de pro jection orthographique désignant l'ensemble des projections orthographiques graduées ou non.

Cette approximation de la projection perspective a été utilisée par de nombreux auteurs comme (Aloimonos, 1990), (Christy et Horaud, 1994), et bien d'autres encore (voir le paragraphe 2.2.1 pour une bibliographie plus détaillée).

Ce modèle est bien adapté à la vision fovéale.

#### 1.3.4.1 Approximation géométrique

Il s'agit d'un cas particulier à la fois de l'approximation para-perspective et de l'approximation ortho-perspective dans le sens que la pro jection perspective est approximée par la composée d'une pro jection orthogonale sur un plan auxiliaire qui est perpendiculaire à l'axe optique; c'est également une pro jection para-perspective dont la direction est orthogonale au plan image auxiliaire et une pro jection ortho-perspective dont le plan est orthogonale à l'axe optique de la caméra.

Plus concrétement, il s'agit d'une pro jection para-perspective pour laquelle la direction du regard et la même que celle de l'axe optique de la caméra.

La figure 1.18 illustre cette composée et précise les notations.

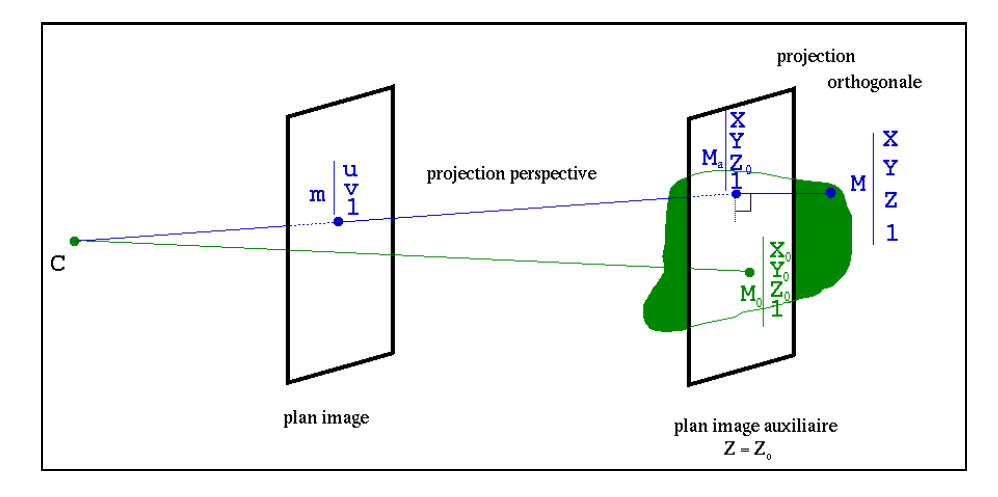

FIG.  $1.18$  – *Principe de la projection orthographique* 

Les relations géométriques sont les suivantes :

$$
\begin{cases}\n\mathbf{CM}_{0} \parallel \mathbf{M}_{a} \mathbf{M} \\
\mathbf{M}_{a} \mathbf{M}_{0} - \mathbf{M}_{a} \mathbf{M} \quad \Leftrightarrow \quad\n\begin{cases}\nX_{0} (X_{a} - X_{0}) + Y_{0} (Y_{a} - Y_{0}) + Z_{0} (Z_{a} - Z_{0}) = 0 \\
\frac{X - X_{a}}{X_{0}} = \frac{Y - Y_{a}}{Y_{0}} = \frac{Z - Z_{a}}{Z_{0}} \\
Z_{a} = Z_{0}\n\end{cases}
$$

Soit :

$$
\begin{cases}\nX_a = X \\
Y_a = Y \\
Z_a = Z_0\n\end{cases}
$$

Après projection, il vient :

$$
\begin{cases}\n u = \frac{\alpha_u}{Z_0} X + \frac{\gamma}{Z_0} Y + u_0 \\
 v = \frac{\alpha_v}{Z_0} Y + v_0\n\end{cases}
$$

On remarque alors qu'on obtient des équations linéaires en les coordonnées  $X$  et  $Y$  mais, contrairement à l'approximation para-perspective, il n'a pas été nécessaire d'introduire des paramètres supplémentaires. Cependant, les paramètres intrinsèques dépendent, tout comme pour la pro jection para-perspective, de la profondeur moyenne de la scène.

Ce modèle est équivalent au modèle para-perspectif dna le cas où on regarde droit devant soi (vision fovéale), c'est-à-dire le cas où  $X_0 = 0$  et  $Y_0 = 0$ .

#### 1.3.4.2 Approximation à l'ordre 0

D'un point de vue équationel, il s'agit d'un développement à l'ordre 0 en la profondeur Z du modèle perspectif,  $Z = Z_0 + o(1)$ :

$$
\begin{cases}\n u = \alpha_u \frac{X}{Z_0} + \gamma \frac{Y}{Z_0} + u_0 \\
 v = \alpha_v \frac{Y}{Z_0} + v_0\n\end{cases}
$$

Soit, en notant :

$$
\begin{cases}\n\alpha_{u_{ortho}} = \frac{\alpha_u}{Z_0} \\
\alpha_{v_{ortho}} = \frac{\alpha_v}{Z_0} \\
\gamma_{ortho} = \frac{\gamma}{Z_0}\n\end{cases}
$$

sous forme matricielle :

$$
\mathbf{m} = \begin{pmatrix} \alpha_{u_{ortho}} & \gamma_{ortho} & 0 & u_0 \\ 0 & \alpha_{v_{ortho}} & 0 & v_0 \\ 0 & 0 & 0 & 1 \end{pmatrix} \mathbf{M}
$$
(1.6)

On retrouve bien le modèle orthographique, ce qui nous montre l'équivalence entre l'approximation géométrique et l'approximation à l'ordre 0.

L'avantage de cette projection est de nous procurer des équations affines ce qui simplifie énormément les calculs par la suite. Bien plus restreint que le modèle para-perspectif, en général, ce modèle est cependant bien réaliste dans des cas particuliers précis que nous allons étudier maintenant.

# 1.3.5 Diérents modèles en une équation

projection perspective projection para-perspective M, C C projection orthographique projection orthoperspective C  $\overline{C}$ : s'approxime en

Nous résumons le principe de la projection perspective et de ses approximations sur la figure 1.19.

FIG.  $1.19$  – La projection perspective et ses approximations.

Le modèle perspectif est le plus général. Il peut être approximé, lors de conditions expérimentales similaires en une projection para-perspective ou ortho-perspective. Ces deux approximations peuvent être à leur tour approximées par la projection orthographique.

Compte-tenu de la pauvreté en simplification algébrique de la projection perspective, celleci n'est utilisée dans la littérature, voir par exemple (Aloimonos, 1990), que dans le cas de son approximation orthographique. D'autre part, des auteurs ayant développés des algorithmes dans le cas spécifique de la projection orthographique, (Tomasi et Kanade, 1991), (Poelman et Kanade, 1993) et (Koenderinck, 84), ont réussi à généraliser leurs méthodes au cas para-perspectif, ce qui n'était pas faisable pour le cas ortho-perspectif. Enfin, la projection ortho-perspective ayant le même domaine de validité que la projection para-perspective en étant plus compliquée que celle-ci, nous ne considérons, dans la suite que les approximations para-perspective ou orthographique.

Le modèle para-perspectif a l'avantage de linériser les équations de projection mais possède le désavantage d'introduire deux paramètres supplémentaires. Le modèle orthographique réunit les avantages en linéarisant les équations sans faire intervenir de paramètre supplémentaire.

Ces deux modèles font intervenir la scène par l'intermédiaire d'un point de profondeur moyenne mais conservent tous deux le facteur d'échelle (les ob jets proches paraissent plus grands que les ob jets lointains).

Cependant, le modèle para-perspectif reste tout de même plus précis que le modèle orthographique, car il tient compte des positions des ob jets en périphérie (vus sous un angle diérent).

Nous proposons ici un modèle général de projection pouvant englober les modèles vus précédemment (1.2, 1.5, 1.6), en notant  $\hat{x}$  la variable générique  $x$  :

$$
\kappa \mathbf{m} = \begin{pmatrix} \hat{\alpha_u} & \gamma & \lambda \hat{\beta_u} + \mu u_0 & (1 - \mu) \hat{u_0} \\ 0 & \hat{\alpha_v} & \lambda \hat{\beta_v} + \mu v_0 & (1 - \mu) \hat{v_0} \\ 0 & 0 & \mu & (1 - \mu) \end{pmatrix} \mathbf{M}
$$
(1.7)

Dans ce modèle, on distingue deux types de paramètres :

- Paramètres modaux:  $\lambda$  et  $\mu$ 

- Paramètres intrinsèques :  $\alpha_u, \alpha_v, \beta_u, \beta_v, u_0, v_0$  et  $\gamma$ 

Les paramètres modaux  $\lambda \in \{0,1\}$  et  $\mu \in \{0,1\}$  déterminent le modèle de projection :

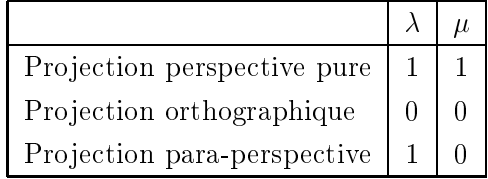

Et nous récapitulons dans le tableau suivant les valeurs des paramètres intrinsèques pour les approximations de la pro jection perspective :

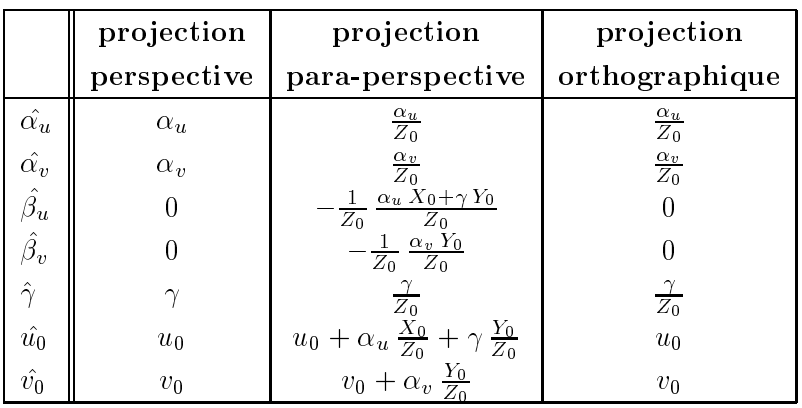

#### $1.4$ Raffinements possibles

# 1.4.1 Le modèle des lentilles épaisses

Principalement utilisé dans le cas de la modélisation du zoom, le modèle de lentille épaisse (figure 1.20) nécessite de déterminer des paramètres (position des plans principaux, points focaux,

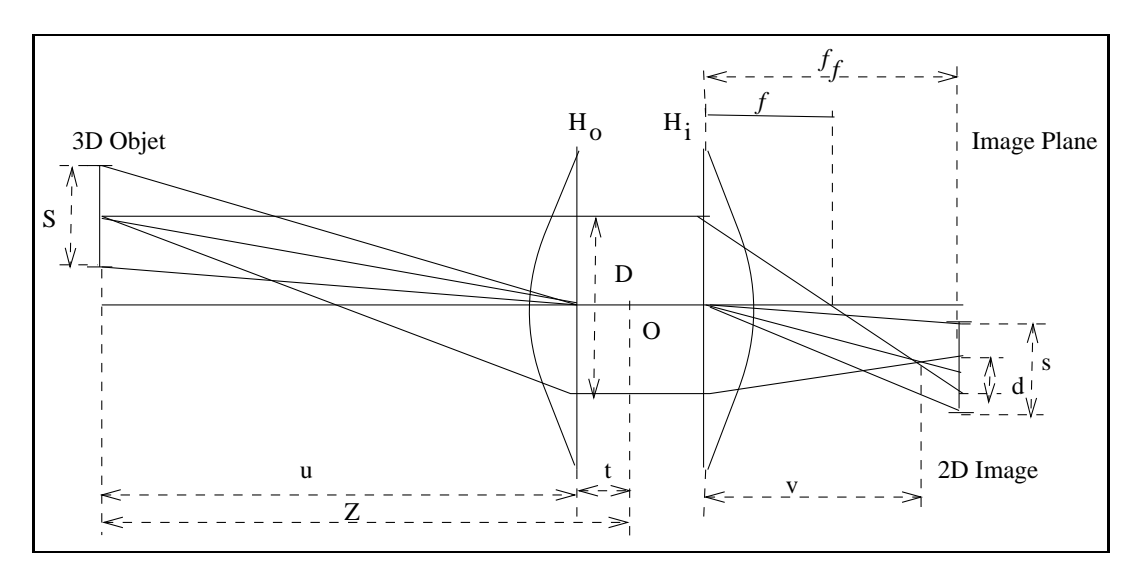

FIG. 1.20 – Modèle de lentille épaisse, d'après (Pahlavan et al., 1993)

positions d'entrée et de sortie des lentilles et position du centre de la lentille) avec un dispositif particulier et des instruments très précis, ce qu'il est impossible de faire pour les caméras du commerce comme discuté précédemment.

Heureusement, le modèle de lentille épaisse peut être ré-exprimé en un modèle sténopé (Lavest, 1992) mais Lavest a mis en évidence que le modèle sténopé est erroné sauf si la distance de l'ob jet à l'image est condidérée comme variable et que l'image de l'ob jet reste dans un voisinage restreint de la rétine.

Nous ne considérerons donc pas le modèle de lentille épaisse dans la suite mais on considérera les paramètres intrinsèques comme étant des fonctions de la scène observée ce qui est déjà le cas

pour les restrictions du modèle projectif comme vu au paragraphe 1.3. Nous tenterons par ailleurs de rester le plus possible dans la zone fovéale de l'image pour une meilleure adéquation de notre modèle.

## 1.4.2 Prise en compte des distorsions

Les distorsions linéaires ont déjà été prises en compte dans le modèle de projection perspective. Nous nous intéresserons donc ici aux distorsions non-linéaires dont les causes proviennent de défauts de géométrie du système optique : mauvais alignement des centres optiques des dioptres, courbure non parfaite des lentilles, ....

Nous avons déjà présenté quelques types de distorsions au paragraphe 1.1.3.2: distorsions géométriques, astigmatisme, courbure de champ et abérration du coma. En pratique, c'est la distorsion géométrique radiale symétrique qui a l'influence la plus importante.

Les distorsions géométriques radiales les plus couramment observées sont de deux formes, comme illustré par la figure  $1.21$ :

- distorsions en forme de barillet
- distorsions en forme de coussinet

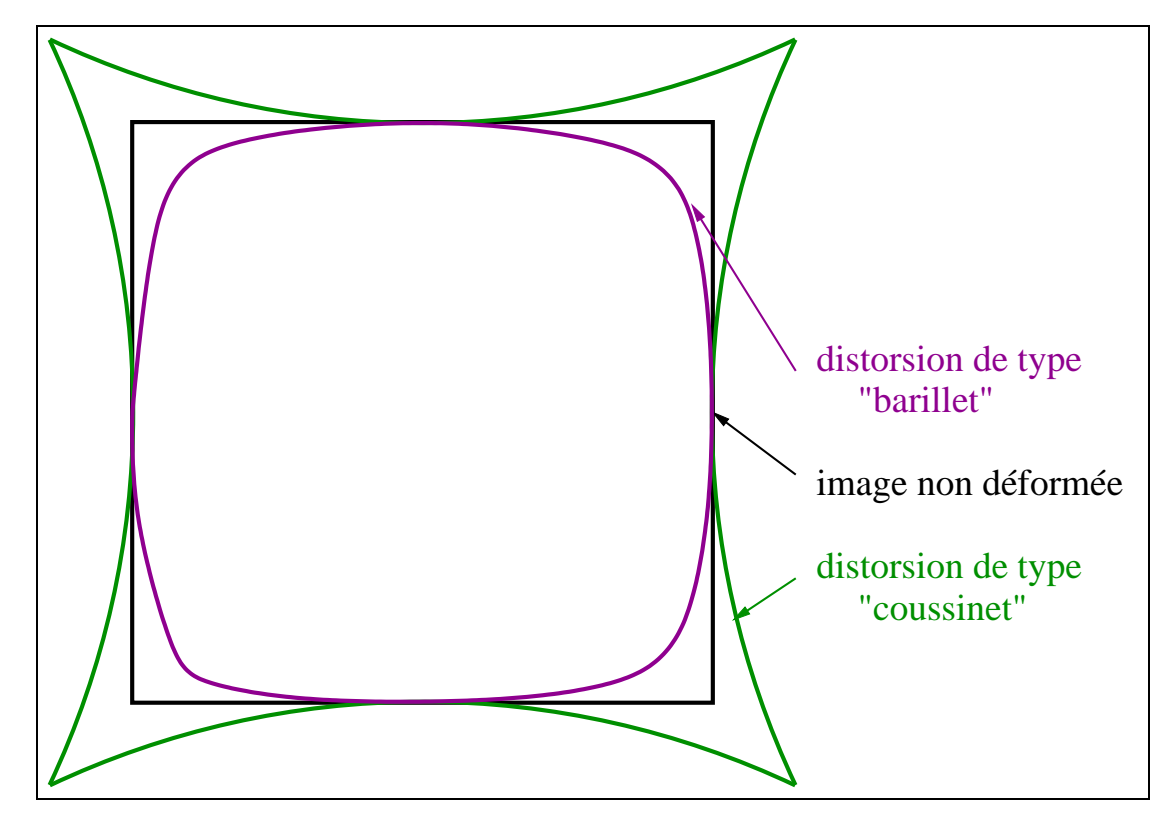

FIG.  $1.21$  – Les types de distorsions les plus couramment observés : barillet et coussinet

On découple généralement la distorsion en deux composantes radiale et tangentielle. Si on note  $\rho$ et  $\theta$  les coordonnées polaires d'un point  $(x,y)$  de l'image,  $\delta_{\rho}(\rho,\theta)$  et  $\delta_{\theta}(\rho,\theta)$  les composantes radiale et tangentielle de la distorsion,  $\delta_x(x,y)$  et  $\delta_y(x,y)$ , les composantes selon x et y de la distorsion, s'expriment au premier ordre selon :

$$
\begin{cases}\n\delta_x(x,y) = \cos(\theta) \delta_\rho(\rho,\theta) - \sin(\theta) \delta_\theta(\rho,\theta) \\
\delta_y(x,y) = \sin(\theta) \delta_\rho(\rho,\theta) + \cos(\theta) \delta_\theta(\rho,\theta)\n\end{cases}
$$

Les principales causes de distorsions sont généralement au nombre de trois. La première concerne les défauts de courbure des lentilles constituant la caméra qui induisent des distorsions purement radiales. Cette déformation de la courbure est cependant utilisée dans le but d'avoir une luminosité constante sur toute la surface de l'image, afin d'éliminer l'effet de vignetage (luminosité forte au centre, plus faible en périphérie). Une approximation suffisante en pratique pour modéliser est donnée par :

$$
\begin{cases}\n\delta_x(x,y) = k_1 x (x^2 + y^2) \\
\delta_y(x,y) = k_1 y (x^2 + y^2)\n\end{cases}
$$

 $k_1$  étant une constante dont le signe détermine le sens de distorsion  $(k_1 > 0$  correspond aux distorsions en forme de coussinet;  $k_1 < 0$  aux distorsions en forme de barillet)

Une deuxième cause de distorsion concerne le mauvais alignement des centres optiques des lentilles à l'intérieur de la caméra qui induit une distorsion de décentrage. Une approximation est donnée par :

$$
\begin{cases}\n\delta_x(x,y) = p_1 (3 x^2 + y^2) + 2 p_2 x y \\
\delta_y(x,y) = 2 p_1 x y + p_2 (x^2 + 3 y^2)\n\end{cases}
$$

Et enfin, une dernière cause est l'inclinaison des lentilles les unes par rapport aux autres, phénomène équivalent à l'a jout d'un prisme mince, donnant lieu à des distorsions dites prismatiques. Une approximation est donnée par :

$$
\begin{cases}\n\delta_x(x,y) = s_1(x^2 + y^2) \\
\delta_y(x,y) = s_2(x^2 + y^2)\n\end{cases}
$$

La distorsion totale s'exprime alors au premier ordre comme la somme de ces distorsions, soit :

$$
\begin{cases}\n\delta_x(x,y) = k_1 x (x^2 + y^2) + p_1 (3 x^2 + y^2) + 2 p_2 x y + s_1 (x^2 + y^2) \\
\delta_y(x,y) = k_1 y (x^2 + y^2) + 2 p_1 x y + p_2 (x^2 + 3 y^2) + s_2 (x^2 + y^2)\n\end{cases}
$$

Ce modèle de distorsion comporte 5 paramètres. Si on envisage le problème dans sa globalité, il faut tenir compte de ces 5 paramètres supplémentaires. Dans notre cas, on préfere découpler les problèmes, sachant que ceux-ci sont décorrélés, et effectuer dans un premier temps la correction des distorsions afin d'appliquer ensuite un modèle de projection linéaire.

D'autre part, l'effet des distorsions étant minime dans la zone fovéale de l'image, on pourra la négliger si on se concentre sur cette zone.

Pour plus de détails, on pourra se référer à (Slama, 1980), (Brand et al., 1993) ou (Devernay, 97).

#### 1.4.3 Différents types de caméras

Les problèmes que l'on cherche à résoudre en Vision par Ordinateur sont de nature assez diverses et d'autres alternatives sont proposées, permettant d'adapter les capteurs à la tâche de vision considérée.

Prenons l'exemple de la navigation d'un robot dans un monde comportant des obstacles. Une reconstruction 3D très précise de l'environnement n'est pas nécessaire car seule une mesure de distance des ob jets les plus proches est nécessaire. Par contre, une rapidité de calcul est impérative. On peut alors choisir un algorithme simple et efficace donnant une reconstruction même grossière de l'environnement (Viéville et al., 1993).

Ces problèmes ont cependant été abordés par certains auteurs selon un axe tout à fait diérent : ils ont cherché à construire une caméra adaptée à un problème donné en fournissant des données appropriées au problème considéré (voir figure 1.23).

les lentille demi-sphérique ont été introduites par (Cao et al., 1986), ces lentilles offrent une vue panoramique pour une surveillance sur un grand angle (exemple au fond d'une piscine). Par contre, elles ne permettent pas la détection d'obsctacle car justement, ceux-ci apparaissent en périphérie des images et la résolution est alors mauvaise.

le miroir conique a été introduit par (Jarvis et Byrne, 1988) puis implémenté par (Yagi et al., 1994).

En exprimant les coordonnées des points 3D dans un repère cylindrique  $\mathbf{M}(r,\theta,Z)$  et celles des points 2D dans un repère polaire  $m(\rho,\theta)$  (voir figure 1.22), on obtient les équations suivantes:

$$
\rho = Z \tan(\alpha) + Z \tan(\frac{\pi}{2} - 2 \alpha)
$$
  
=  $\frac{Z}{\sin(2\alpha)}$ 

Pour obtenir un champ de vue le plus large possible, on prend  $\alpha = \frac{1}{T}$  et obtient alors la relation suivante :  $\rho = Z$ . Par contre, la distance d'un objet à l'axe du cône n'intervient pas dans la projection.

Ce système est donc dédié à l'évitement d'obstacle verticaux posés sur le sol mais ne permet pas dévitement d'obstacles généraux et ne se prête absolument pas à la reconstruction tridimensionnelle.

le miroir à double courbure a été introduit récemment par (Southwell et al., 1996), ce miroir à pour but la rconstruction tridimensionnelle de scène et d'eviter de projeter les objects sur de trop petites portions d'image. Pour le moment, la qualité des images est faible et les distorsions grandes.

le miroir parabolique a pour but la vision panoramique ainsi que l'évitement d'obstacle ou la reconstruction tridimensionnelle. Cette caméra est disponible dans le commerce (voir par exemple : http://www.cyclovision.com/) et fournit des images de bonne qualité.

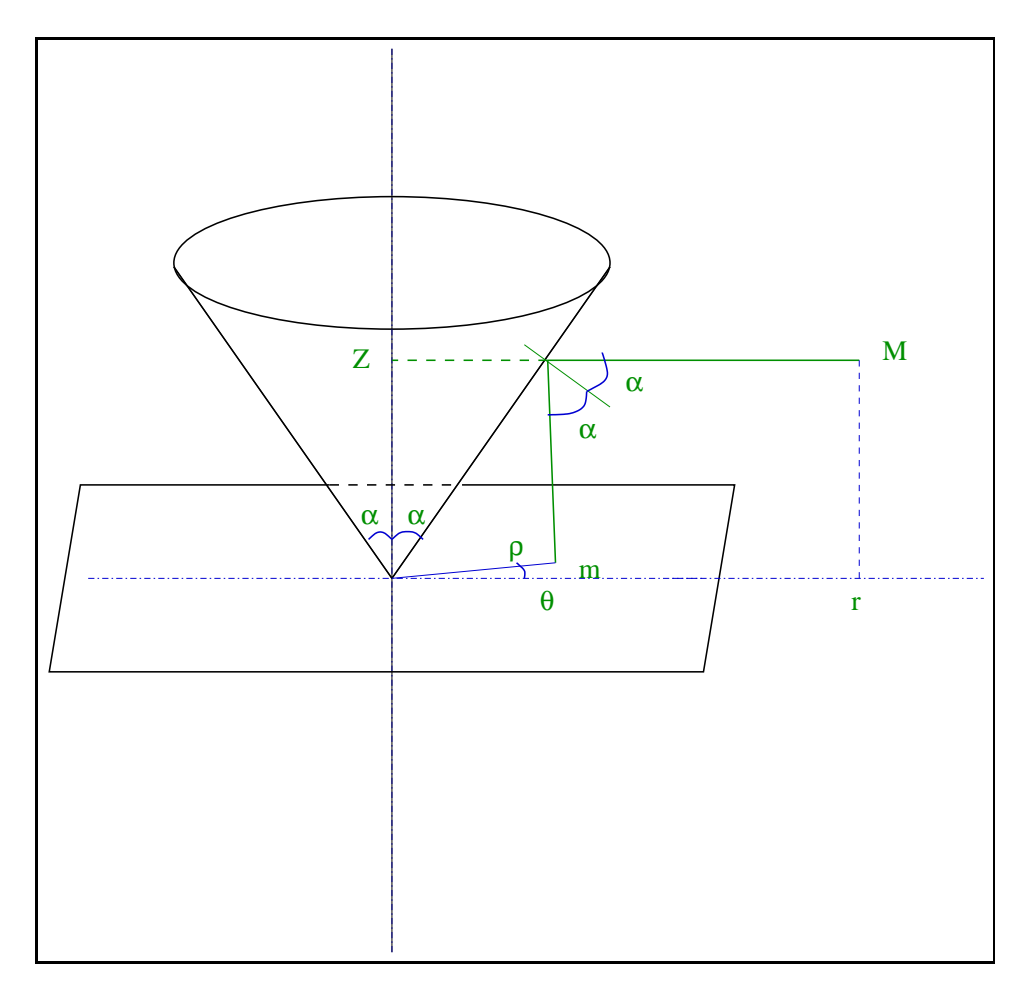

FIG.  $1.22$  – Miroir conique: notations et calcul des angles

des barettes CCD en rotation autour d'un axe commun : ce système (Manière, 1997; Benosman, 1997) a été conçu récemment dans un but de reconstruction intérieure de scènes tridimensionnelles. Outre la qualité des images, ce système possède l'avantage de faire de la stéréo d'une dimension de moins que dans le cas des caméras classiques puisque les barettes CCD sont suffisament précisément alignées pour réduire l'espace de recherche à une colonne de l'image. Le cas de la géométrie épipolaire en dimension 1 a été traité en détail dans la thèse (Benosman, 1997) ainsi que par d'autres auteurs comme (Faugeras et al., 98).

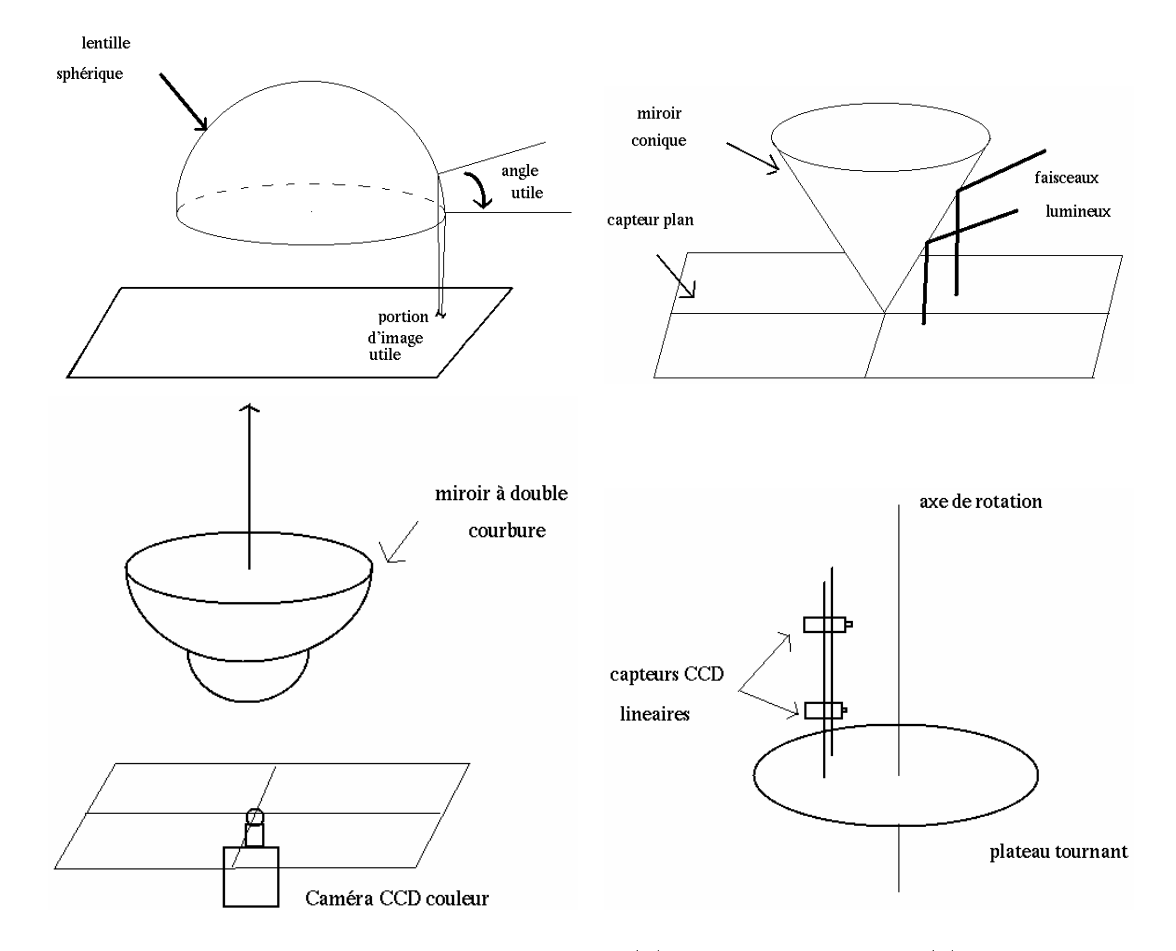

FIG. 1.23 – de gauche à droite et de haut en bas : (a) Lentille sphérique; (b) Miroir conique; (c) Miroir à double courbure; (d) Barettes CCD en rotation;

Dans la suite, nous ne considérerons que les caméras ou appareils photos standards que l'on trouve dans le commerce à base d'éléments à transfert de charge (CCD).

# 1.5 La paramètrisation du mouvement

#### 1.5.1 Mouvement rigide

On suppose que notre scène est rigide ou bien constituée d'ob jets rigides. On verra au chapitre 4 que l'on peut éliminer de nos données les amers visuels correspondants à des ob jets non-rigides.

La contrainte de rigidité impose que les déplacements d'une position  $M$  vers une position  $M'$ sont des translations, exprimées par un vecteur  $\mathbf{t} = [t_0 \, t_1 \, t_2]^\top$  et des rotations, exprimées par une matrice orthogonale positive  $\bf{R}$ , composées selon :

$$
\mathbf{M}' = \mathbf{R} \, \mathbf{M} + \mathbf{t}
$$

# 1.5.2 Paramétrisation de la rotation

Une matrice de rotation  $\bf{R}$  dans l'espace est une matrice carrée (3x3) qui a pour propriété :

$$
\mathbf{R}^{-1} = \mathbf{R}^T
$$

ce qui fournit 6 contraintes indépendantes sur les coefficients de la matrice de rotation. Ainsi,  $\bf{R}$  ne dépend plus que de 3 paramètres. Il existe plusieurs façons pour choisir ces paramètres, ce qui est l'ob jet des paragraphes suivants.

#### 1.5.2.1 Angles d'Euler

Cette paramètrisation est la plus naturelle car chacun des paramètres correspond à la rotation autour d'un des trois axes du repère, comme définis sur la figure 1.24.

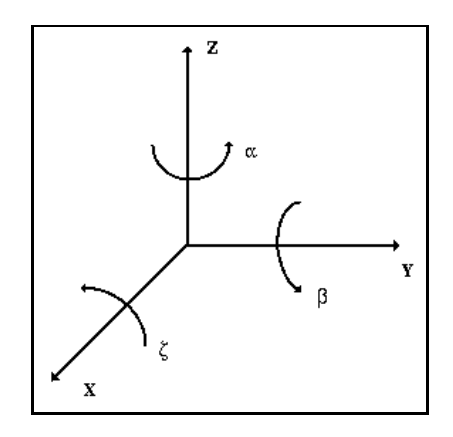

FIG.  $1.24 - Les angles d'Euler$ 

La matrice de rotation s'exprime alors comme la composée de ces trois rotations dites canoniques :

$$
\mathbf{R} = \begin{bmatrix} \cos \alpha & -\sin \alpha & 0 \\ \sin \alpha & \cos \alpha & 0 \\ 0 & 0 & 1 \end{bmatrix} \begin{bmatrix} \cos \beta & 0 & \sin \beta \\ 0 & 1 & 0 \\ -\sin \beta & 0 & \cos \beta \end{bmatrix} \begin{bmatrix} 1 & 0 & 0 \\ 0 & \cos \zeta & -\sin \zeta \\ 0 & \sin \zeta & \cos \zeta \end{bmatrix}
$$

L'apparente simplicité de cette représentation cache la complexité de la relation qui permet de déterminer les paramètres  $\alpha$  (lacet),  $\beta$  (tangage) et  $\gamma$  (roulis) à partir d'une matrice de rotation **R**. Par exemple, l'ordre des matrices intervient d'où différents définitions non compatibles (coordonnées sphériques, : : : ). Mais plus important encore, comme montré en détails dans (Ayache, 1989), il faut

un atlas de 4 cartes avec les paramètres d'Euler pour paramètriser l'ensemble des rotations exceptées celle pour lesquelles  $\beta = \pm \frac{\pi}{2}$  et que l'on ne peut pas paramètriser ainsi.

Ainsi, un nombre important de rotations, que l'on ne veut pas s'interdire dans des applications de vision-robotique, ne sont pas représentables par les angles d'Euler.

Nous allons alors nous intéresser à d'autres représentations.

### 1.5.2.2 Exponentielle de vecteur

On note  $\omega = [\omega_0 \ \omega_1 \ \omega_2]^T$  le vecteur rotation dont la norme correspond à l'angle de rotation  $\theta$ et s'exprime par  $\theta = \|\omega\|$ , tandis que l'axe de rotation a pour vecteur directeur unitaire : $u = \frac{\omega}{\|\omega\|}$ . L'opérateur produit vectoriel avec  $\omega$  s'écrit :

$$
\tilde{\boldsymbol{\omega}} = [\boldsymbol{\omega}]_{\times} = \boldsymbol{\omega} \wedge . = \begin{bmatrix} \omega_0 \\ \omega_1 \\ \omega_2 \end{bmatrix} \wedge \begin{bmatrix} . \\ . \\ . \end{bmatrix} = \begin{bmatrix} 0 & -\omega_2 & \omega_1 \\ \omega_2 & 0 & -\omega_0 \\ -\omega_1 & \omega_0 & 0 \end{bmatrix}
$$

La matrice de rotation  $\bf{R}$  s'exprime alors par (voir (Hochschild, 1968)):

$$
\mathbf{R}=e^{\tilde{\boldsymbol{\omega}}}=e^{[\boldsymbol{\omega}]_{\times}}
$$

On vérifie aisément que cette expression est celle d'une rotation :

$$
\mathbf{R}\mathbf{R}^T = \mathbf{I}, \det(\mathbf{R}) = 1
$$

Cependant, nous devons a jouter 3 cartes de paramètres (Ayache, 1989) pour représenter l'ensemble des rotations, y compris celles qui sont des retournements  $(\theta = \pi)$ .

Si on développe cette expression en utilisant le développement en série de l'exponentielle, les puissances de  $\tilde{\bm{\omega}}$  supérieures à 2 s'expriment en fonction de  $(I,\tilde{\bm{\omega}},\tilde{\bm{\omega}}^2)$  (car on peut facilement montrer que  $\omega^{\perp} = -v^{\perp}\omega$  ) et on obtient une representation sous forme de trois termes, connue sous le nom de formule de Rodrigues (Rodrigues, 1840), et dont les coefficients sont eux-mêmes des séries entières trigonométriques :

$$
\mathbf{R} = \mathbf{I} + \frac{\sin \theta}{\theta} \tilde{\boldsymbol{\omega}} + \frac{(1 - \cos \theta)}{\theta^2} \tilde{\boldsymbol{\omega}}^2
$$

soit :

$$
\mathbf{R} = \mathbf{I} + \sin \theta \, \tilde{\mathbf{u}} + (1 - \cos \theta) \, \tilde{\mathbf{u}}^2
$$

Compte-tenu de la nécessité de plusieurs cartes de paramètres pour cette représentation, on propose alors de choisir le vecteur rotation de la façon suivante :

$$
\mathbf{r} = 2 \tan(\frac{\theta}{2}) \mathbf{u} \Leftrightarrow \theta = 2 \arctan\left(\frac{\|\mathbf{r}\|}{2}\right) \tag{1.8}
$$

car on obtient alors une formule de même type que la formule de Rodrigues, mais qui, cette fois, est rationnelle :

$$
\mathbf{R} = \mathbf{I} + \begin{bmatrix} \tilde{\mathbf{r}} + \frac{1}{2}\tilde{\mathbf{r}}^2\\ 1 + \frac{\mathbf{r}^T \cdot \mathbf{r}}{4} \end{bmatrix}
$$
(1.9)

Les développements limités pour de faible rotation  $(\theta \to 0)$  ou des rotations proches des retournements  $(\theta \to \pi)$  s'écrivent de façon simple :

$$
\begin{array}{rcl} \mathbf{R} & = & \mathbf{I} + \tilde{\mathbf{r}} + \frac{1}{2} \, \tilde{\mathbf{r}}^2 + o(\|\mathbf{r}\|^2) \\ \mathbf{R} & = & \mathbf{I} + \frac{2 \, \tilde{\mathbf{r}}^2}{\|\mathbf{r}\|^2} + o(\frac{1}{\|\mathbf{r}\|^2}) \end{array}
$$

Le développement limité en  $(\frac{\mathbb{T} - 1}{\mathbb{T} - 1})$  permet de modéliser le comportement de la modélisation de la rotation lorsque son angle se rapproche de  $\pi$  et donc que la tangente du demi-angle tend vers l'infini. Dans ce cas, on obtient effectivement l'expression d'un retournement d'axe  $\bf{u}$ :

$$
\mathbf{R} = \mathbf{I} + 2 \tilde{\mathbf{u}}^2
$$

d'où :

$$
\mathbf{R} \mathbf{x} = \mathbf{x} + 2 \mathbf{u} \wedge (\mathbf{u} \wedge \mathbf{x})
$$
  
= 2 (**u**.**x**) **u** - **x**

Cette représentation nous permet donc de paramétrer toutes les rotations de l'espace y compris celles qui sont des retournements. Il est donc naturel, si l'on doit tenir compte de ces retournements, de réécrire r en coordonnées homogènes sous la forme de eq :

$$
\mathbf{q} = (\cos(\frac{\theta}{2}), \sin(\frac{\theta}{2})\mathbf{u}) = (s, \mathbf{v})
$$

L'équation 1.9 devient alors rationnelle :

$$
\mathbf{R} = \mathbf{I} + 2 s \tilde{\mathbf{v}} + 2 \tilde{\mathbf{v}}^2
$$

#### 1.5.2.3 Représentation par quaternions

C'est à Hamilton que nous devons l'invention des quaternions au siècle dernier, précurseurs des vecteurs. Leur utilisation première fut l'expression de la rotation ce qui ne fut pas tache aisée (Altmann, 1989).

Un quaternion q peut s'exprimer de deux façons différentes par :

 $-$  q  $=$   $|\lambda_0|$   $\lambda_1$   $\lambda_2$   $\lambda_3$   $\in$  0  $\lambda_0$ ,  $\lambda_1$ ,  $\lambda_2$  et  $\lambda_3$ , sont des scalaires

 $q = (s, v)$  ou s est un scalaire, v un vecteur :  $v = [v_0 \; v_1 \; v_2]^T$ 

Le produit - sur les quaternions est déni par :

$$
\mathbf{q} \times \mathbf{q}' = (s \ s' - \mathbf{v}.\mathbf{v}', s \ \mathbf{v}' + s' \ \mathbf{v} + \mathbf{v} \wedge \mathbf{v}')
$$

le conjugué par :

$$
\bar{\mathbf{q}}=(-s,\mathbf{v})
$$

et la norme par :

$$
\|\mathbf{q}\|^2 = \bar{\mathbf{q}}\,\mathbf{q} = \mathbf{q}\,\bar{\mathbf{q}} = (s^2 + \|\mathbf{v}\|^2, 0) = (\|\mathbf{q}\|^2, 0)
$$

Dans le cas de la rotation,  $\|\mathbf{q}\| = 1$ .

La rotation d'un vecteur  $\chi$  par le quaternion q s'exprime par :

R <sup>=</sup> q - - q

En notant  $\theta$  l'angle de rotation et **u** le vecteur directeur unitaire de l'axe de rotation, comme précédemment :

$$
\begin{cases}\ns = \cos\left(\frac{\theta}{2}\right) \\
\mathbf{v} = \sin\left(\frac{\theta}{2}\right)\mathbf{u}\n\end{cases}
$$

On peut remarquer ici que cela reste vrai pour  $\theta = 0$  ou  $\theta = \pi$ , c'est-à-dire pour toutes les rotations.

Cette représentation est équivalente à la représentation précédente car la matrice de rotation s'exprime par :

$$
\begin{bmatrix}\n\lambda_0^2 + \lambda_1^2 - \lambda_2^2 - \lambda_3^2 & 2(\lambda_1\lambda_2 - \lambda_0\lambda_3) & 2(\lambda_1\lambda_3 + \lambda_0\lambda_2) \\
2(\lambda_1\lambda_2 + \lambda_0\lambda_3) & \lambda_0^2 - \lambda_1^2 + \lambda_2^2 - \lambda_3^2 & 2(\lambda_2\lambda_3 - \lambda_0\lambda_1) \\
2(\lambda_1\lambda_3 - \lambda_0\lambda_2) & 2(\lambda_2\lambda_3 + \lambda_0\lambda_1) & \lambda_0^2 - \lambda_1^2 - \lambda_2^2 + \lambda_3^2\n\end{bmatrix}
$$

sous la contrainte  $\lambda_0^+ + \lambda_1^- + \lambda_2^- + \lambda_3^- = 1$ , expression qui se simpline en :

$$
\mathbf{R} = \mathbf{I} + 2 s \tilde{\mathbf{v}} + 2 \tilde{\mathbf{v}}^2
$$

qui correspond à une des formes de la formule de Rodrigues.

### 1.5.2.4 Analyse des diverses représentations

Nous avons exclu le choix de la représentation par les angles d'Euler pour les raisons évoquées au paragraphe 1.5.2.1.

Notre choix s'est porté sur l'expression de la matrice de rotation R en fonction du vecteur rotation r déni par l'équation (1.8), cette expression ayant l'avantage d'être en fraction de polynômes contrairement aux autres représentations proposées.

Il est a noté que notre choix a été motivé par des raisons de commodité, en particulier lors des développements algébriques, mais il a été démontré dans (Lorusso et al., 1995) que la représentation de la rotation n'a pas d'influence numérique, sauf lorsque l'on s'approche du voisinage d'un point critique.

Ainsi,  $r_0, r_1, r_2, t_0, t_1$  et  $t_2$ , constituent les paramètres extrinsèques. Il faut cependant noter qu'ils ne constituent pas forcément un ensemble de paramètres indépendants (voir 1.6.4.1 par exemple)

#### Paramétrisation de 2 vues : la géométrie épipolaire  $1.6$

An de simplier les notations, on va considérer par la suite que le repère de l'espace et celui de la caméra pour la première image sont confondus. On sait alors se ramener à n'importe quel repère de l'espace par une transformation rigide (rotation et translation), cas particulier de collinéation. On notera, dans le cas d'un mouvement de la scène  $R$  et  $t$  la rotation et la translation effectuée par la scène ou, dans le cas d'un mouvement propre de la caméra,  $\mathbf{R}^T$  et  $-\mathbf{t}$  la rotation et la translation effectuées par la caméra entre les deux images. Si plusieurs objets de la scène sont en mouvement, on ne considèrera dans un premier temps qu'un seul objet à la fois.

# 1.6.1 Géométrie épipolaire: généralités

On note (voir figure 1.25 pour plus de clarté)  $C_1$  et  $C_2$  les centres optiques des caméras 1 et 2,  $m_1$  et  $m_2$  les images de M. L'image de la droite  $(C_1M)$  (resp.  $(C_2M)$ ) par la caméra 2 (resp. 1) est la droite épipolaire  $(e_2m_2)$  (resp.  $(e_1m_1)$ ) dont  $e_2$  (resp.  $e_1$ ), appelé épipôle, est le point d'intersection avec l'axe  $(C_1C_2)$ . Si on fait varier le point M, les droites épipolaires correspondantes vont varier, mais les épipôles  $e_1$  et  $e_2$  restent fixes (voir figure 1.26).

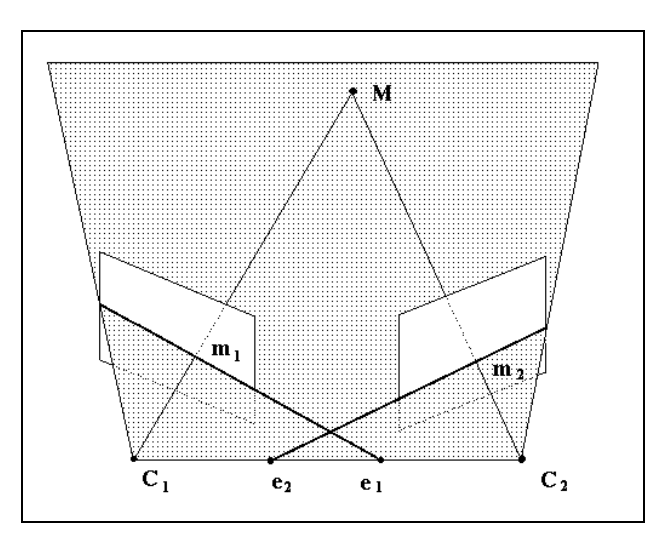

Fig. 1.25 Géométrie épipolaire : Notations

La géométrie épipolaire implique naturellement certaines contraintes :

- contrainte d'unicité : chaque point de l'image admet au plus un correspondant dans la seconde image (et vice-versa), voir figure 1.27. Cette contrainte est respectée lorsque la scène est opaque (il n'y a pas de transparence).
- contrainte de continuité : on suppose la profondeur de la scène continue (figure 1.28). En pratique, il s'agira d'une continuité par morceaux car des ruptures ont lieu lors de l'occlusion d'un ob jet par un autre.
- contrainte d'ordre : l'ordre des points image est conservé d'une image à l'autre (figure 1.29). Cette contrainte est respectée uniquement lors de faibles variations de profondeur par rapport

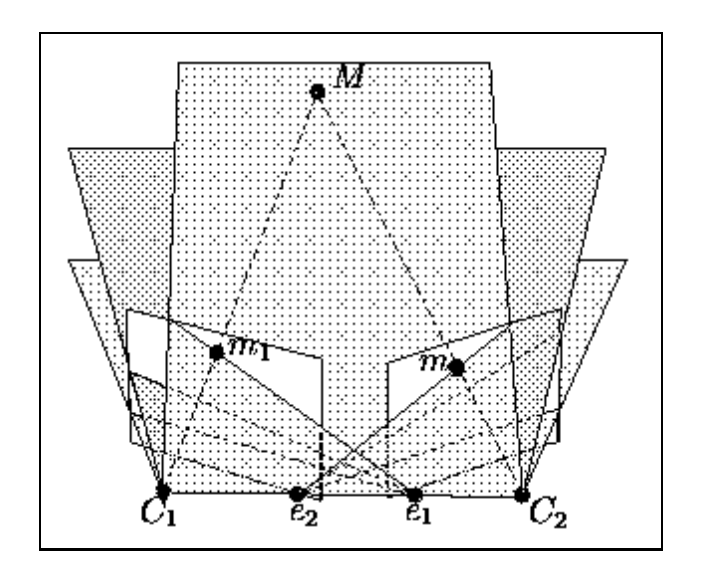

Fig. 1.26 Principe de la géométrie épipolaire

à l'écart entre les caméras.

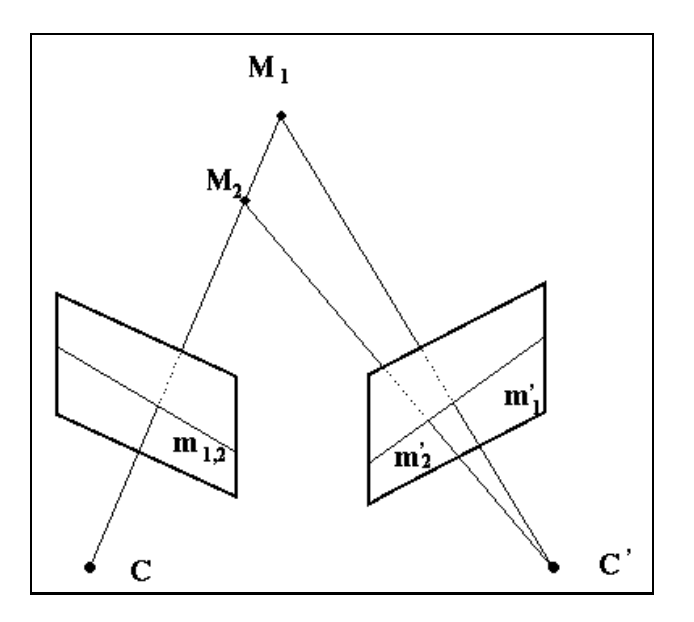

Fig. 1.27 Violation de la contrainte d'unicité: le point m de la première image admet deux points  $\mathbf{m_{1}}$  et  $\mathbf{m_{2}}$  pour correspondants dans la deuxieme image, ceci par transparence.

# 1.6.2 La disparité vectorielle

Nous allons maintenant nous intéresser à la disparité vectorielle qui représente la mesure du déplacement rétinien. C'est, de fait, la première quantité liée au mouvement et mesurable entre

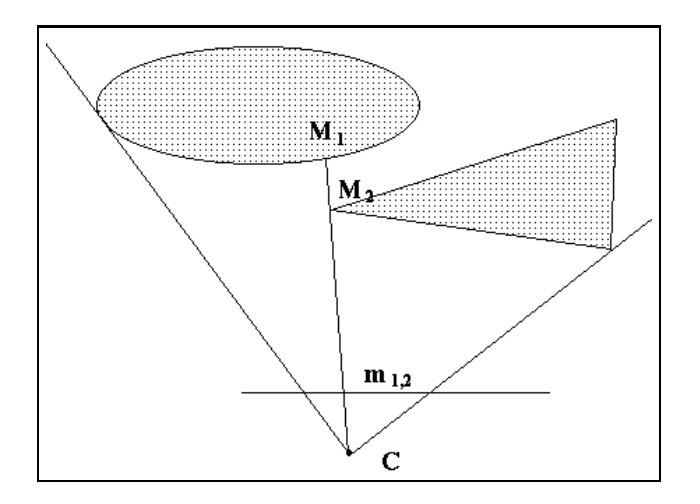

FIG. 1.28 – Violation de la contrainte de continuité: il y a une discontinuité de profondeur en  $M_1$  $et$   $\mathbf{M_{2}}\; \; car \; il \; y \; a \; \emph{occlusion} \; d \textrm{'un} \; objet \; par \; un \; autre.$ 

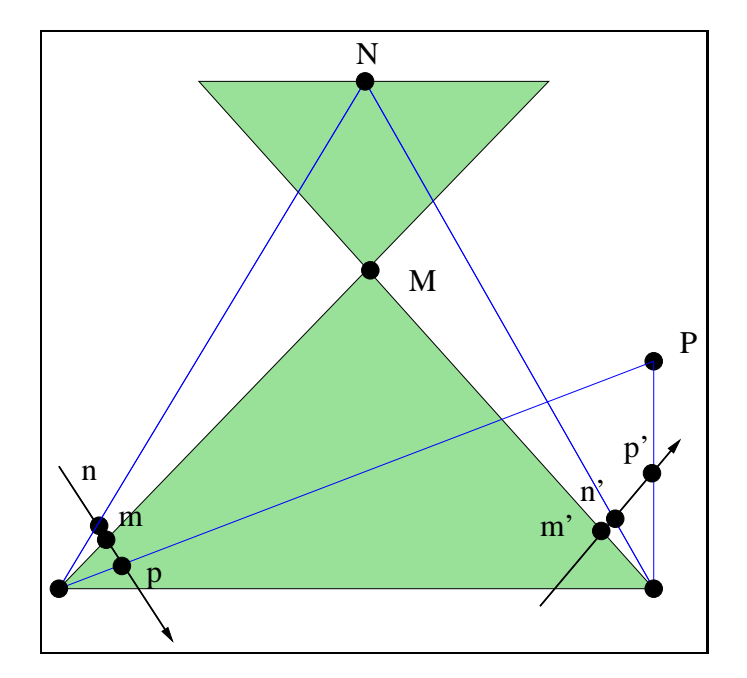

FIG. 1.29 - Violation de la contrainte d'ordre : sur la première image, m est entre n et p, sur la  $second$ est entre  ${\bf m}$  et  ${\bf p}$  . La at $\eta$ erence de profondeur des points  ${\bf M}$ ,  ${\bf N}$  et  ${\bf P}$  est importante par rapport à l'écart des centres optiques des caméras.

deux images, dès que les appariements ont été établis. Elle est dénie de la façon suivante :

$$
\begin{cases}\n du & = u_2 - u_1 \\
 dv & = v_2 - v_1\n\end{cases}
$$

ou  $\mathbf{m_1} = |u_1 \ v_1 \ v_1|^{-1}$  et  $\mathbf{m_2} = |u_2 \ v_2 \ v_1|^{-1}$  sont les projetés dans les images 1 et 2 respectivement.

Dans le cas de la projection perspective, la disparité vectorielle entre deux images s'exprime par :

$$
\begin{cases}\n u = u_0 + \alpha_u \frac{X}{Z} + \gamma \frac{Y}{Z} \\
 v = v_0 + \alpha_v \frac{Y}{Z}\n\end{cases}
$$

Sachant que les équations du mouvement s'écrivent :

$$
\begin{cases}\nX_2 = r_{11} X_1 + r_{12} Y_1 + r_{13} Z_1 + t_0 \\
Y_2 = r_{21} X_1 + r_{22} Y_1 + r_{23} Z_1 + t_1 \\
Z_2 = r_{31} X_1 + r_{32} Y_1 + r_{33} Z_1 + t_2\n\end{cases}
$$

et, en approximant localement une surface par un morceau de plan de normale  $N = [N_x N_y -1]^T$ (ne contenant pas l'axe optique) et de distance à l'origine  $Z_N$ :

$$
Z_1 = N_X X_1 + N_Y Y_1 + Z_N
$$

on obtient ainsi une expression de la disparité vectorielle sous la forme :

$$
\begin{cases}\n du & = \left[ C_u + a \, u + b \, v + u \, (e \, u + g \, v) \right] / \left[ C_d - e \, u - g \, v \right] \\
 dv & = \left[ C_v + c \, u + d \, v + v \, (e \, u + g \, v) \right] / \left[ C_d - e \, u - g \, v \right]\n\end{cases}
$$

Les valeurs des coefficients sont données en annexe (voir A.1).

### 1.6.2.1 Disparité vectorielle dans le cas de la projection para-perspective

On effectue le même raisonnement que précédemment mais en utilisant les équations de la pro jection para-perspective :

$$
\begin{cases}\nu = u_0 + \alpha_u X + \gamma Y + \beta_u Z \\
v = v_0 + \alpha_v Y + \beta_v Z\n\end{cases}
$$

et on obtient alors une expression affine en  $(u,v)$  de la disparité vectorielle sous la forme:

$$
\begin{cases}\n du & = & C_u + a u + b v \\
 dv & = & C_v + c u + d v\n\end{cases}
$$

Les valeurs des coefficients sont données en annexe (voir A.2).

#### 1.6.2.2 Disparité vectorielle dans le cas de la projection orthographique

De même que précédemment et en utilisant les équations de la projection orthographique :

$$
\begin{cases}\n u &= u_0 + \alpha_u X + \gamma Y \\
 v &= v_0 + \alpha_v Y\n\end{cases}
$$

on obtient encore une expression affine en  $(u,v)$  de la disparité vectorielle mais avec des coefficients plus simples et que l'on va pouvoir exploiter :

$$
\begin{cases}\n du & = & C_u + a u + b v \\
 dv & = & C_v + c u + d v\n\end{cases}
$$

avec :

$$
\begin{cases}\nC_u = u'_0 + \alpha'_u (r_{13} Z_N + t_0) + \gamma' (r_{23} Z_N + t_1) - \frac{u_0}{\alpha_u} (\alpha'_u (r_{11} + N_X r_{13}) + \gamma' (r_{21} + N_X r_{23})) \\
-\frac{v_0}{\alpha_v} (\alpha'_u (r_{12} + N_Y r_{13}) + \gamma' (r_{22} + N_Y r_{23}) - \frac{\gamma}{\alpha_u} (\alpha'_u (r_{11} + N_X r_{13}) + \gamma' (r_{21} + N_X r_{23}))) \\
C_v = v'_0 + \alpha'_v (r_{23} Z_N + t_1) - \frac{u_0 \alpha'_v}{\alpha_u} (r_{21} + N_X r_{23}) - \frac{v_0 \alpha'_v}{\alpha_v} ((r_{22} + N_Y r_{23}) + \frac{\gamma \alpha'_v}{\alpha_u \alpha_v} (r_{21} + N_X r_{23})) \\
a = \frac{1}{\alpha_u} [\alpha'_u (r_{11} + N_X r_{13}) + \gamma' (r_{21} + N_X r_{23})] - 1 \\
b = \frac{1}{\alpha_p} [\alpha'_u (r_{12} + N_Y r_{13}) + \gamma' (r_{22} + N_Y r_{23}) - \frac{\gamma}{\alpha_u} (\alpha'_u (r_{11} + N_X r_{13}) + \gamma' (r_{21} + N_X r_{23}))] \\
c = \frac{\alpha_v}{\alpha_v} (r_{21} + N_X r_{23}) \\
d = \frac{\alpha_v}{\alpha_v} ((r_{22} + N_Y r_{23}) - \frac{\gamma}{\alpha_u} (r_{21} + N_X r_{23})) - 1\n\end{cases}
$$

Nous avons déjà étudié dans (Lingrand et Viéville, 1996) le cas où le mouvement est sufisamment faible pour être approximé au premier ordre :  $\mathbf{R} = \mathbf{I} + \tilde{\mathbf{r}}$ . En supposant de plus que le facteur  $\gamma$  est négligeable, et que les paramètres intrinsèques sont fixes, on obtient alors des relations bien plus simples entre les paramètres permettant de retrouver la normale  $|N\chi|N\gamma| = 1$ f (voir 4.4 pour plus de détails).

# 1.6.3 Retour au cas de la projection perspective

Nous avons vu que dans ce cas, l'expression n'est pas affine :

$$
\begin{cases}\n du & = & [C_u + a u + b v + u (e u + g v)] / [C_d - e u - g v] \\
 dv & = & [C_v + c u + d v + v (e u + g v)] / [C_d - e u - g v]\n\end{cases}
$$

sauf si on annule les coefficients suivants :

$$
\begin{cases}\n e &= t_2 \left( r_0^2 + r_1^2 + r_2^2 + 4 \right) N_X \alpha_v - 2 Z_N \left( r_2 \, r_0 - 2 \, r_1 \right) \alpha_v \\
 g &= -t_2 \left( r_0^2 + r_1^2 + r_2^2 + 4 \right) \gamma N_X + t_2 \left( r_0^2 + r_1^2 + r_2^2 + 4 \right) \alpha_u N_Y - 2 \, \alpha_u Z_N \left( r_2 \, r_1 + 2 \, r_0 \right) \\
 &+ 2 \, Z_N \left( r_2 r_0 - 2 \, r_1 \right) \gamma\n\end{cases}
$$

Dans le cas d'une configuration générale de points 3D, pour que ces coefficients soient toujours nuls, il faut qu'ils soient indépendants du point (donc de la normale). Ainsi,  $t_2 = 0$  et  $r_0 = r_1 = 0$  ce qui correspondant à un mouvement rétinien (pour lequel le plan rétinien est invariant).

Dans des configurations particulières de points 3D telles que points coplanaires  $(N_X, N_Y$  et  $Z_N$ constants), ou plus généralement, points tels que  $\frac{1}{Z_N}$  et  $\frac{1}{Z_N}$  soient constants, on peut établir des conditions sur  $t_2$  et  $r_2$  par exemple (à moduler en fonction des annulations de dénominateurs):

$$
\begin{cases}\n t_2 = 2 \frac{Z_N}{N_X} \frac{r_2 r_0 - 2 r_1}{r_0^2 + r_1^2 + r_2^2 + 4} \\
 r_2 = 2 \frac{N_Y r_0 - N_X r_1}{N_X r_0 + N_Y r_1}\n\end{cases} (1.10)
$$

Une application à la robotique du cas de mouvement rétinien est présentée dans (Lingrand et Viéville, 1996).

On a ainsi montré que dans le cas du mouvement rétinien ou de mouvement défini par l'équation (1.10) dans des configurations particulières de points, au niveau de la disparité vectorielle, les modèles para-perspectifs ou orthographiques ont des équations similaires à celle de la projection perspective. Les diérences entre les deux approximations se situent au niveau des expressions des coefficients.

#### 1.6.4 La matrice fondamentale

Après avoir étudié la disparité vectorielle, nous allons maintenant nous intéresser à la matrice fondamentale qui établit une relation entre les points des images sans dépendre de la profondeur comme c'était le cas dans le chapitre précédent.

Nous allons tout d'abord rappeler l'expression de la matrice fondamentale (Faugeras, 1993) dans le cas de la projection perspective avant de généraliser son expression et sa validité dans les cas para-perspectif et orthographique. Nous disposerons alors pour la suite d'une expression de cette quantité afin de pouvoir la déterminer dans tous les cas de projections. Nous étudierons alors les formes particulières de la matrice fondamentale dans le chapitre 2.

# 1.6.4.1 La matrice fondamentale dans le cas de la projection perspective

Dans ce paragraphe, on notera par  $M_1 = [X_1 \ Y_1 \ Z_1]^T$  un point de l'espace qui se projette en  $m_1 = |u_1|v_1$  is to the prend la partie (3x3) non nulle de la matrice de prosection) selon :

$$
\kappa_1 \mathbf{m}_1 = \mathbf{A}_1 \mathbf{M}_1 \tag{1.11}
$$

Après une rotation  $\bf{\mathfrak{r}}$  et une translation  $\bf{\mathfrak{r}},$  il atteint une position  $\bf{M}_2$  =  $|\Lambda_2|$   $\bf{\mathfrak{r}}_2$   $\bf{\mathfrak{z}}_2|^{+}$  et se projette en  $m_2 = |u_2| v_2$   $1$ .

$$
\mathbf{M_2} = \mathbf{R} \mathbf{M_1} + \mathbf{t} \tag{1.12}
$$

et

$$
\kappa_2 \mathbf{m}_2 = \mathbf{A}_2 \mathbf{M}_2 \tag{1.13}
$$

En combinant  $(1.12)$  et  $(1.13)$ , on obtient:

$$
\kappa_2\mathbf{m_2} = \mathbf{A_2}\,\mathbf{R}\,\mathbf{M_1} + \mathbf{A_2}\,\mathbf{t}
$$

 $M_1$  est remplacé par sa valeur en  $(1.11)$  ce qui fournit :

$$
\kappa_2 \mathbf{m_2} = \kappa_1 \underbrace{\mathbf{A_2} \mathbf{R} \mathbf{A}_1^{-1}}_{\mathbf{H}_{\infty}} \mathbf{m_1} + \underbrace{\mathbf{A_2} \mathbf{t}}_{\mathbf{e}} \tag{1.14}
$$

On remarque l'apparition dans cette équation de l'homographie du plan à l'infini (voir paragraphe 1.6.5)  $\mathbf{H}_{\infty}$  ainsi que de l'épipôle e défini précédemment.

Il suffit alors de prendre le produit vectoriel de  $A_2$ t par l'équation 1.14 et d'en prendre ensuite la produit scalaire par  $m_2$  pour obtenir :

$$
0 = m_2^{\rm T}\,(\tilde{\bf A_2}\,{\bf t})\,{\bf A_2}\,{\bf R}\,{\bf A_1^{-1}}\,{\bf m_1}
$$

La matrice fondamentale, dans le cas de la projection perspective, s'exprime alors par :

$$
\mathbf{F}=(\tilde{\mathbf{A}_2}\,\mathbf{t})\,\mathbf{A}_2\,\mathbf{R}\,\mathbf{A}_1^{-1}
$$

ce qui est une expression qui ne dépend pas des coordonnées des points de l'image, contrairement aux coefficients de la disparité vectorielle.

On peut remarquer dans ce cas que la matrice fondamentale ne permettra jamais de retrouver la norme de la translation; celle-ci ne dépend donc que de deux paramètres.

# 1.6.4.2 La matrice fondamentale dans le cas des approximations de la projection perspective

La matrice fondamentale peut en fait être définie quelque soit la forme des matrices de projections  $A_1 \in \mathbb{R}^3 \times \mathbb{R}^3$  et  $A_2 \in \mathbb{R}^3 \times \mathbb{R}^3$  des cameras.

En effet, considérant deux images consécutives (les coordonnées des points sont à nouveau des coordonnées pro jectives) :

$$
\exists (\lambda_1, \lambda_2, \mathbf{M_1}, \mathbf{M_2}, \mathbf{A_1}, \mathbf{A_2}) / \begin{cases} \lambda_1 \mathbf{m_1} = \mathbf{A_1} \mathbf{M_1} \\ \lambda_2 \mathbf{m_2} = \mathbf{A_2} \mathbf{M_2} \end{cases}
$$
(1.15)

La position  $M_2$  du point M est obtenue après une rotation R et une translation t depuis la position  $M_1$ :

$$
\mathbf{M_2} = \left[ \mathbf{R} | \mathbf{t} \right] \mathbf{M_1}
$$

Les équations précédentes s'écrivent :

$$
\exists (\lambda_1, \lambda_2, X_1, Y_1, Z_1, \mathbf{A_1}, \mathbf{A_2}) / \begin{cases} \lambda_1 \mathbf{m_1} = \mathbf{A_1} \mathbf{M_1} \\ \lambda_2 \mathbf{m_2} = \mathbf{A_2} [\mathbf{R} | \mathbf{t}] \mathbf{M_1} \end{cases}
$$

Ce qui peut également se mettre sous la forme :

$$
\exists (\mathbf{A_1}, \mathbf{A_2}) / \begin{vmatrix} \mathbf{m_1} & \begin{pmatrix} 0 \\ 0 \\ 0 \end{pmatrix} & \mathbf{A_1} \\ \begin{pmatrix} 0 \\ 0 \\ 0 \end{pmatrix} & \mathbf{m_2} & \mathbf{A_2} \begin{bmatrix} \mathbf{R} | \mathbf{t} \end{bmatrix} \end{vmatrix} = 0 \tag{1.16}
$$

On peut remarquer qu'il s'agit d'une forme bilinéaire en  $m_1$  et  $m_2$ , ce qui montre que ce résultat peut se mettre sous une forme plus habituelle, utilisant une généralisation de la matrice fondamentale :

$$
\mathbf{m_2}^T \mathbf{F}(\mathbf{A_1}, \mathbf{A_2}, \mathbf{R}, t) \mathbf{m_1} = 0
$$
 (1.17)

Notons par  $a_i$  les lignes des matrices de projection :

$$
\mathbf{A}_1 = [\mathbf{a}_1 \ \mathbf{a}_2 \ \mathbf{a}_3]^T
$$

$$
\mathbf{A}_2 [\mathbf{R} | \mathbf{t}] = [\mathbf{a}_4 \ \mathbf{a}_5 \ \mathbf{a}_6]^T
$$

où, pour chaque  $i : \mathbf{a_i} = [a_{i1} \ a_{i2} \ a_{i3} \ a_{i4}].$ 

Réécrivons l'équation (1.16) en utilisant cette notation :

$$
\begin{vmatrix}\n u_1 & 0 & \mathbf{a}_1 \\
 v_1 & 0 & \mathbf{a}_2 \\
 1 & 0 & \mathbf{a}_3 \\
 0 & u_2 & \mathbf{a}_4 \\
 0 & v_2 & \mathbf{a}_5 \\
 0 & 1 & \mathbf{a}_6\n\end{vmatrix} = 0
$$
\n(1.18)

 and the state of the state of the state of the state of the state of the state of the state of the state of the and the state of the state of the state of the state of the state of the state of the state of the state of the 

et notons  $d_{\alpha\beta\gamma\zeta}$  le déterminant suivant :

$$
d_{\alpha\beta\gamma\zeta} = \begin{vmatrix} \mathbf{a}_{\alpha} \\ \mathbf{a}_{\beta} \\ \mathbf{a}_{\gamma} \\ \mathbf{a}_{\delta} \end{vmatrix} = \begin{vmatrix} a_{\alpha 1} & a_{\alpha 2} & a_{\alpha 3} & a_{\alpha 4} \\ a_{\beta 1} & a_{\beta 2} & a_{\beta 3} & a_{\beta 4} \\ a_{\gamma 1} & a_{\gamma 2} & a_{\gamma 3} & a_{\gamma 4} \\ a_{\delta 1} & a_{\delta 2} & a_{\delta 3} & a_{\delta 4} \end{vmatrix}
$$

En développant le déterminant de l'équation (1.18) par la première colonne puis par la seconde colonne, on obtient :

$$
\mathbf{m_2}^T \underbrace{\begin{pmatrix} d_{2356} & -d_{1356} & d_{1256} \\ -d_{p2346} & d_{1346} & -d_{1246} \\ d_{2345} & -d_{1345} & d_{1245} \end{pmatrix}}_{\mathbf{F}} \mathbf{m_1} = 0
$$

Ce qui nous fournit une expression de  $\bf{F}$  et permet de vérifier, par un simple calcul, que son déterminant est nul. Son expression en fonction des paramètres intrinsèques et extrinsèques ne fournit pas plus de clarté (voir annexe A.3) sauf dans le cas de la projection perspective, comme présenté au paragraphe 1.6.4.1.

Cette matrice étant par ailleurs dénie à un facteur d'échelle près, comme on peut s'en convaincre par l'équation (1.17), elle possède ainsi au plus 7 degrés de liberté.

Si on fait le décompte des degrés de liberté :

- $-$  **R** dépend de 3 paramètres
- $-$  t dépend de 3 paramètres
- $A_1$  et  $A_2$  dépendent généralement de 3 à 7 paramètres

ce qui fait généralement plus que 7 paramètres: la matrice fondamentale ne permet ainsi pas de retrouver les paramètres dans le cas général. Les cas particuliers vont être abordés dans le chapitre 2 mais on peut déjà voir que si une partie de ces paramètres est connue, il se peut que l'on puisse déterminer les autres.

D'autre part, dans le cas des approximations para-perspective et orthographique, et plus généralement, dans le cas des projections affines, on remarque que la dernière ligne de la matrice de projection est [0 0 0 1] ce qui reste vrai après mouvement  $(R,t)$  donc  $a_3$  et  $a_6$  sont identiques et tout déterminant  $d_{\alpha\beta\gamma\zeta}$  pour lequel  $\{3,6\}\subset\{\alpha,\beta,\gamma,\zeta\}$  est nul. Ainsi, la matrice fondamentale aura pour forme :

$$
\mathbf{F} = \begin{pmatrix} 0 & 0 & d_{1256} \\ 0 & 0 & -d_{1246} \\ d_{2345} & -d_{1345} & d_{1245} \end{pmatrix}
$$

ce qui n'apporte que peu d'information même si elle est alors plus facile à estimer.

En particulier, dans le cas orthographique, et en supposant  $\gamma$  nul et que la rotation n'est pas un retournement, l'expression de la matrice fondamentale est :

$$
\begin{pmatrix}\n0 & 0 & -\frac{1}{2}\alpha_u \alpha_v \alpha'_v \cos^2(\frac{\theta}{2}) (-r_2 r_1 + 2r_0) \\
0 & 0 & -\frac{1}{2}\alpha_u \alpha_v \alpha'_u \cos^2(\frac{\theta}{2}) (r_2 r_1 + 2r_0) \\
\frac{1}{2}\alpha_v \alpha'_u \alpha'_v \cos^2(\frac{\theta}{2}) (r_2 r_1 + 2r_0) & \frac{1}{2}\alpha_u \alpha'_u \alpha'_v \cos^2(\frac{\theta}{2}) (2r_1 - r_2 r_0) & f_{33}\n\end{pmatrix}
$$
\n*ot*:

$$
f_{33} = \frac{1}{2} \cos^2(\frac{\theta}{2}) \left[ \begin{array}{c} \\ -u_0 \alpha_v \alpha'_u \alpha'_v (2 r_0 + r_1 r_2) - v_0 \alpha_u \alpha'_u \alpha'_v (2 r_1 - r_0 r_2) \\ u'_0 \alpha_u \alpha_v \alpha'_v (2 r_0 - r_1 r_2) + v'_0 \alpha_u \alpha_v \alpha'_u (2 r_1 + r_0 r_2) \\ t_0 \alpha_u \alpha_v \alpha'_u \alpha'_v (2 r_0 - r_1 r_2) + t_1 \alpha_u \alpha_v \alpha'_u \alpha'_v (2 r_1 + r_0 r_2) \end{array} \right]
$$

L'expression de la matrice fondamentale dans ce cas est encore plus simple, si, tout comme dans (Shapiro et al., 1995), on utilise la décomposition en angles d'Euler de Koenderink et van Doorn (Koenderink et van Doorn, 1991) :

$$
\mathbf{R} = \begin{pmatrix} (1 - \cos(\rho)) \cos(\varphi) \cos(\varphi - \theta) + \cos(\rho) \cos(\theta) & (1 - \cos(\rho)) \cos(\varphi) \sin(\varphi - \theta) - \cos(\rho) \sin(\theta) & \sin(\varphi) \sin(\rho) \\ (1 - \cos(\rho)) \sin(\varphi) \cos(\varphi - \theta) + \cos(\rho) \sin(\theta) & (1 - \cos(\rho)) \sin(\varphi) \sin(\varphi - \theta) + \cos(\rho) \cos(\theta) & -\cos(\varphi) \sin(\rho) \\ -\sin(\rho) \sin(\varphi - \theta) & \sin(\rho) \cos(\varphi - \theta) & \cos(\rho) \end{pmatrix}
$$

On obtient alors:

$$
\mathbf{F} = \sin(\rho) \begin{pmatrix} 0 & 0 & -\alpha_u \alpha_v \alpha_v' \cos(\varphi) \\ 0 & 0 & -\alpha_u \alpha_v \alpha_u' \sin(\varphi) \\ \alpha_v \alpha_u' \alpha_v' \cos(\theta - \varphi) & -\alpha_u \alpha_u' \alpha_v' \sin(\theta - \varphi) & f_{33} \end{pmatrix}
$$

avec :

$$
f_{33} = -u_0 \alpha_v \alpha'_u \alpha'_v \cos(\theta - \varphi) + v_0 \alpha_u \alpha'_u \alpha'_v \sin(\theta - \varphi)
$$
  
+  $u'_0 \alpha_u \alpha_v \alpha'_v \cos(\varphi) + v'_0 \alpha_u \alpha_v \alpha'_u \sin(\varphi)$   
+  $t_0 \alpha_u \alpha_v \alpha'_u \alpha'_v \cos(\varphi) + t_1 \alpha_u \alpha_v \alpha'_u \alpha'_v \sin(\varphi)$ 

Au niveau de la rotation, l'expression de la matrice fondamentale ne dépend que de deux angles :  $\varphi$  et  $\theta - \varphi$ . Cependant, pour des raisons de généricité, nous conserverons l'expression précédente.

On a démontré dans (Viéville et Lingrand, 1995), dans le cas de la projection perpective, l'équivalence entre une matrice fondamentale de la forme :

$$
\mathbf{F} = \begin{pmatrix} 0 & 0 & f_{13} \\ 0 & 0 & f_{23} \\ f_{31} & f_{32} & f_{33} \end{pmatrix}
$$

et un mouvement rétinien (translation parallèle au plan rétinien et rotation d'axe parallèle à l'axe optique). Ceci nous montre donc que, au niveau de la matrice fondamentale, les cas para-perspectif et orthographique sont équivalents au cas de la projection perspective avec mouvement rétinien.

#### 1.6.5 Les homographies

Dans certains cas de mouvement ou de configuration des points de la scène, la matrice fondamentale n'existe pas. Ces cas sont bien connnus pour la projection perspective et on sait qu'il existe alors une relation homographique entre les points des images. Dans ce cas, on s'intéresse donc à la matrice d'homographie.

Après avoir rappelé les conditions d'existence d'une telle relation dans le cas de la projection perspective, nous allons déterminer les conditions d'existence d'une même relation pour les approximations de la projection perspective. Ces résultats sont importants pour la suite car nous permettent de savoir, pour un cas donné, si la matrice fondamentale existe où s'il faut alors plutôt considérer la matrice d'homographie.

#### 1.6.5.1 Homographie dans le cas de la projection perspective

Dans le cas où la projection est perspective et la translation  $t$  nulle, l'expression de la matrice fondamentale vue précédemment s'annule et on ne peut plus parler alors de matrice fondamentale. Par contre, si on prend les parties  $(3x3)$  non nulles de  $A_1$  et  $A_2$ , alors, les équations :

$$
\begin{cases}\nZ_1 \, m_1 = A_1 \, M_1 \\
Z_2 \, m_2 = A_2 \, M_2 \\
M_2 = R \, M_1\n\end{cases}
$$

fournissent la relation suivante :

$$
\mathbf{m_2} = \frac{Z_1}{Z_2} \, \mathbf{A_2} \, \mathbf{R} \, \mathbf{A_1}^{-1} \, \mathbf{m_1}
$$

ce qui constitue une nomographie entre les deux images:  $\kappa$  m<sub>1</sub> =  $\mathbf{h}_{\infty}$  m<sub>2</sub> ou  $\mathbf{h}_{\infty} = \mathbf{A}_2$   $\mathbf{r}$   $\mathbf{A}_1$  = .

D'autre part, si on considère une scène plane où le plan a pour normale n et distance par rapport  $\lambda$  l'origine d, on obtient :

$$
\begin{bmatrix} \mathbf{n}^T \mathbf{M}_1 = d \end{bmatrix} \quad \cap \quad [\mathbf{M}_2 = \mathbf{R} \mathbf{M}_1 + \mathbf{t}] \Longrightarrow \mathbf{M}_2 = \left( \mathbf{R} + \frac{\mathbf{t} \mathbf{n}^T}{d} \right) \mathbf{M}_1
$$

Le cas de la rotation pure correspond a ce cas en faisant tendre  $\frac{1}{d}$  vers 0. Inversement, ce cas correspond à celui de la rotation pure en prenant  ${\bf R}'={\bf R}+\frac{{\bf t}\,{\bf n}'}{d}$ . Ainsi, il y a équivalence entre mouvement sans translation et mouvement d'un plan. Si on se place dans le cas d'une projection perspective, il existe une relation homographique entre les deux images :

$$
\lambda \mathbf{m_2} = \mathbf{H} \mathbf{m_1}
$$

avec :

$$
\mathbf{H} = \mathbf{A_2} \left( \mathbf{R} + \frac{\mathbf{t} \, \mathbf{n}^T}{d} \right) \, \mathbf{A_1}^{-1}
$$

Lorsque  $d$  tend vers l'infini, ce qui correspond à des points situés sur un plan à l'infini, le terme  $\frac{\text{tn}^2}{\text{t}}$  tend vers 0 et l'expression de l'homographie **H** tend vers l'expression correspondant au cas de la rotation pure :

$$
\mathbf{H} \xrightarrow[d \to \infty]{} \mathbf{A_2} \mathbf{R} \mathbf{A_1}^{-1} = \mathbf{H}_{\infty}
$$

 $\mathbf{H}_{\infty}$  représente ainsi l'homographie du plan à l'infini.

### 1.6.5.2 Homographie dans le cas de la pro jection para-perspective

Afin de simplifier les notations, nous noterons les paramètres intrinsèques de la caméra  $\alpha_u$ ,  $\alpha_v$ ,  $\beta_u, \beta_v, \gamma, u_0$  et  $v_0$  sans utiliser les indices relatifs au type de projection. De plus, pour une matrice  $\mathbf A,$  on notera par  $(\mathbf A)_3$  son troisième vecteur colonne et par  $(\mathbf A)_{-3}$  la matrice composée des colonnes des  ${\bf A}$  sauf la troisième colonne. Nous noterons également  ${\bf M} = [X \; Y \; 1]^T$  le vecteur réduit d'un point de l'espace.

Nous avons vu au paragraphe 1.3.1 que la pro jection para-perspective s'exprime de la façon suivante :

$$
\begin{pmatrix} u \\ v \\ 1 \end{pmatrix} = \underbrace{\begin{pmatrix} \alpha_u & \gamma & \beta_u & u_0 \\ 0 & \alpha_v & \beta_v & v_0 \\ 0 & 0 & 0 & 1 \end{pmatrix}}_{\mathbf{A}} \begin{pmatrix} X \\ Y \\ Z \\ 1 \end{pmatrix}
$$

ce qui peut s'écrire également :

$$
\begin{pmatrix} u \\ v \\ 1 \end{pmatrix} = \underbrace{\begin{pmatrix} \alpha_u & \gamma & u_0 \\ 0 & \alpha_v & v_0 \\ 0 & 0 & 1 \end{pmatrix}}_{(A)_{-3}} \underbrace{\begin{pmatrix} X \\ Y \\ 1 \end{pmatrix}}_{\underline{M}} + Z \underbrace{\begin{pmatrix} \beta_u \\ \beta_v \\ 1 \end{pmatrix}}_{(A)_3}
$$

où  $(A)$ <sub>-3</sub> est une matrice carrée inversible :

$$
det((\mathbf{A})_{-3}) = \alpha_u \, \alpha_v \neq 0
$$

Pour deux vues, les équations de projection s'écrivent alors :

$$
\begin{cases}\n m_1 = (A_1)_{-3} M_1 + Z_1 (A_1)_3 \Rightarrow M_1 = ((A_1)_{-3})^{-1} m_1 - Z_1 ((A_1)_{-3})^{-1} (A_1)_3 \\
 m_2 = A_2 M_2\n\end{cases}
$$
\n(1.19)

L'équation du mouvement se met sous la forme :  $M_2 = [R|t] M_1$ Ainsi, en combinant ceci avec les équations (1.19), on obtient :

$$
\begin{array}{lll} \mathbf{m_2} &=& \mathbf{A_2} \left[ \mathbf{R} | \mathbf{t} \right] \mathbf{M_1} \\ &=& \left( \mathbf{A_2} \left[ \mathbf{R} | \mathbf{t} \right] \right)_{-3} \underline{\mathbf{M_1}} + Z_1 \left( \mathbf{A_2} \left[ \mathbf{R} | \mathbf{t} \right] \right)_3 \\ &=& \underbrace{\left( \mathbf{A_2} \left[ \mathbf{R} | \mathbf{t} \right] \right)_{-3} \left( \left( \mathbf{A_1} \right)_{-3} \right)^{-1}}_{\mathbf{H}_{\infty_{para}}} \mathbf{m_1} - Z_1 \left( \mathbf{A_2} \left[ \mathbf{R} | \mathbf{t} \right] \right)_{-3} \left( \left( \mathbf{A_1} \right)_{-3} \right)^{-1} \left( \mathbf{A_1} \right)_3 + Z_1 \left( \mathbf{A_2} \left[ \mathbf{R} | \mathbf{t} \right] \right)_3 \end{array}
$$

Soit :

$$
\mathbf{m_2} = \mathbf{H}_{\infty_{para}} \mathbf{m_1} + Z_1 \mathbf{K} \tag{1.20}
$$

ou  $\mathbf{N} \equiv (\mathbf{A_2}|\mathbf{N}|\mathbf{U}|)^3 = (\mathbf{A_2}|\mathbf{N}|\mathbf{U}|)^2 - 3((\mathbf{A_1})^2 - \mathbf{M_2})^3$ 

L'équation 1.20 représente une homographie si et seulement si le vecteur  $Z_1$  K est lui-même issu de m1 par une homographie ce qui est équivalent aux deux cas suivants :

- soit  $Z_1$  est une fonction affine de  $X_1$  et  $Y_1$ .
- $-$  soit les coordonnées de **K** sont nulles,

Nous allons maintenant examiner ces deux cas, le premier correspondant à une contrainte de nature géométrique, le second à une contrainte sur les paramètres de mouvement.

Condition de géométrie : La première condition est une condition de géométrie des points de la scène et impose que ceux-ci soient sur un plan d'équation  $Z = a X + bY + c$ , c'est-à-dire un plan ne passant pas par l'axe optique. Le centroïde  $M_0$  appartenant à ce plan, l'équation sera de la forme :

$$
Z = a (X - X_0) + b (Y - Y_0) + Z_0 = \mathbf{n} \mathbf{M}
$$

avec  $\mathbf{n} = |a\>b\> - a\>X_0 - b\>Y_0 + Z_0|^T$ . Ainsi, l'équation 1.20 s´ecrit :

$$
\mathbf{m_2} = \mathbf{H}_{para} \, \mathbf{m_1} + \mathbf{K} \, \mathbf{n} \, \underline{\mathbf{M}}_1
$$

et l'équation de pro jection dans la première image issue de 1.19 :

$$
\mathbf{m}_1 = (\mathbf{A}_1)_{-3} \mathbf{M}_1 + (\mathbf{A}_1)_3 \mathbf{n} \mathbf{M}_1
$$
  
= 
$$
\underbrace{((\mathbf{A}_1)_{-3} + (\mathbf{A}_1)_3 \mathbf{n})}_{\mathbf{B}} \mathbf{M}_1
$$

Il nous reste à vérifier que la matrice  $B$  est inversible :

$$
det(\mathbf{B}) = \begin{vmatrix} \alpha_u + a \beta_u & \gamma + b \beta_u & u_0 + (-a X_0 - b Y_0 + Z_0) \beta_u \\ a \beta_v & \alpha_v + b \beta_v & v_0 + (-a X_0 - b Y_0 + Z_0) \beta_v \\ 0 & 0 & 1 \end{vmatrix}
$$
  
=  $(\alpha_u + a \beta_u) (\alpha_v + b \beta_v) - (\gamma + b \beta_u) a \beta_v$   
=  $\alpha_u \alpha_v + a \beta_u \alpha_v + b \beta_v \alpha_u - \gamma a \beta_v$ 

Dans le cas où le paramètre  $\gamma$  est nul et en utilisant les relations 1.3, cela revient à imposer :

$$
Z_0 \neq a X_0 + b Y_0
$$

qui signie que le plan ne doit pas contenir le centre optique. On veut donc des points éloignés et sur un même plan ne contenant ni l'axe optique ni le centre optique, on veillera donc à ce que ce plan soit un plan approximativement fronto-parallèle.

Dans ce cas, l'homographie s'exprime par :

$$
\mathbf{H}_{para} = (\mathbf{A_2} \left[ \mathbf{R} | \mathbf{t} \right])_{-3} ((\mathbf{A_1})_{-3})^{-1} + ((\mathbf{A_2} \left[ \mathbf{R} | \mathbf{t} \right])_3 - (\mathbf{A_2} \left[ \mathbf{R} | \mathbf{t} \right])_{-3} ((\mathbf{A_1})_{-3})^{-1} (\mathbf{A_1})_3) \mathbf{n} ((\mathbf{A_1})_{-3} + (\mathbf{A_1})_3 \mathbf{n})^{-1}
$$

Condition sur le mouvement : La seconde condition revient à imposer une contrainte sur les paramètres du mouvement. L'expression de l'homographie est simpliée :

$$
\mathbf{H}_{\infty_{para}} = (\mathbf{A_2}\left[\mathbf{R}|\mathbf{t}\right])_{-3}\,((\mathbf{A_1})_{-3})^{-1}
$$

par la nullité du vecteur :

$$
\mathbf{K} = (\mathbf{A_2}[\mathbf{R}|\mathbf{t}])_3 - (\mathbf{A_2}[\mathbf{R}|\mathbf{t}])_{-3} ((\mathbf{A_1})_{-3})^{-1} (\mathbf{A_1})_3 = 0
$$

Soit, en développant :

$$
\begin{pmatrix}\n\alpha'_u & \gamma' & \beta'_u & u'_0 \\
0 & \alpha'_v & \beta'_v & v'_0 \\
0 & 0 & 0 & 1\n\end{pmatrix}\n\begin{pmatrix}\nr_{13} \\
r_{23} \\
r_{33} \\
0\n\end{pmatrix} -\n\begin{pmatrix}\n\alpha'_u & \gamma' & \beta'_u & u'_0 \\
0 & \alpha'_v & \beta'_v & v'_0 \\
0 & 0 & 0 & 1\n\end{pmatrix}\n\begin{pmatrix}\nr_{11} & r_{12} & t_0 \\
r_{21} & r_{22} & t_1 \\
r_{31} & r_{32} & t_2 \\
0 & 0 & 1\n\end{pmatrix}\n\begin{pmatrix}\n\frac{1}{\alpha_u} & \frac{-\gamma}{\alpha_u \alpha_v} & \frac{\gamma v_0 - \alpha_v u_0}{\alpha_u \alpha_v} \\
\frac{1}{\alpha_u \alpha_v} & \frac{-\gamma v_0}{\alpha_u \alpha_v} & \frac{\gamma v_0}{\alpha_u \alpha_v} \\
0 & 0 & 1\n\end{pmatrix}\n\begin{pmatrix}\n\beta_u \\
\beta_v \\
\beta_v \\
0\n\end{pmatrix}
$$

Dans le produit  $A_2[R|t]$ , c'est la dernière colonne qui comprend les paramètres de translation et donc, le vecteur colonne  $(A_2 [R|t])_3$  ne dépend pas de la translation. Ainsi, dans le produit  $(\mathbf{A_2} | \mathbf{R} | \mathbf{t} |)_{-3} ((\mathbf{A_1})_{-3})^{-1}$ , c'est toujours dans la dernière colonne qu'on retrouve les paramètres de translation. Lors du produit de ceci par  $(A_1)_3$  dont la troisième coordonnée est nulle, les termes

concernant la translation disparaissent. Ainsi, les contraintes sur le mouvement ne concernent que la rotation. De plus, la dernière coordonnée de  $K$  est nulle. Nous auront ainsi deux contraintes que l'on peut montrer indépendantes sur les paramètres de rotation: l'axe de rotation est donc fixé.

Afin d'exhiber plus clairement ces contraintes, nous allons tout d'abord considérer que le paramètre  $\gamma$  de la caméra est nul pour les deux images, ce qui constitue une hypothèse tout à fait plausible vue que nous sommes déjà en présence d'une approximation de la pro jection perspective. Prenant aussi en compte le fait que  $p_u = -\alpha_u$  $\overline{z_0}$  et  $\rho_v = -\alpha_v \overline{z_0}$  $Z_0$  , on obtient along les contraintes contraintes on obtient alors les contraintes  $Z_0$ suivantes, dans le cas  $\theta \neq \pi$ :

$$
\begin{cases}\n0 & = & -X_0 Z_0 r_0^2 + X_0 Z_0 r_2^2 - 2 X_0^2 r_1 + X_0^2 r_2 r_0 + 2 Y_0 Z_0 r_2 - Y_0 Z_0 r_1 r_0 + 2 Y_0 X_0 r_0 \\
& + Y_0 X_0 r_2 r_1 - 2 Z_0^2 r_1 - Z_0^2 r_2 r_0 \\
0 & = & -2 X_0 Z_0 r_2 - X_0 Z_0 r_1 r_0 - 2 X_0 Y_0 r_1 + X_0 Y_0 r_2 r_0 - Y_0 Z_0 r_1^2 + Y_0 Z_0 r_2^2 + 2 Y_0^2 r_0 \\
& + Y_0^2 r_2 r_1 + 2 Z_0^2 r_0 - Z_0^2 r_2 r_1\n\end{cases}
$$

Ce qui se met sous la forme :

$$
\begin{cases}\n0 &= (-r_2 X_0 + r_0 Z_0) \left( (r_0 Y_0 + 2 Z_0)^2 + (X_0 r_0 + Z_0 r_2)^2 + (Y_0 r_2 - 2 X_0)^2 \right) \\
r_1 &= -\frac{X_0 Z_0 r_0^2 - X_0 Z_0 r_2^2 - 2 Y_0 X_0 r_0 - X_0^2 r_2 r_0 - 2 Y_0 Z_0 r_2 + Z_0^2 r_2 r_0}{2 X_0^2 - Y_0 X_0 r_2 + 2 Z_0^2 + Y_0 Z_0 r_0}\n\end{cases}
$$

La première équation offre deux possibilités :

 $-$  soit  $r_0 = r_2 \frac{r_0^2}{76}$  $\frac{Z_0}{Z_0}$  et, par substitution dans la seconde equation,  $r_1 = r_2 \frac{Z_0}{Z_0}$  $\gamma$ – soit  $r_2 = 2 \frac{\lambda_0}{Y_0}$  et  $r_0 = -2 \frac{\lambda_0}{Y_0}$  mais ces valeurs annulent le dénominateur de  $r_1$ . Il n'y a pas de solution dans ce cas.

On obtient donc une solution sous la forme:  $r = \theta M_0$  L'angle de la rotation est libre mais son axe correspond à la direction du regard.

Dans le cas des retournements  $(\theta = \pi)$ , on exprime la rotation sous la forme  $\mathbf{R} = \mathbf{I} + 2\tilde{\mathbf{u}}$ , ce qui fournit :

$$
\begin{cases}\n0 & = & \alpha'_u \left( -u_0 \, Z_0 + u_2 \, X_0 \right) \left( u_2 \, Z_0 + u_0 \, X_0 + u_1 \, Y_0 \right) \\
0 & = & \alpha'_v \left( -u_1 \, Z_0 + u_2 \, Y_0 \right) \left( u_2 \, Z_0 + u_0 \, X_0 + u_1 \, Y_0 \right)\n\end{cases}
$$

On obtient alors deux solutions: soit  $u \parallel M_0$ , ce qui correspond au cas général de rotation, soit  $u - M_0$ , ce qui constitue une solution supplémentaire mais peu utilisable pour un angle de vue inférieur à 180 degrés.

Un raisonnement similaire peut être fait dans le cas où on prend en compte la non nullité du paramètre  $\gamma$  et est présenté au paragraphe A.4. L'influence de  $\gamma$  se retrouve sur l'axe de rotation dont la direction est légèrement modiée.

En résumé, dans le cas de la pro jection para-perspective, on est en présence d'une relation homographique si et seulement si on respecte une des deux conditions suivantes :

condition sur le mouvement : l'axe de rotation correspond à la direction du regard (direction par laquelle la caméra voit le centroïde de la scène), ou, dans le cas des retournements, l'axe est orthogonal à la direction du regard.

condition géométrique : les points de la scène sont sur un plan ne contenant pas l'axe optique

# 1.6.5.3 Homographie dans le cas de la projection orthographique

On emploie les mêmes notations que lors du paragraphe précédent.

Ainsi, nous avons vu précédemment que la projection orthographique s'exprime de la façon suivante :

$$
\begin{pmatrix} u \\ v \\ 1 \end{pmatrix} = \underbrace{\begin{pmatrix} \alpha_u & \gamma & 0 & u_0 \\ 0 & \alpha_v & 0 & v_0 \\ 0 & 0 & 0 & 1 \end{pmatrix}}_{\mathbf{A}} \begin{pmatrix} X \\ Y \\ Z \\ 1 \end{pmatrix}
$$

ce qui peut s'écrire également :

$$
\mathbf{m} = (\mathbf{A})_{-3} \, \underline{\mathbf{M}}
$$

où  $(\mathbf{A})_{-3}$  est une matrice carrée inversible :  $det((\mathbf{A})_{-3}) = \alpha_u \, \alpha_v \neq 0$ Pour deux vues, les équations de projection s'écrivent alors :

$$
\begin{cases} \mathbf{m}_1 = (\mathbf{A}_1)_{-3} \underline{\mathbf{M}}_1 \Rightarrow \underline{\mathbf{M}}_1 = ((\mathbf{A}_1)_{-3})^{-1} \mathbf{m}_1 \\ \mathbf{m}_2 = \mathbf{A}_2 \underline{\mathbf{M}}_2 \end{cases}
$$
(1.21)

<sup>0</sup> <sup>1</sup>

toujours par :

$$
\mathbf{M}_2 = \left[ \mathbf{R} | \mathbf{t} \right] \mathbf{M}_1
$$

ce qui donne :

$$
\mathbf{m_2} = \mathbf{A_2} [\mathbf{R}|\mathbf{t}] \mathbf{M_1} \n= (\mathbf{A_2} [\mathbf{R}|\mathbf{t}])_{-3} \mathbf{M_1} + Z_1 (\mathbf{A_2} [\mathbf{R}|\mathbf{t}])_3
$$

En combinant ces équations, on obtient :

$$
\mathbf{m_2} = \underbrace{\left(\mathbf{A_2} \left[\mathbf{R} \middle| \mathbf{t} \right]\right)_{-3} \left( \left(\mathbf{A_1}\right)_{-3} \right)^{-1}}_{\mathbf{H_{\infty}}_{ortho}} \mathbf{m_1} + Z_1 \underbrace{\left(\mathbf{A_2} \left[\mathbf{R} \middle| \mathbf{t} \right]\right)_3}_{\mathbf{K}'}
$$

On est donc en présence d'une relation homographique si et seulement si  $\mathbf{K}'$  est nul ou  $Z_1$  est un polynôme du premier degré en $X_1$  et  $Y_1.$ 

Condition sur le mouvement : Tout comme dans le cas de la projection para-perspective, on obtient deux conditions indépendantes pour l'existence de l'homographie. On retrouve la condition sur la géométrie de la scène : les points sont situés sur un même plan ne contenant pas l'axe optique.  $E$ a nullité du vecteur  $\bf{K}$  -impose des conditions sur les paramètres du mouvement :

$$
\mathbf{K}' = \mathbf{0} \Leftrightarrow r_{13} = r_{23} = 0 \Leftrightarrow \begin{cases} u_0 = u_1 = 0 \text{ ou bien} \\ u_2 = 0 \text{ dans le cas } \theta = \pi \end{cases}
$$

ce qui revient à imposer à l'axe de rotation d'être parallèle à l'axe optique qui, dans le cas de la pro jection orthographique correspond à la direction du regard, ou, dans le cas des retournements, à l'axe d'être orthogonal à l'axe optique. La translation n'est pas contrainte.

L'homographie s'exprime par :

$$
\mathbf{H}_{\infty_{ortho}} = (\mathbf{A_2}\left[\mathbf{R}|\mathbf{t}\right])_{-3} \left((\mathbf{A_1})_{-3}\right)^{-1}
$$

Condition de géométrie : La seconde condition impose aux points de la scène d'appartenir à un plan ne contenant pas l'axe optique et d'équation :

$$
Z = [a \ b \ Z_0] [X \ Y \ 1]^T = \mathbf{n}^T \ \underline{\mathbf{M}}
$$

d'où :

$$
\mathbf{m_2} = ((\mathbf{A_2} [\mathbf{R} | \mathbf{t}])_{-3} ((\mathbf{A_1})_{-3})^{-1} + (\mathbf{A_2} [\mathbf{R} | \mathbf{t}])_3 \mathbf{n}^T ((\mathbf{A_1})_{-3})^{-1}) \mathbf{m_1}
$$

L'homographie s'exprime donc par :

$$
\mathbf{H}_{ortho} = \left((\mathbf{A_2}\left[\mathbf{R}|\mathbf{t}\right])_{-3}\left((\mathbf{A_1})_{-3}\right)^{-1} + (\mathbf{A_2}\left[\mathbf{R}|\mathbf{t}\right])_{3} \, \mathbf{n}^T\left((\mathbf{A_1})_{-3}\right)^{-1}\right)
$$

Il n'est pas étonnant que le cas orthographique s'insère dans le cas para-perspectif car il est un cas particulier de ce dernier pour lequel la direction du regard est celle de l'axe optique.

On peut également remarquer que, étant donné les conditions de validité de la pro jection orthographique vue au paragraphe 1.3.4, i.e. l'ob jet est loin de la caméra et le mouvement laisse invariant le plan rétinien, on aura ainsi toujours une relation homographique entre les images.

#### 1.7 Résumé du chapitre.

Nous sommes parvenus, dans ce chapitre, à modéliser la pro jection réalisée par une caméra selon diérents modèles. La pro jection perspective est la plus couramment employée mais nécessite des améliorations dans certains cas que nous effectuerons en prétraitement si besoin. Des approximations de la projection perspective: la projection para-perspective et la projection orthographique, pour lesquelles nous avons clarifié les approximations effectuées et les paramètres mis en jeu, seront également utilisées dans la suite de ce travail. D'autres modèles de pro jection correspondent à des cas de caméras particulières vues au paragraphe 1.4.3 mais ne seront pas utilisés dans la suite. Cependant, nous prévoyons l'introduction de ces modèles dans le futur, en construisant, dans le chapitre suivant, un modèle d'étude des particularités qui pourra être utilisé avec ces caméras.

Nous avons également modélisé le mouvement rigide par deux vecteurs, un vecteur de translation classique et un vecteur de rotation en apportant une amélioration à l'expression classique de la rotation en exponentielle de vecteur dans le sens où, dans notre cas, seule une carte de paramètres est nécessaire.

Enfin, nous nous sommes intéressés aux relations existant entre les points projetés dans deux images: la relation fondamentale et la relation homographique. Après avoir rappelé les cas d'existence
de ces relations dans le cas de la projection perspective, nous avons établi des conditions similaires dans les cas des projections para-perspective et orthographique que nous résumons dans le tableau suivant :

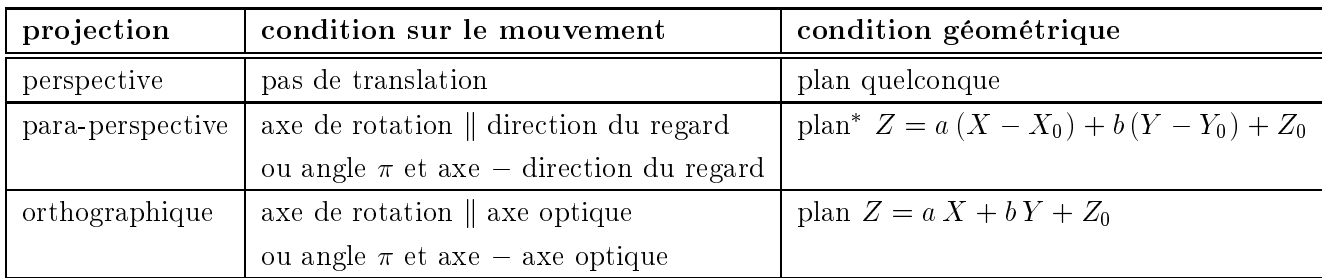

\*: ce plan ne doit pas contenir le centre optique i.e.  $Z_0\neq a\,X_0+b\,Y_0$ 

# Chapitre 2

# Les Cas Particuliers

Après une étude bibliographique détaillée des utilisations de cas particuliers de projection, mouvement et structure de scènes pour des couples d'images puis des séquences monoculaires, ce chapitre fait l'inventaire exhaustif de toutes les combinaisons de cas particuliers et propose une méthode d'analyse de cet inventaire.

« Mon premier est la première syllabe de biberon On dort dans mon second Le bas est le contraire de mon troisième On finit mon tout avant l'an  $2000 \times$ Thierry Viéville

# Singular cases (english abstract)

Several authors have studied some singular cases of projection (simplified camera models), rigid  $displacements (more specifically: pure rotations, pure translations, simple focal length variation,$ planar displacements, fixed axis rotations), or specific geometric configuration (e.g., planar case), in the uncalibrated case.

These studies are motivated by the fact that, in the general case, it is not possible to self-calibrate the camera when zooming or modifying the intrinsic calibration parameters because we have more unknowns than equations, while some of these equations are subject to unrecoverable singularities. Moreover, an adequate model, with a minimal set of parameters, will increase the statistical inference.

The goal of this chapter is to establish an exhaustive list of "atomic" singular cases of projection, intrinsic parameters, extrinsic parameters, and scene geometry. Then, "molecular" cases combining these atomic cases are built using some rules to ensure that these cases exists in the reality and that they are not redundant.

Among these cases, those for which a more effective evaluation of Euclidean parameters (intrinsic and extrinsic) and affine parameters are identified will be studied in chapter  $\lambda$ .

### 2.1 Introduction.

De nombreuses séquences vidéos présentent des cas particuliers : un piéton ou une voiture se déplacent en restant en contact avec le sol (mouvement sur une surface ou mouvement planaire), une caméra de surveillance est généralement fixe, un robot n'évolue que selon certains degrés de liberté fixés.

De nombreux auteurs ont essayé d'analyser plus simplement le problème de la vision en se plaçant dans des cas de mouvements particuliers, car les équations générales ne sont pas toujours solubles dans ces cas spécifiques. De plus, on peut espérer simplifier le problème car les contraintes a joutées permettent déliminer des inconnues du problème. Par ailleurs, certains mouvements conduisent à des singularités des équations. Elles peuvent aussi conduire à des simplications nous permettant de déterminer des paramètres qu'il n'est pas possible de déterminer dans le cas général.

Après avoir passé en revue les diérents cas traités dans la littérature, nous ferons l'inventaire des cas particuliers que nous allons traiter dans cette thèse.

## 2.2 Étude Bibliographique.

La plupart des articles publiés dans le domaine s'intéresse à un seul cas particulier concernant le modèle de projection, l'approximation des paramètres ou encore, le plus souvent, le mouvement. De plus, il s'agit la plupart du temps d'étudier seulement deux images, bien que certains auteurs traitent également le cas des séquences vidéo, soit en tenant compte des vues 2 par 2, soit 3 par 3, voir même dans leur ensemble de N vues.

Plus récemment, un certain nombre d'auteurs se sont intéressés à l'étude de plusieurs modèles ou cas particuliers diérents et aux méthodes de sélection du modèle le plus en adéquation avec les données. Nous allons donc détailler les diérentes approches concernant 2 vues dans ce paragraphe tandis que celles comportant plus de deux vues seront étudiées dans le paragraphe 2.6.

Létude des cas particuliers est motivée par deux facteurs : le premier concerne la simplication des équations et la réduction des paramètres à estimer, le second, le fait que dans un cas singulier, des données aberrantes peuvent leurrer complètement la situation. Ainsi, comme l'expliquent (Torr et Murray, 1997) en partant du cas de l'estimation d'une droite à partir de points effectivement groupés et en montrant qu'un seul point peut illusoirement suffire à déterminer une droite modélisant l'ensemble des points. D'autre part, certains auteurs comme par exemple (Triggs, 1998b) ont remarqué que beaucoup de caméras et de géométries de scènes correspondent à des cas dégénérés dont il est nécessaire d'étudier et d'exploiter les propriétés afin d'en accroître la stabilité.

Des définitions de tels "cas dégénérés" ou de "données dégénérées" ont été données par différents auteurs. Torr (Torr et al., 1995) considère dégénérées des données qui ne permettent pas de déterminer de façon unique la solution du problème du mouvement. Sturm (Sturm, 1997b) quant à lui considère qu'une séquence d'images est critique lorsqu'il existe de fausses quadriques absolues, c'est-à-dire plusieurs solutions au problème de la calibration Euclidienne (dans ce cas, il montre que l'hyperplan à l'infini ne peut pas être identifié de façon unique et que la reconstruction affine ne peut pas être réalisée).

Nous allons maintenant faire un état de l'art des cas particuliers déjà étudiés. On distinguera pour cela les cas particuliers concernant le modèle de pro jection, le mouvement et les propriétés géométriques de la scène.

### 2.2.1 Modèle de projection.

Généralement, le modèle le plus souvent utilisé dans la littérature est le modèle de pro jection perspective. Cependant, diérentes approximations (voir chapitre 1) ont été utilisées notamment par Aloimonos (Aloimonos, 1990), Dementhon (Dementhon et Davis, 1989), Horaud et Christy (Horaud et al., 1994; Horaud et al., 97) et Soatto et Perona (Soatto et Perona, 1995).

Poelman et Kanade (Poelman et Kanade, 1994) ont utilisé le modèle para-perspectif sur des séquences d'images et trouvent des résultats meilleurs que pour le modèle orthographique lorsque le mouvement de translation le long de l'axe optique ou orthogonal à l'axe optique est important. Cependant, le modèle para-perspectif nécessite de connaître le centre optique ainsi que la focale. Si ces paramètres ne sont pas connus, alors, le modèle orthographique lui est équivalent.

Boufama et Weinshall (Boufama et al., 1994) ont effectué une comparaison des modèles de projection orthographique et perspectif avec des algorithmes utilisant des invariants sur trois séquences d'images aux diérentes tailles de champ de vue. Le modèle orthographique s'avérant plus performant pour un petit champ de vue et le modèle perspectif plus performant pour un large champ de vue, il vient naturellement à l'esprit des auteurs d'utiliser un algorithme combinant ces deux approches. Ce type d'approche par stratication a été utilisé par d'autres auteurs pour le mouvement (voir exemples au paragraphe 2.2.3). Lingrand et Viéville, (Lingrand et Viéville, 1995), ont utilisé le modèle orthographique dans le cas où le mouvement de la caméra conserve son plan rétinien. Quan, (Quan, 1996), a utilisé ce même modèle mais pour des séquences d'images.

### 2.2.2 Paramètres internes de la caméra.

Les modèles de projection sont paramètrés par les paramètres intrinsèques que la plupart des méthodes d'auto-calibration suppose constants. Or, dans des applications de vision active il n'est pas raisonnable de les supposer ainsi (Viéville et al., 1994). Cependant, diérentes remarques peuvent être formulées.

Enciso (Enciso, 1995) a montré expérimentalement que le rapport — est constant pour des  $$ caméras ordinaires (appareils photographiques, camescopes, ...) et que le paramètre d'orthogonalité  $\gamma$  peut raisonnablement être considéré comme négligeable. Willson (Willson, 1994) a montré cette propriété pour les capteurs visuels de haut niveau. Luong et Viéville, (Luong et Viéville, 1996), Tomasi et Kanade, (Tomasi et Kanade, 1992) ainsi que Zisserman et Liebowitz (Zisserman et al., 1998), ont alors éliminé le paramètre d'orthogonalité de leur travaux. Heyden et Åström (Heyden et Åström, 1997) ont utilisé ces propriétés et montrent ainsi qu'en connaissant le foyer d'expansion et le paramètre d'orthogonalité, on peut effectuer une reconstruction à des similarités près. Pollefeys et Van Koch (Pollefeys et al., 1997) ont généralisé ces résultats en prouvant que l'autocalibration est possible dans le cas où les paramètres intrinsèques varient dès que l'on sait que  $\gamma = 0$ . De plus, pour Pollefeys et Van Koch, considérer que tous les paramètres intrinsèques sont constants n'est pas une hypothèse réaliste tandis que considérer qu'ils sont tous variables est bien trop général. Ainsi, toujours dans (Pollefeys et al., 1997), ils utilisent des hypothèses de connaissances de certains paramètres intrinsèques ou de relations linéaires entre eux, à partir des équations de Kruppa (Faugeras, 1993), obtiennent une relation sur les valeurs singulières des contraintes : celles-ci doivent être non nulles afin d'éviter toute dégénérescence.

Des études sur la variation de focale et le zoom (Lavest, 1992) suivi de (Bobet, 1994), (Enciso, 1995) et (Gaspard et al., 1997) ont mis en évidence que les coordonnées du point principal pouvaient être considérées comme constantes lors de faibles variations de focale mais qu'il était difficile de modéliser le déplacement du point principal lors de grande variation de focale. Lavest (Lavest, 1992) ainsi qu'Enciso (Enciso, 1995) et (Pollefeys et al., 95) ont utilisé le zoom mais aussi d'autres paramètres tels que le changement de focus pour la reconstruction, ou la vergence, tout comme Bobet, (Bobet, 1994), dans le cadre de l'utilisation d'une tête stéréoscopique. Brooks et de Agapito (Brooks et al., 1996) ont également étudié l'autocalibration d'une tête stéréo ainsi que les dégénérescences associées. Gaspard, quant à lui, a étudié le zoom dans le cas de séquences monoculaires. Heyden (Heyden et Åström, 1997), a poursuivi ces études dans le but d'une reconstruction euclidienne par variation de focale sur une séquence d'images.

### 2.2.3 Mouvement.

Les cas particuliers de mouvements ont été les premiers à être étudiés et sont également les plus largement utilisés. Cela provient de plusieurs raisons. La première est que beaucoup de mouvements d'objets ou de caméras sont particuliers: une voiture sur une route, des mouvements effectués par des systèmes robotiques dont les degrés de liberté sont restreints ou contraints, : : : La seconde raison est plus mathématique : la matrice fondamentale correspondant à la pro jection perspective devient nulle dès que la rotation est pure (voir autres cas pour les autres modèles de projection dans le tableau en fin du paragraphe 1.7, chapitre 1); la nullité de certaines composantes du mouvement peut simplier également l'expression de la matrice fondamentale en diminuant le nombre de paramètres dont celle-ci dépend.

L'étude de la rotation pure a été effectuée par de nombreux auteurs. Certains supposent que les paramètres intrinsèques sont constants, d'autres qu'ils peuvent varier, certains considèrent que la rotation est inconnue, d'autres que son angle ou bien son axe est connu. Hartley, (Hartley, 1994b), considère une séquence d'images acquises par une caméra en rotation pure d'axe passant par son centre optique. Considérant de plus que les paramètres intrinsèques de la caméra sont constants, Hartley montre avec un raisonnement algébrique qu'il est alors aisé de retrouver les paramètres intrinsèques de la caméra. Par la suite, De Agapito et Hayman, (de Agapito et al., 1998), ont étudié le cas de la rotation pure avec paramètres intrinsèques variables. Viéville (Viéville, 1994), dans le cas où l' angle de rotation est connu, calcule les paramètres intrinsèques, le centre optique, l'axe de rotation et les coordonnées 3D de points à un facteur d'échelle près en effectuant au moins quatre

rotations de même axe, pour deux axes non confondus et en suivant au moins deux points.

Plus récemment, diérents auteurs ont étudiés un certain nombre de cas particuliers. Sturm (Sturm, 1997a) a étudié les conditions de dégénérescence des méthodes d'auto-calibration générales et explicité l'ensemble des mouvements critiques pour lesquels les méthodes d'auto-calibration ne peuvent être appliquées. Horaud et Christy (Horaud et al., 1997) ont effectué des reconstructions euclidiennes et affines en utilisant différents mouvements contrôlés par un robot (mouvement connu de paramètres connus).

Le cas de la translation pure a été moins largement étudiée que la rotation. Cependant, Armstrong et Zisserman (Armstrong et al., 1994) ont étudié la translation ainsi que Pollefeys et Van Gool (Pollefeys et al., 1996) en combinant translation et zoom.

Sturm (Sturm, 1997a), Wiles et Brady (Wiles et Brady, 1996) et Armstrong et Zisserman (Armstrong et al., 1996) se sont intéressés aux reconstructions de scènes par mouvement planaire. Sturm montre qu'on ne peut lever d'ambiguïté sur les solutions sans information supplémentaire tandis que Wiles, Brady, Armstrong et Zisserman, ont étudié diérents modèles de caméra pour le mouvement planaire ainsi que les simplications des matrices fondamentales et homographiques qui s'en suivent. Sturm s'est ensuite également intéressé aux mouvements linéaires.

Plus généralement, un certain nombre d'auteurs ont étudiés des cas particuliers et explicités les simplications apportées par ceux-ci dans les expressions de la matrice fondamentale ou de l'homographie afin de pouvoir d'une part éviter d'avoir des équations critiques, d'autre part de profiter d'un nombre plus faible de paramètres. Viéville et Lingrand (Viéville et Lingrand, 1995; Viéville et Lingrand, 1999) ont examiné ces cas particuliers de translations et rotations et mis en oeuvre des critères de sélection automatique du cas correspondant au mieux aux données. Torr et Zisserman (Torr et al., 1995) ont suivi cette voie afin d'améliorer leur méthode d'estimation de paramètres à base de l'algorithme robuste de RANSAC: PLUNDER (Pick Least UNDEgenerate Randomly). Torr s'est intéressé de près aux méthodes de sélection de modèle. Nous en reparlerons dans le chapitre 3. Clarke (Clarke, 1997) a étudié dans sa thèse un autre échantillon de cas particuliers de mouvement mais avec des paramètres intrinsèques constants et surtout sans expliciter de processus de sélection de cas.

### 2.2.4 Géométrie de la scène, de l'objet.

Le cas d'objets ou de scènes planaires a été largement étudié car il correspond dans le cas de modèle perspectif de caméra à l'étude des homographies, tout comme dans le cas de rotation pure. Gaspard et Viéville (Gaspard et Viéville, 1996) ont utilisé les homographies pour extraire diérentes structures planaires dans des scènes monoculaires non calibrées. Triggs (Triggs, 1998a) a étudié l'auto-calibration dans le cas de scènes planaires mais avec des paramètres intrinsèques constants.

Torr et Fitzgibbon (Torr et al., 1998) ont étudié diérentes hypothèses concernant les relations entre correspondances de points pour trois images consécutives en les considérant deux par deux : homographie puis homographie (H-H), homographie puis matrice fondamentale (H-F), matrice fondamentale puis homographie (F-H) ou encore matrice fondamentale puis matrice fondamentale (F-F). Ces auteurs proposent un mécanisme d'identication automatique d'un de ces cas, puis, en présence d'une homographie, à l'aide du critère GRIC (Torr, 1998), déterminent s'il s'agit d'une structure plane ou bien d'une rotation pure. Cet algorithme permet donc de s'affranchir du problème de suivi de points sur une séquence d'images et d'identifier des images posant problème pour retrouver la structure de façon sûre.

### 2.2.5 L'ensemble des cas particuliers.

Les cas particuliers que nous venons de présenter sont pour la plupart d'entre eux des combinaisons de cas particuliers concernant le modèle de pro jection, le mouvement des composantes de la scène ou bien la structure de la scène. Ceci est dû au fait que tous les paramètres sont ensuite regroupés dans une même équation (fondamentale, homographique, ...)

Sturm (Sturm, 1997a) a effectué une étude complète des cas critiques mais aucune étude exhaustive concernant l'ensemble des cas particuliers n'a été envisagée. C'est justement l'objet de ce chapitre.

Nous allons, dans un premier temps, examiner tous les cas particuliers de pro jection, mouvement et certains de structure afin, dans un deuxième temps, de déterminer l'ensemble des combinaisons de cas. Nous proposerons un module générique de traitement des cas particuliers afin de pouvoir a jouter d'autres cas particuliers dans l'avenir (par exemple, d'autres modèles de projection).

Enfin, nous utiliserons ces résultats pour déterminer les formes particulières de matrices fondamentales et homographiques

#### Les cas particuliers concernant la modélisation de la caméra. 2.3

Nous allons maintenant faire l'inventaire des cas particuliers en commençant par ceux concernant le modèle de projection de la caméra ainsi que les paramètres du modèle choisi.

### 2.3.1 Modèle de projection.

Nous nous intéressons ici aux paramètres modaux et intrinsèques. Nous avons déjà vu les valeurs possibles pour les paramètre modaux, ce qui se résume à trois cas : pro jection perspective, pro jection para-perspective et projection orthographique. Il faut cependant noter que les paramètres  $\beta_u$  et  $\beta_v$ n'existent que dans le cas de la projection para-perspective, on les fixera donc à la valeur 0 dans les autres cas de projection.

Nous noterons ces cas particuliers de la façon suivante,  $\lambda$  et  $\mu$  ayant été définis page 30 :

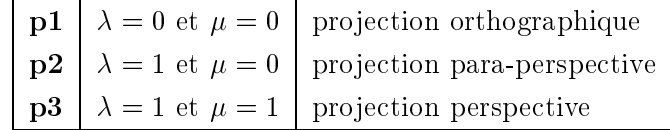

sachant que nous avons déjà établi que  $p1$  est un cas particulier de  $p2$  lui-même cas particulier de p2, cas général.

### 2.3.2 Les paramètres intrinsèques.

Concernant les paramètres intrinsèques, au nombre de 5 ou 7, on peut faire plusieurs hypothèses. L'hypothèse de calibration revient à considérer que les paramètres sont connus et constants. Une hypothèse un peu plus générale et qui est souvent utilisée dans les cas d'auto-calibration consiste à supposer que les paramètres sont constants mais pas forcément connus. D'autres hypothèses concernent plus particulièrement certains paramètres.

### 2.3.2.1 Le point principal

La position du point principal, de coordonnées  $(u_0,v_0)$  est variable dans le cas général mais peut être considérée comme fixe dans certains cas. Si, de plus, on connaît sa position (par exemple au centre de l'image), on effectue alors un changement de repère image en prenant ce point pour origine afin d'annuler ces coordonnées.

### 2.3.2.2 Le paramètre  $\gamma$ .

Le paramètre  $\gamma$  est couramment négligé, ou au moins considéré comme constant, et son apport de précision est encore moindre dans les cas d'approximations de la pro jection perspective.

#### 2.3.2.3 Les paramètres  $\alpha_u$  et  $\alpha_v$ .

Enciso (Enciso, 1995) a expérimentalement prouvé que pour un grand nombre de caméra, le rapport  $\frac{\alpha_u}{\alpha_v}$  peut être considéré comme constant même lorsque d'autres paramètres varient. Ainsi, v on pourra considérer une variation de focale à rapport  $\frac{a_v}{\alpha_v}$  constant. On exprimera la constance de ce rapport par l'égalité de ces valeurs:  $f = \alpha_u = \alpha_v$ , et on se ramènera au cas général par la transformation suivante :

$$
\begin{pmatrix}\n\alpha_u & \gamma & \lambda \beta_u + \mu u_0 & (1 - \mu) u_0 \\
0 & \alpha_v & \lambda \beta_v + \mu v_0 & (1 - \mu) v_0 \\
0 & 0 & \mu & (1 - \mu)\n\end{pmatrix} = \begin{pmatrix}\nf & \gamma & \lambda \beta_u + \mu u_0 & (1 - \mu) u_0 \\
0 & f & \lambda \beta_v + \mu v_0 & (1 - \mu) v_0 \\
0 & 0 & \mu & (1 - \mu)\n\end{pmatrix} \cdot \begin{pmatrix}\n\frac{\alpha_u}{\alpha_v} & 0 & 0 & 0 \\
0 & 1 & 0 & 0 \\
0 & 0 & 1 & 0 \\
0 & 0 & 0 & 1\n\end{pmatrix}
$$

 $\overline{\phantom{a}}$ 

 $\sim$ 

### 2.3.2.4 Les paramètres  $\beta_u$  et  $\beta_v$ .

Dans tous les cas de projection, excepté celui de la projection para-perspective, les valeur de  $\beta_u$ et  $\beta_n$  sont nulles.

Dans le cas de la projection para-perspective, nous rappelons leurs expressions :

$$
\begin{cases}\n\beta_u = \alpha_u \frac{X_0}{Z_0} + \gamma \frac{Y_0}{Z_0} \\
\beta_v = \alpha_v \frac{Y_0}{Z_0}\n\end{cases}
$$

Le rapport de ces paramètres vaut donc :

$$
\frac{\beta_u}{\beta_v} = \frac{\alpha_u X_0 + \gamma Y_0}{\alpha_v Y_0}
$$

On remarque alors que si on néglige  $\gamma$  devant  $\alpha_u \equiv$  $Y_0$  , i.e., i.e., i.e., i.e., i.e., i.e., i.e., i.e., i.e., i.e., i.e., i.e., i.e., i.e., i.e., i.e., i.e., i.e., i.e., i.e., i.e., i.e., i.e., i.e., i.e., i.e., i.e., i.e., i.e., i.e., i.e., i.e., i.e., i.e., i.e., i.e

$$
\frac{\beta_u}{\beta_v} = \frac{\alpha_u}{\alpha_v}\,\frac{X_0}{Y_0}
$$

qui est aussi un rapport constant, connu si on connaît  $\frac{20}{Y_0}$ .

Nous récapitulons dans le tableau 2.1, pour chacun des paramètres, les cas particuliers qui lui correspondent en notant avec un indice nul une valeur constante (par exemple  $\theta_0$ ) et préfixée par \_ une valeur constante et connue (par exemple  $\theta$ <sub>0</sub>). Le paramètre  $\tau$  correspond à la variable temporelle ou numéro d'image dans la séquence vidéo.

| $_{\rm g1}$    | $\gamma=0$                                         | $\gamma$ est constant et nul                                 |  |
|----------------|----------------------------------------------------|--------------------------------------------------------------|--|
| $_{\rm g2}$    | $\gamma = \gamma_0$                                | $\gamma$ est constant et connu                               |  |
| $_{\rm g3}$    | $\gamma = \gamma_0$                                | $\gamma$ est constant                                        |  |
| g4             | $\gamma = \gamma(\tau)$                            | $\gamma$ est libre                                           |  |
| f1             | $\alpha_v=1$                                       | $\alpha_v$ est constant et connu                             |  |
| ${f2}$         | $\alpha_v = f_0$                                   | $\alpha_v$ est constant                                      |  |
| f3             | $\alpha_v = \alpha_v(\tau)$                        | $\alpha_u$ est quelconque                                    |  |
| $\bf s1$       | $\alpha_u = \alpha_v(\tau)$                        | le rapport $\frac{\alpha_u}{\alpha_v}$ est constant et connu |  |
| s2             | $\alpha_u = k_\alpha \, \alpha_v(\tau)$            | le rapport $\frac{\alpha_u}{\alpha_v}$ est constant          |  |
| $\bf s3$       | $\alpha_u = \alpha_u(\tau)$                        | $\alpha_u$ est quelconque                                    |  |
| b1             | $\beta_v=0$                                        | $\beta_v$ est constant et nul                                |  |
| b2             | $\beta_v = \beta_0$                                | $\beta_v$ est constant et connu                              |  |
| $\mathbf{b3}$  | $\beta_v = \beta_0$                                | $\beta_v$ est constant                                       |  |
| $\mathbf{b4}$  | $\beta_v = \beta_v(\tau)$                          | $\beta_v$ est libre                                          |  |
| B1             | $\beta_u = \beta_v(\tau)$                          | $\beta_u$ et $\beta_v$ sont égaux                            |  |
| $\bf B2$       | $\beta_u = \underline{k}_{\beta} \, \beta_v(\tau)$ | le rapport $\frac{\beta_u}{\beta_v}$ est constant et connu   |  |
| B <sub>3</sub> | $\beta_u = k_\beta \, \beta_v(\tau)$               | le rapport $\frac{\beta_u}{\beta_v}$ est constant            |  |
| $\mathbf{B4}$  | $\beta_u = \beta_u(\tau)$                          | le rapport $\frac{\beta_u}{\beta_v}$ est quelconque          |  |
| c1             | $u_0 = v_0 = 0$                                    | $u_0$ et $v_0$ sont constants et connus (donc nuls)          |  |
| c2             | $u_0 = u_{0_0}$ et $v_0 = v_{0_0}$                 | $u_0$ et $v_0$ sont constants mais inconnus                  |  |
| c3             | $u_0 = u_0(\tau)$ et $v_0 = v_0(\tau)$             | $u_0$ et $v_0$ sont libres                                   |  |

Tab. 2.1 Tableau des cas particuliers de paramètres pour 2 vues

Pour chacun des cas énumérés dans ce tableau, Ai est un cas particulier de  $A(i+1)$ , où A est une lettre parmi {g,f,s,b,B,c}.

#### Les cas particuliers de mouvement. 2.4

Le mouvement est paramètré par les paramètres extrinsèques de rotation et de translation définis au paragraphe 1.5.2.4. Nous allons tout d'abord énumérer les diérents cas particuliers avant de proposer une paramétrisation adéquate.

### 2.4.1 Mouvement discret - mouvement continu.

Dans une séquence d'images, si le mouvement est très faible par rapport à la cadence des images, on peut approximer le mouvement à son premier ordre, ce qui concerne uniquement la rotation :

$$
\mathbf{R} = e^{\tilde{\mathbf{r}}} = \mathbf{I} + \tilde{\mathbf{r}} + o(\tilde{\mathbf{r}})
$$

Sous forme matricielle, cela donne :

$$
\mathbf{R} = \begin{pmatrix} 1 & -r_2 & r_1 \\ r_2 & 1 & -r_0 \\ -r_1 & r_0 & 1 \end{pmatrix}
$$

D'autre part, si le mouvement est faible mais pas assez pour être exprimé au premier ordre, on peut considérer alors son second ordre :

$$
\mathbf{R} = \mathbf{I} + \tilde{\mathbf{r}} + \frac{\tilde{\mathbf{r}}^2}{2} + o(\tilde{\mathbf{r}}^2)
$$

soit :

$$
\mathbf{R} = \begin{pmatrix} 1 - (r_1^2 + r_2^2) & r_1 r_0 - r_2 & r_2 r_0 + r_1 \\ r_1 r_0 + r_2 & 1 - (r_0^2 + r_2^2) & r_2 r_1 - r_0 \\ r_2 r_0 - r_1 & r_2 r_1 + r_0 & 1 - (r_0^2 + r_1^2) \end{pmatrix}
$$

### 2.4.1.1 A propos des paramètres extrinsèques

Les paramètres de rotation concernent l'axe de rotation et l'angle associé :

$$
\mathbf{r} = 2 \, \tan \frac{\theta}{2} \, \mathbf{u}
$$

où u est un vecteur unitaire dépendant donc de deux paramètres.

Parmi les diérents cas particuliers de la rotation, on trouve ceux concernant l'axe de rotation dont la direction ou seulement certaines composantes peuvent être connues et éventuellement nulles. An d'exprimer l'ensemble des transformations rigides, l'angle de rotation peut être amené à prendre des valeurs particulières correspondant par exemple à une absence de rotation (0) ce qui revient au cas de la rotation nulle ou un demi-tour  $(\pi)$  pour lequel l'expression de la rotation devient :

$$
\mathbf{R}=\mathbf{I}+2\,\tilde{\mathbf{u}}^2
$$

ou encore, un mouvement de vissage, correspondant au cas où l'axe de rotation est parallèle à la direction de translation, pour lequel l'angle de rotation vaut  $\frac{\pi}{2}$ .

Certains systèmes robotiques fournissent des valeurs très précises de l'angle de rotation, de son axe et du vecteur translation. On peut ainsi être dans un cas où l'angle de rotation est connu et vaut  $\_\theta_0$ . D'autre part, on peut connaître la direction de l'axe de rotation ou bien ne posséder qu'une information partielle d'orthogonalité avec une direction connue.

Les cas particuliers de la translation concernent ses degrés de liberté : translation dans l'espace, translation dans un plan ou bien translation selon une direction fixe. Ainsi, on peut considérer comme nulle une ou plusieurs composantes du vecteur selon un ou plusieurs axes du repère mais aussi par rapport à une direction g connue.

### 2.4.2 Relations entre rotation et translation.

Des mouvements particuliers concernent les relations entre rotation et translation :

l'axe de rotation est perpendiculaire au plan de la translation planaire :

$$
\mathbf{r} - \mathbf{t} \Leftrightarrow \mathbf{r} \cdot \mathbf{t} = 0 \Leftrightarrow r_0 \ t_0 + r_1 \ t_1 + r_2 \ t_2 = 0
$$

C'est le cas d'un mouvement planaire, par exemple.

la translation est le long de l'axe de rotation (mouvement de vissage) :

$$
\mathbf{r} \parallel \mathbf{t} \Leftrightarrow \exists \kappa / \mathbf{r} = \kappa \mathbf{t} \Leftrightarrow \exists \kappa / \begin{cases} r_0 = \kappa t_0 \\ r_1 = \kappa t_1 \\ r_2 = \kappa t_2 \end{cases}
$$

Il faut préciser que, dans le cas général, un mouvement rigide peut toujours s'exprimer en terme de vissage. Ceci n'est pas vrai dans notre cas car on a imposé à l'axe de rotation de passer par l'origine du repère, à savoir le centre optique de la première caméra.

### 2.4.3 Expression des contraintes sur les paramètres de mouvement

L'ob jet de ce paragraphe et de mettre sous forme d'équations les diérentes contraintes ou cas particuliers que nous venons d'énumérer.

La translation étant définie à sa norme près (donc ne dépendant que de deux paramètres), on divisera, par simplicité, chacune de ses composantes par une composante non nulle. De même, la norme du vecteur directeur de l'axe de rotation étant fixée, on cherchera un vecteur dépendant de deux paramètres et de norme quelconque; il suffira de normaliser celui-ci par la suite. En adoptant le même formalisme pour tous les vecteurs dépendant de deux paramètres uniquement, on obtient une façon d'exprimer les relations de parallélisme ou d'orthogonalité avec d'autres vecteurs de façon très simple puisque, dans le cas d'une translation non nulle, au moins une composante vaut 1 et le produit scalaire induit alors une relation linéaire. Par exemple, si  $t_2 = 1$ , l'orthogonalité de t et r s'exprime par :  $t_0 u_0 + t_1 u_1 + u_2 = 0 \Rightarrow u_2 = -t_0 u_0 - t_1 u_1$ .

Nous répertorions alors les diérents cas particuliers concernant le mouvement dans le tableau suivant :

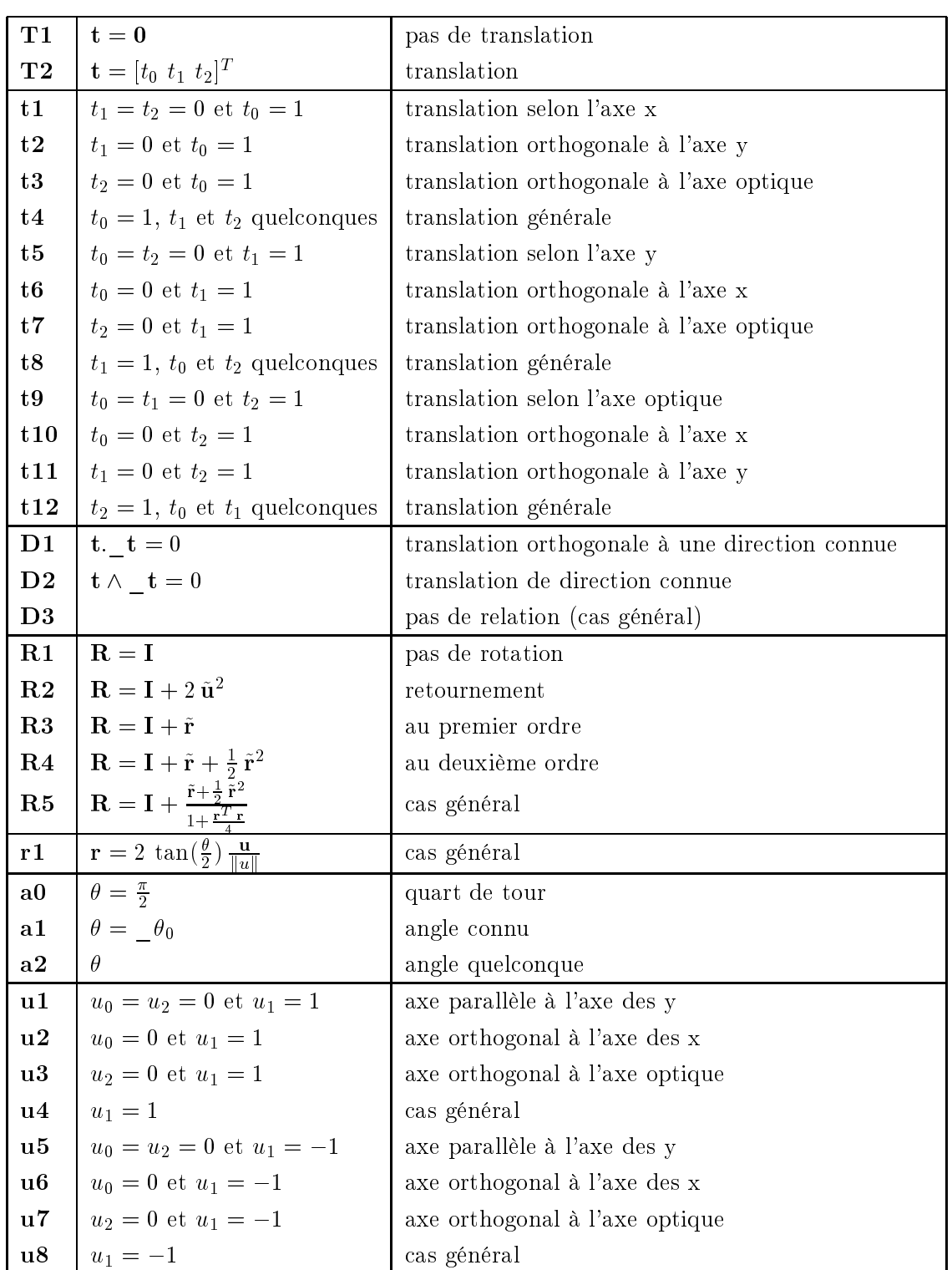

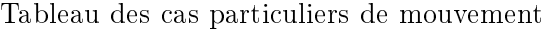

Tableau des cas particuliers de mouvement

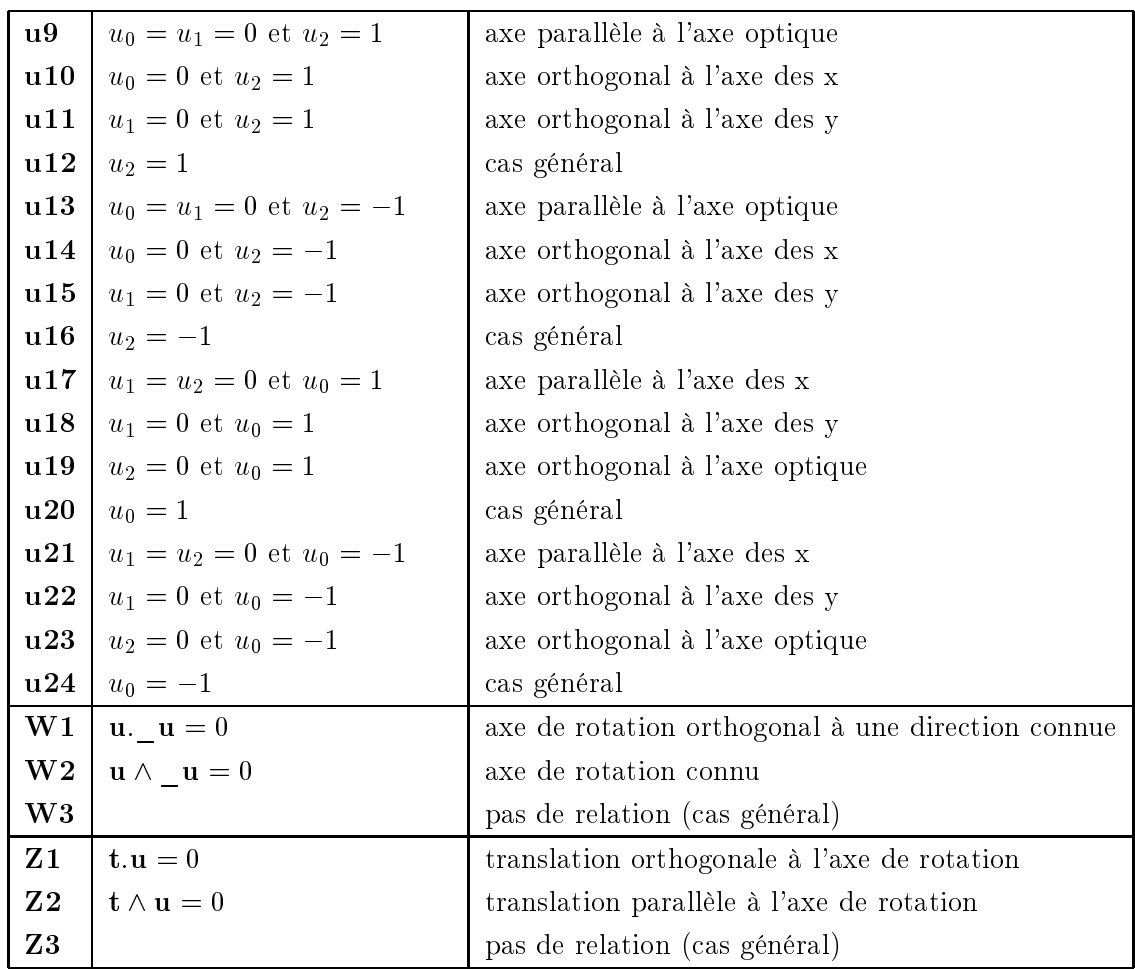

Parmi les cas présentés dans ce tableau, une hiérarchie un peu plus complexe existe entre les différents cas d'une même famille (i.e. portant la même lettre) et est présentée dans les figures suivantes.

Par exemple, pour la construction de la matrice de rotation, les développements limités sont des cas particuliers de l'expression, tandis que les retournements (R2) sont à distinguer (on note par une flèche  $\rightarrow$  la relation "est cas particulier de"):

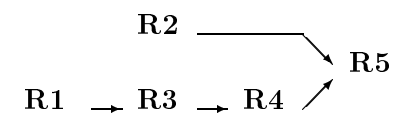

Pour les axes de rotation ou de translation ne dépendant que de 2 paramètres, on obtient les relations suivantes :

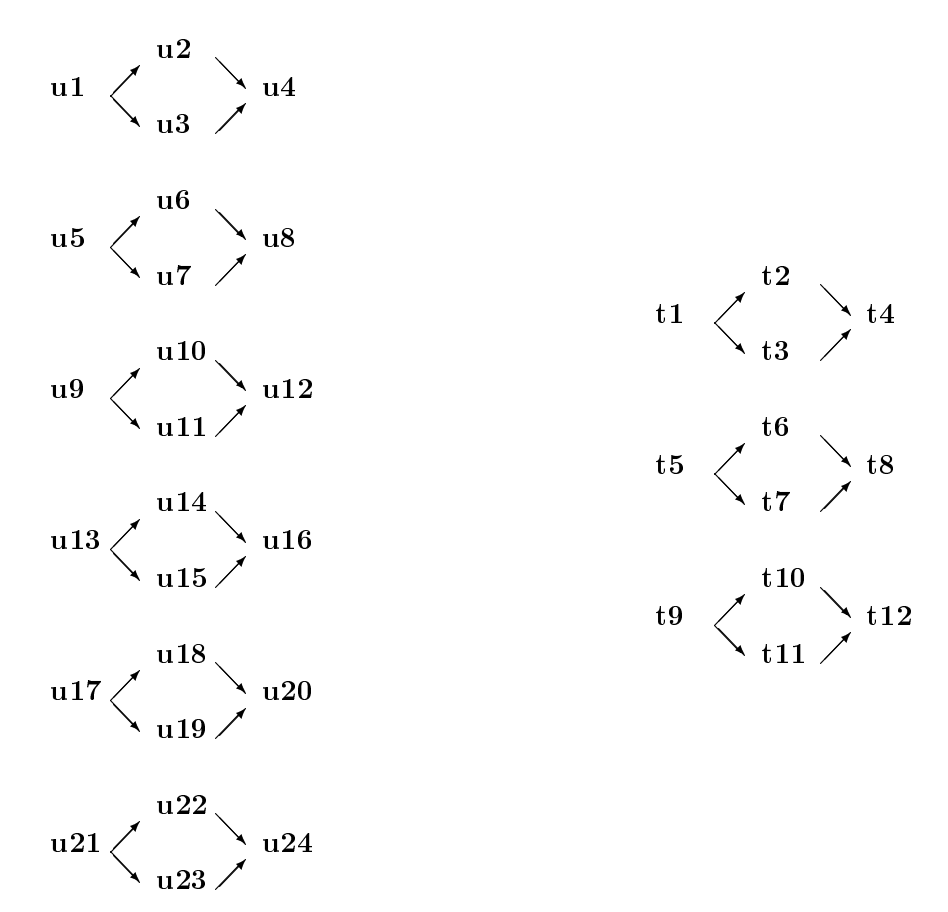

et enfin, on matérialise le fait que les relations d'orthogonalité et de parallélisme entre les vecteurs de rotation, de translation et direction connue sont indépendants, de la façon suivante :

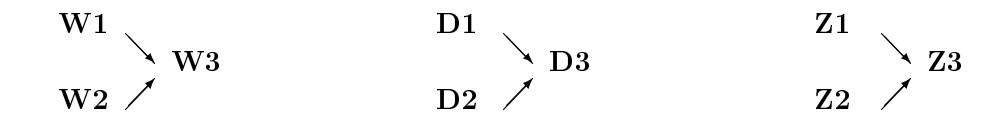

### 2.5 Les cas particuliers géométriques.

Dans l'ensemble des équations qui nous ont permis de modéliser deux ou plusieurs vues, nous avons supposé que la scène était fixe ou bien que les objets étaient rigides. Cette hypothèse de rigidité se représente par :

- le mouvement euclidien  $(R,t)$
- 4 points non-coplanaires
- l'ensemble des points de la structure

Nous avons vu au chapitre 1 que la structure de l'ensemble des points de la scène tridimensionnelle peut avoir une influence sur la nature des équations. En particulier, si les points sont coplanaires et que, généralement, le plan défini par ces points ne passe pas par l'axe optique, la matrice fondamentale n'existe plus et on a alors une relation homographique entre les deux images  $(voir 1.6.5)$ :

$$
\forall ({\bf m},{\bf m}'),\ {\bf m}'={\bf H}\ {\bf m}
$$

Pour représenter une structure planaire, plusieurs modélisations existent :

- l'équation du plan  $\mathbf{n}^T \mathbf{M} - d = 0$ 

3 points non alignés

l'ensemble des points du plan

Une structure encore un peu plus particulière est la structure linéaire que l'on représente par, au choix :

l'équation de la droite

$$
\begin{cases} \mathbf{n_1}^T \mathbf{M} - d_1 = 0 \\ \mathbf{n_2}^T \mathbf{M} - d_2 = 0 \end{cases}
$$

2 points distincts

l'ensemble des points de la droite

On s'intéressera dans ce cas à la transformation entre les deux droites.

D'autres structures plus particulières de points existent mais nous nous focaliserons, dans le cadre de cette thèse uniquement à la structure plane car c'est un cas où l'équation fondamentale n'existe pas et la relation entre les points images est une homographie, comme nous l'avons déjà vu dans le tableau de la page 57.

Les plans sont paramétrisés par la normale au plan n et la distance à l'origine d ce qui fait 3 paramètres. Des cas particuliers de cette situation concernent l'orientation du plan (plan frontoparallèle, contenant l'axe optique, ...) ainsi que la distance d du plan à l'origine (centre optique). Ces paramètres correspondent à la première vue.

Nous récapitulons les diérents cas de géométrie que nous considérerons dans la suite dans le tableau 2.3.

Nous verrons au paragraphe 2.7 comment générer les combinaisons de ces contraintes afin d'étudier l'ensemble des cas particuliers.

| d1            | $d=0$                              | distance nulle                            |  |
|---------------|------------------------------------|-------------------------------------------|--|
| d2            | $d = d_0$                          | distance connue                           |  |
| d3            | $d$ quelconque                     | distance inconnue                         |  |
| n1            | $\mathbf{n} = [1 \ 0 \ 0]^T$       | plan orthogonal à l'axe x                 |  |
| n2            | $\mathbf{n} = [0 \ 1 \ 0]^T$       | plan orthogonal à l'axe y                 |  |
| n3            | $\mathbf{n} = [0 \ 0 \ 1]^T$       | plan fronto-parallèle                     |  |
| n4            | $n_0 = 0$ et $n_1 = 1$             | plan contenant l'axe x                    |  |
| n5            | $n_0 = 0$ et $n_2 = 1$             | plan contenant l'axe x                    |  |
| $\mathbf{n6}$ | $n_1 = 0$ et $n_0 = 1$             | plan contenant l'axe y                    |  |
| n7            | $n_1 = 0$ et $n_2 = 1$             | plan contenant l'axe y                    |  |
| n8            | $n_2 = 0$ et $n_0 = 1$             | plan contenant l'axe optique              |  |
| $\mathbf{n9}$ | $n_2 = 0$ et $n_1 = 1$             | plan contenant l'axe optique              |  |
| n10           | $n_0 = 1$                          | cas général                               |  |
| n11           | $n_1 = 1$                          | cas général                               |  |
| n12           | $n_2 = 1$                          | cas général                               |  |
| n13           |                                    | pas de normale (pas de plan): cas général |  |
| 11            | $\mathbf{n}.\mathbf{t} = 0$        | translation et normale parallèles         |  |
| 12            | $\mathbf{n} \wedge \mathbf{t} = 0$ | translation parallèle au plan             |  |
| 13            |                                    | pas de relation (cas général)             |  |
| m1            | $\mathbf{n} \cdot \mathbf{u} = 0$  | axe de rotation et normale parallèles     |  |
| m2            | $\mathbf{n} \wedge \mathbf{u} = 0$ | axe de rotation parallèle au plan         |  |
| m3            |                                    | pas de relation (cas général)             |  |

Tab. 2.3 Tableau des cas particuliers de paramétrisation d'une structure planaire.

## 2.6 Le cas de plus de 2 vues

### 2.6.1 Introduction: qu'en pensent les chercheurs ?

### 2.6.1.1 Le cas de 3 vues

Nous avons vu précédemment que les relations entre correspondances de points de deux images s'expriment sous forme de relation fondamentale ou homographique. Très rapidement, des auteurs (Shashua, 1994; Hartley, 1994a; Faugeras et Robert, 1993) ont eu l'idée de ra jouter une troisième vue afin d'obtenir des contraintes supplémentaires. En effet, comme illustré par la figure 2.1, si l'on dispose des matrices fondamentales entre les vues  $i$  et  $k$  ainsi que  $j$  et  $k$ , et si l'on connaît les projetés d'un point M de l'espace dans les images  $i$  et  $j$ , alors le projeté dans l'image  $k$  est déterminé de façon unique par l'intersection des droites épipolaires :

$$
\begin{array}{rcl}\n\mathbf{m_k}^T \, \mathbf{F_{ik}} \, \mathbf{m_i} & = & 0 \\
\mathbf{m_k}^T \, \mathbf{F_{jk}} \, \mathbf{m_j} & = & 0\n\end{array}\n\bigg\} \Rightarrow \mathbf{m_k} = \mathbf{F_{ik}} \, \mathbf{m_i} \wedge \mathbf{F_{jk}} \, \mathbf{m_j}
$$

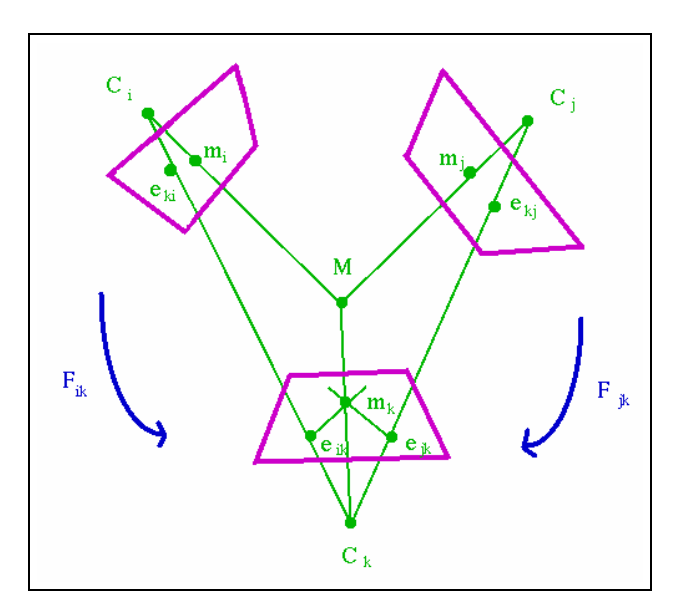

FIG.  $2.1 - Cas$  de trois vues

De plus, on peut déterminer la tangente  $\tau$  et la courbure en ce point en fonction des tangentes et courbures dans les autres images :

$$
\tau_k = \left(\mathbf{F_{ik}}\, \mathbf{m_i} \wedge \mathbf{F_{jk}}\, \mathbf{m_j}\right) \wedge \left(\mathbf{F_{ik}}\, \mathbf{t_i} \wedge \mathbf{F_{jk}}\, (\mathbf{F_{ij}}\, \mathbf{t_i} \wedge \left(\mathbf{m_j} \wedge \mathbf{t_j}\right)\right)\right)
$$

Le lecteur intéressé consultera (Robert, 1993) pour une démonstration ainsi que pour l'expression de la courbure (plus complexe).

De nombreux auteurs ont alors utilisé ce formalisme : Torr (Torr, 1995) a étendu son algorithme PLUNDER aux trilinéarités, Zeller (Zeller, 1996), Laveau (Laveau, 96), Armstrong et Zisserman (Armstrong et al., 1996) et encore bien d'autres.

#### Le cas de plus de  $3$  vues ou cas des N vues  $2.6.1.2$

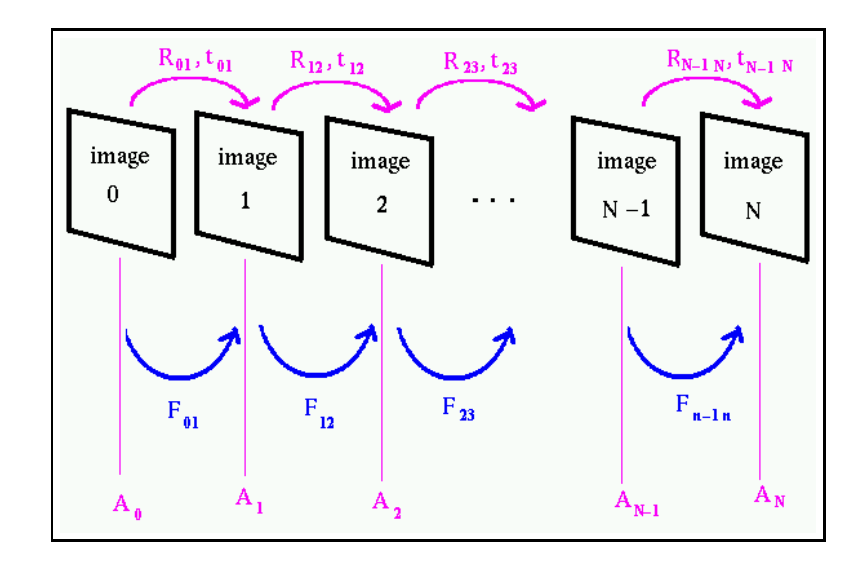

FIG. 2.2 – Séquence comportant N images

On se pose alors naturellement la question d'ajouter une quatrième vue puis N vues et d'étudier les multilinéarités.

Heyden (Heyden, 1995) a généralisé les contraintes épipolaires à une séquence d'images par une formalisation des contraintes multilinéaires pour simplier l'analyse. Il utilise en premier temps une réduction pro jective et étudie les cas discrets et continus (développement de Taylor des équations précédentes).

Malheureusement, a jouter une quatrième vue n'apporte pas de contrainte supplémentaire. Triggs (Triggs, 1995), Faugeras et Mourrain (Faugeras et Mourrain, 1995b) ont expliqué que les quadrilinéarités sont dépendantes des bi- et trilinéarités. Ainsi, pour N vues, on ne considérera que les biet tri-linéarités. D'autre part, Heyden (Heyden et Aström, 1996) a montré que pour  $N \geq 4$ , seule  $\mathbb{C}_2^+$  bilinéarités sont a considérer.

Il est cependant clair que si plus de 3 images n'apporte pas de contraintes au niveau algébrique, l'apport de nouvelles vues comporte des avantages certains :

- les parties occultées de la scène seront évidemment d'autant plus visibles que l'on accumulera les points de vues diérents
- $\sim$  les parties ne vérifiant pas les contraintes de la géométrie épipolaire (voir 1.6.1) par suite de configuration singulière seront vues correctement si l'on dispose de plusieurs vues
- la détermination de paramètres du problème lorsqu'ils sont trop nombreux pour être déterminés par deux ou trois vues (par exemple en effectuant différents mouvements de rotation (Viéville, 1994))
- le raffinement numérique de l'estimation de la structure tridimensionnelle

De plus, dans un but d'application de réalité virtuelle, deux ou trois vues ne sont pas suffisantes si on désire effectuer une reconstruction sous tous les angles et s'affranchir un maximum du problème des occlusions. Kanade et son équipe (Kanade et al., 1998) ont construit un dôme composé de 52 des occlusions. Kanade et son équipe (Kanade et al., 1998) ont construit un dôme composé de 52 caméras afin d'effectuer une reconstruction permettant de mélanger événements réels et de synthèse et de choisir n'importe quel point de vue. Les caméras sont calibrées et leur position est connue. Une nouvelle séquence d'images prise d'un point de vue virtuel est réalisée à partir de 52 séquences d'images synchronisés. Olague et Mohr (Olague et Mohr, 1998) ont étudié comment placer de façon optimale un ensemble de N caméras.

Nous considérerons dans la suite que les n vues sont issues d'une séquence d'images monoculaires. Diérentes approches ou modélisations du problème existent. Nous allons décrire certaines d'entre elles, en particulier celles qui concernent des points d'intérêt mis en correspondance.

Mise en correspondance de points sur une séquence d'images : Pour cela, plusieurs approches coexistent. On peut considérer simplement le problème de mise en correspondance pour des images prises deux à deux. Sachant par ailleurs que les trilinéarités apportent des contraintes supplémentaires, on peut alors songer à considérer les images trois par trois. Lorsqu'il s'agit d'une séquence d'images avec forte disparité d'une image à l'autre, on propagera ainsi les correspondances. Par contre, à moins d'un mouvement de va-et-vient, chaque point n'aura des correspondants que dans quelques images. C'est un cas qui nous permettra d'avoir une vue bien plus large mais qui ne permettra pas d'obtenir plus de précision sur les paramètres de mouvement, de caméra ou de structure. Diverses techniques de fusion des données ainsi recueillies existent mais ne font pas partie du sujet abordé ici.

Si la séquence vidéo ne présente pas de forte disparité entre deux images, on va pouvoir suivre les correspondances sur un plus grand nombre de vues et des algorithmes plus simples que ceux évoqués précédemment peuvent être mis en oeuvre. Les algorithmes travaillant "au vol" sur les séquences d'images, c'est-à-dire traitant les images au fur et à mesure de leur acquisition, calculent une estimée de la position future puis, lorsque l'image suivante est disponible, réa justent au besoin leur mécanisme de précision. C'est le principe du filtre de Kalman que nombre d'auteurs ont utilisé (Viéville et al., 1994; Tomasi et Kanade, 1992; Cui et al., 1990; Azarbayejani et P., 1995; MacLauchlan et Murray, 1995).

Le problème des correspondances au long d'une séquence a été traité par différents auteurs dont Laveau (Laveau, 96), Faugeras et Mourrain (Faugeras et Mourrain, 1995a) ainsi que plus récemment, Clarke (Clarke, 1997).

Nous allons maintenant nous intéresser, dans les deux paragraphes suivants, à deux approches distinctes : l'une concerne les vues comme étant distinctes, l'autre considère les diérentes images comme formant un volume continu.

Cas discret des N vues Une première modélisation est dûe à Viéville, Luong et Faugeras (Viéville et al., 1996a) qui introduisent une représention dite  $Q_s$  des relations discrètes entre images d'une séquence monoculaire :

$$
Z_i \mathbf{m_i} = Z_j \underbrace{\mathbf{A_i} \mathbf{R_{ij}} \mathbf{A_j}^{-1}}_{\mathbf{Q_{ij}}} \mathbf{m_j} + \underbrace{\mathbf{A_i} \mathbf{t_{ij}}}_{\mathbf{s_{ij}}}
$$

Q<sub>ij</sub> représente la partie rotationnelle non calibrée du mouvement tandis que s<sub>ij</sub> représente la partie translationnelle non calibrée. A l'époque, ce formalisme constituait en fait la généralisation la plus

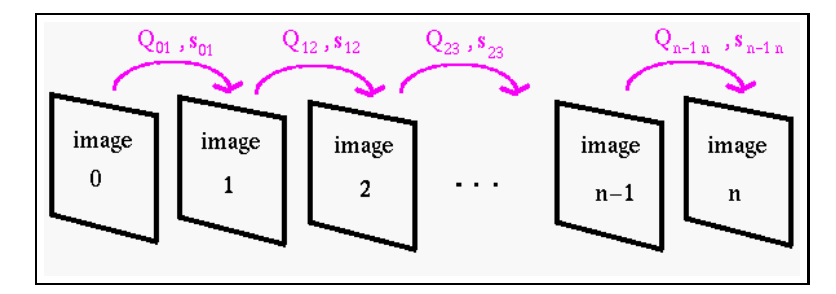

FIG. 2.3 – Représentation en  $\mathbf{Q}$ s du mouvement rétinien dans une séquence d'images

simple de ce qui était connu dans le cas calibré. Cette représentation permet, pour le cas d'une séquence de N images de déterminer ses  $11 N - 4$  paramètres reliés au mouvement rétinien et aux proximités des points, correspondant aux profondeurs rétiniennes.

Christy et Horaud (Christy et Horaud, 1994) proposent une méthode de reconstruction incrémentale (modèle de projection para-perspectif ou affine).

Sturm, (Sturm, 1997b) chapitre 5, effectue une factorisation en sous-séquences suivant la méthode de Tomasi et Kanade (Tomasi et Kanade, 1992), avec un modèle de projection orthographique en initialisation puis revient au modèle projectif ensuite. Sturm effectue une décomposition en valeurs singulières de la matrice  $\bf{W}$  des mesures en utilisant le rang de celle-ci (voir 2.4). En notant  $m_{ii}$  le ième point 2D de la jème image, Sturm définit la matrice des mesures W par, m étant le nombre de points par image :

$$
\mathbf{W} \equiv \left( \begin{array}{cccc} m_{11} & m_{12} & \dots & m_{1m} \\ m_{21} & m_{22} & \dots & m_{2m} \\ \vdots & \vdots & \ddots & \vdots \\ m_{N1} & m_{N2} & \dots & m_{Nm} \end{array} \right)_{2N \times m} = \left( \begin{array}{cccc} \mathbf{P}_1 \\ \mathbf{P}_2 \\ \vdots \\ \mathbf{P}_N \end{array} \right)_{2N \times 3} \left( \begin{array}{cccc} \mathbf{M}_1 & \mathbf{M}_2 & \dots & \mathbf{M}_m \end{array} \right)_{3 \times m}
$$

Triggs (Triggs, 1998a) détermine une fonction de coût sur l'ensemble des m images et cherche à minimiser celle-ci par rapport à deux directions de base et tout sous-ensemble des paramètres intrinsèques. Trois images suffisent si seule la focale varie, 5 si tous les paramètres varient. Cet algorithme fonctionne relativement bien dans les cas dégénérés mais ne permet pas de détecter ceux-ci.

Cas continu des N vues Lorsque les N vues sont issues d'une séquence d'images, il est envisageable de considérer les N vues comme un volume continu. Certains auteurs comme Viéville et

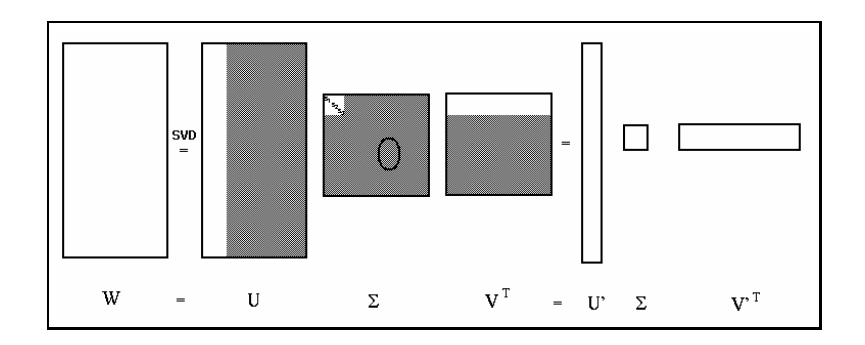

FIG. 2.4 – Principe de la factorisation de Sturm (dans le cas affine). La matrice des mesures  $\mathbf{W}$  est de rang 3 (possède alors 3 valeurs singulières  $s_1$ ,  $s_2$  et  $s_3$ ). Les parties grisées sont donc inutiles.

Faugeras (Viéville et Faugeras, 1996) ont utilisé l'approximation au premier ordre des équations dans le cas non calibré afin de stabiliser les images en rotation. Ces auteurs ont montré que les résultats sont similaires au cas discret, excepté le fait que le foyer d'expansion est mis en évidence dans le cas continu.

Autre approche continue, celle de Åström et Heyden (Åström et Heyden, 1998) qui ont étudiés les développements de Taylor du mouvement 3D (camera ou scène) et du mouvement des points dans les images (mouvement 3D). Ces auteurs ont été amenés à présenter deux cas particuliers ou simplifications, réduction affine ou réduction projective par rapport à l'image d'une configuration planaire, ceci afin de déterminer le mouvement 3D.

### 2.6.2 Variations du mouvement et du zoom dans le cas de N vues

Dans une séquence d'images, on considère qu'une unité de temps  $\tau$  sépare deux images consécutives.

Lors d'une séquence d'images, en plus des cas particuliers concernant les images deux à deux déjà étudiés aux paragraphes 2.3, 2.5 et 2.4, nous avons des cas particuliers concernant les variations sur plusieurs images que nous allons maintenant étudier.

Concernant les paramètres intrinsèques, dans le cas ou <del>qu</del>est considéré comme constant, ce qui va valor est couramment vérifié, nous allons remplacer  $\alpha_u$  et  $\alpha_v$  par  $f \alpha_u$  et  $f \alpha_v$  pour mettre en évidence le facteur de zoom des paramètres de projection. On pourra ainsi considérer un mouvement de zoom à  $\alpha_u$  et  $\alpha_v$  constants. Par contre, de nombreuses études expérimentales ont été faites pour modéliser les variations du point principal mais ont toutes conduit à des échecs car les mécanismes internes de zoom sont trop complexes pour être modélisés effectivement.

Les cas particuliers à a jouter pour l'étude de plusieurs vues concernent donc le mouvement et le zoom :

- $-$  le mouvement est nul (séquence fixe)
- le mouvement est constant au cours de la séquence
- le mouvement est à accélération constante (le mouvement est une fonction affine du temps)
- le mouvement varie de façon continue
- le mouvement est quelconque
- $-$  le zoom est fixe
- le zoom varie à vitesse constante
- le zoom varie à accélération constante
- le zoom varie de façon continue
- le zoom varie de façon quelconque

On va en réalité appliquer ces cas aux composantes du mouvement, les vecteurs de rotation et translation ainsi qu'au facteur de zoom ( $\tau$  est la variable temporelle,  $a_i$ ,  $b_i$  et  $c_i$  sont des constantes) :

$$
- r,t_{0,1,2}, f = 0
$$
  
\n
$$
- r,t_{0,1,2}, f = a_{(r,t,f),(0,1,2)}
$$
  
\n
$$
- r,t_{0,1,2}, f = b_{(r,t,f),(0,1,2)} \tau + a_{(r,t,f),(0,1,2)}
$$
  
\n
$$
- r,t_{0,1,2}, f = c_{(r,t,f),(0,1,2)} \tau^2 + b_{(r,t,f),(0,1,2)} \tau + a_{(r,t,f),(0,1,2)}
$$
  
\n
$$
- r,t_{0,1,2}, f = \varphi_{(r,t,f),(0,1,2)}(\tau) \text{ of } \varphi \text{ est continue}
$$
  
\n
$$
- r,t_{0,1,2}, f = \psi_{(r,t,f),(0,1,2)}(\tau) \text{ of } \psi \text{ est queloonque}
$$

<sup>2</sup>

D'autres cas sont plus difficiles à mettre en oeuvre et concernent la variation de l'axe de rotation et de l'angle de rotation qui peut se faire à vitesse constante, à accélération constante ou selon une loi connue (modélisée par une fonction  $\varphi, \psi, \dots$ ).

– variations particulières de l'axe de rotation  $(\mathbf{u_0}, \mathbf{u_1})$  et  $\mathbf{u_2}$  sont des vecteurs constants)

$$
-\frac{\mathbf{r}}{\|\mathbf{r}\|} = \mathbf{u}_0
$$
  
\n
$$
-\frac{\mathbf{r}}{\|\mathbf{r}\|} = \mathbf{u}_0 + \mathbf{u}_1 \tau
$$
  
\n
$$
-\frac{\mathbf{r}}{\|\mathbf{r}\|} = \mathbf{u}_0 + \mathbf{u}_1 \tau + \mathbf{u}_2 \tau
$$
  
\n
$$
-\frac{\mathbf{r}}{\|\mathbf{r}\|} = \varphi_{\mathbf{r}}(\tau)
$$

– variations particulières de l'angle de rotation  $\theta$  ( $\theta_0$ ,  $\theta_1$  et  $\theta_2$  sont des constantes)

$$
-\theta = \theta_0
$$
  

$$
-\theta = \theta_0 + \theta_1 \tau
$$
  

$$
-\theta = \theta_0 + \theta_1 \tau + \theta_2 \tau^2
$$
  

$$
-\theta = \varphi_{\theta}(\tau)
$$

### 2.6.3 Relations entre rotation et translation dans le cas de N vues

Outre les relations examinées au paragraphe 2.4.2, on peut considérer des cas supplémentaires ( $\rho$  représente une direction constante,  $\rho_0$  une direction constante et connue,  $\alpha$  un angle constant et  $\alpha_0$  un angle constant et connu):

- $\mathbf{r} \parallel \rho$ : l'axe de rotation est fixe
- $r = r \parallel \rho_0$ : l'axe de rotation est fixe et connu
- $r r \rho$ : l'axe de rotation est orthogonal à une direction fixe
- $\mathbf{r} \rho_0$ : l'axe de rotation est orthogonal à une direction fixe et connue
- $-\theta = \alpha$ : l'angle de rotation est constant
- $-\theta = \alpha_0$ : l'angle de rotation est constant et connu
- $t t \rho$ : le plan de translation est fixe
- $t t \rho_0$ : le plan de translation est fixe et connu
- $-$  **t**  $\parallel \rho$ : l'axe de translation est fixe
- $t \parallel \rho_0$ : l'axe de translation est fixe et connu
- $\mathbf{r} \parallel \mathbf{t}$  : axe de rotation et translation varient mais sont toujours parallèles
- $r r t$  : axe de rotation et translation varient mais sont toujours orthogonaux

Un autre point concerne les systèmes non robotiques ou tout du moins les systèmes ne fournissant pas une mesure précise du déplacement pour lesquels on aura une estimation grossière du mouvement ou de variation de la focale. On va vouloir alors prendre en compte ces valeurs approchées et éventuellement considérer des développements limités autour de ces valeurs. Un exemple est un mouvement d'un piéton tenant une caméra et mesurant au sol la distance parcourue (exemple:30m à la taille des pieds près et vitesse constante au temps d'un pas près) ou un voiture dans laquelle est posée une caméra et qui parcours une certaine distance dans une direction fixe et sur un sol quasiment plat.

### 2.7 Gestion de l'inventaire des cas particuliers.

Nous venons de faire un inventaire exhaustif de cas particuliers isolés. Nous allons maintenant nous intéresser aux combinaisons de ces cas particuliers.

### 2.7.1 Contraintes atomiques - contraintes moléculaires

Nous avons, dans le cas général, pour 2 images, 2 paramètres modaux, 2\*7 paramètres intrinsèques et 5 paramètres extrinsèques. En supposant le repère attaché à la première image, cela nous fait 19 paramètres. Il est clair que ce n'est pas la matrice fondamentale F qui nous permettra d'obtenir ces paramètres. Cependant, considérant suffisamment de points, les équations (1.15) nous permettent de déterminer  $P_1$  (donc les paramètres modaux et les paramètres intrinsèques relatifs à la première image) et  $P_2$  (permettant de retrouver les paramètres intrinsèques relatifs à la seconde image et les paramètres extrinsèques).

L'ensemble des contraintes est formé des contraintes dites atomiques car élémentaires (vues précédemment) et des contraintes dites moléculaires constituées par des ET logiques ( ) entre contraintes atomiques ceci selon certaines règles : on élimine les combinaisons contradictoires (voir paragraphe 2.7.2.2) et les combinaisons redondantes (voir paragraphe 2.7.2.3) en ne considérant que le résultat de la combinaison et on impose des conditions d'adéquation à une réalité physique :choix obligatoire d'un modèle de caméra, d'un mode de rotation et non nullité de la translation lors de l'estimation de F dans le cas perspectif, ...

Les contraintes atomiques sont de deux types :

substitution : a: i->. (exemple: paramètre constant)

contrainte :  $a(i)$ .  $x = 0$  (exemple: orthogonalité de deux vecteurs)

et l'expression des vecteurs montrée dans les paragraphes précédents (en fixant une composante à 1) permet toujours de résoudre les contraintes.

### 2.7.2 Conditions d'existence.

Après avoir combiné les cas particuliers atomiques pour obtenir un ensemble de cas particuliers moléculaires, nous allons nous maintenant à la signication de ces combinaisons. On va se demander en premier lieu si elles correspondent effectivement à une réalité physique c'est-à-dire s'il s'agit effectivement d'un cas qu'on peut rencontrer. On s'intéressera ensuite aux différentes combinaisons produisant un cas moléculaire identique et on essaiera d'établir des liens hiérarchiques entre les combinaisons.

### 2.7.2.1 conditions physiques

La figure 2.5 propose un exemple de mouvements particuliers effectués par divers systèmes robotiques. Un autre système robotique sera présenté en 4.1.1.

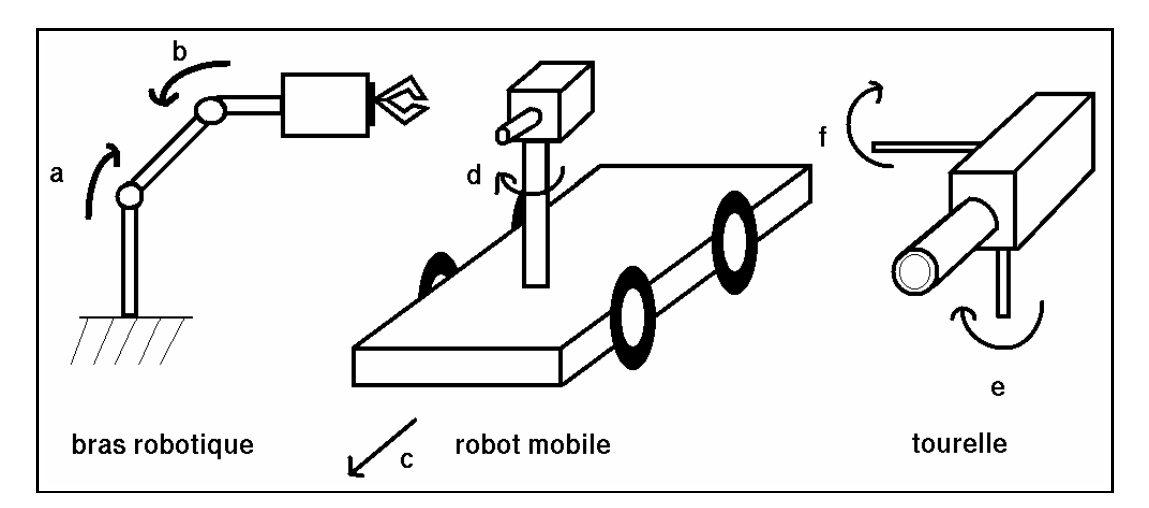

Fig. 2.5 Exemples de cas particuliers physiquement réalisables en utilisant des mécanismes robotiques générant des translations pures, des rotations pures ou translations dans le plan orthogonal à l'axe de rotation. Si, pour le bras articulé, (a) et (b) ont des valeurs opposées, c'est une translation pure. Effectuant la même commande (c) sur les roues du robot mobile, on obtient une translation. Un déplacement de (a) seul, ou (b) seul, sur le bras robotique fait que la translation est dans le plan orthogonal à l'axe de rotation. Une commande (c) appliquée de façon opposée aux roues du robot mobile provoque le même déplacement. Les tourelles peuvent effectuer des rotations pures en pan (e) ou tilt  $(f)$  autour d'un centre optique approximatif.

La réalité physique d'une combinaison de cas particuliers est obtenue en contraignant certains choix de cas particuliers atomiques. En particulier, on choisira :

- un et un seul modèle de caméra (perspectif, para-perspectif, orthographique)
- un et un seul mode de rotation (nulle, ordre 0, 1, 2 ou  $\infty$ )
- un et un seul type de structure (quelconque, plane, linéaire)
- $-$  une et une seule quantité **F** ou **H** soit :
	- $-$  **H** dans les cas suivants :
		- structure planaire ne comprenant pas l'axe optique
		- mouvement de rotation pure dans le cas de la pro jection perspective
		- mouvement de rotation autour de l'axe du regard (translation quelconque) dans le cas de la pro jection para-perspective
		- mouvement de rotation autour de l'axe optique (translation quelconque) dans le cas de la pro jection orthographique
	- F dans les autres cas
- un et un seul type de variation par composante dans le cas de plus de 2 vues

#### 2.7.2.2 condition de compatibilité

Des combinaisons des contraintes examinées dans ce chapitre peuvent être incohérentes. Considérons l'exemple suivant :

$$
(\mathbf{r} - \mathbf{t}) \otimes (\mathbf{r} \parallel \mathbf{t}) \otimes (\mathbf{r} \neq 0) \otimes (\mathbf{t} \neq 0)
$$

Les deux premières contraintes imposent

$$
(\mathbf{r} \neq 0) \oplus (\mathbf{t} \neq 0)
$$

ce qui est contradictoires avec les deux dernières contraintes.

On éliminera ainsi toute contrainte moléculaire aboutissant à des impossibilités, ce qui se fait simplement en formalisant ces contraintes sous Maple.

### 2.7.2.3 notion de redondance

Si on compare :

$$
(r_0=0)\otimes ({\bf t}-{\bf r})
$$

et

$$
(t_1=0)\otimes (t_2=0)\otimes (\mathbf{t}-\mathbf{r})
$$

on s'aperçoit qu'on obtient la même contrainte dans les deux cas, ce qui montre une redondance des contraintes moléculaires, ne permettant pas ainsi de nommer les contraintes moléculaires en fonction des contraintes atomiques les constituant.

### 2.7.3 Consistance

D'autres part, les contraintes ne sont pas forcément suffisantes pour résoudre le problème. Dans ce cas, on peut, soit se limiter aux éléments déterminables, soit a jouter des contraintes "par défaut" afin d'effectuer la résolution complète.

Une application importante est la reconstruction hiérarchique. En effet, on va modéliser des cas particuliers sous forme d'opérateurs nécessitant des paramètres connus en entrée et fournissant en sortie des paramètres supplémentaires. Il suffit ensuite d'emboiter les boites en cascade les unes derrière les autres.

### 2.8 Les cas particuliers dans le cas de 2 vues.

Nous présentons ici quelques formes particulières de matrice fondamentale courantes dans le tableau 2.4.

| nomenclature                         | paramétrisation                                                                                | nombre de<br>paramètres<br>indépendants |
|--------------------------------------|------------------------------------------------------------------------------------------------|-----------------------------------------|
| p3f1s1b1B1c2T2t[2;6;8;13]R1          | $\mathbf{0}$<br>$-1$<br>$\begin{pmatrix} 1 & 0 & 0 \\ 0 & 0 & 0 \end{pmatrix}$                 | 0                                       |
| $p3f1s1b1B1c2T2t[9-10]R1$            | $\begin{pmatrix} 0 & 0 & a \\ 0 & 0 & b \\ -1 & -b & 0 \end{pmatrix}$                          | 1                                       |
| p3f1s1b1B1c2T2t[2;6;8;13]R1          | $\begin{pmatrix} c & a \\ -c & 0 & b \\ a & -b & 0 \end{pmatrix}$                              | $\overline{2}$                          |
| p3f[1-2]s1b1B1c2T2t[9-10]R5u[9-10]a3 | $\boldsymbol{0}$<br>$\boldsymbol{a}$<br>$\begin{pmatrix} 0 & 0 & b \\ c & d & e \end{pmatrix}$ | 4                                       |

Tab. 2.4 Formes particulières de matrice fondamentale.

Nous présentons également quelques formes particulières connues de matrice d'homographie dans le tableau 2.5.

Le lecteur intéressé trouvera en annexe B une analyse plus détaillée de certains cas particuliers courants.

Nous cherchons maintenant toutes les formes particulières de matrice fondamentale. Pour cela, nous générons l'ensemble des contraintes moléculaires qui satisfont les contraintes d'existence et qui ne sont pas formées de contraintes incompatibles. Le lecteur aventureux trouvera le code Maple correspondant en annexe A.5. Nous considérons par formes particulières, les matrices dont certains

| nomenclature                         | paramétrisation                                                                         | nombre de<br>paramètres |
|--------------------------------------|-----------------------------------------------------------------------------------------|-------------------------|
|                                      |                                                                                         | indépendants            |
| $f[1-2]s1b1B1c3T1R1$                 |                                                                                         |                         |
| $p3f1s1b1B1c2T2t[9-10]R1$            | $\boldsymbol{0}$<br>$\begin{pmatrix} 0 & 0 & b \\ 0 & 0 & b \\ 0 & 0 & 1 \end{pmatrix}$ | $\overline{2}$          |
| $p3f[1-2]s1b1B1c3T1R1$               | $\begin{pmatrix} c & 0 & a \ 0 & c & b \ 0 & 0 & 1 \end{pmatrix}$                       | 4                       |
| p3f1s1b1B1c2T2t[9-10]R5u[9-10]a3     | $\left(\begin{array}{ccc} c & d & a \ -d & c & b \ 0 & 0 & 1 \end{array}\right)$        | 4                       |
| p3f[1-2]s1b1B1c3T2t[9-10]R5u[9-10]a3 | $\begin{pmatrix} a & b & c \\ d & e & f \end{pmatrix}$<br>$\theta$                      | 6                       |

Tab. 2.5 Formes particulières de matrice d'homographie.

coefficients sont nuls ou égaux ou opposés à d'autres coefficients, réduisant ainsi leur nombre de degrés de liberté.

Peut-être existe t-il d'autres cas où des changements de variables exhibent des degrés de liberté plus faibles. Cependant, il n'existe pas d'algorithme mathématique pour essayer tous les changements de variables possibles, mais surtout, il n'est pas évident que ces cas apportent beaucoup d'information.

Prenons les expressions des contraintes formulées aux paragraphes 2.3, 2.4 et 2.5. La contrainte d'existence est respectée en prenant une contrainte dans chaque famille. Les cas moléculaires sont alors générés. Globalement, cela fait 17.000.000.000 cas, parmi lesquels on a un certain nombre de cas redondants.

#### 2.8.1 Les formes particulières de matrices fondamentales.

On va, dans un premier temps, s'intéresser aux matrices fondamentales, donc éliminer les cas pour lesquels l'expression de cette dernière est nulle. De plus, sachant qu'on ne s'intéresse qu'aux formes de ces matrices, on ne tiendra pas compte des cas où une constante est connue ou non si ces cas ne différent pas algébriquement. Dans le cas de la projection perspective, cela revient à s'intéresser aux cas de la forme :

p3g[1-2;4]f[1;3]s[1;3]b1B1c[1-3]T2t[1-12]r1U1R[1-5]u[1-4;9-12;17-20]Z[1-3]W3D3a2n9l3m3

ce qui fait un total de 77760 cas.

Dans le cas de la projection para-perspective, on conserve les cas de la forme :

p2g[1-2]f[1-2;17]f[1-3]f[1-3]b[1-3]c[1-3]t2t[1-3]f[1-3]f[1-3]f[1-3]f[1-12]r1U1-12;17-20][1-12] \[1-3]

soit 699840 cas.

Finalement, dans le cas orthographique, on s'intéresse aux cas de la forme :

```
p1g[1-2;4]f[1;3]s[1;3]b1B1c[1-3]T1t13r1U1R[2-5]u[1-4;17-20]Z[1-3]W3D3a2n9l3m3
```
et

# p1g[1-2;4]f[1;3]s[1;3]b1B1c[1-3]T2t[1-12]r1U1R[2-5]u[1-4;17-20]Z[1-3]W3D3a2n9l3m3

soit 44928 cas.

Dans le cas perspectif, et en ne considérant, pour des raisons de temps de calcul, que les cas p3g1f1s[1]b1c[1-3]p1-12]r1-3]t2t[1-3]r1-5]unching[1-3]p1-20]\_\_\_\_\_\_\_\_\_\_\_\_\_\_\_\_\_\_\_\_\_

on obtient, parmi ces 12960 cas, 7089 cas pour lesquels des simplications ont été apportés.

On présente la répartition des formes simpliées dans le tableau suivant et on précise, pour chaque forme, un exemple de cas particulier correspondant à cette forme et le nombre de paramètres dont dépend la matrice fondamentale, sans tenir compte du fait que le déterminant de cette dernière est nul ni qu'elle est dénie à un facteur d'échelle près. D'autre part, la contrainte sur le déterminant ne fait pas diminuer le nombre de degrés de liberté dans tous les cas. Ainsi, si on note par d le nombre de paramètres indiqué dans le tableau suivant, le nombre de degrés de liberté effectif est soit  $d-1$ , soit  $d-2$ . On verra au chapitre suivant que ce nombre de degrés de liberté est important pour la comparaison des modèles. Dans un premier temps, nous avons échappé à ce problème en ne tenant pas compte de la contrainte sur le déterminant, sauf dans le cas général.

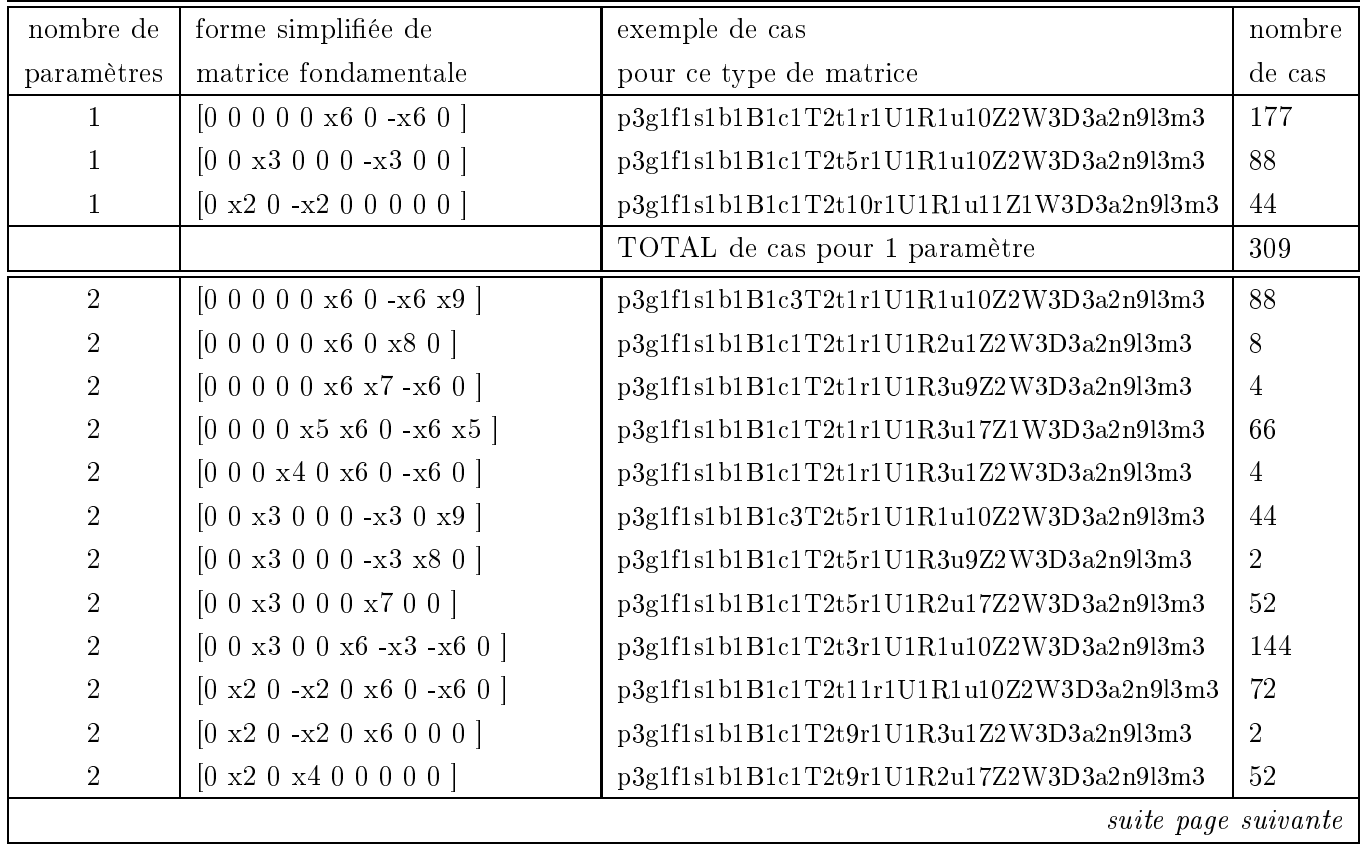

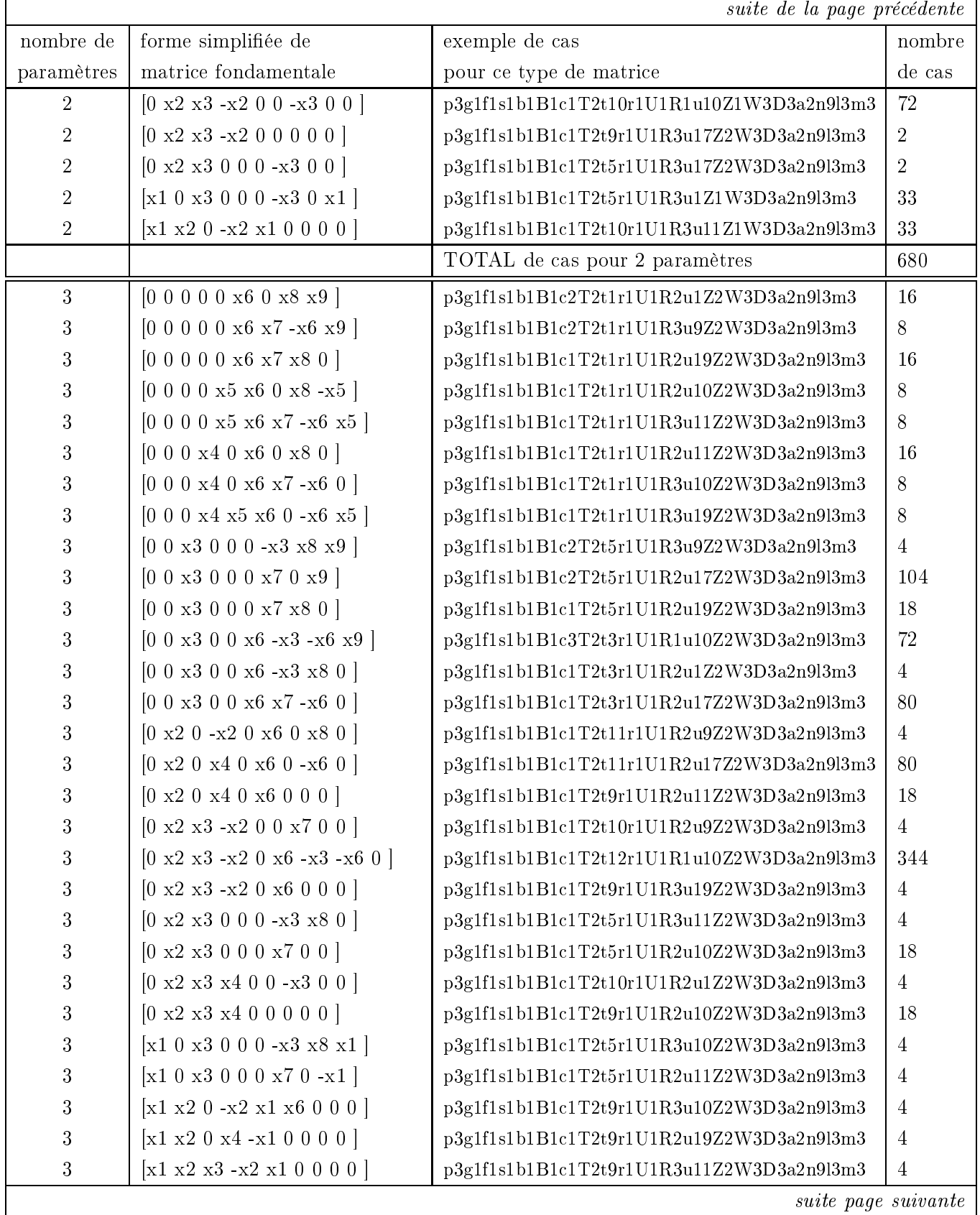

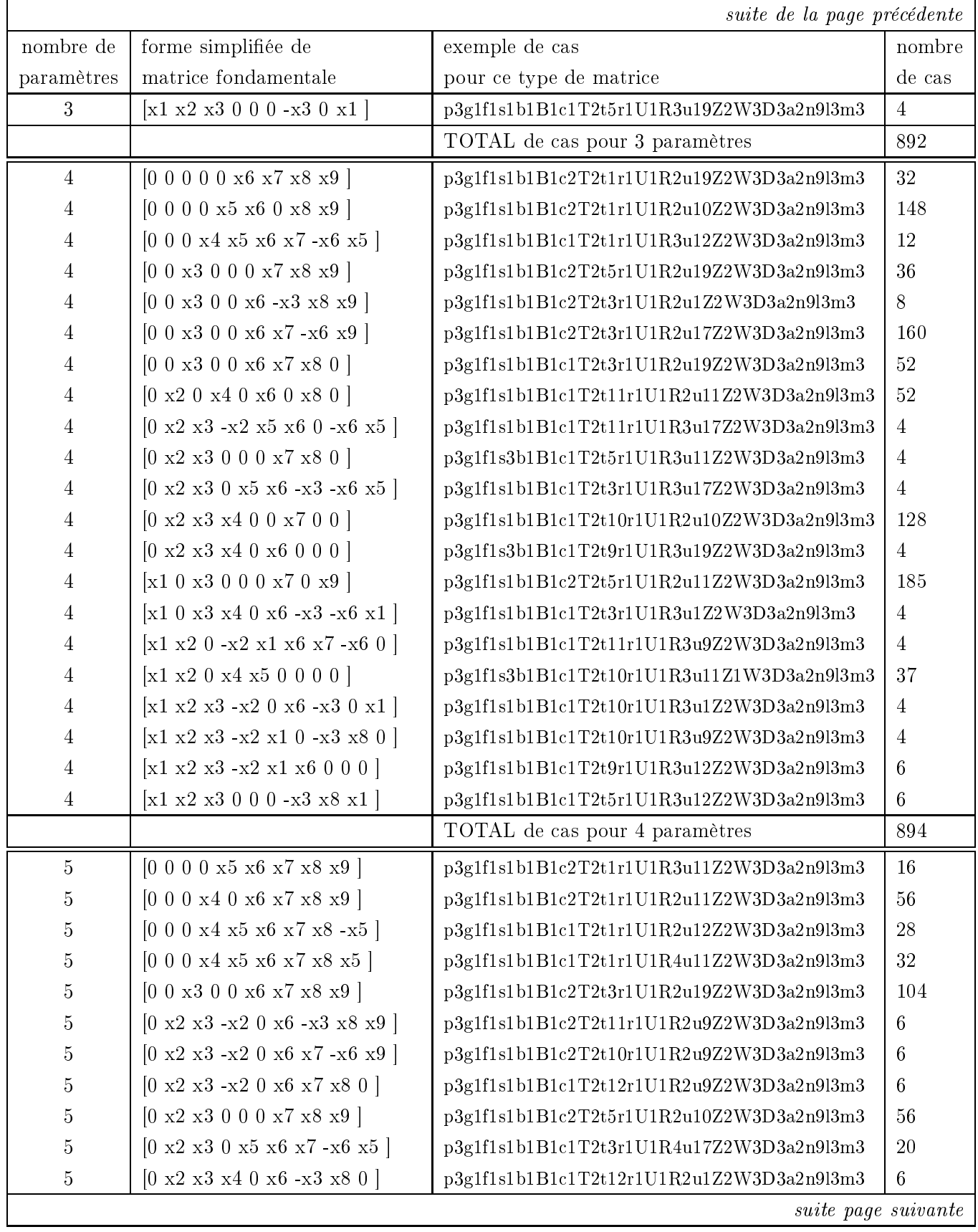

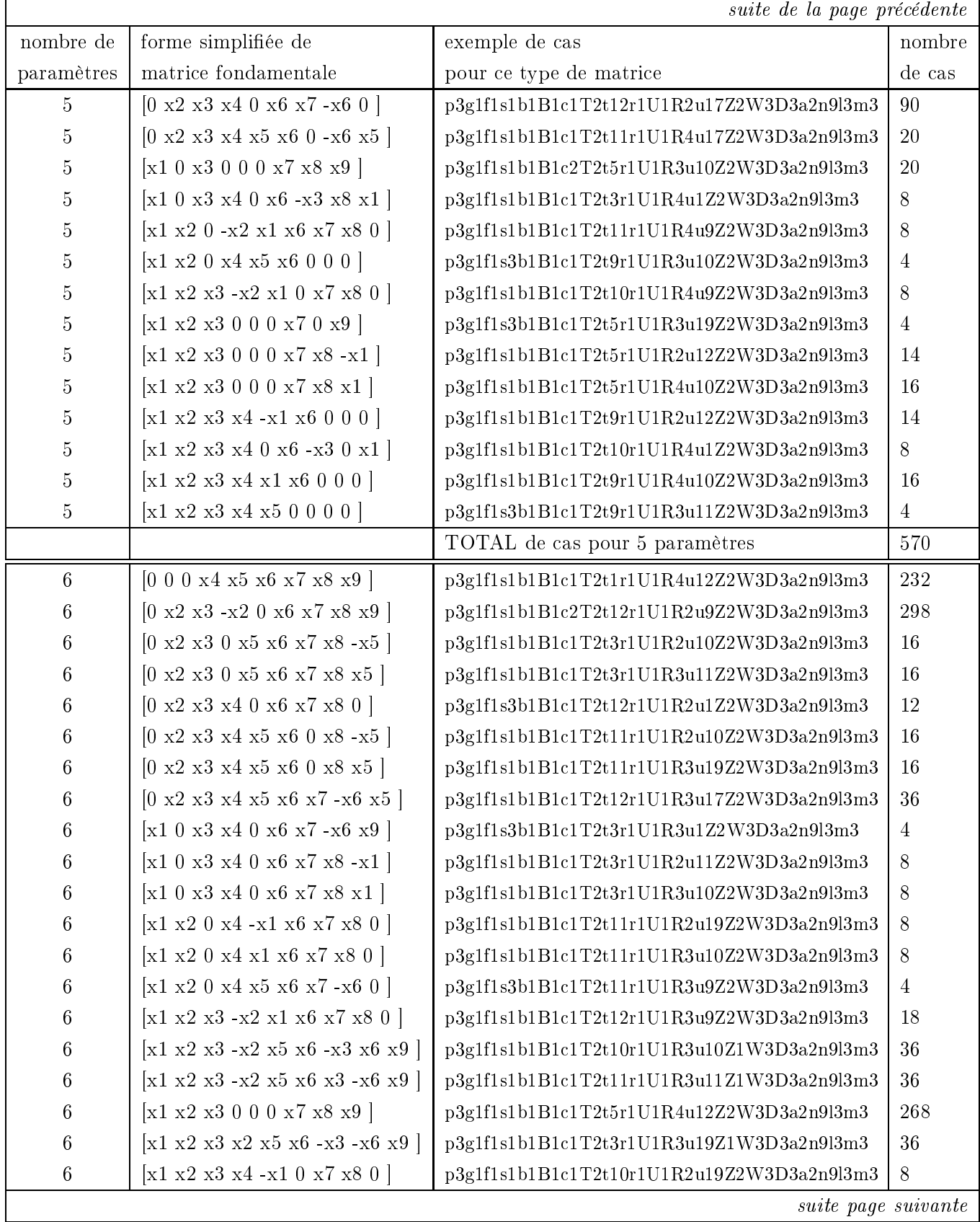

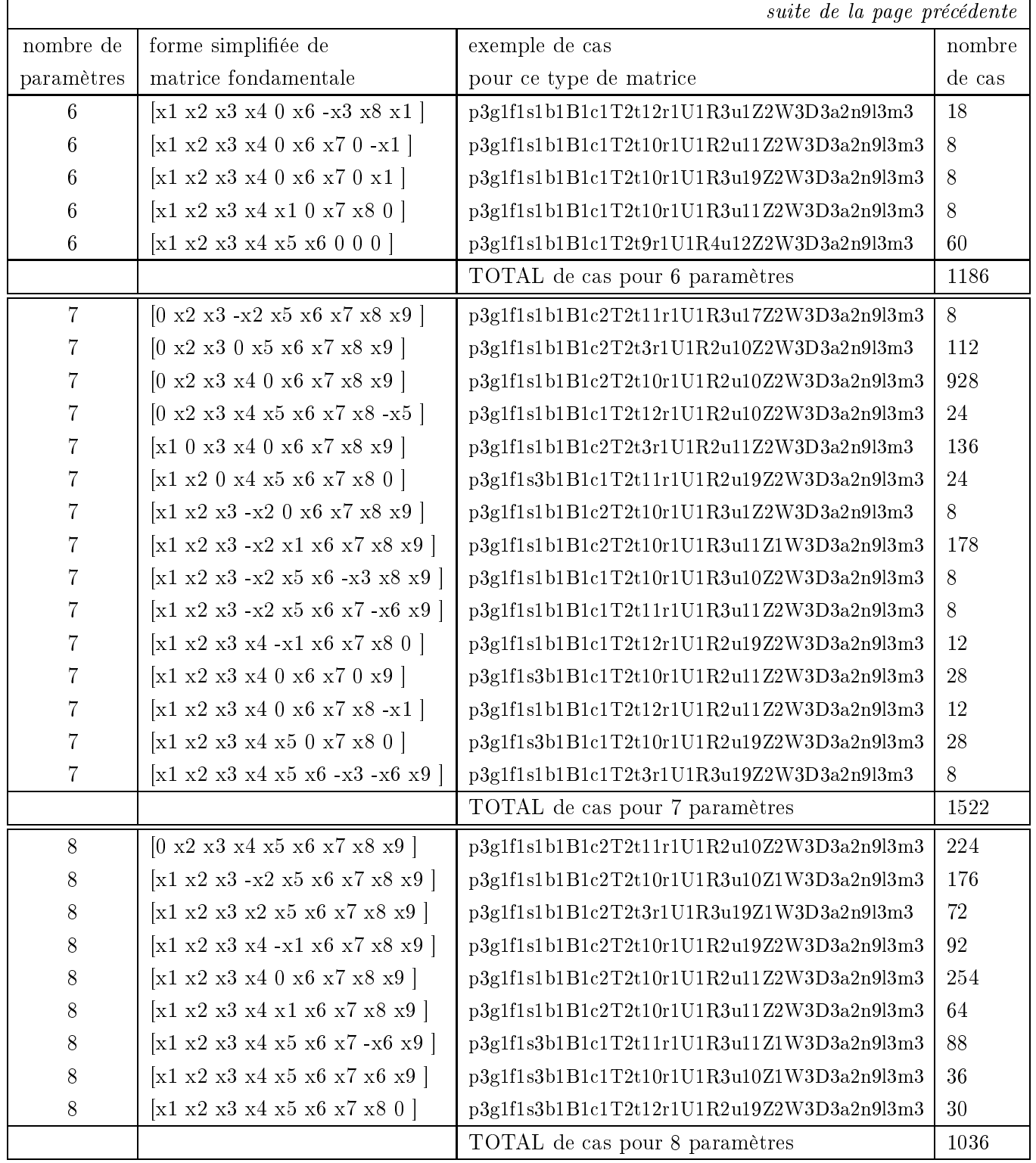

En faisant le même type d'expérience, dans le cas de la projection orthographique, sur les cas p1g[1-2;4]f[1;3]s[1;3]b1B1c[1-3]T1t13r1U1R[2-5]u[1-4;17-20]Z[1-3]W3D3a2n9l3m3

et

l,

### p1g[1-2;4]f[1;3]s[1;3]b1B1c[1-3]T2t[1-12]r1U1R[2-5]u[1-4;17-20]Z[1-3]W3D3a2n9l3m3

parmi ces 37440 cas, 4968 correspondent à des cas de matrice fondamentale nulle, et 14098 à des cas de matrices fondamentales plus simples que la matrice affine de type :

$$
\begin{pmatrix} 0 & 0 & x3 \\ 0 & 0 & x6 \\ x7 & x8 & x9 \end{pmatrix}
$$

Les différentes formes simplifiées de matrices sont répertoriées dans le tableau suivant :

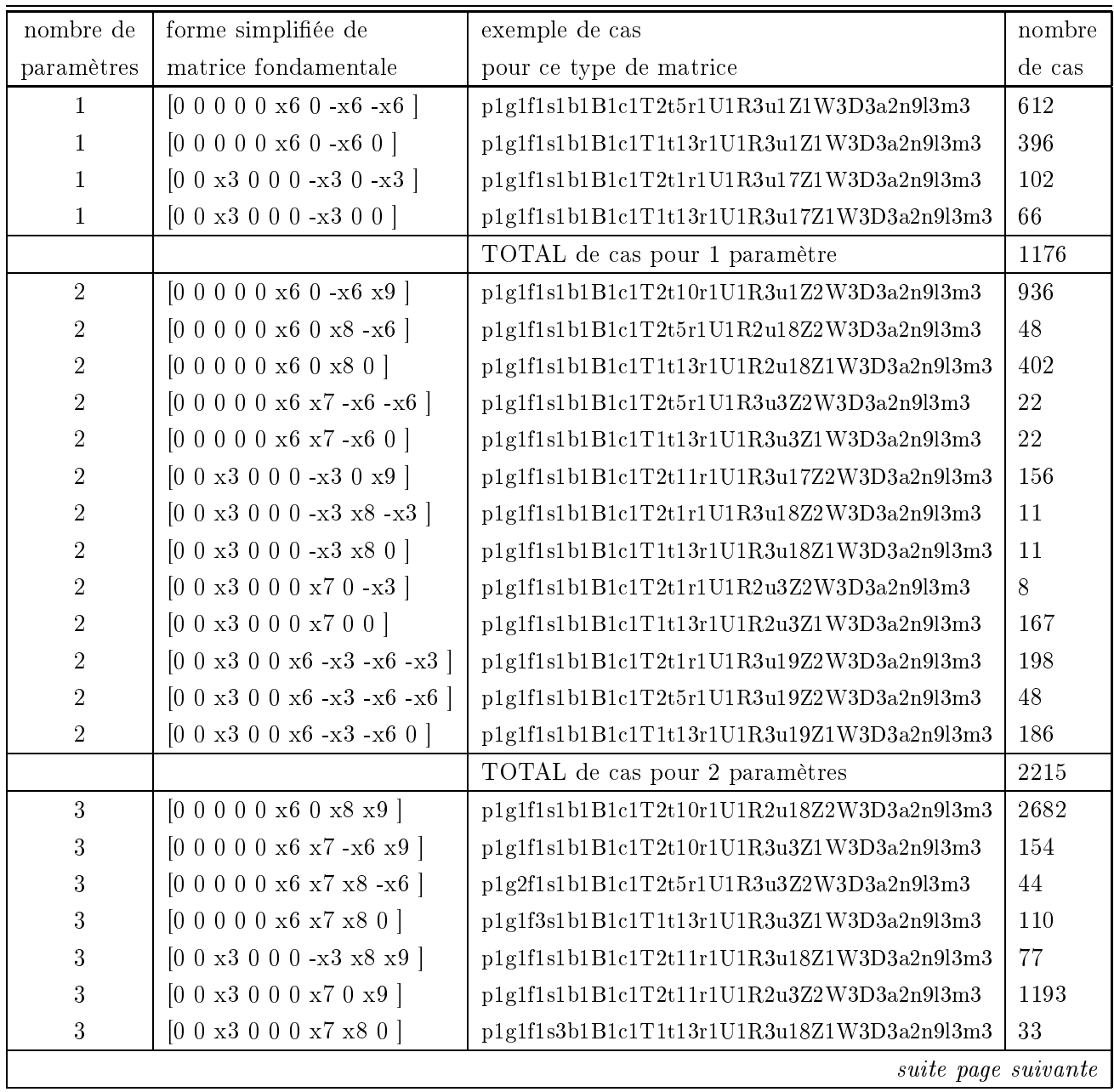

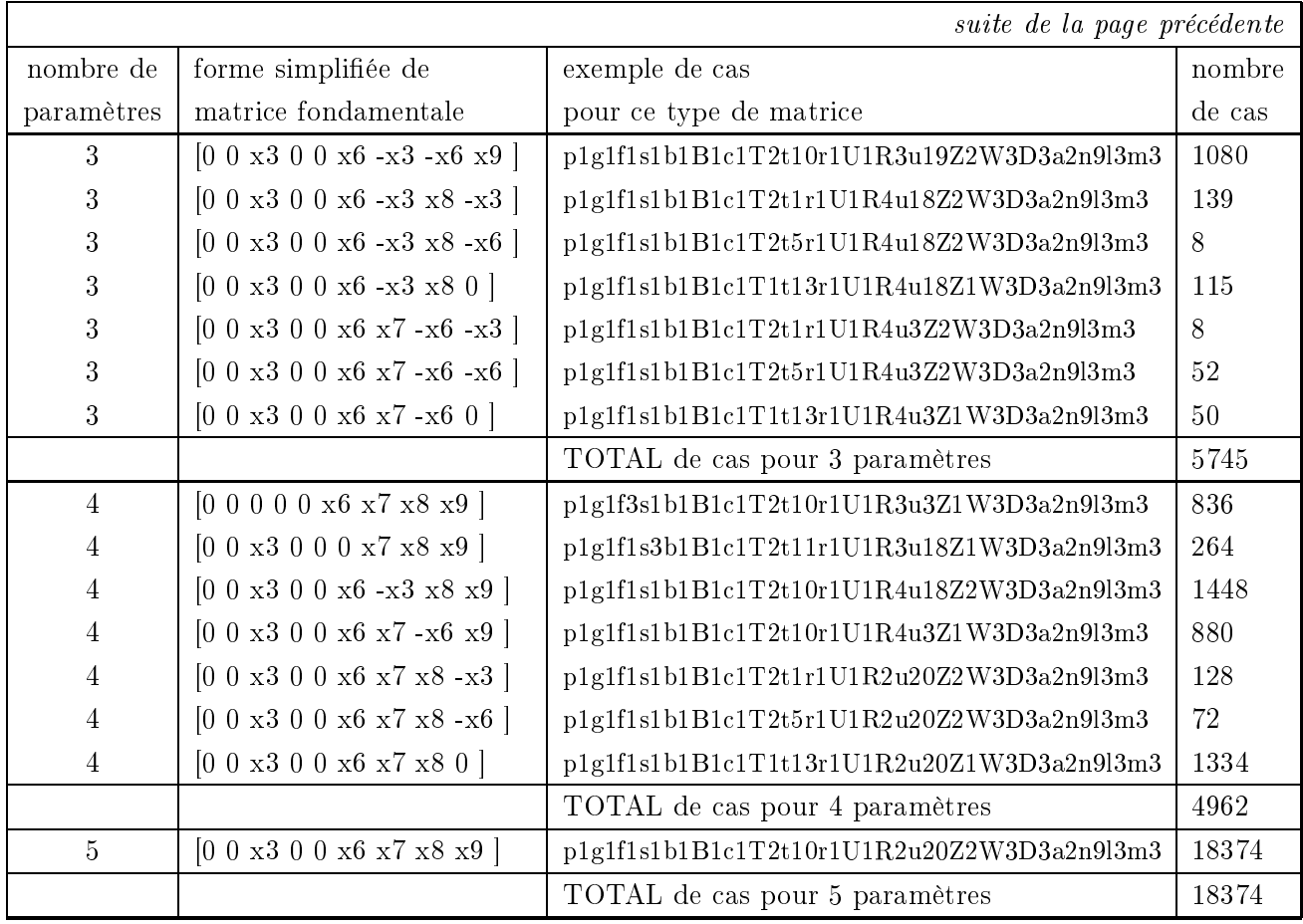

### 2.8.2 Les formes particulières de matrices d'homographie.

### 2.8.2.1 Les cas de mouvements induisant des homographies.

Dans le cas de la projection perspective, on est en présence d'une relation homographique entre les points dans les images dans le cas de la rotation pure. Nous allons donc étudier les 4320 cas suivants :

```
p3g[1-2;4]f[1;3]s[1;3]b1B1c[1-3]R[1-5]r1a[0;2]u[1-4;9-12;17-20]W3T1t13D3Z3d3n9l3m3
```
3219 cas présentent des formes simpliées de matrice d'homographie que l'on présente dans le tableau suivant, où le nombre de degrés de liberté de chaque modèle est exactement le nombre de paramètres indiqués moins un, la matrice d'homographie étant dénie à un facteur d'échelle près.

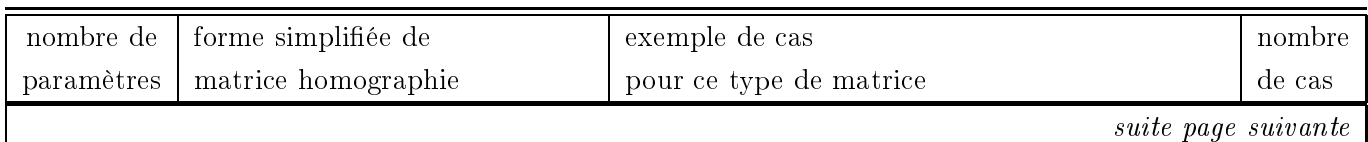
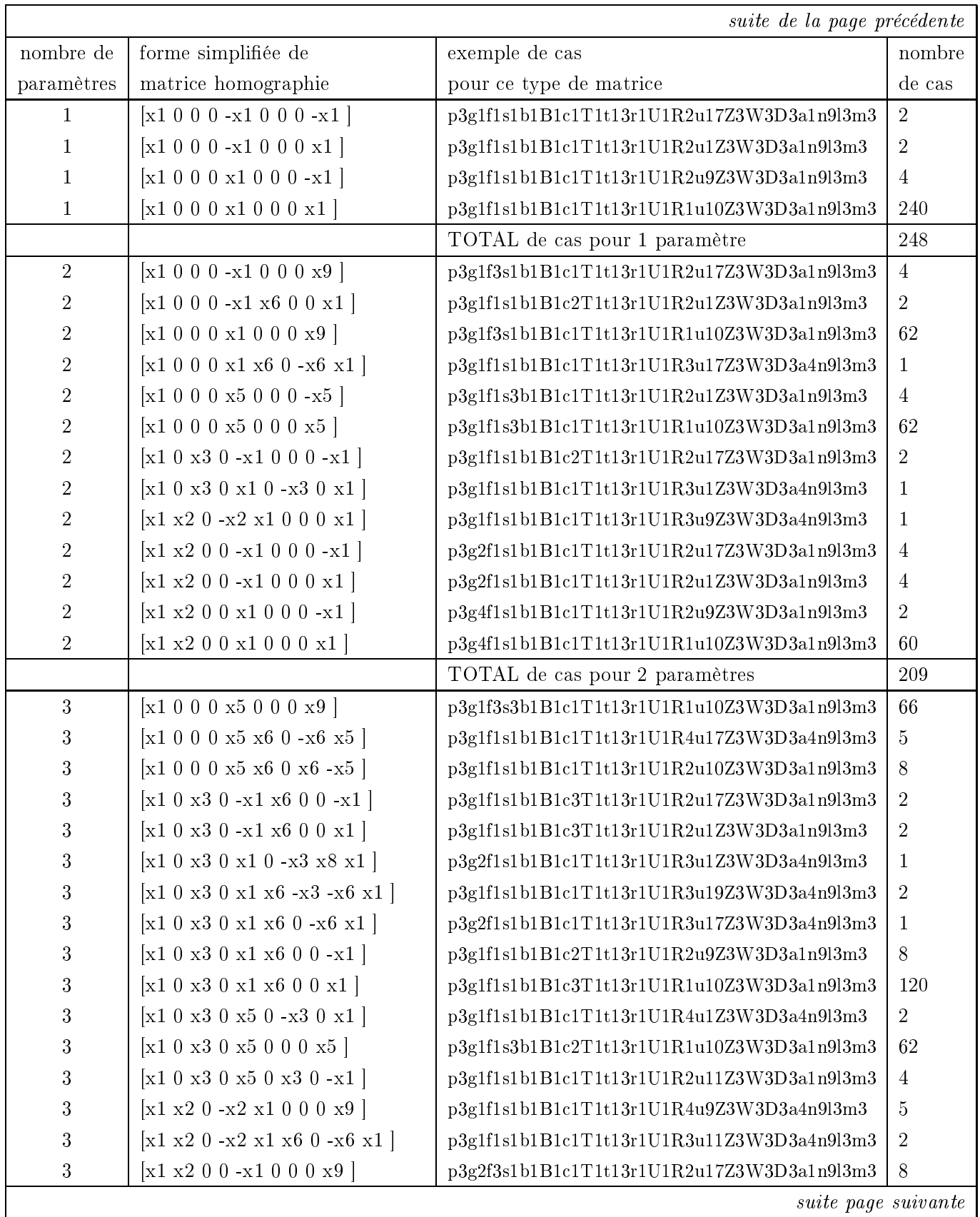

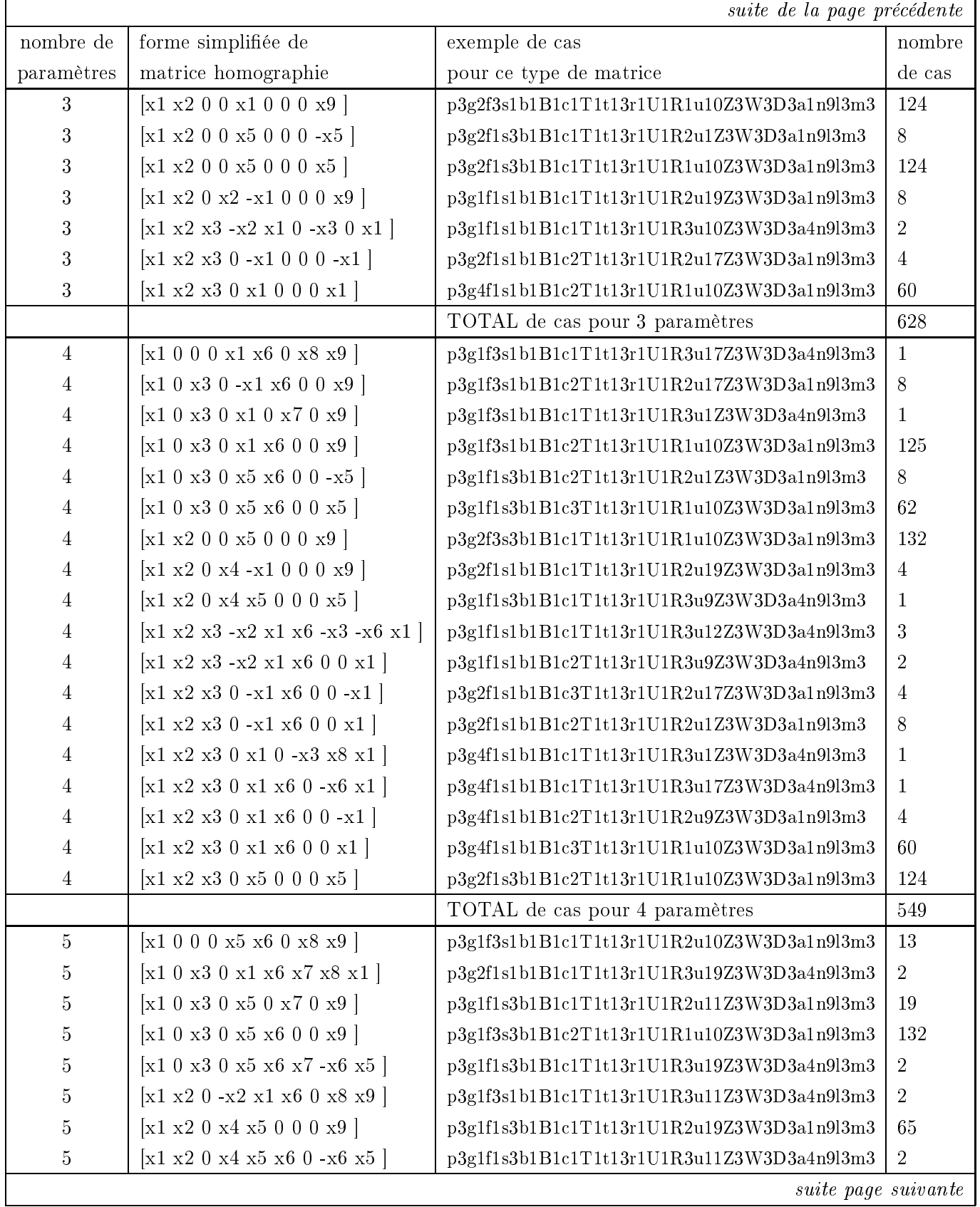

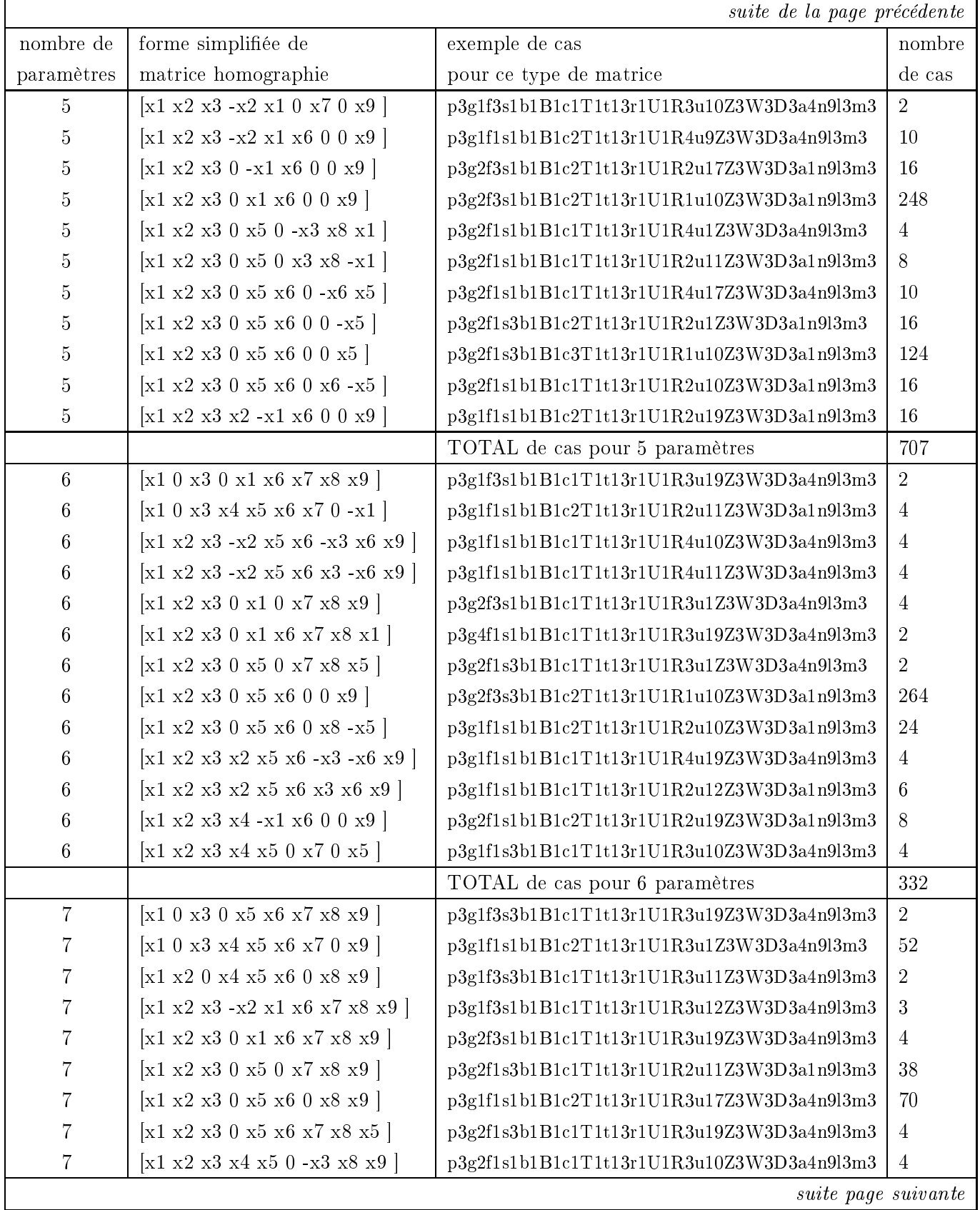

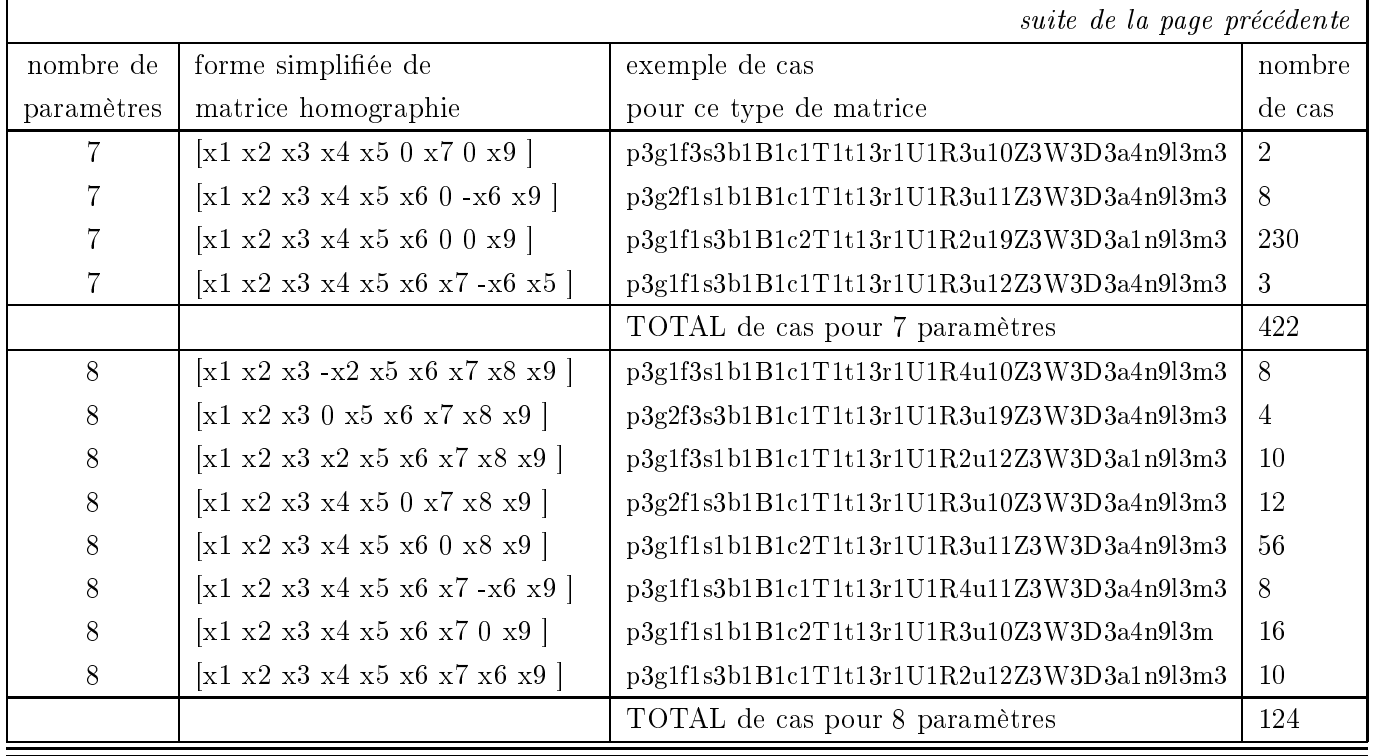

Dans le cas de la projection para-perspective, nous posons  $\mathbf{r} = [X_0 \; Y_0 \; Z_0]$  - utilisons les contraintes W1 et W2 pour exprimer le parallélisme ou l'orthogonalité du vecteur de rotation par rapport à l'angle du regard (voir paragraphe 1.7) et utilisons les relations concernant les paramètres  $\beta_u$  et  $\beta_v$  donnés par les équations 1.4. Nous étudions donc les cas de la formes: # pas de translation et toutes rotations sauf R2 (=> W1, r//(X0 Y0 Z0)) p2g[1-2;4]f[1;3]s[1;3]b1B1c[1-3]T1t13r1U1R[1;3-5]u12Z3W1D3a[1;4]n9l3m3 # pas de translation et R2 (=> W2, r perp (X0 Y0 Z0)) p2g[1-2;4]f[1;3]s[1;3]b1B1c[1-3]T1t13r1U1R2u[4;12;20]Z3W2D3a1n9l3m3 # toutes translations et toutes rotations sauf R2 (=> W1, r//(X0 Y0 Z0)) p2g[1-2;4]f[1;3]s[1;3]b1B1c[1-3]T2t[1-12]r1U1R[1;3-5]u12Z[1-3]W1D3a[1;4]n9l3m3 # toutes translations et R2 (=> W2, r perp (X0 Y0 Z0)) p2g[1-2;4]f[1;3]s[1;3]b1B1c[1-3]T2t[1-12]r1U1R2u[4;12;20]Z[1-3]W2D3a1n9l3m3 ce qui fait en tout 14652 cas parmi lesquels, 10440 cas présentent des formes simpliées de matrice d'homographie et 4212 sont composés de contraintes contradictoires.

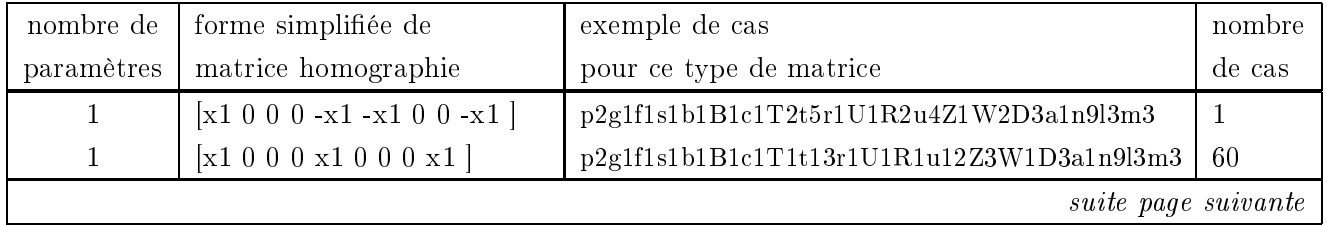

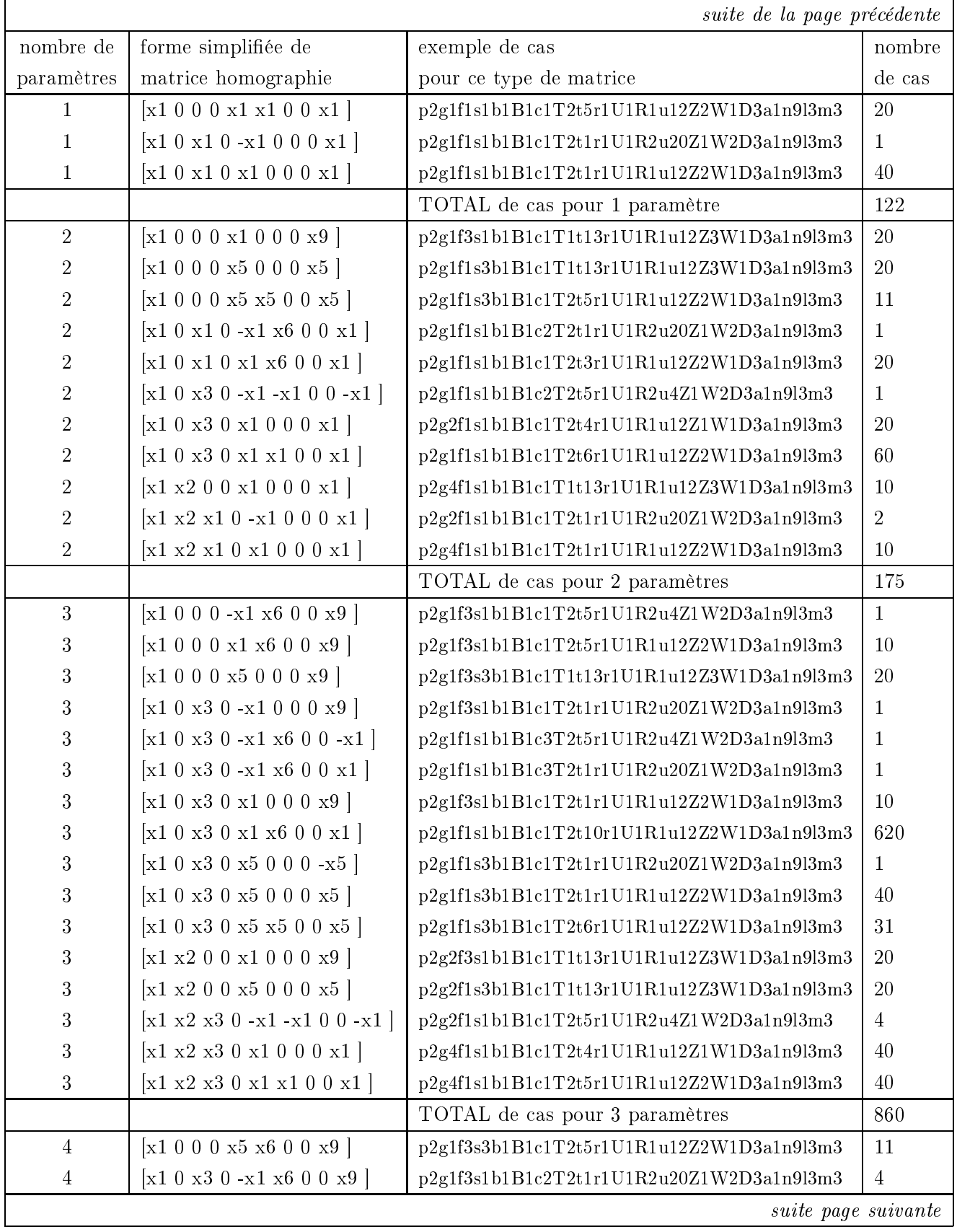

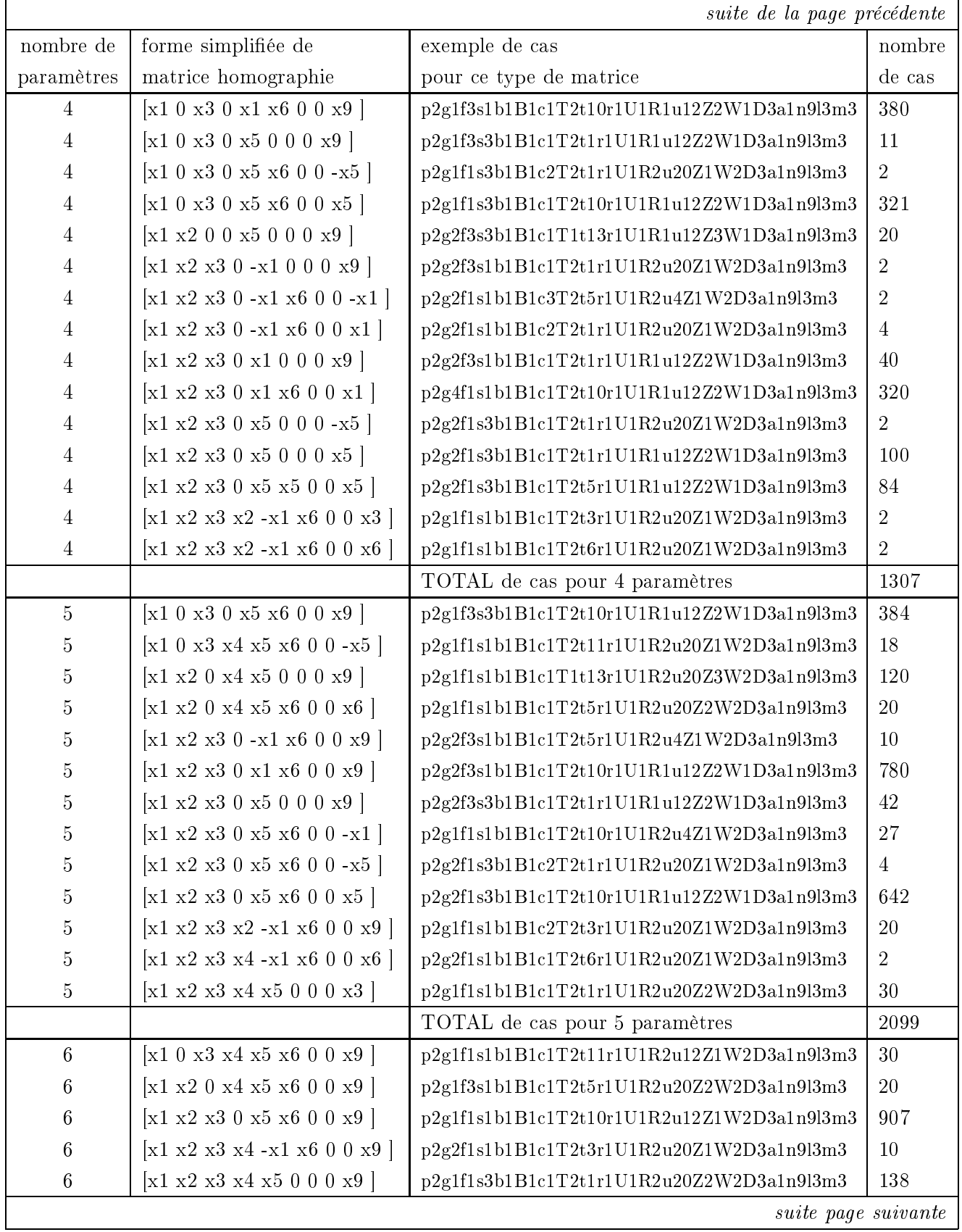

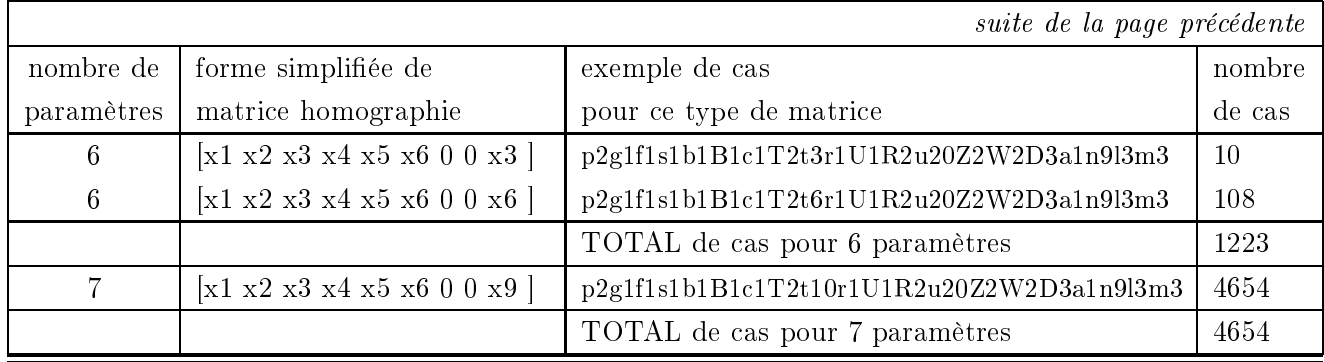

Et, enfin, dans le cas orthographique, 8424 cas présentent des formes simplifiées de matrice d'homographie.

# pas de translation et toutes rotations (ux=uy=0) p1g[1-2;4]f[1;3]s[1;3]b1B1c[1-3]T1t13r1U1R[1-5]u9Z3W3D3a[0;2]n9l3m3 et : # pas de translation et retournement R2 (uz = 0) p1g[1-2;4]f[1;3]s[1;3]b1B1c[1-3]T1t13r1U1R2u[1-2;17;19]Z3W3D3a[0;2]n9l3m3 # toutes translations et toutes rotations

```
p1g[1-2;4]f[1;3]s[1;3]b1B1c[1-3]T2t[1-12]r1U1R[1-5]u9Z3W3D3a[0;2]n9l3m3
et :
```

```
# toutes translations et retournement
```
p1g[1-2;4]f[1;3]s[1;3]b1B1c[1-3]T2t[1-12]r1U1R2u[1-2;17;19]Z3W3D3a[0;2]n9l3m3

ce qui fait en tout 8424 cas étudiés.

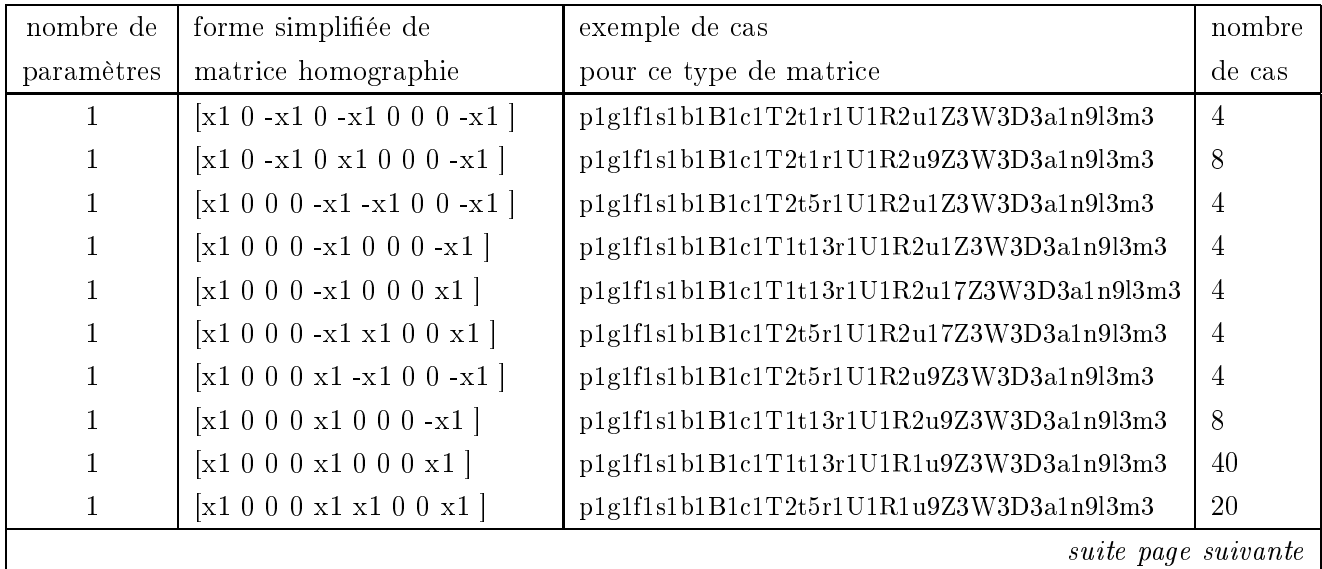

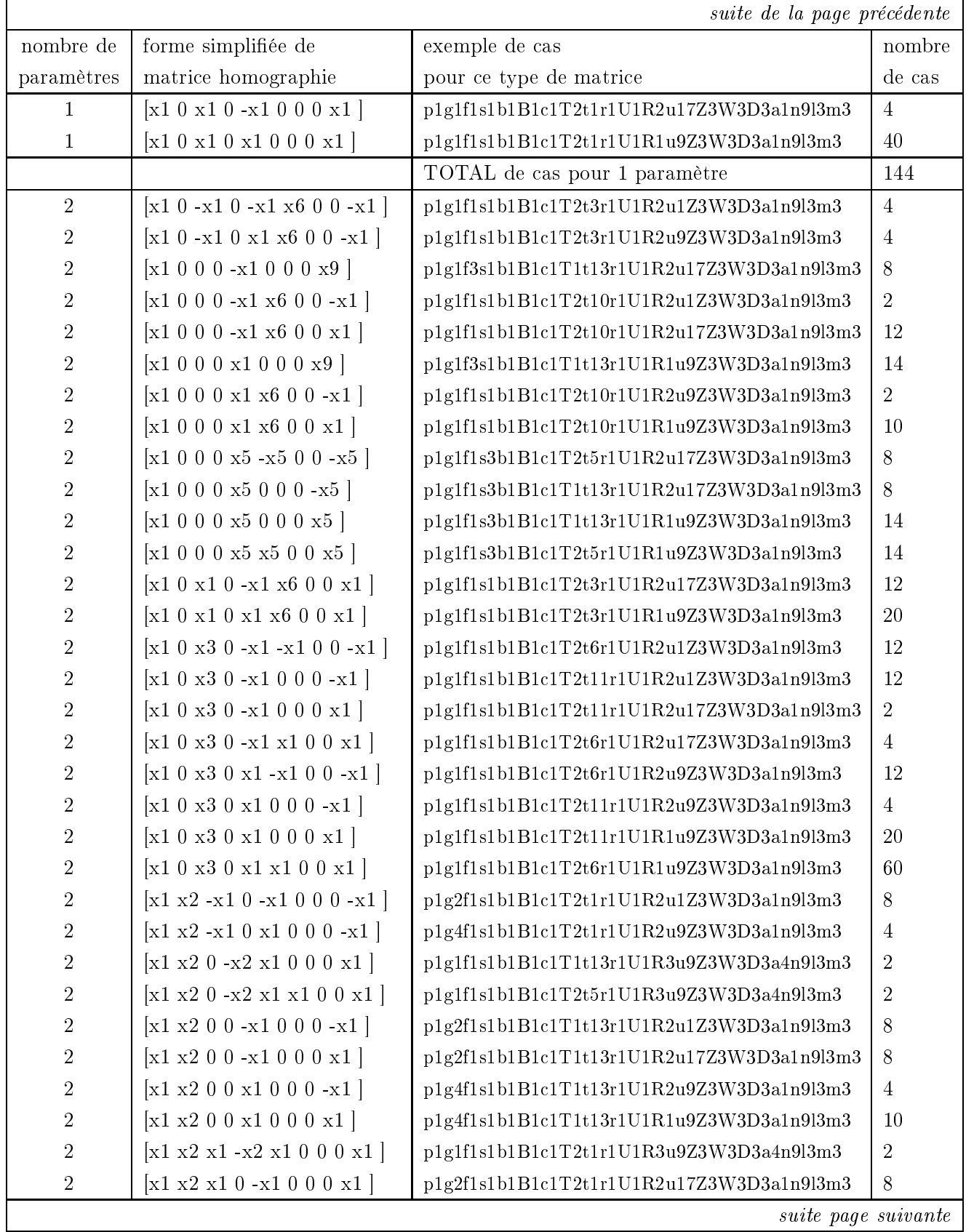

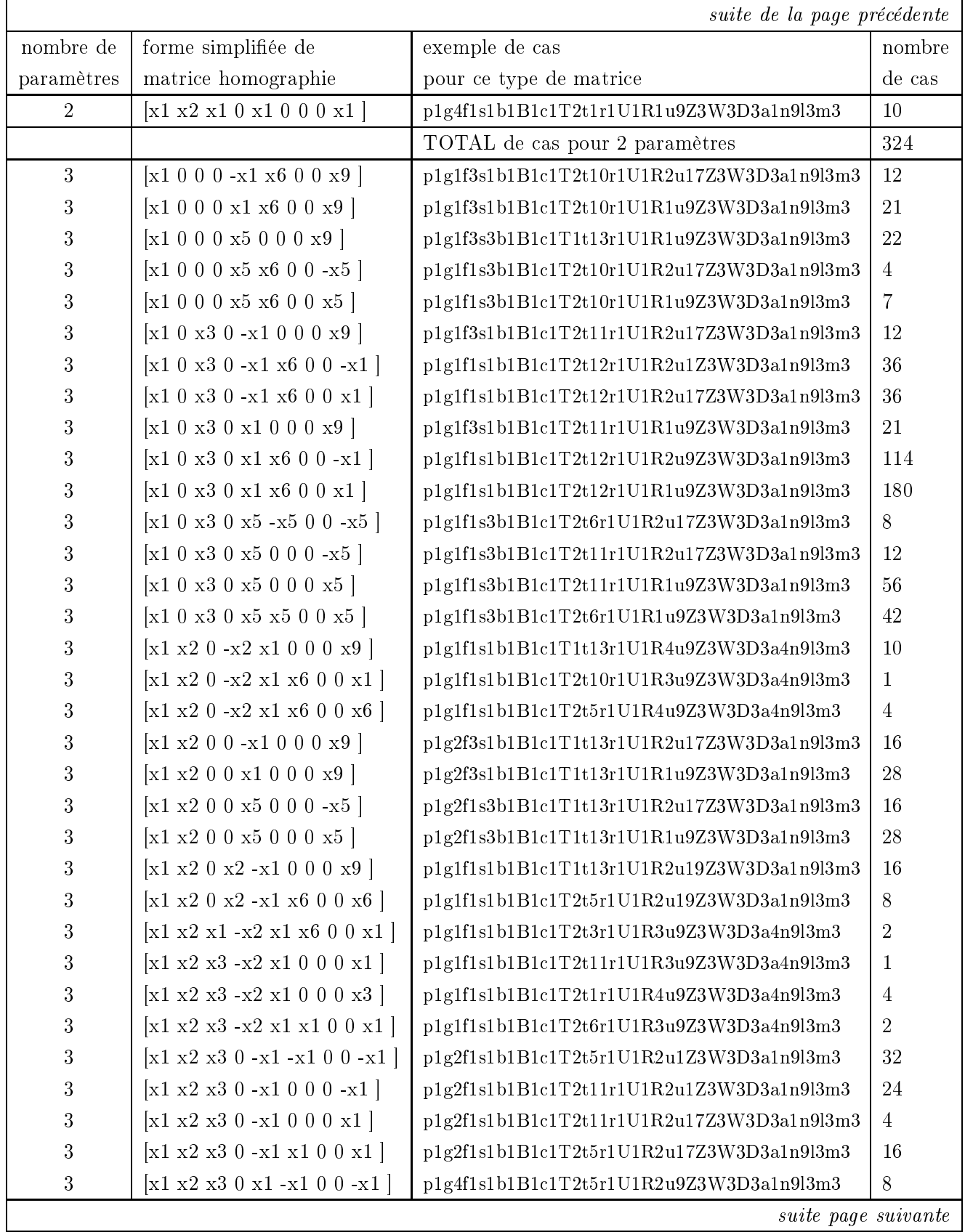

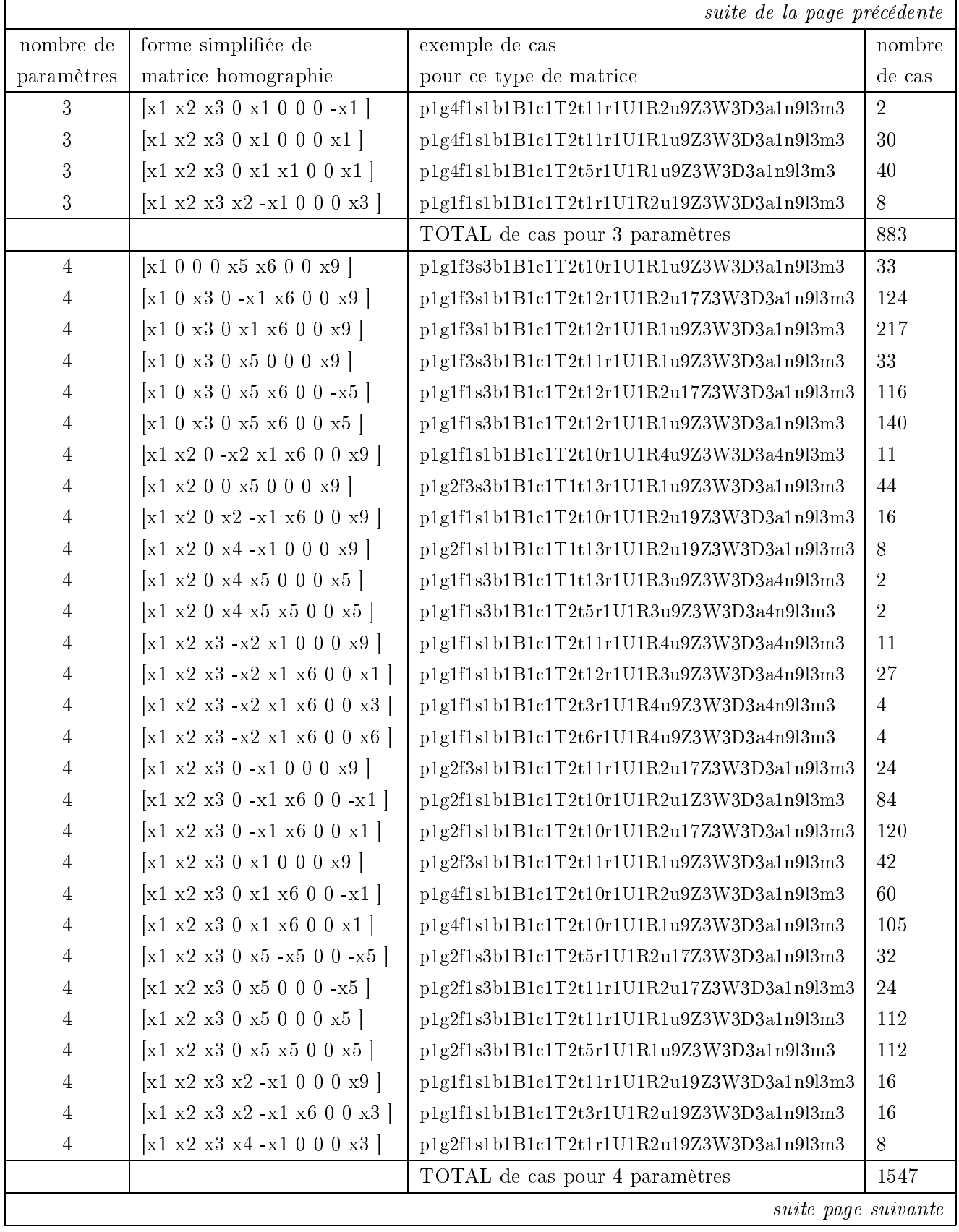

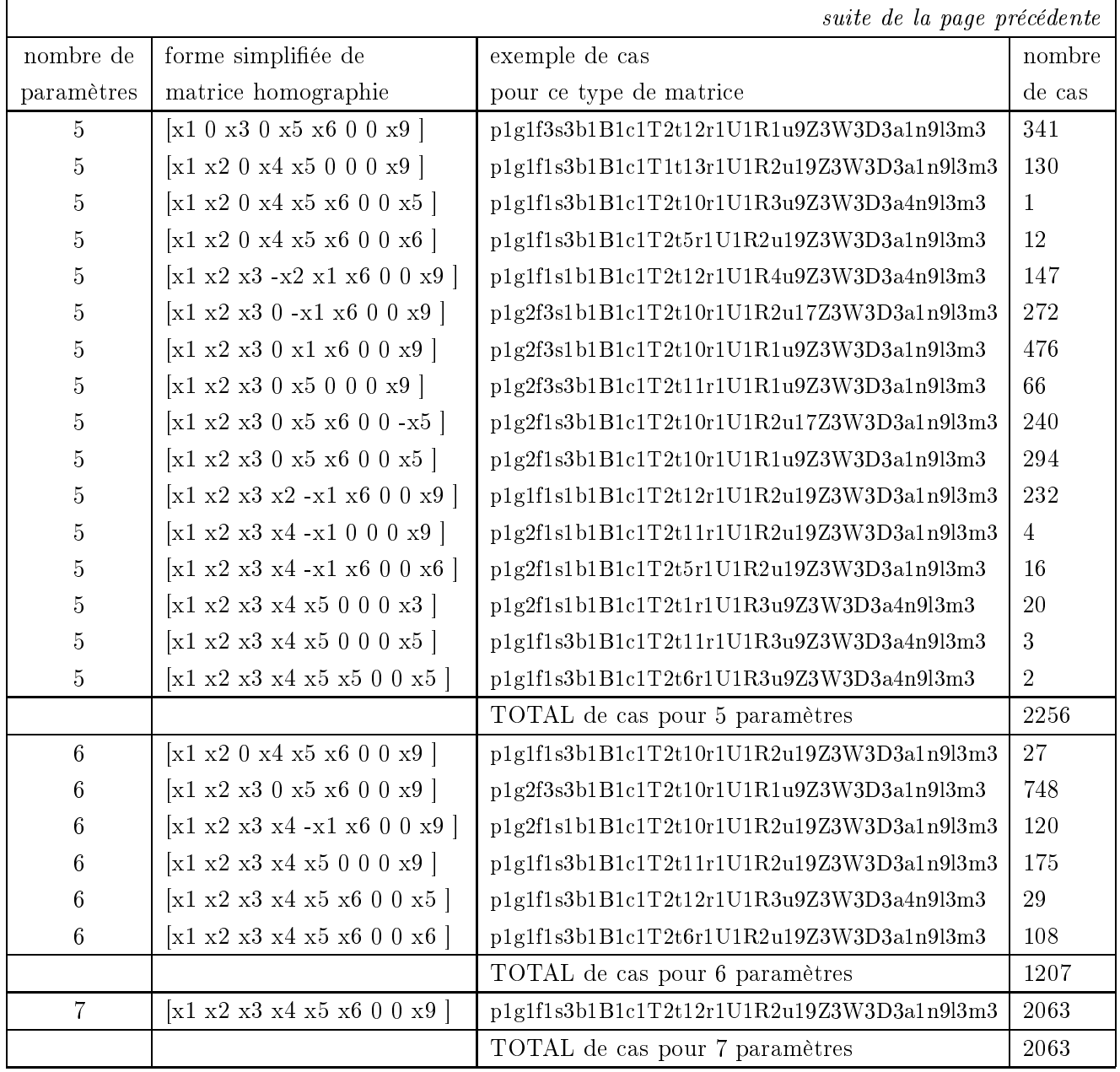

| nombre de      | nombre de |
|----------------|-----------|
| paramètres     | formes    |
| 1              | 12        |
| $\overline{2}$ | 35        |
| 3              | 46        |
| $\overline{4}$ | 35        |
| $\overline{5}$ | 29        |
| 6              | 19        |
| $\overline{7}$ | 13        |
| 8              | 8         |

Si nous comptabilisons toutes les formes d'homographies, sachant que certaines apparaissent plusieurs fois, cela nous fait 197 formes diérentes, dont

# 2.9 Conclusion

Nous avons étudié comment générer et gérer un inventaire exhaustif de cas particuliers de projection, mouvement et structure. Cependant, la complexité du problème est un obstacle à un examen exhaustif de l'ensemble des cas particuliers. Ceci nous a conduit à établir des hiérarchies de cas et nous conduit à plusieurs pistes :

- parcourir de façon adéquate l'arbre issu du produit cartésien des arbres élémentaires de cas particuliers en utilisant des critères statistiques ou des mécanismes de types algorithmes génétiques (voir chapitre suivant)
- s'intéresser aux formes particulières des matrices fondamentales ou homographiques, ce qui nous permet de scinder en deux parties équitables la recherche du cas particulier correspondant aux données

Il nous faut maintenant valider expérimentalement l'apport de ces cas particuliers, et pour cela, nous allons maintenant étudier les techniques de minimisation et d'estimation de paramètres. On pourra alors s'attaquer à la validation expérimentale ainsi qu'aux applications qui en découlent.

# Chapitre 3

# Estimation

Quels outils ? Quelles techniques ?

Ce chapitre a pour but de faire le tour des méthodes utilisées pour estimer des paramètres ainsi que les méthodes permettant d'évaluer la précision de l'estimation et l'adéquation du modèle ainsi paramétré. Nous présenterons alors les techniques qui ont été utilisées dans les expérimentations du chapitre suivant tout en mentionnant les modifications qu'il serait bon d'essayer afin d'accroître la qualité des résultats.

> Oh thésarde ma soeur Songe à la douceur D'une biblio tendre Ecrite à loisir Relue à mourir Et qui ne fait plus attendre  $\ast$ Thierry Viéville

# Estimation (english abstract)

Yeah, great, we have some interesting models of data. But, now, how to fit a model to the  $data$ ? How to measure the adequation? How to compare several models with different numbers of parameters ?

This chapter has the answer. Just read it.

#### **Introduction**  $3.1\,$

Dans ce chapitre, nous cherchons à analyser les méthodes qui permettent de déterminer les paramètres du modèle qui correspond à nos données. Nos données correspondent à des appariements de points entre deux images. Pour chaque couple de points en correspondance, nous disposons d'un coefficient d'erreur. Le modèle à estimer à partir de ces données est l'un de ceux vus au chapitre 2. Pour ce faire, nous allons tout d'abord nous intéresser aux techniques de détermination des paramètres d'un modèle donné. Ensuite, nous examinerons les techniques de validation des modèles pour déterminer si un modèle correspond ou non aux données ainsi que les techniques de comparaison de diérents modèles.

Comme dans toute application réelle, les données sont bruitées et contiennent des artefacts (points mal localisés, erreurs d'appariements, ...). On cherchera dans un premier temps à étudier ce bruit et ces erreurs afin de l'éliminer au mieux. Différentes techniques, dites robustes, seront alors proposées an d'éliminer le bruit et les données aberrantes. Ne pouvant connaître la valeur exacte des paramètres recherchés, on s'attachera, dans tous les cas, à obtenir un maximum de vraisemblance.

Enfin, après avoir passé en revue les principales méthodes statistiques, nous développerons notre choix et analyserons les spécificités des problèmes de vision en cause qui justifient notre approche.

## 3.2 Le bruit

## 3.2.1 Origine des incertitudes.

L'acquisition des images est effectuée par l'intermédiaire de capteurs visuels qui engendrent des déformations optiques. Elles sont ensuite numérisées, ce qui a pour conséquence l'a jout d'un bruit électronique ainsi que d'une quantication aussi bien en espace (résolution des pixels) qu'en intensité (niveaux de gris de 0 à 255).

Dans notre cas, les points d'intérêt ou coins correspondant aux points de plus grande courbure sont déterminés selon la méthode de Harris (Harris et Stephens, 1988). La localisation de ces points a une précision liée à la résolution de l'image ou à certaines configurations géométriques des points frontières entre plusieurs zones, dont le coin est issu. Par ailleurs, certains points d'intérêts déterminés ne correspondent pas à un point physique de la scène mais correspondent soit à des contours d'occultation, c'est-à-dire des contours apparents liés au point de vue, soit à des zones d'ombre ou des reflets qui dépendent du point de vue d'observation et des sources de lumière. Par conséquent, leur mouvement projeté ne correspond pas au mouvement rigide de l'objet.

A l'étape suivante, étant donné un point d'intérêt dans une image, on utilise une fenêtre de corrélation centrée sur ce point et on sélectionne un espace rectangulaire de recherche autour de ce point dans la seconde image. On effectue une opération de corrélation entre la fenêtre centrée dans la première image et toutes les fenêtres centrées autour d'un point de l'espace de recherche dans la seconde image. On sélectionne alors les positions pour lesquelles le score de corrélation est supérieur à un seuil. On dispose ainsi de plusieurs candidats à l'appariement. On élimine les ambiguités

en utilisant un mécanisme de relaxation consistant à propager des contraintes sur les candidats à l'appariement : (i) on impose que chaque point n'ait qu'un et un seul correspondant dans l'autre image et (ii) que si  $(m_{1i},m_{2i})$  et  $(m_{1k},m_{2i})$  sont deux couples de points en correspondances tels que  $m_{1k}$  soit dans un voisinage de  $m_{1i}$  et  $m_{2i}$  dans un voisinage de  $m_{2j}$  alors la position relative de  $m_{1k}$  par rapport à  $m_{1i}$  est similaire à celle de  $m_{2i}$  par rapport à  $m_{2i}$ . En pratique, on contraint l'homothétie et la rotation entre les points d'une image à l'autre à être en dessous d'un certain seuil. Pour plus de détails, le lecteur pourra se référer à (Zhang et al., 1995) par exemple. Cependant, des erreurs concernant des points proches mais non en correspondances physiques peuvent subsister car nous n'avons pas utilisé ici toutes les contraintes du problème, à savoir la rigidité des ob jets ou les contraintes épipolaires détaillées dans le chapitre 1. En effet, sachant que nous nous intéressons justement aux cas singuliers, nous ne pouvons prendre en compte ces contraintes générales évidemment invalides dans un cas singulier. Par contre, dans les séquences vidéo que nous allons traiter, la disparité entre deux images consécutives est faible et donc, on pourra, à l'aide des mécanismes de corrélation et relaxation, mais aussi par un mécanisme de suivi, obtenir des correspondances avec moins d'appariements aberrants. On pourra alors traiter les images une à une ou bien ne conserver que l'image initiale et la finale sur lesquelles les correpondances seront bien meilleures que si on les avait obtenues uniquement en analysant ces deux images.

Dans une même scène, certains ensembles de points suivent un modèle tandis que d'autres suivent un autre modèle (géométries différentes, mouvements différents, ...). De plus, on doit considérer que pour un modèle donné, par exemple celui correspondant à une rotation pure, un sous-ensemble des données vérifie ce modèle avec un paramétrage et qu'un autre sous-ensemble de points suive également ce modèle ou un autre mais avec un paramétrage différent (exemple, deux objets en rotation à des vitesses de rotation diérentes). On va donc rechercher des modèles à travers leurs paramètres, satisfaisant le plus de points possibles. Les autres points seront alors considérés comme aberrants car ne satisfaisant pas le modèle choisi ou car provenant de données aberrantes. Nous verrons ultérieurement que nous pourrons alors segmenter les points en sous-ensembles répondant à des modèles ou des paramétrages de modèles diérents. Cependant, pour les points considérés comme non aberrants, on observe des erreurs dûes aux étapes précédentes ainsi que des erreurs dûes au modèle qui est forcément une approximation de la réalité (voir chapitre 1) et aux erreurs de résolution numérique.

### 3.2.2 Modélisation du bruit

Au delà des points aberrants pour un modèle donné, les sources d'erreurs sont vues comme un bruit qui provient de plusieurs facteurs mais se décompose généralement en un terme d'erreur systématique ou biais et un terme d'erreur statistique, qui disparaît par moyennage quand on prend suffisament de données. Un biais apparaît lorsque le modèle ne correspond pas aux données. En ce qui concerne les erreurs statistiques, celles-ci sont modélisées par la plupart des auteurs sous la forme d'un bruit gaussien de moyenne nulle et de variance  $\sigma$ . En notant n le nombre de variables indépendantes et x le vecteur de paramètres, la densité de probabilité s'écrit :

$$
p(x) = \frac{1}{\sqrt{(2\pi)^n \det(\Sigma)}} \exp\left(-\frac{\mathbf{x}^T \Sigma^{-1} \mathbf{x}}{2}\right)
$$

Diérents auteurs ont essayé de modéliser le bruit autrement que par un bruit gaussien mais Kanatani (Kanatani, 1996) justifie l'approche du bruit gaussien par le fait que c'est la plus réaliste (loi des grands nombres) et reproche à ces auteurs de finalement effectuer le même raisonnement sous une forme déguisée.

Un argument supplémentaire en faveur de la loi gaussienne est que, sachant qu'on s'intéresse généralement à la moyenne et à la variance d'une variable aléatoire, la loi qui minimise l'information restante :

$$
I[\mathbf{x}|\bar{x} = \mu, \Sigma_{\mathbf{x}\mathbf{x}} = \Sigma]
$$

est la loi gaussienne de moyenne  $\mu$  et de variance  $\Sigma$ .

Une loi gaussienne possède également une autre propriété très intéressante, à savoir que sa variance suit une loi du  $\chi$  -(chi-deux) à ( $n-p$ ) degrés de liberté représentant la différènce entre le nombre de données et le nombre de paramètres:  $x^2(n - p)$ . La densité de probabilité d'une loi du  $\chi^2$  à r degrés de liberté s'exprime par :

$$
\gamma(\frac{r}{2}, \frac{1}{2}) = p_r(\xi^2) = \frac{1}{2^{r/2} \Gamma(r/2)} (\xi^2)^{r/2 - 1} e^{(\xi^2)/2} \text{ avec } \begin{cases} E[\xi^2] & = r \\ arg \ max_{\xi^2} [\Gamma_r(\xi^2)] & = r - 2 \end{cases}
$$

diénie sur [0;1] où de la 1;1]  $\int_0^\infty t^{r-1}e^{-t}dt$ .

Test d'hypothèses à partir de l'interprétation probabiliste. Pour une valeur donnée de  $\zeta^-(\mathbf{X}),\; F(\zeta_0^-,r) =$  $\int_0^{\zeta_0} \gamma_r(\zeta^2) d\zeta^2$  est la probabilité que, pour une modélisation correcte, la valeur observée soit plus petité que le seuil  $\zeta_0^+$  tandis que  $1 - P(\zeta_0^+;n)$  est la probabilité que, même pour une modélisation correcte, la valeur observée soit plus grande que le seuil  $\zeta_0^-$ . Celà revient à fixer un seuil statistique, i.e. une probabilité d'erreur. On peut alors faire des tests qualitatifs sur une valeur x, estimée sur un échantillon donné, de la manière suivante :

- $\pi_1$  si  $\zeta^-(\mathbf{x}) > \zeta_0^+$  alors ce point est significativement different de  $\mathbf{x}$ , compte-tenu de la precision évaluée à travers X et de la probabilité d'erreur choisie.
- ${\cal H}_0$  si  $\xi^2({\bf x})<\xi_0^2$  alors, soit ce point n'est pas différent de  $\bar{\bf x},$  soit la précision évaluée à travers  ${\bf X}$ ne permet pas de voir cette diérence.

On peut donc uniquement diérencier deux valeurs données à travers ces tests, mais il n'est pas possible de décider que deux valeurs sont égales.

La théorie probabiliste permet d'éliminer le bruit gaussien mais suppose que l'on dispose d'un nombre infini de données. Cela étant irréalisable en pratique, nous utilisons un modèle statistique qui demande quant à lui un nombre fini de données.

#### 3.2.3 3.2.3 Elimination du bruit: les techniques robustes

En dehors du bruit gaussien, certains points sont aberrants car sont très éloignés du modèle. Ils perturbent le résultat de façon significative surtout lorsque les données sont proches d'une configuration dégénérée. Ils sont généralement modélisés par une distribution normale.

Les méthodes robustes sont les méthodes qui permettent d'éliminer les données aberrantes tout en minimisant partiellement le bruit additif gaussien. Ces méthodes sont basées sur le principe de maximum de vraisemblance (*MLE: maximum likelihood estimators*) qui consiste à identifier intuitivement la probabilité de données vis-à-vis de paramètres et la probabilité de paramètres vis-à-vis de données.

Un estimateur robuste est caractérisé par :

- son efficacité relative (*relative efficiency*): égale au rapport entre la plus petite variance atteignable (borne de Cramér-Rao) et la variance de la méthode.
- un point d'arrêt (*breakdown point*) : représentant la plus petite proportion de données aberrantes qui mette en péril l'algorithme.

Les estimateurs robustes modernes sont de trois familles différentes : les estimateurs par destruction de points (Case Deletion Diagnostics), les M-estimateurs (M-estimators), les estimateurs par échantillonnage aléatoire (Random Sampling Algorithms). Nous détaillerons ces familles dans la suite de ce chapitre.

## 3.3 Les techniques de minimisation.

Il existe de nombreuses techniques de minimisation dans la littérature et nous allons développer ici (i) dans un but didactique, les plus employées en vision par ordinateur, (ii) dans un but pragmatique, celles présentant un intérêt pour notre problème.

Ces différentes méthodes peuvent être classées en méthodes concernant des problèmes linéaires ou non-linéaires et parmi ces méthodes, on distingue également les méthodes robustes des méthodes non-robustes. Nous ne parlerons pas ici des méthodes qui prennent en compte des contraintes car, dans notre cas, celles-ci sont éliminées au niveau de ce que nous avons appelé les cas particuliers. De même, nous nous limiterons aux méthodes robustes.

La plupart des algorithmes nécessite le calcule d'une estimée du résultat sur un sous-ensemble minimal de données. Cette estimée n'est donc pas forcément robuste et les méthodes varient s'il s'agit d'un problème linéaire ou non.

Un problème est considéré comme linéaire, si, pour N variables indépendantes  $X_1, x_2, \ldots, x_N$ , on maximise la fonction suivante :

$$
z = a_{01} x_1 + a_{02} x_2 + \ldots + a_{0N} x_N
$$

Les problèmes linéaires sont mis sous forme matricielle et leur solution exacte, quant elle existe, est connue. Un algorithme standard est l'algorithme des moindres carrés linéaires.

Parmi les problèmes non-linéaires, on distingue ceux pour lesquels on sait calculer directement une estimée des paramètres en inversant les équations du modèle et ceux pour lesquels l'équation du modèle n'est pas inversible. Par exemple, à partir de deux points, on sait calculer les paramètres d'une droite. Pour des structures plus compliquées ce n'est pas forcément le cas et on doit alors recourir à des méthodes itératives de résolution numérique tels que l'utilisation du gradient, du Hessien, ...

### 3.3.1 Une méthode robuste historique : la transformée de Hough

C'est une des méthodes les plus anciennes en traitement d'image et vision par ordinateur qui consiste à découper l'espace des paramètres en un nombre fini de cellules de tailles identiques et de faire voter pour une cellule chaque sous-ensemble de n données permettant le calcul des paramètres. La solution est dans la cellule qui a obtenu le plus de vote et sa précision est liée à la taille de la cellule.

Cette méthode, bien qu'ayant pour avantage crucial sa robustesse, a pour désavantage ma jeur sa complexité qui est exponentielle en la dimension de l'espace de recherche, c'est-à-dire le nombre de paramètres.

#### 3.3.2 Méthodes de régression (Case Deletion Diagnostic).

Le principe de ces méthodes est que l'on détermine les paramètres sur un ensemble initial de données. Puis, pour chaque donnée, on détermine son influence en comparant le résultat obtenu avec et sans cette donnée. Si son influence est statistiquement significative la donnée est rejetée (c'est une donnée aberrante). L'ensemble des données est alors mis-à-jour.

Ces méthodes convergent vers la solution si l'ensemble initial des données est bien choisi. S'il est très pauvre en information, on aura des paramètres très loin de leur vraie valeur et la signication des résidus sera pauvre.

De nombreuses variantes existent mais ont toutes pour inconvénient ma jeur de nécessiter une initialisation correcte des paramètres.

## 3.3.3 Moindres carrés linéaires.

Nous présentons cette méthode comme étant une des méthodes les plus classiques mais possédant l'inconvénient ma jeur de ne pas être robuste dans sa forme générale. Par contre, si on lui a joute des coefficients de pondération choisis judicieusement, on peut rendre robuste cette méthode, par exemple, en utilisant la méthode précédente (3.3.2). Cette méthode a ensuite été modiée pour donner par exemple les M-estimateurs (3.3.8).

Supposons que l'on veuille a juster les m paramètres  $a_i$  d'un modèle avec n données  $(x_i, y_i)$ disponibles. Le modèle s'exprime par  $y(x) = y(x, a_1, \ldots, a_m)$  et on cherche à minimiser :

$$
\sum_{i=1}^{n} [y_i - y(x_i, a_1, \ldots, a_m)]^2
$$

Si de plus on a accès aux erreurs  $\sigma_i$  de mesures des  $y_i$ , on va minimiser :

$$
\chi^{2} = \frac{1}{n} \sum_{i=1}^{n} \frac{[y_{i} - y(x_{i}, a_{1}, \dots, a_{m})]^{2}}{\sigma_{i}^{2}}
$$

Dans le cas où les fonctions y sont linéaires en les paramètres  $a_1, ..., a_m$ , on peut exprimer la quantité à minimiser sous forme matricielle :

$$
|\mathbf{A}\,\mathbf{a}-\mathbf{b}|^2
$$

où la linéarité de la fonction y s'exprime par :

$$
y(x_i, a_1, \dots, a_m) = \sum_{j=1}^m a_j Y_j(x_i)
$$

tandis que les quantités suivantes sont introduites :

$$
\mathbf{A} = \left(\frac{Y_j(x_i)}{\sigma_i}\right)_{ij} \text{ et } \mathbf{b} = \frac{y_i}{\sigma_i}
$$

On décompose ensuite la matrice  $A$  en valeurs singulières :

$$
\mathbf{A} = \mathbf{U} \begin{pmatrix} \sigma_1 & & & \\ & \sigma_2 & & \\ & & \cdots & \\ & & & \sigma_n \end{pmatrix} \mathbf{V}
$$

La solution est alors :

$$
\mathbf{a} = \mathbf{V} \begin{pmatrix} \frac{1}{\sigma_1} & & & \\ & \frac{1}{\sigma_2} & & \\ & & \ddots & \\ & & & \ddots & \\ & & & & \frac{1}{\sigma_n} \end{pmatrix} \mathbf{U}^T \mathbf{b}
$$

#### 3.3.4 Moindres carrés non-linéaires: Levenberg-Marquardt

Cette méthode consiste à minimiser la même expression que dans le cas linéaire  $f(\mathbf{a})$  mais de façon itérative. Nous présentons ici la méthode de Levenberg-Marquardt qui est la méthode de moindres carrés non-linéaires la plus répandue dans le domaine.

Tout comme dans le cas linéaire, on va utiliser le  $\chi^2$  mais on suppose que son comportement est quadratique au voisinage de la solution.

En supposant qu'il est possible de calculer à la fois le gradient b et le Hessien A au point a, si le Hessien est une bonne approximation (on est proche de la solution), alors on itère en utilisant ces informations :

$$
\mathbf{a} \mapsto \mathbf{a} - \mathbf{A}^{-1} \, \mathbf{b}
$$

sinon, si on est loin de la solution, on utilise une descente du gradient :

$$
\mathbf{a} \mapsto \mathbf{a} - \beta \mathbf{b}
$$

L'algortithme de Levenberg-Marquardt combine ces deux alternatives en transformant les éléments diagonaux de A de la façon suivante :

$$
a_{ij} \mapsto (1 + \lambda) a_{ij} = a'_{ij}
$$

où  $\lambda$  est une constante de régularisation que l'on va faire décroître au fur et à mesure de la convergence. L'algorithme se comporte alors comme suit :

 $-$  calculer **x**, solution de **A**  $x - b = 0$ 

- calculer  $f(\mathbf{a} + \mathbf{x})$ 

 $s = \text{si } f(\mathbf{a} + \mathbf{x}) \geq f(\mathbf{a})$  multiplier  $\lambda$  par un facteur 10 (on est loin de la solution)

- si 
$$
f(\mathbf{a} + \mathbf{x}) \leq f(\mathbf{a})
$$
 diviser  $\lambda$  par un facteur 10 (on s'est approché de la solution)

L'algorithme s'arrête lorsque le critère de convergence est satisfait.

# 3.3.5 Méthode de la moindre médiane des carrés (LMedS: Least-Median Square)

Cette méthode utilise la technique d'échantillonage aléatoire : au lieu d'estimer les paramètres pour chaque sous-ensemble de données, on ne les estime que sur certains sous-ensembles, tirés aléatoirement, ceci afin de réduire la complexité de l'algorithme. On minimise ici non pas la somme des carrés des distances mais la médiane de ces mêmes carrés, ce qui permet d'avoir jusqu'à 50% de données erronées. L'algorithme est le suivant :

- 1. On réalise aléatoirement m sous-ensembles de données de taille minimale (la plus petite taille qui permette d'estimer les paramètres).
- 2. Pour chaque sous-ensemble j, on calcule les paramètres  $A_j = (a_i)_{1 \leq i \leq m}$  (il peut exister plusieurs solutions).
- 3. Pour chaque solution, on calcule la médiane du résidu au carré  $M_j$  sur toutes les données (voir figure  $3.1$ ).
- 4. On conserve la solution pour laquelle  $M_j$  est minimale.
- 5. On affine finalement le résultat : on compense la non-optimalité de la méthode au bruit gaussien en utilisant l'estimée de la déviation standarde robuste:  $\hat{\sigma} = 1,4826 \left[1 + \frac{3}{(n-p)}\right]$ <u>provide a series de la provide de la provide de la provide de la provide de la provide de la provide de la provi</u> Mj . On élimine ainsi les données aberrantes que l'on qualifie ainsi si,  $r_k$  étant le résidu de la donnée  $\kappa$ ,  $r_{\bar{k}} \geq (2, 5\sigma)^{-1}$ .

Pour estimer le nombre  $m$  de sous-échantillons de taille  $p$  que l'on doit tirer à la première étape, on calcule la probabilité qu'au moins un des sous-échantillons fournisse une bonne estimation. En notant  $\varepsilon$  la fraction de points abérrants,

$$
P = 1 - [1 - (1 - \varepsilon)^p]^m \Longrightarrow m = \frac{\log(1 - P)}{\log(1 - (1 - \varepsilon)^p)}
$$

Si on pose, par exemple,  $\varepsilon = 40\%$ ,  $p = 7$  et  $P = 0.99$ , on obtient m = 163.

Certains auteurs affinent par la suite les paramètres par des techniques de Monte-Carlo comme par exemple Zhengyou Zhang dans (Zhang et al., 1995).

## 3.3.6 Méthode de la  $\nu$ -iane ( $\nu$ -trimmed Square).

Cette méthode est une généralisation de la méthode de la médiane (qui consiste à prendre  $\nu=\frac{1}{2}$ ).  $-$ On peut alors avoir jusqu'à  $100 * \nu$  % de données erronées. A l'étape 3, on classe les résidus et on prend le  $\nu^{\text{i\`eme}}$  résidu pour  $N_j$  (voir figure 3.1).

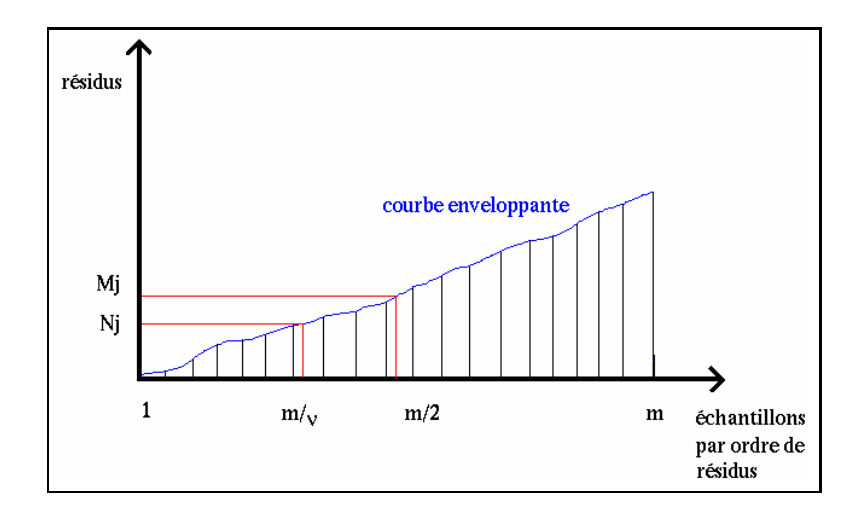

FIG.  $3.1 - D$ étermination de la médiane et  $\nu$ -iane

## 3.3.7 RANSAC (RANdom SAmple Consensus)

Le principe de cet algorithme (Bolles et Fischler, 1981) consiste à trouver un sous-ensemble minimal de points qui permette d'estimer les paramètres de façon cohèrente avec le plus grand ensemble de données. Cet algorithme est très proche de celui de la moindre médiane des carrés (LMedS) ou de la  $\nu$ -iane aux différences que :

- RANSAC utilise un seuil sur l'erreur tandis que la  $\nu$ -iane utilise un pourcentage de données correctes à priori,
- la  $\nu$ -iane s'intéresse à la valeur d'erreur du pourcentage donné  $\nu$  alors que RANSAC s'intéresse au nombre de données en accord,
- RANSAC est moins coûteux car il peut quitter la boucle d'échantillonage aléatoire dès qu'une solution consistente est trouvée
- la  $\nu$ -iane est instable lorsque plus de  $\nu$  données sont dans une configuration de solutions multiples (exemple: un plan pour la détermination de la matrice fondamentale)

#### 3.3.8 3.3.8 M-Estimateurs

La méthode des moindres carrés standard consiste à minimiser la somme des carrés des résidus :

$$
\sum_{i=1}^{n} [r_i]^2
$$

qui est très instable en présence de données aberrantes.

Les M-estimateurs ont pour but d'éliminer l'influence des données aberrantes en remplaçant le carré du résidu par une fonction  $\rho$  du résidu, symétrique, définie positive avec un unique minimum en zéro, et de variation plus faible que la fonction carré.

$$
\sum_{i=1}^{n} \rho(r_i)
$$

Le minimum est atteint lorsque les dérivées en chaque paramètre  $a_j$  s'annulent :

$$
\sum_{i=1}^{n} \psi(r_i) \frac{\partial r_i}{\partial a_j} = 0 \text{ où } \psi(x) = \frac{\partial \rho(x)}{\partial x}
$$

La fonction  $\psi$  est appelée fonction d'influence et représente l'influence d'une donnée sur la valeur des paramètres.

Si la fonction d'influence de  $\psi$ , dérivée de  $\rho$  n'est pas bornée, alors des points fortement aberrants auront une influence non négligeable sur le résultat: la méthode n'est alors pas robuste.

Différentes fonctions  $\rho$  existent dans la littérature. Citons pour exemple (ces exemples ainsi que d'autres encore sont détaillés dans (Zhang, 1997b)) :

$$
L_p \qquad \frac{|r|^{\nu}}{\nu}
$$
  
\nHuber  
\n
$$
\begin{cases}\n\sin |r| \le k & \frac{r^2}{2} \\
\sin |r| \ge k & k (|r| - \frac{k}{2})\n\end{cases}
$$
  
\nCauchy  
\n
$$
\frac{c^2}{2} \log(1 + (\frac{r}{c})^2)
$$
  
\nTukey  
\n
$$
\begin{cases}\n\sin |r| \le c & \frac{c^2}{6} (1 - [1 - (\frac{r}{c})^2]^3) \\
\sin |r| \ge c & \frac{c^2}{6}\n\end{cases}
$$
\n(3.1)

La fonction de Huber propose les meilleurs résultats dans une large gamme de situations à quelques exceptions près où des difficultés apparaissent, dûes à l'instabilité du gradient (la dérivée seconde est non continue en  $k$ ).

Pour les fonctions de la famille  $L_p$  (least-powers), plus le paramètre  $\nu$  est petit, moins les données aberrantes de grand résidu auront d'influence mais pas trop petit non plus afin d'estimer correctement les paramètres; un bon compromis est réalisé avec  $\nu = 1.2$  (Rey, 1983) mais on rencontre tout de même des difficultés de calcul.

Les fonctions de Cauchy et de Tukey présentent l'intérêt de ne pas subir l'influence des données aberrantes de fort résidu mais ont pour inconvénient de ne pas garantir l'unicité de la solution.

Une solution proposée par Huber (Huber, 1981) est alors de commencer le calcul itératif avec une fonction convergente mais sensible aux données aberrantes (par exemple celle de Huber) et d'affiner le résultat avec une autre fonction robuste (par exemple celle de Tukey).

Le problème général est que cette classe de méthodes ne supporte qu'une faible proportion de données aberrantes (faible point d'arrêt).

#### 3.3.9 Comparaison des méthodes

Sachant qu'on veut pouvoir éliminer une proportion de données aberrantes souvent plus grande que 50% (plusieurs objets en mouvement, ...), seules les méthodes de la  $\nu$ -iane et RANSAC répondent à nos besoins. Dans (Torr et Murray, 1997), Torr compare diérentes méthodes et préfére la méthode RANSAC suivie d'une estimation-M. D'après les données utilisées dans ce papier, la méthode de la moindre médiane des carrés propose toutefois des résultats quasiment similaires que nous améliorons par la  $\nu$ -iane dans les cas où la proportion de données aberrantes dépasse 50 %, suivie d'une minimisation aux moindres carrés non-linéaire pour laquelle les données aberrantes sont éliminées.

## 3.4 Evaluation du résultat

Nous allons maintenant supposer que nous savons comment, à partir de données et d'un modèle paramétré, évaluer les paramètres de ce modèle. Le problème que nous nous posons maintenant est de savoir comment évaluer la qualité des paramètres estimés pour ce modèle, et, d'autre part, de pouvoir comparer diérents modèles entre eux.

Nous distinguons dans la suite les méthodes qui consistent à évaluer un modèle de celles qui tentent de comparer différents modèles les uns aux autres.

#### 3.4.1 Evaluation d'un modèle

Pour évaluer un modèle, c'est-à-dire calculer son résidu ou taux d'erreur, on se doit de dénir une grandeur physique que l'on va chercher à mesurer (voir paragraphe 3.7.2). Se pose alors la question de prédictabilité du modèle. Commençons par une approche simpliste, l'estimation par resubstitution que l'on cherchera ensuite à améliorer.

#### 3.4.1.1 Estimation par resubstitution

C'est la méthode la plus triviale pour laquelle les paramètres sont déterminés avec un échantillon de données qui est ensuite réutilisé pour le calcul d'erreur. Le résultat, appelé "taux apparent d'erreur", n'est pas très bon, surtout si l'échantillon est petit et le modèle complexe. On dit qu'il y a un fort biais d'optimisme.

#### 3.4.1.2 Estimation par échantillon test

Dans ce cas, l'échantillon de test est indépendant de l'échantillon qui a servi à estimer les paramètres; on élimine ainsi le bais d'optimisme de la méthode précédente. Par contre, sachant que la précision sur les paramètres est fonction du nombre de données et que cette taille a justement diminué, on y perd en précision. Globalement, on ne gagne pas beaucoup en précision sur le taux d'erreur mais on a pu vérifier les paramètres. Alors, après le test, on évalue à nouveaux les paramètres sur toutes les données.

#### 3.4.1.3 Estimation par validation croisée ou Cross Validation

Cette méthode de calcul d'erreur repose sur le même principe que la méthode de régression vue auparavant (3.3.2).

On prélève un à un chaque élément  $i$  de l'échantillon d'apprentissage et on estime les paramètres par rapport à la base privée de l'élément i. On calcule alors l'erreur entre élément prélevé et les paramètres estimés. On pose  $T_i = 1$  si l'élément i est correct,  $T_i = 0$  sinon. Un estimation du taux d'erreur est alors donnée par :

$$
\frac{1}{n} \sum_{i=1}^{n} T_i
$$

Cette méthode est apparemment bien plus coûteuse (n fois) mais on réduit grandement ce coût en considérant que de nombreux calculs sont parallélisables. Cependant, cette méthode reste moins utilisée que la méthode suivante qui est un peu moins précise dans le cas général mais bien plus facile à mettre en oeuvre. D'autre part, on peut obtenir une grande variance lorsque le taux d'erreur est élevé.

#### 3.4.1.4 Estimation par canif ou méthode de Quenouille-Tukey (*jackknife*)

Cette méthode, inventée par Quenouille (Quenouille, 1956) et reprise par Tukey (Tukey, 1958), ressemble beaucoup à la précédente à la diérence près que le biais d'optimisme est estimé plus en détail.

Quenouille s'est inspiré du fait que plus l'échantillon est petit, plus le biais est grand. Entre les tailles d'échantillons  $n \text{ et } n-1$ , une estimation de la variation du biais est donnée en calculant le taux apparent d'erreur à la taille  $n$  ainsi que la moyenne des taux apparents des n échantillons privés de l'élément i. On multiplie alors par  $(n - 1)$  pour obtenir une estimation du biais.

La qualité est cependant équivalente à la méthode par validation croisée qui est de plus, plus simple à mettre en oeuvre.

#### 3.4.1.5 Estimation par bretelles (bootstrap)

La méthode des bretelles est dûe à Efron (Efron, 1982) et consiste à construire N échantillons de taille M. Sur chaque échantillon j, on calcule le taux apparent d'erreur sur l'échantillon  $T_b$  et l'erreur sur l'ensemble des données.

Le lecteur désireux de plus amples détails pourra se réferer à (Chavance, 1992) ou bien encore (Celeux et Nakache, 1994).

Ces méthodes d'évaluation ont pour inconvénients de ne considérer qu'un seul modèle pris isolément. Dans le cadre de notre étude, ce qui nous intéresse, c'est de trouver le modèle le plus simple et dont l'erreur est minimisée. Ceci nous a amené à nous intéresser aux méthodes de comparaison de modèles ce qui est l'ob jet du paragraphe suivant.

#### 3.4.2 Comparaison de diérents modèles.

Intuitivement, on va s'intéresser au modèle dont le rédidu est le plus faible. Mais peut-on comparer les résidus de diérents modèles ? Cela n'est pas si simple.

Par exemple, supposons qu'on cherche à déterminer les paramètres de l'équation d'une courbe à partir de points. Les diérents modèles vont être diérenciés par le nombre de paramètres. Il est alors évident qu'on pourra toujours trouver une courbe qui passe par tous les points, y compris les points aberrants; cette courbe ne sera évidemment pas la solution qu'on cherche. De plus, s'agissant de points bruités, tout nouveau point de la courbe pris en considération ne sera pas sur la courbe décrite.

Une autre façon de voir les choses est de choisir le modèle qui comporte le moins de données aberrantes. Cela est contraire à notre approche qui voudrait pouvoir segmenter une scène en différents ob jets ayant des mouvements diérents ou des structures géométriques diérentes.

On peut alors introduire une autre idée et considérer la validité d'un modèle par rapport à sa capacité à prédire de nouvelles données. Ceci nous mène plus généralement à vouloir dénir une prédictabilité d'un modèle. Pratiquement, cela va se traduire par la comparaison des diérents résidus en faisant intervenir d'autres paramètres comme le nombre de données, le nombre de paramètres à estimer et le degré de liberté du modèle.

Diérents auteurs se sont intéressés à ce problème comme Akaike, Kanatani, Hannan et bien d'autres encore.

#### 3.4.2.1 Le Critère d'Akaike (AIC: Akaike Information Criterion)

Ce critère porte le nom de son auteur, Akaike (Akaike, 1972) qui est un précurseur dans le domaine de l'évaluation de critère d'information. Le critère d'Akaike peut être vu comme une approximation du critère d'entropie de Kullback-Leibler (Kullback, 1959).

Akaike à montré que le test du  $\chi^-$  est blaisé pour de faibles valeurs car le nombre de degrés de liberté du modèle intervient dans la prise en compte du bruit. Ce biais peut être compensé en a joutant un terme correctif et le terme choisi par Akaike représente une pénalité fonction de la complexité du modèle. Notons dans la suite  $S$  le maximum de vraisemblance logarithmique,  $k$  le nombre de paramètres à estimer.

$$
AIC = -2 \log(S) + 2 k
$$

On cherchera donc le modèle qui minimise ce critère, le MAICE (Minimum AIC Estimate), qui a pour propriété d'être le modèle le moins complexe qui contienne le plus d'information.

Cependant, ce critère ne sait pas tenir compte du nombre de données (donc du fait que plus les données sont nombreuses meilleur est le résultat) et même s'il fonctionne généralement bien, il ne sait pas traiter les données aberrantes. On est alors tenté d'effectuer une estimation robuste des paramètres puis d'appliquer le critère d'Akaike sur les données non aberrantes.

Un autre inconvénient est qu'on ne peut comparer entre eux que des modèles découlant les uns des autres (pour lesquels un modèle à  $(k-1)$  paramètres est obtenu à partir d'un modèle à k paramètres en fixant un paramètre). Ainsi, on pourra comparer le modèle avec translation et celui avec translation dans le plan rétinien mais pas le modèle projectif et rotation pure (nécessitant le calcul homographique) avec le modèle pro jectif et rotation additionnée de translation (passage par calcul de la matrice  $\bf{F}$ ) car on a affaire à des calculs sur des variétés de dimensions différentes.

#### 3.4.2.2 Justification du critère d'Akaike.

Suivant Akaike ((Kanatani, 1996) pour une récente discussion), nous considérons M vecteurs de mesure  $x_i \in \mathbb{R}^r$  dont nous possedons des valeurs  $x_i \in \mathbb{R}^r$ . Chaque mesure vérine  $q$  contraintes  $f(\mathbf{x_i}, \mathbf{c}) \ \equiv \ \mathbf{0} \ \in \ \mathbb{R}^n$  par rapport à un vecteur de paramètres  $\mathbf{c} \ \in \ \mathbb{R}^n$ . Nous supposons que les mesures sont bruitées par un bruit gaussien additif  $x_i = \bar{x_i} + \nu_i$  de variance  $E[\nu_i \ \nu_i^T] = \sigma_i^2 \ I$ . Nous cherchons alors a estimer  ${\bf c}$  et des mesures  ${\bf x_i} \in$  IR $^r$  optimales et compatibles par rapport a  ${\bf c},$ c'est-à-dire minimiser  $J = \sum \|{\bf x_i}-\hat{\bf x_i}\|_{\Lambda^{-1}}^2$  sous les contraintes  $f(\hat{\bf x_i}, {\bf c}) = 0$  où la distance est celle de Mahalanobis:  $\|\mathbf{D} - \mathbf{a}\|_{\Lambda^{-1}} = (\mathbf{D} - \mathbf{a})^{\top} \Lambda^{-1} (\mathbf{D} - \mathbf{a}).$ 

Pour tester la predictabilité du modèle, on introduit de nouveaux vecteurs -virtuels  $\mathbf{x_i} \ \in \mathbb{R}^r$ ayant la même distribution que les données initiales utilisées pour estimer le modèle (voir figure 3.2).

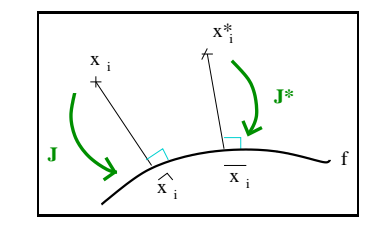

FIG.  $3.2$  – Notations pour la justification du critère d'Akaike

Nous considérons alors comme critère de performance un estimateur non biaisé de la distance de Mahalanobis entre les deux estimées :

$$
J^*=\sum_i\|\mathbf{x_i}^*-\bar{\mathbf{x_i}}\|^2
$$

Une estimation non biaisée de ce critère est donnée par :  $J = J + E[J] = E[J]$ , cette formule permettant d'évaluer  $J^*$  à partir des estimations.

Or, par une généralisation du théorème de Pythagore (voir figure 3.2),  $\hat{\mathbf{x}}_i$  étant la projection de  $\mathbf{x_i}$  sur la varièté de  $f$ , donc orthogonale par  $\Lambda$  a  $(\mathbf{x_i} - \mathbf{x_i})$  (de même pour  $\mathbf{x_i}$ , projeté de  $\mathbf{x_i}$  :

$$
\begin{array}{rcl}\|\mathbf{x_i} - \bar{\mathbf{x_i}}\|_{\Lambda^{-1}}^2 & = & \|\mathbf{x_i} - \hat{\mathbf{x_i}}\|_{\Lambda^{-1}}^2 + \|\hat{\mathbf{x_i}} - \bar{\mathbf{x_i}}\|_{\Lambda^{-1}}^2 \\
\|\mathbf{x_i}^* - \hat{\mathbf{x_i}}\|_{\Lambda^{-1}}^2 & = & \|\mathbf{x_i}^* - \bar{\mathbf{x_i}}\|_{\Lambda^{-1}}^2 + \|\bar{\mathbf{x_i}} - \hat{\mathbf{x_i}}\|_{\Lambda^{-1}}^2\n\end{array}
$$

L'estimée des carrées des normes correspondant au nombre de degrés de liberté. La diérence  $m_i - \bar{m}_i = \nu_i$  possède autant de degrés de liberté que de composantes, soit p. En considérant M mesures, on obtient *m*  $p$ . Il en est de même pour  $m_i - m_i$ . Les quantités  $m_i - m_i$ , qui dépendent d'un vecteur de paramètre c, possèdent chacune  $p$  composantes soumises à  $q$  contraintes ce qui donne, pour M mesures,  $M(p - q)$  degrés de liberté. Il faut cependant également a jouter k degrés correspondant aux paramètres des contraintes, soit  $M (p - q) + k$ . On obtient alors :

$$
E[J^*] = \underbrace{\sum_{i} E[\|\mathbf{x_i}^* - \bar{\mathbf{x_i}}\|_{\Lambda^{-1}}^2]}_{M p} + \underbrace{\sum_{i} E[\|\bar{\mathbf{x_i}} - \hat{\mathbf{x_i}}\|_{\Lambda^{-1}}^2]}_{M(p-q)+k}
$$
\n
$$
E[J] = \underbrace{\sum_{i} E[\|\mathbf{x_i} - \bar{\mathbf{x_i}}\|_{\Lambda^{-1}}^2]}_{M p} - \underbrace{\sum_{i} E[\|\bar{\mathbf{x_i}} - \hat{\mathbf{x_i}}\|_{\Lambda^{-1}}^2]}_{M(p-q)+k}
$$

ainsi que :

$$
J^* = J + M p + M (p - q) + k - (M p - M (p - q) + k)
$$
  
=  $J + 2 M (p - q) + 2 k$ 

Le cas historique d'Akaike consiste à prendre  $p = q$ . On obtient alors :

$$
J^*=J+2\,k
$$

Il faut noter qu'on exprime souvent  $J$  sous la forme  $-2 log(S)$ .

#### 3.4.2.3 Akaike et ses variantes

De nombreuses variantes existent; citons ici les plus rencontrées.

Le critère AIC a tendance à selectionner des modèles ayant un trop grand nombre de paramètres, c'est pourquoi on peut lui préférer le critère BIC (Bayesian Information Criterion). Celui-ci provient de l'analyse Bayésienne (voir (Akaike, 1977), (Rissanen, 1978) et (Schwarz, 1978) pour plus de détails) et s'exprime sous la forme :

$$
\text{BIC} = -2\,\log(S) + k\,\frac{\log(N)}{N}
$$

Mais ce dernier possède alors l'inconvénient de choisir des modèles ayant un nombre trop faible de paramètres. Cet inconvénient a été corrigé par la méthode ICL (Integrated Classification Likelihood)

(Biernacki et al., 1998). Cette méthode possède également l'avantage de proposer une justication théorique approfondie.

Hannan (Hannan et Quinn, 1979) a développé un critère  $\varphi$  dans le cadre d'analyse de modèles ARMA (Auto-Regressive Mobile Average) (Hannan, 1980) :

$$
\varphi(k) = -\log(S) + k c \log(\frac{\log(N)}{N}) \text{ with } c > 2
$$

qui a pour avantage que le second terme décroit très vite lorsque l'on veut contraindre  $k$ .

Kanatani a apporté une modification au critère d'Akaike dans (Kanatani, 1998) (GIC: *Geometric* Information Criterion) en considérant un nombre fini  $N$  de données, en faisant intervenir le nombre de paramètres k du modèle quand le nombre de données n'est pas trop élevé, ainsi qu'en tenant compte également de la dimension d de la variété du modèle.

$$
GIC = -2 \log(S) + 2(dN + k)
$$
\n(3.2)

Torr fournit une explication intuitive intéressante de ce critère dans (Torr, 1998) et, sachant que le GIC a tendance à sous-estimer la dimension de la variété du modèle et sur-estimer le nombre de paramètres, propose également une nouvelle généralisation :

GIC = 
$$
-2 \log(S) + \lambda_1 dN + \lambda_2 k
$$
 avec  $1 \leq \lambda_1 \leq 2$  et  $\lambda_2 > 2$ 

D'autres variantes sont également présentées dans (Torr, 1998) et dièrent les unes des autres par leur second membre.

L'inconvénient ma jeur de toutes ces méthodes est qu'aucune n'est robuste.

#### 3.4.2.4 Un critère robuste, le GRIC: Geometric Robust Information Criterion

Ronchetti (Hampel et al., 1986) a proposé de modier le critère d'Akaike en un critère robuste, c'est-à-dire prenant en compte les données aberrantes, qui prend la forme :

$$
\text{AICR } = \sum_i \rho(e_i^2) + \alpha k
$$

où  $e_i$  est le résidu de la donnée i. Ce critère dépend d'une fonction  $\rho$  dont le rôle est d'apporter de la robustesse et d'un coefficient de pondération  $\alpha$ . Si l'on suppose que le bruit est gaussien pour les données de faible résidu et de distribution uniforme pour les données de fort résidu,  $\rho$  peut être dénie, par analogie à la function d'Huber (voir équation 3.1) :

$$
\rho(e_i^2) = \begin{cases} \frac{e^2}{\sigma^2} & \frac{e^2}{\sigma^2} < \lambda_3 (p - d) \\ \lambda_3 (p - d) & \frac{e^2}{\sigma^2} \ge \lambda_3 (p - d) \end{cases} = \min(\frac{e^2}{\sigma^2}, \lambda_3 (p - d))
$$

Ici, p est toujours la dimension des données et  $(p-d)$  la codimension de la variété du modèle. Torr choisit arbitrairement  $\lambda_3 = 2$  sachant que sa valeur ne change pas grand chose expérimentalement. Cette fonction possède l'avantage de clairement isoler les données aberrantes des autres données. De même, Akaike et Torr choisissent  $\alpha = 2$ .

Avec un premier terme robuste issu de ce critère, Torr (Torr, 1997) l'a agrémenté du second terme généralisé du GIC pour donner lieu à un critère cumulant les deux avantages : la robustesse et la possibilité de comparer différents modèles de différentes dimensions entre eux. Il s'agit du GRIC (Geometric Robust Information Criterion) :

$$
GRIC = \sum \rho(e_i^2) + \lambda_1 dN + \lambda_2 k \text{ avec } 1 \le \lambda_1 \le 2 \text{ et } \lambda_2 > 2
$$
\n(3.3)

prenant en compte l'erreur, la dimension et le nombre de paramètres du modèle. On considère dans ce critère que l'erreur de déviation standard  $\sigma$ , nécessaire au calcul, est fournie par le détecteur de points d'intérêts.

Toujours dans (Torr, 1997), Torr propose des variantes du GRIC en extension de (Schwarz, 1978) sous la forme de GRIC2 et GRIC3 :

$$
GRIC2 = \sum \rho(e_i^2) + 2 dN + 2 k \log(N)
$$
  
\n
$$
GRIC3 = \sum \rho(e_i^2) + 2 dN + 2 k \log(n) + \log(|\Sigma|)
$$

mais montre que c'est le GRIC1 (équation 3.3) qui fournit les meilleurs résultats.

A ce stade, il nous manque encore la possibilité de comparer des modèles de variétés de dimensions diérentes. Torr propose un critère obtenu en développant les probabilités à posteriori de chaque donnée pour le modèle donné. Mais la complexité de la minimisation du critère ainsi obtenu fait qu'il utilise plutôt un algorithme de type tirage aléatoire d'échantillons (random sampling). Le lecteur intéressé trouvera tous les détails dans (Torr, 1998).

# 3.5 Une autre alternative : Les algorithmes génétiques.

Dans le cadre de cette thèse, nous avons exposé notre problème d'estimation à une autre équipe de recherche de l'INRIA Sophia Antipolis : le pro jet SINUS (SImulation NUmérique pour les Sciences de l'ingénieur) afin d'estimer si les algorithmes génétiques pouvaient résoudre notre problème.

#### 3.5.1 Présentation du problème : résumé

Notre problème est le choix du cas particulier le plus adapté à un cas expérimental donné. Une première solution consisterait à calculer dans chaque cas le résidu correspondant et de comparer par la suite les résidus. Or, nous disposons d'un nombre de cas très élevé (environ  $2^{17}$  pour deux vues).

> « Diane,  $2^{17}$ ? Mais c'est énorme ! » Rachid Nour-Eddine Deriche, voyage Nice-Graz, 1996

On va donc examiner en quoi les algorithmes génétiques peuvent nous aider.

#### 3.5.2 3.5.2 Présentation des algorithmes génétiques

Les algorithmes génétiques (AGs) sont des algorithmes stochastiques permettant de résoudre des problèmes NP-complets. Ils sont inspirés des mécanismes de la sélection naturelle et de la génétique; ils utilisent à la fois les principes de la survie des individus les mieux adaptés et ceux de la propagation du patrimoine génétique. Ils furent développés par Holland (Holland, 1975) et son équipe à l'Université du Michigan vers les années 60 et repris par Goldberg (Goldberg, 1991). Les algorithmes génétiques présentent 4 particularités principales par rapport aux algorithmes dits classiques :

- utilisation d'un codage de paramètres et non des paramètres eux-mêmes
- analyse simultanée d'un ensemble de points et non pas point par point
- seule la valeur de la fonction en ces points est utilisée (pas d'utilisation de dérivée ou autre grandeur)
- le choix des points se fait de façon stochastique et non pas déterministe

Précisons un peu de vocabulaire avant de poursuivre : une chaîne ou chromosome est constituée d'éléments ou gènes possédant une valeur ou *allèle* (binaire, décimale, hexadécimale, ...) localisés en des cites ou locus. Ces chaînes forment une population dont la génération est une image à un instant donné.

Un algorithme génétique manipule des chaînes contenant le codage des paramètres à l'aide de trois opérateurs afin de maximiser la fonction d'adaptation ou  $fitness$ :

opérateur de reproduction : une chaîne est dupliquée proportionnellement à son adéquation au problème, la proportion pouvant être exacte ou proportionnelle.

- opérateur de croisement : cet opérateur prend 2 chaînes en entrée pour fournir deux nouvelles chaînes, principalement selon deux types de croisement :
	- $(1)$  croisement par rapport à un site : un site est tiré aléatoirement et les fins de chaînes à partir de ce site sont échangées
	- (2) croisement uniforme : la première chaîne est construite en tirant aléatoirement entre les deux chaînes pour chaque site; la seconde chaîne est complémentaire de la première.
- opérateur de mutation : des valeurs en des sites tirés aléatoirement sont modiées. Cet opérateur, utilisé en faible proportion, permet de palier à la perte ou non-présence de certaines informations.

Ces mécanismes sont illustrés sur la figure 3.3.

Le principe de l'algorithme est le suivant :

population initiale

faire

reproduction croisement mutation évaluation de la population

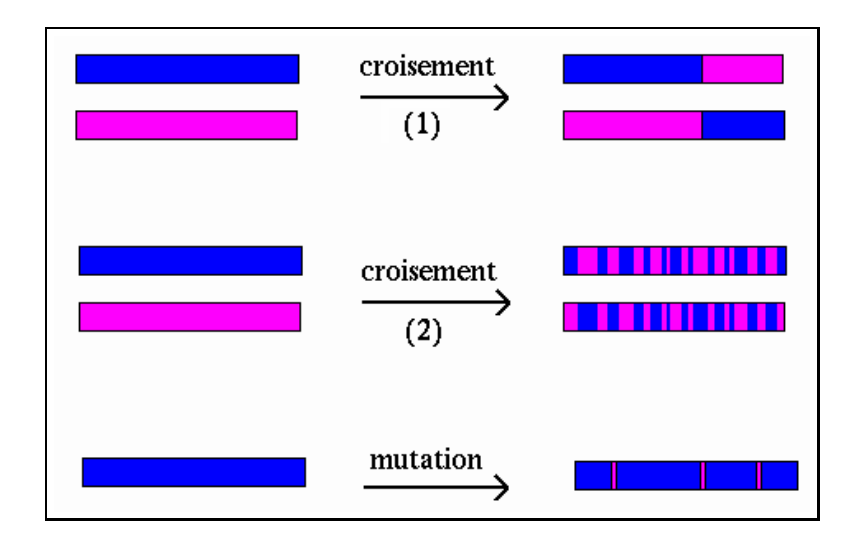

FIG.  $3.3 - Opérateurs de croisement et de mutation$ 

tant que (taille de la population  $\langle$  nombre max.) et (fitness)

#### 3.5.3 Adaptation à notre problème

Nos cas particuliers sont des combinaisons de cas particuliers atomiques et s'expriment, comme expliqué au chapitre 2, selon la forme suivante :

p[1-3]g[1-4]f[1-3]s[1-3]b[1-4]B[1-4]c[1-3]R[1-5]a[0-2]u[1-24]W[1-3]T[1-2]t[1-12]D[1-3]Z[1-3]d[1-3]N[1-13]l[1-3]m[1-3]

Nous allons ainsi considérer des chromosomes composés des gènes p, g, f, s, b, B, c, R, a, u, W, T, t, D, Z, d, N, l et m dont les allèles sont des entiers situés dans les intervalles donnés ci-dessus. La figure figure 3.4 illustre la composition d'un tel chromosome constitué de quatre sous-parties correspondant au type de projection, aux paramètres intrinsèques et extrinsèques ainsi qu'à la géométrie.

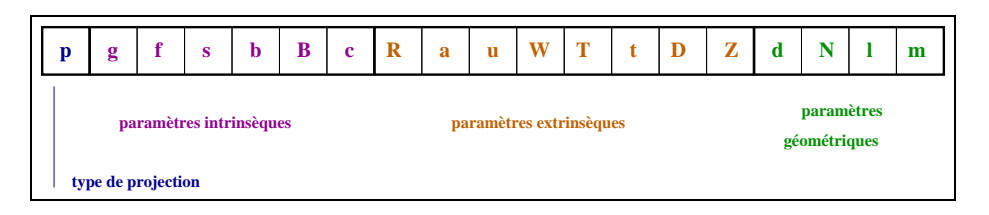

Fig. 3.4 Description <sup>d</sup>'une chaîne ou chromosome correspondant <sup>à</sup> notre problème.

On considère l'arbre de recherche comme étant le produit cartésion des arbres de chaque famille (notée précédemment par une lettre et dénie au chapitre 2). L'intérêt des algorithmes génétiques est de nous permettre de sauter aléatoirement d'une branche à l'autre, c'est-à-dire de ne pas parcourir l'arbre dans son entier mais seulement en partie.

Le point difficile des algorithmes génétiques concerne la convergence qui dépend évidemment des opérateurs de croisement et de mutation choisis. Dans notre cas, il va falloir dénir ces opérateurs en fonction des parties des chromosomes qu'ils affectent. Une première idée consiste à définir plusieurs ensembles d'opérateurs de croisement, correspondant à des croisements sur les sous-chromosomes (paramètres intrinsèques, extrinsèques et géométriques). Mais c'est une étude bien plus vaste qui est nécessaire pour aborder ce problème.

Ainsi, nous nous sommes arrêté à une phase de reflexion et avons décidé, dans un premier temps, de trouver une autre solution pour échapper à la combinatoire trop importante de cet arbre de recherche.

## 3.6 Approche bayésienne

La loi de Bayes s'exprime de la façon suivante, où  $\bf{x}$  représente une estimée des paramètres et  $\bf{v}$ un vecteur de mesures :

$$
p(\mathbf{x}|\mathbf{y}) = \frac{p(\mathbf{y}|\mathbf{x})p(\mathbf{x})}{p(\mathbf{y})}
$$

Dans cette expression,  $p(x)$  est un terme confiance aux paramètres tandis que  $p(y)$  ne dépend pas des paramètres mais peut être estimé dans notre cas. Généralement, chercher le maximum de  $p(x|y)$ en faisant varier x revient donc à maximiser la fonction de vraissemblance  $p(\mathbf{y}|\mathbf{x})$ .

L'approche bayésienne pour la selection de modèle évalue la vraissemblance à posteriori pour chaque modèle basée sur l'intégrale du produit de la vraissemblance avec le prior. Sachant que les cas particuliers étudiés dans cette thèse ont une signication physique de pro jection, de mouvement ou de géométrie, nous pouvons assigner une distribution à priori pour les paramètres (par exemple, généralement, le centre optique est situé vers le centre de l'image, la translation est nulle ou presque, l'angle de rotation est faible ...) (Torr, 1999).

C'est une voie sûrement prometteuse qu'il faudra étudier à l'avenir. Le lecteur désireux de plus de détails pourra se référer à (Torr, 1999), (Bolle et Cooper, 1984), (Bolle et Cooper, 1985), (Sorenson, 1900) et (Chang et Chatterjee, 1990).

## 3.7 Calcul de l'erreur dans le cadre de notre problème de vision

Pour appliquer les méthodes précédentes, il nous faut encore mesurer une erreur. Nous allons examiner les diérentes possibilités.

#### 3.7.1 Erreur algébrique et erreur géométrique

Hartley (Hartley, 1998) note  $m_i = [u_i \ v_i \ w_i]^T$  un point 2D de l'image et  $\hat{m_i} = [\hat{u_i} \ \hat{v_i} \ \hat{w_i}]^T$  le point 2D estimé.

Il définit l'erreur algébrique par :

$$
d_{\text{alg}}(\mathbf{m_i}, \hat{\mathbf{m_i}}) = \sqrt{((\hat{w_i} \, v_i - w_i \, \hat{v_i})^2 + (\hat{w_i} \, u_i - w_i \, \hat{u_i})^2} = ||\mathbf{M} \, \mathbf{p}||^2 = ||\varepsilon||^2
$$

c'est-à-dire euclidienne dans l'image et donnée en pixels, et l'erreur géométrique par :

$$
d_{\text{g\'eom}}(\mathbf{m_i}, \hat{\mathbf{m_i}}) = \sqrt{(\frac{u_i}{w_i} - \frac{\hat{u_i}}{\hat{w_i}})^2 + (\frac{v_i}{w_i} - \frac{\hat{v_i}}{\hat{w_i}})^2}
$$

reliée à la précédente par la relation suivante :

$$
d_{\text{g\'eom}}(\mathbf{m_i}, \hat{\mathbf{m_i}}) = \frac{d_{\text{alg}}(\mathbf{m_i}, \hat{\mathbf{m_i}})}{w_i \hat{w_i}}
$$

En général, l'erreur géométrique est préférable à l'erreur algébrique car elle prend mieux en compte les contraintes physiques de la mesure dans l'image. Cependant, Hartley, toujours dans (Hartley, 1998), montre que l'erreur algébrique fournit de très bons résultats si les données sont correctement normalisées et propose un algorithme où les contraintes physiques sont prises en compte.

#### 3.7.2 Calcul d'un résidu du problème

En supposant qu'on est dans un cas où le calcul de la matrice fondamentale est possible (où celle-ci n'est pas théoriquement nulle), les principaux critères utilisés dans la littérature (Zhang et al., 1995; Zhang, 1998b) sont :

- 1. distances des points aux lignes épipolaires (1 coordonnée, distance orthogonale)
- 2. erreurs épipolaires pondérées par le gradient
- 3. distances des points aux retropro jections

#### 3.7.2.1 Distances aux droites épipolaires.

Comme expliqué par Zhang dans (Zhang et al., 1995), et utilisé par de nombreux auteurs comme par exemple (Luong et al., 1993), un critère efficient est la moyenne des distances euclidiennes entre  $c$ naque point et sa droite épipolaire correspondante. La somme des moindres carrés min $_{\mathbf{F}}$ e $_{\mathbf{F}}$ ( $_{\mathbf{F}}$ ) est minimisée :

$$
\varepsilon_{\mathbf{F}}^{2}(\mathbf{F}) = \frac{\left[\sum_{\{\mathbf{m}\}} w_{\mathbf{m}} \underbrace{\left[d(\mathbf{m}', \mathbf{F}\mathbf{m})^{2} + d(\mathbf{m}, \mathbf{F}^{\mathbf{T}}\mathbf{m}')^{2}\right]}_{f_{\mathbf{m}}(\mathbf{F})^{2}}\right]}{\left[2 \sum_{\{\mathbf{m}\}} w_{\mathbf{m}}\right]}
$$
(3.4)

et wm est un poids correspondant <sup>à</sup> la précision de <sup>l</sup>'appariement, en réalité, <sup>l</sup>'inverse de la variance de la précision de l'appariement. La quantité  $w_{\bf m}$  est donnée en pixel $^{-2}$ , tandis que  $\varepsilon_{\bf F}({\bf F}),$  la  $\emph{distance}$ moyenne à l'épipole, est en pixel.

La distance d'un point **m** (resp. **m'**) à sa droite épipolaire  $\mathbf{F}^{\mathbf{T}}$  **m'** (resp. **F m**) est donnée par :

$$
d(\mathbf{m}', \mathbf{F} \mathbf{m}) = \frac{|\mathbf{m}'^T \mathbf{F} \mathbf{m}|}{\sqrt{(\mathbf{F} \mathbf{m})_0^2 + (\mathbf{F} \mathbf{m})_1^2}}
$$

$$
\left(\text{resp. } d(\mathbf{m}, \mathbf{F}^T \mathbf{m}') = \frac{|\mathbf{m}^T \mathbf{F}^T \mathbf{m}'|}{\sqrt{(\mathbf{F}^T \mathbf{m}')_1^2 + (\mathbf{F}^T \mathbf{m}')_2^2}}\right)
$$

#### 3.7.3 3.7.3 Erreurs épipolaires pondérées par le gradient

Ce critère se base sur le fait qu'en présence de bruit, l'équation fondamentale  $m^{\prime T} F m = 0$ n'est pas vériée. L'erreur est donc :

$$
f_m(\mathbf{F}) = \frac{\left|\mathbf{m}^{\prime T} \mathbf{F} \mathbf{m}\right|}{\sqrt{\left(\mathbf{F}^{\mathbf{T}} \mathbf{m}^{\prime}\right)_{1}^{2} + \left(\mathbf{F}^{\mathbf{T}} \mathbf{m}^{\prime}\right)_{2}^{2}}}
$$

#### 3.7.4 Distances des points aux retropro jections

Ce critère nécessite le calcul des points 3D projectifs et leurs reprojections, donc la détermination des matrices de projection, ce qui n'est pas possible dans notre cas.

#### 3.7.5 Comparaison des diérents critères

Zhengyou Zhang note  $\mathcal{J}_1$  le critère basé sur les distances des points aux lignes épipolaires,  $\mathcal{J}_2$ , le critère basé sur l'erreur du gradient pondéré et  $\mathcal{J}_3$  le critère basé sur la distance des points aux reprojections. Statistiquement,  $\mathcal{J}_3$  est préférable aux autres critères mais Zhengyou (Zhang, 1998b) a démontré que les critères 2 et 3 sont équivalents si les épipoles sont à l'infini (géométrie standard) et sont très proches même si les épipoles sont dans l'image. Sachant de plus que le critère 3 prend beaucoup de temps, on recommande l'usage du critère 2. Les critères 1 et 2 sont théoriquement équivalents au niveau des paramètres estimés si les épipoles sont à l'infini et que les objets ont même facteur d'échelle dans les deux images. Sinon, si les épipoles sont dans les images, la diérence entre ces deux critères reste tout de même très faible en pratique (voir également (Zhang, 1997a) et (Zhang, 1998a)).

Dans notre cas, les images sont suffisamment proches pour que même lors d'un mouvement d'approche ou de zoom d'un objet, les hypothèses d'équivalences des critères soient vérifiées.

Torr (Torr et Murray, 1997) présente une autre classification :

- OR : Moindres carrés orthogonaux
- S1 : Repondération itérative (Weng et al., 1989) par l'inverse du gradient (adaptation de la méthode de Sampson).
- S2 : Repondération itérative (Luong et Faugeras, 1993) utilisant les distances des points aux droites épipolaires.

En terme de probabilité, S1 est une approximation du  $\chi^{\perp}$  au premier ordre tandis que S2 est un  $\chi^{\perp}$ .

#### 3.7.6 Autres cas

Ce paragraphe concerne les cas où il n'est pas possible de calculer la matrice fondamentale car celle-ci est théoriquement nulle. On se ramène alors à d'autres grandeurs telle l'homographie ou bien les épipoles.

Couramment, dans le cas de l'homographie, la distance considérée est la distance géométrique entre  $m_2$  et  $H m_1$ ,  $m_1$  et  $m_2$  étant normalisés :

$$
\|{\bf m}_2 - \frac{{\bf H} \; {\bf m}_1}{((\mathbf{h}^2)^T \; {\bf m}_1)}\|^2
$$

où  $\mathbf{h}^2$  représente la dernière ligne de la matrice d'homographie  $\mathbf{H}$ .

## 3.8 Conclusion de cette étude : notre choix

Dans les expérimentations présentées au paragraphe 4.2.2 le mécanisme suivant a été utilisé :

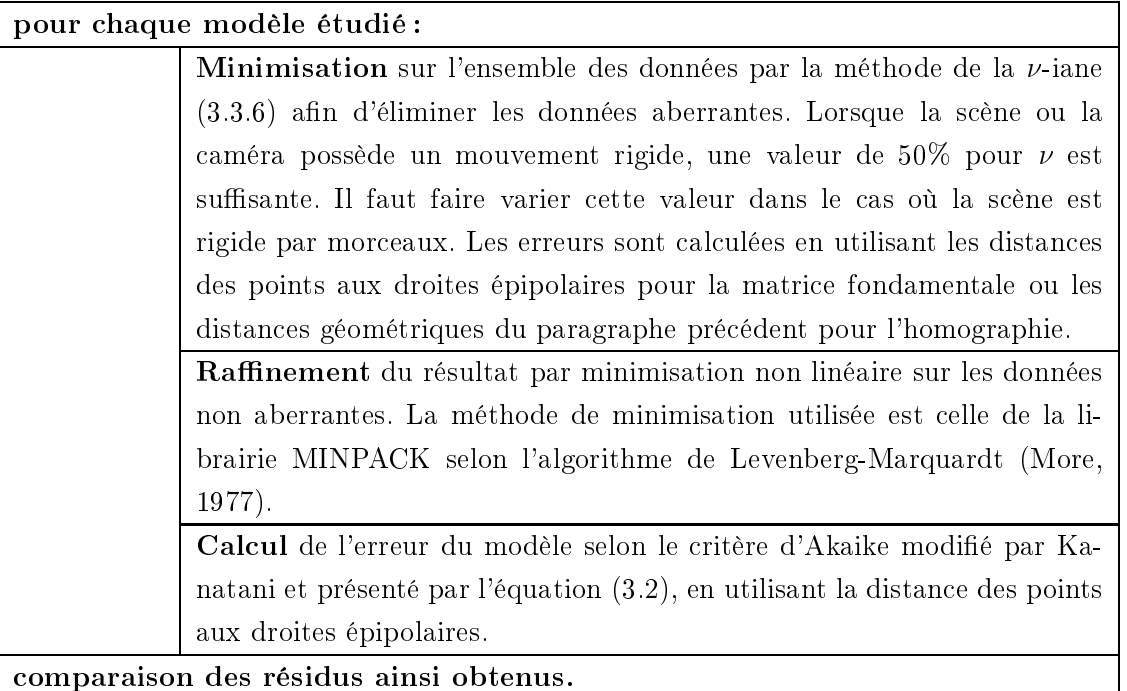

Il serait intéressant par la suite d'utiliser comme critère, le critère GRIC de Torr, équation (3.3) sachant que l'étape de minimisation n'élimine pas forcément tous les points aberrants et de comparer alors les résultats obtenus avec les critères GIC et GRIC. En effet, il n'a pas été tenu compte du fait que l'on compare ici des résidus obtenus sur des données diérentes car les points aberrants d'un modèle ne sont pas forcément aberrants pour un autre modèle.

Une autre amélioration de nos résultats pourrait être obtenue en utilisant le critère de Torr permettant de comparer des résidus de modèles provenant de branches diérentes dans la hierarchie des cas particuliers.

Enfin, il serait également intéressant d'étudier de façon plus approfondie l'approche bayésienne ainsi que l'approche des algorithmes génétiques. Ces approches feront l'ob jet d'une étude ultérieure.
Chapitre 4

# Expérimentations et applications

On a construit de belles théories avec de belles équations mais arrive maintenant l' instant cruel de la confrontation aux données réelles.

Nous allons donc, dans ce chapitre, valider les idées de cette thèse par plusieurs expérimentations sur une plate-forme robotique Argès et évoquerons alors diérentes applications.

 Pour un stage de DEA, il faut que ça marche avec une image. Pour une thèse, il faut que ça marche avec deux images. » Mike Brady

### Experimentations (english abstract)

Here, we present some experimental results.

First, we experimentally demonstrate that when comparing several models with the data, the model with fewer parameters gives the best results.

Then, we also demonstrate that given the data, we are able to retrieve which cases of displacement, projection parameters or scene geometry to which they correspond.

Thus, we have focused on one particular case to experiment an active vision algorithm on a robotic system called Argès: we use the residual error to converge to a displacement for which the equations allow us to od a  $3D$  reconstruction.

Finally, we finally present some applications using hierarchical reconstruction and video sequence segmentation.

#### 4.1 Présentation de la plate-forme expérimentale Argès.

### 4.1.1 Présentation du système robotique Argès.

Le système robotique Argès (figures 4.1 et 4.4) est une plate-forme expérimentale destinée à l'expérimentation d'algorithmes de vision active comme (Viéville et al., 1993; Viéville et al., 1995a; Viéville et al., 1996b; Lingrand et Viéville, 1996; Enciso et al., 1996a; Enciso et Viéville, 1995).

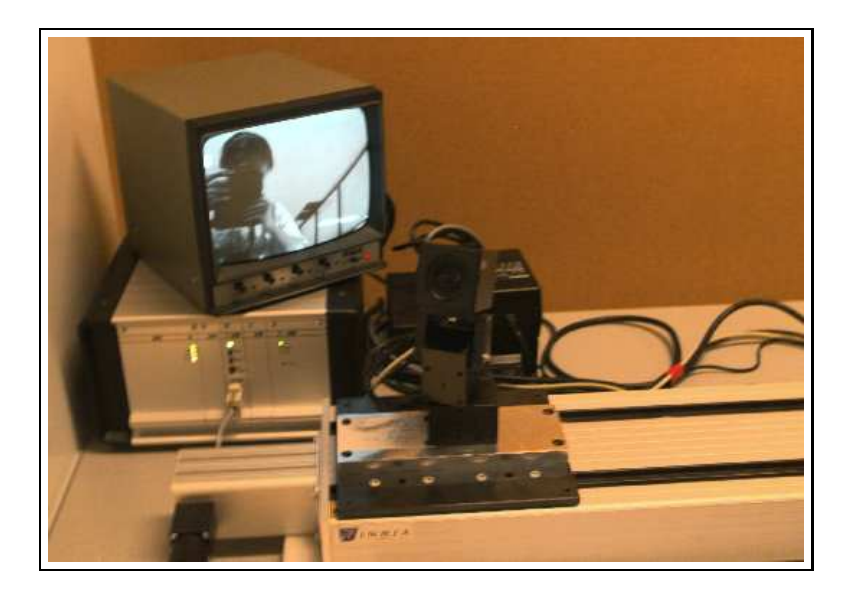

FIG.  $4.1$  – Photo du système robotique Argès

Ce système est composé de :

- une caméra couleur CCD Acom1 PAL de Imagic dont le zoom, le focus et l'iris sont télécommandables via une liaison série et possède un mécanisme d'auto-focus. Les caractéristiques techniques de cette caméra sont données sur la figure 4.2.
- une tourelle RobotSoft pouvant effectuer des mouvement de roulis et tangage ("pan" et "tilt") avec une résolution de 3.086 minutes d'arc, une capacité de 4 lbs et une vitesse pouvant aller jusqu'à 300 deg/sec, utilisant des moteurs à courants continus, via une interface rs232c
- un rail CharlyRobot permettant des mouvements de translation d'un degré de liberté avec une résolution de 0.1 mm
- une carte d'acquisition et de traitement d'images SunVideo basée sur la librairie microprogrammée xil de Sun permettant d'implémenter des algorithmes de vision temps-réél (Murcia et al., 1997)
- une commande électronique de pilotage de un à trois moteurs pas à pas biphasés C242 Charlyrobot, équipée d'une carte de pilotage 3 axes dans laquelle on introduit les données par l'intermédiaire d'une liaison série rs232c provenant d'une station de travail.
- une carte ArtePort de Artecon<sup>TM</sup> permettant à une station Sun de communiquer via trois liaisons séries rs232c.

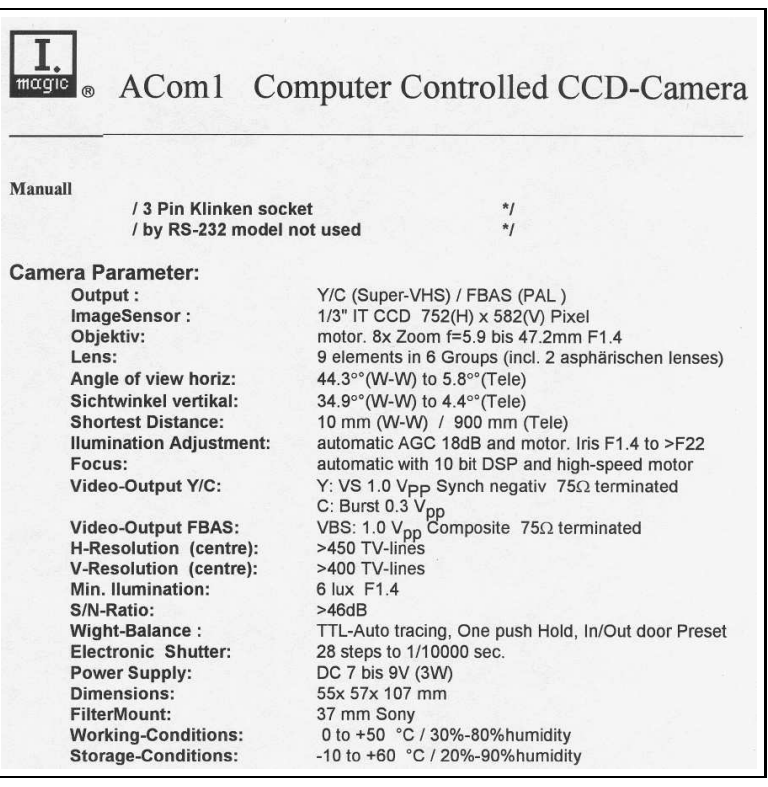

Fig. 4.2 Caractéristiques techniques de la caméra utilisée dans le système robotique Argès (d'après le constructeur, "I magic").

La figure 4.3 présente le câblage de ce système. La caméra à zoom et focus télécommandables est montée sur une tourelle (roulis et tangage) elle-même montée sur un rail à un degré de liberté.

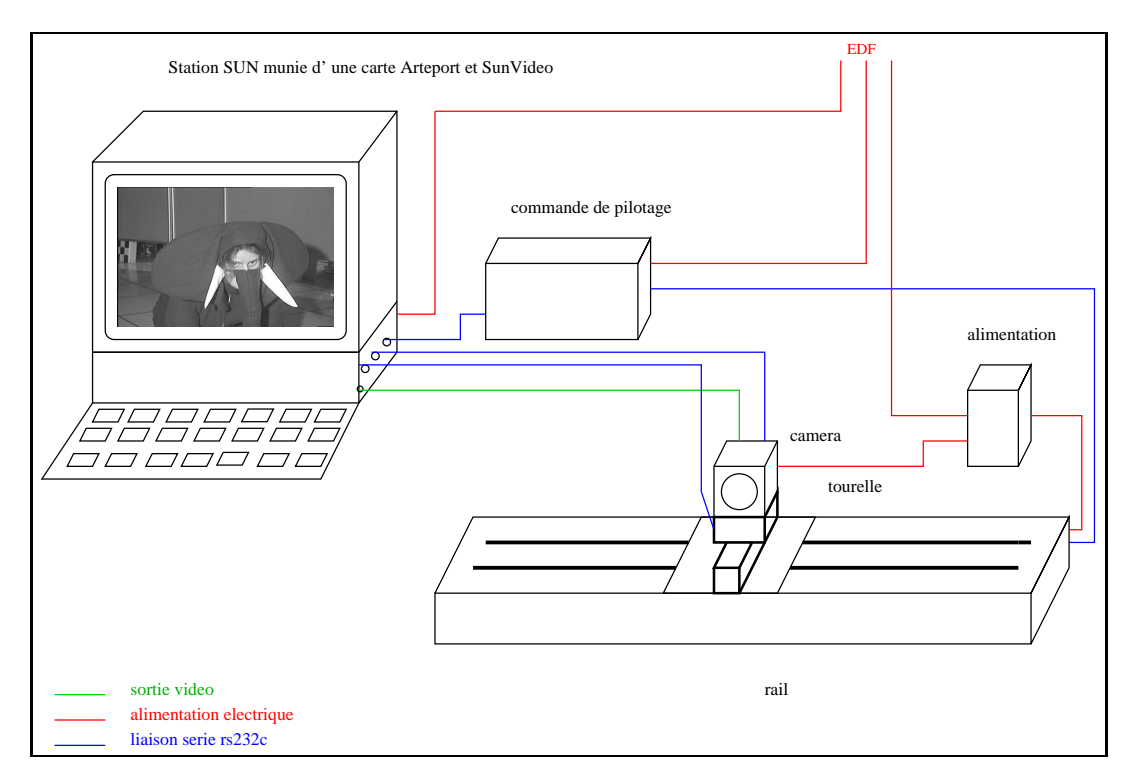

FIG.  $4.3$  – schéma de câblage des éléments constituants le système robotique Argès

Ce système a été conçu afin de pouvoir réaliser différents mouvements simples, résumés sur la figure  $4.4$ :

- un zoom
- une rotation pure en roulis  $("pan")$
- une rotation pure en tangage  $(\ddot{\it tilt})$
- une translation pure, parallèle au plan rétinien ou parallèle à l'axe optique ou bien encore dans toute direction oblique

A ce système peut être couplée une table tournante de précision possédant deux degrés de liberté : un degré de liberté en rotation autour d'un axe vertical et un degré de liberté en translation le long de ce même axe. Ainsi, l'a jout de cette table porte le nombre de degrés de liberté à 3 en rotation et 2 en translation.

Un film montrant Argès en mouvement ainsi qu'une présentation générale de ce système est disponible sur Internet à l'adresse suivante :

http://www-sop.inria.fr/robotvis/personnel/vthierry/Demos/Arges/

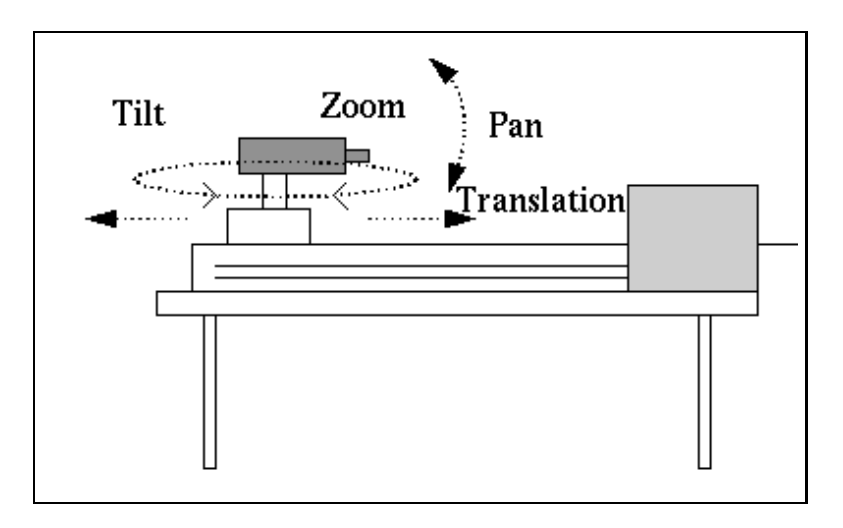

FIG.  $4.4$  – Schéma synthétique du système robotique Argès

### 4.1.2 Présentation de l'environnement logiciel Argès

Les drivers permettant de communiquer via les liaisons séries avec la tourelle, le rail et la caméra ont été codés par nos soins. Nous avons réalisé en Java une interface conviviale de communication avec le système robotique. Cette interface (voir figure 4.5) permet non seulement d'effectuer des commandes sur le système mais présente aussi tout un ensemble de fonctionnalités sous forme d'un package Java allant de la vision bas-niveau (détection de points d'intérêts, appariements de ces éléments) à nos algorithmes récemment développés.

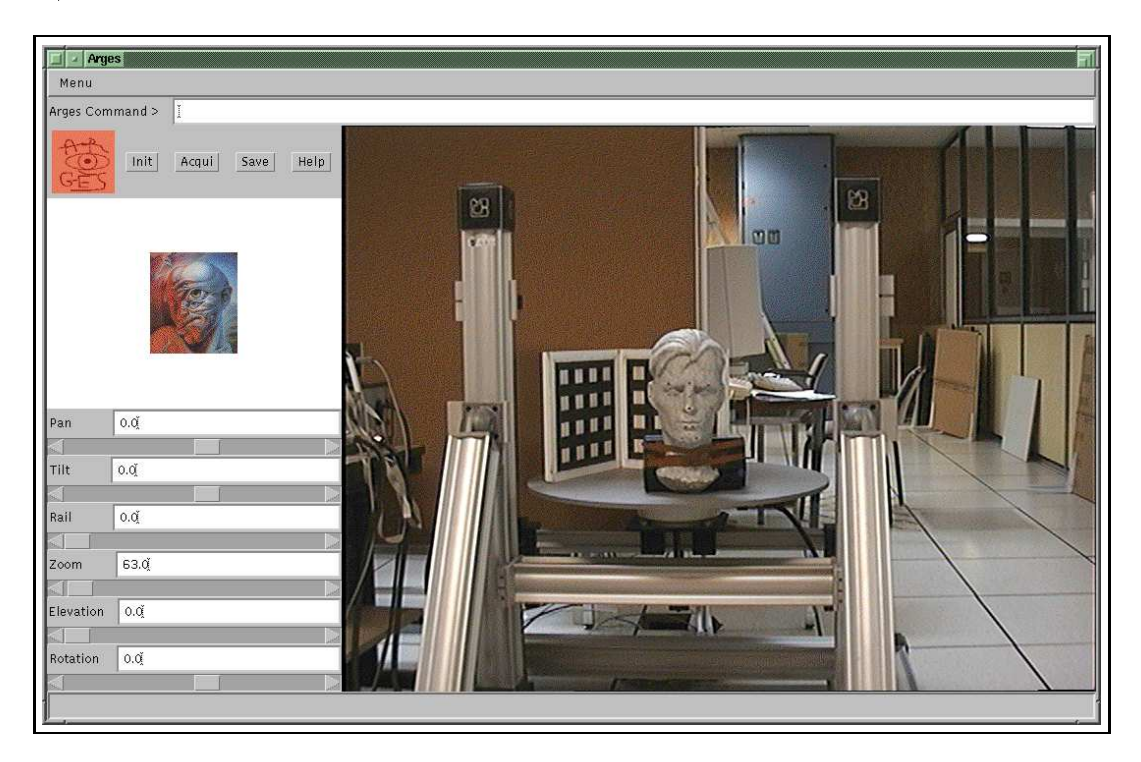

FIG.  $4.5$  – Interface du système robotique Argès

Pour plus de détails, on pourra se référer à la page suivante : http://www-sop.inria.fr/robotvis/personnel/vthierry/Demos/Arges/doc/

### 4.2 Prototype d'expérimentations d'un échantillon de cas particuliers concernant deux images

Ce prototype concerne deux images consécutives ou non d'une séquence d'images pour lesquelles on a déjà effectué la détection puis l'appariement des points d'intérêt.

### 4.2.1 Présentation de l'organisation logicielle: implémentation multi-langages

Notre problème se décompose en plusieurs étapes de natures très diérentes. Premièrement, la gestion des cas particuliers qui comporte le codage des cas atomiques, la construction des cas moléculaires, les éliminations des cas redondants et inutiles et la génération des équations simpliées du modèle particulier. Pour cela, nous avons besoin d'un outil de calcul symbolique.

En deuxième étape viennent les calculs mettant en évidence l'adéquation ou non d'un modèle avec les données en simultané avec l'estimation des paramètres du modèle. Cette étape est englobée dans un algorithme chargé de l'ordre d'examen des cas particuliers. Nous avons alors besoin d'un langage permettant d'effectuer des calculs numériques lourds de façon rapide.

Reste en dernière étape l'interface utilisateur que l'on veut généralement le plus conviviale et éventuellement, fonctionner à travers un réseau.

Pour les trois étapes de natures diérentes, nous avons choisi 3 langages adaptés.

Maple : pour l'aspect symbolique langage C : pour les calculs numériques Java : pour l'interface

## 4.2.1.1 Maple

Maple est un langage destiné aux mathématiques : calculs symboliques, calculs numériques et représentations graphiques. Ce langage a été développé conjointement par l'Université de Waterloo (Ontario, Canada) et l'Institut Fédéral de Technologie de Zürich (ETH, Suisse). La première version commerciale (3.3) est apparue en 1985.

L'aspect calcul symbolique de Maple nous intéresse particulièrement pour traiter les cas particuliers, d'autant plus que Maple nous permet ensuite de générer du code C. En supplément de Maple, nous utilisons une bibliothèque "Mascotte" (Viéville, 1996) adaptée aux problèmes de la vision et qui comporte, entre autres, une extension du package "linalg" ("linalg1") et une amélioration du code C généré.

### 4.2.1.2 Java

Ce langage a été conçu à l'origine par une équipe de Sun, dirigée par J. Gosling, afin d'avoir un langage qui puisse permettre de créer des logiciels qui s'adaptent à n'importe quel nouveau processeur dans le domaine du matériel électronique consommable grand public (télévision, toaster, ...). Ainsi naissait le langage connu initialement sous le nom de "Oak" au début des années 90. Mais le spectateur téléphage végétatif n'était pas près à une telle interactivité et Oak fut voué à l'échec. Or, on était alors en plein développement d'Internet dans lequel Gosling trouva une nouvelle application bien plus prometteuse de ses idées. Ainsi, Oak évolua pour permettre aux machines d'architectures différentes en présence sur le réseau d'utiliser un même langage : **Java**, dont la première version sortit en 1995.

Sun décrit Java comme un langage simple, orienté ob jet, distribué, interprété, robuste, sécurisé, indépendant de l'architecture, portable, hautement performant, multithread et dynamique.

L'interface de pilotage du système robotique Argès est écrite en Java et une bibliothèque en Java a été créée afin de répondre plus spécifiquement à nos problèmes, notamment en ce qui concerne la gestion des images et séquences d'images, ainsi que l'état d'un processus, par exemple Maple (en cours, terminé ou arrêté sur une erreur). Il a donc été naturel de prévoir l'intégration de notre prototype d'expérimentation au sein de l'environnement d'Argès.

#### 4.2.1.3 Langage C

Le langage C a été écrit en 1971 et 1974 par Brian Kernighan et Dennis Ritchie au laboratoire Bell d'ATT. Ce langage se veut un langage général, indépendant du matériel (au niveau du code, mais doit être compilé pour chaque nouvelle architecture) mais suffisamment proche pour être performant (et éviter le recours à l'assembleur).

L'intérêt de son utilisation est triple :

- Maple sait générer du C
- $-$  Java sait intégrer du C via les "Native"
- les routines de minimisation des "Numerical Recipes" sont disponibles en C

#### 4.2.1.4 Organisation

L'organisation est présentée sur le schéma de la figure 4.2.1.4 dont l'algorithme se décompose en les étapes suivantes :

- Choix des contraintes (par un utilisateur, voir automatiquement, de façon exhaustive).
- Test sur la compatibilité des contraintes. Si oui, continuer, si non, revenir au choix des contraintes.
- Détermination des paramètres libres et liés Mise en équations réduites.
- Minimisation à l'aide des données du critère d'adéquation en faisant varier les paramètres libres.
- L'interface utilisateur est présentée sur la figure 4.2.1.4.

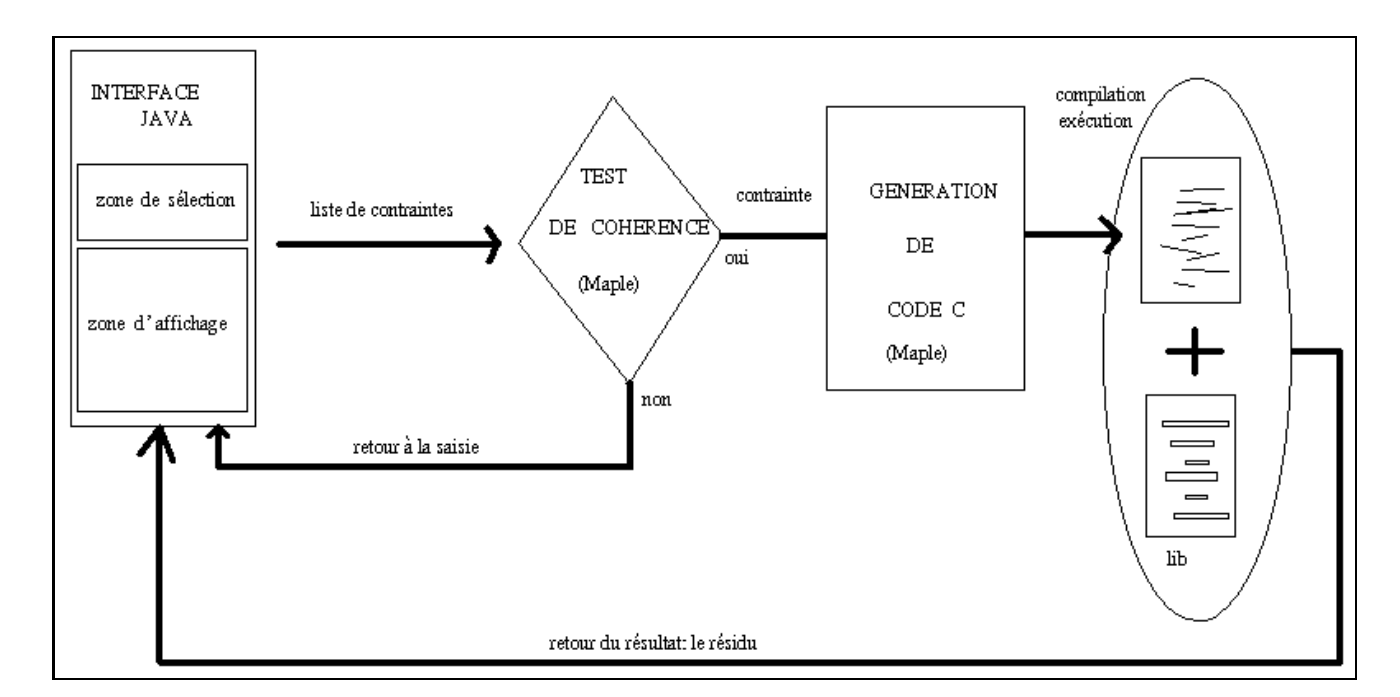

FIG.  $4.6 - Organization logicielle$ 

### 4.2.2 Expérimentations

Nous présentons ici des résultats concernant deux cas particuliers ainsi qu'un ensemble de plusieurs déterminations automatiques de mouvement singulier.

### 4.2.2.1 Expérimentation pour un mouvement de translation pure

Voici les résultats correspondant à un mouvement réel de translation pure sur le rail effectué par Argès. On compare les résidus obtenus pour plusieurs séries d'hypothèses sur le mouvement.

La figure 4.8 montre les images prises par Argès, la figure 4.9 les points détectés et la figure 4.10 les vecteurs de disparité entre les deux images.

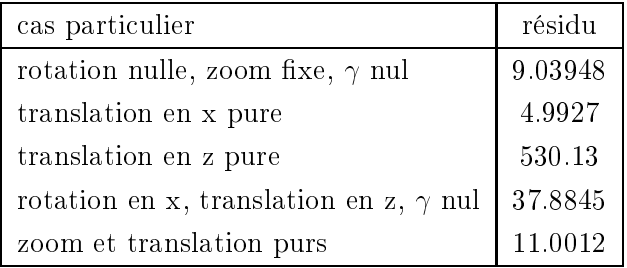

Ces résultats confirment 2 points:

- le meilleur résultat correspond au mouvement effectué : cette méthode permet donc de retrouver quel type de mouvement a été effectué,

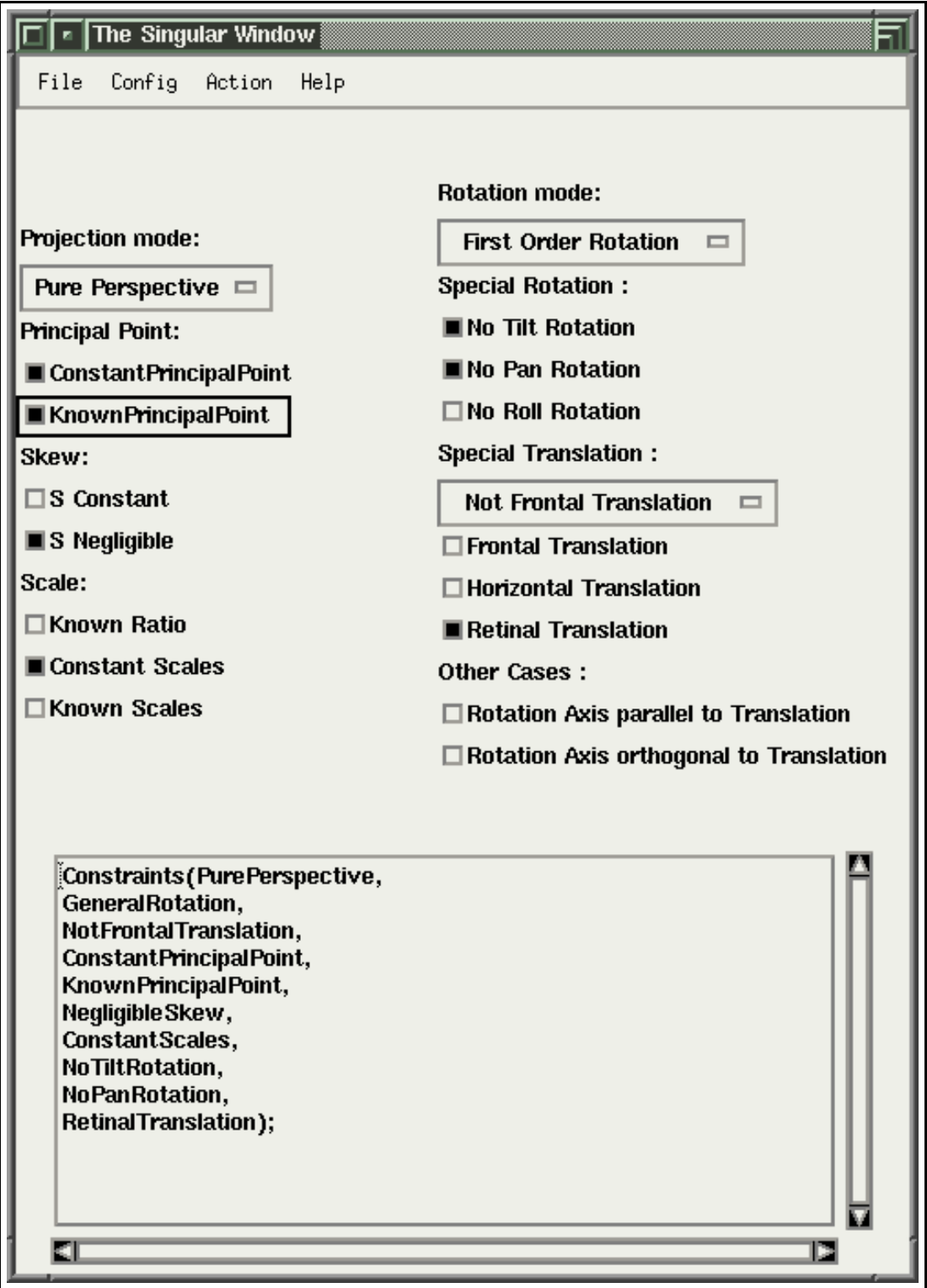

Fig. 4.7 Interface du module de test de cas particuliers.

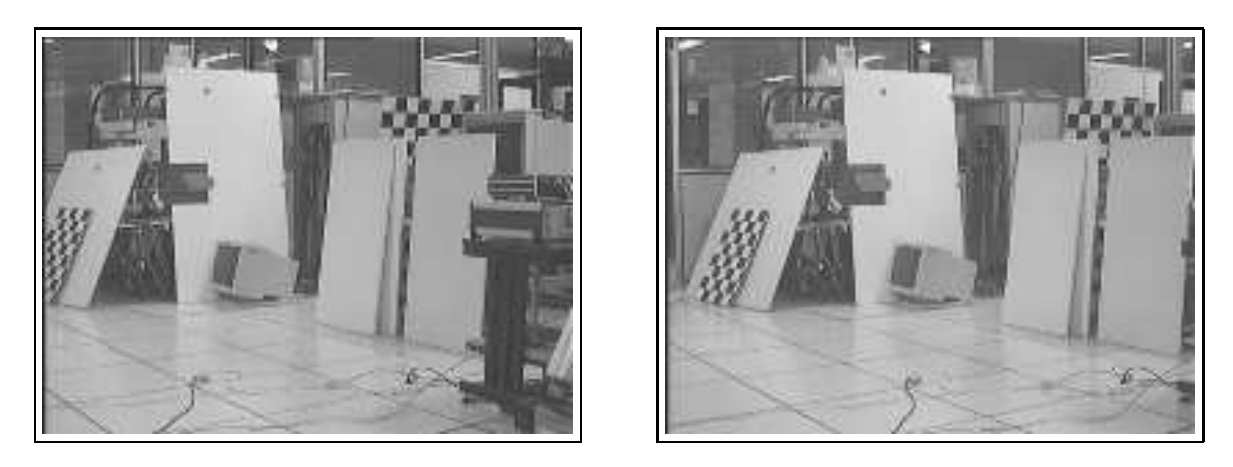

FIG.  $4.8$  - images prises par Argès lors d'un mouvement de translation pure

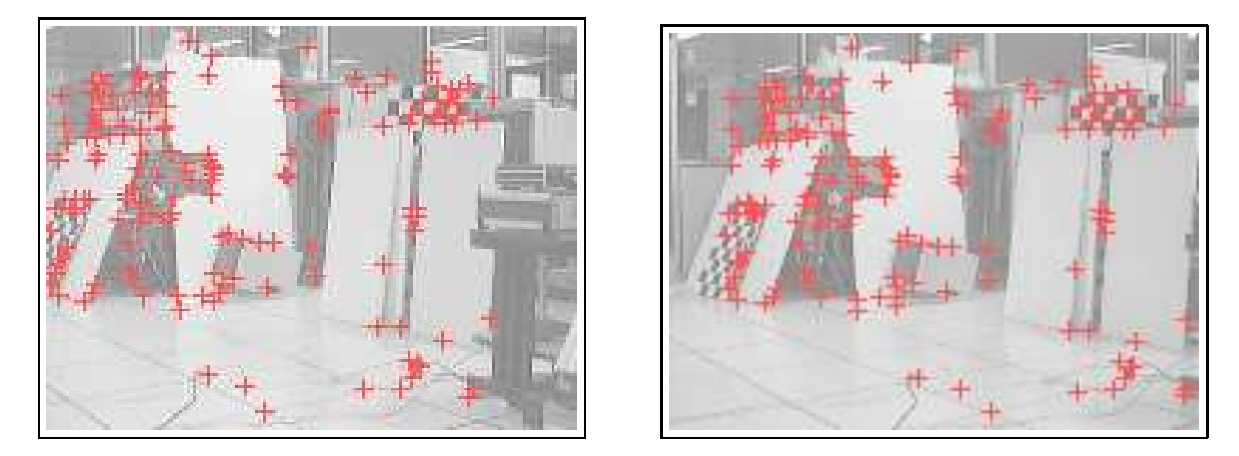

FIG.  $4.9 - 154$  points ont été détectés et appariés entre les 2 images

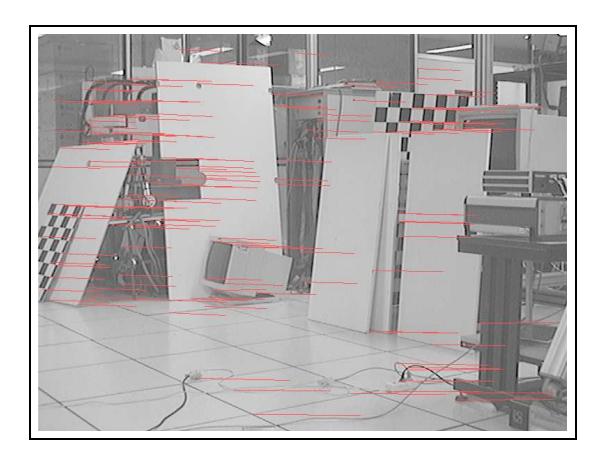

FIG.  $4.10$  – disparité vectorielle entre les deux images de la figure  $4.8$ .

 le cas de translation pure fournit un résultat moins bon que translation en x pure : moins on a de paramètres, plus la méthode est précise.

### 4.2.2.2 Expérimentation pour une variation de zoom.

On a renouvelé l'expérience précédente pour un mouvement de zoom. Pour cela, on a bloqué l'auto-focus afin que ce mécanisme n'intervienne pas dans cette expérience.

Les images acquises par Argès se trouvent en figure 4.11, les points détectés sur la figure 4.12 et les vecteurs de disparité vectorielle en figure 4.13.

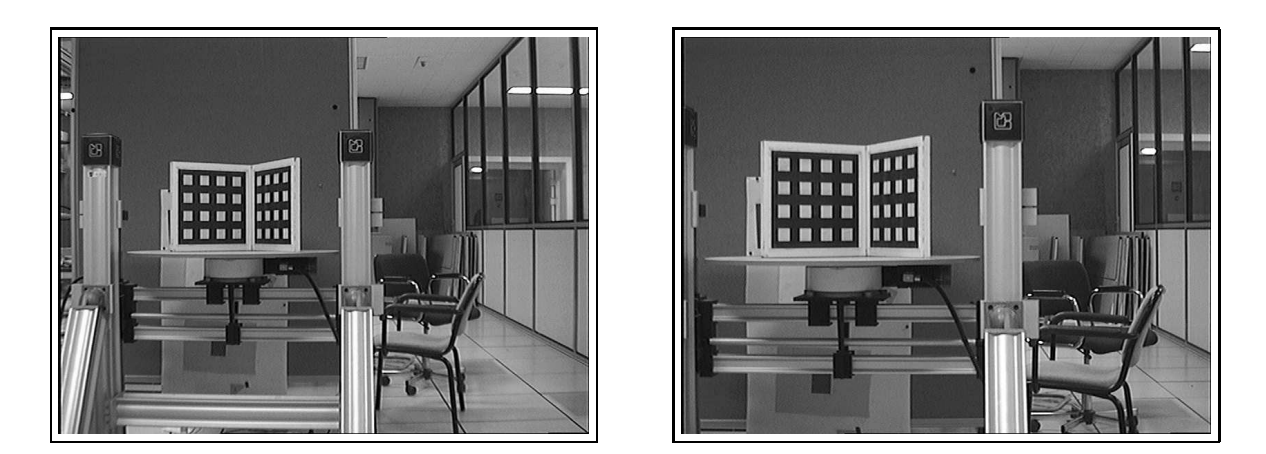

FIG.  $4.11 - images \, prises \, par \, Argès \, lors \, d'un \, zoom \, et \, translation \, en \, x$ 

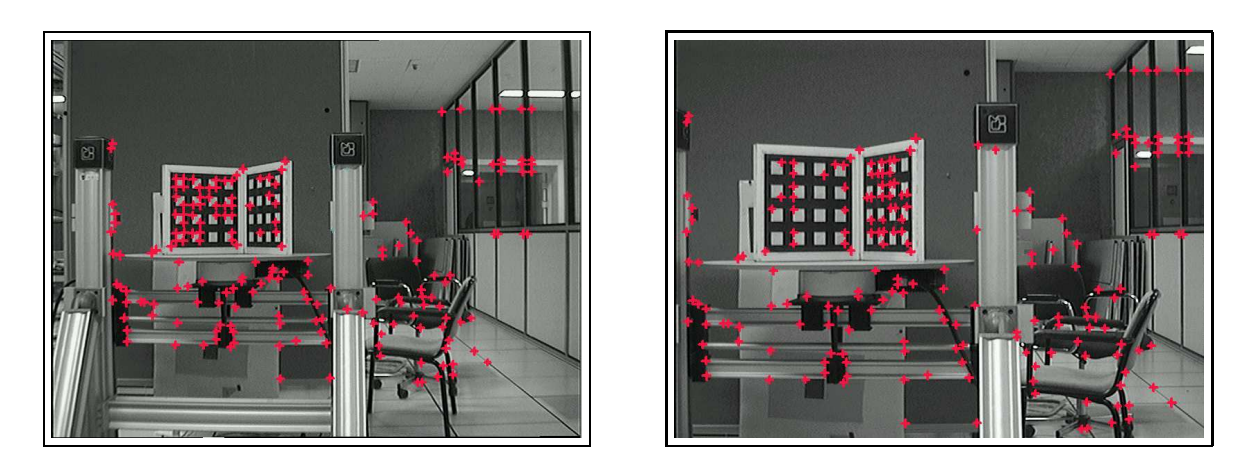

FIG.  $4.12 - 196$  points ont été détectés et appariés entre les 2 images

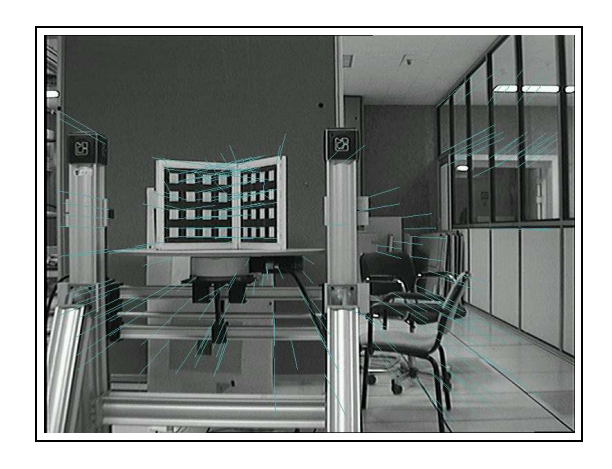

FIG.  $4.13$  – disparité vectorielle entre les deux images de la figure  $4.11$ .

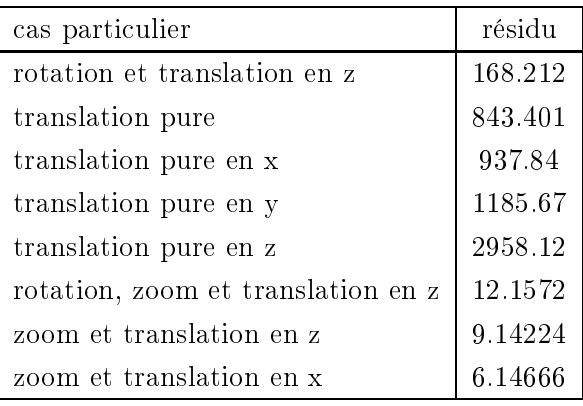

Les conclusions sont identiques à celles du cas précédent. On notera cependant que le facteur prépondérant dans l'expérience précédente concerne la variation ou non du facteur de zoom et point principal.

### 4.2.2.3 Récapitulation d'expériences sur plusieurs types de mouvements singuliers.

On a effectué plusieurs expériences avec des types de mouvements différents et, pour chacune de ces expériences, on a cherché le modèle pour lequel le résidu est le plus faible afin de d'établir dans quel cas on se trouve. Les résultats sont regroupés dans le tableau suivant :

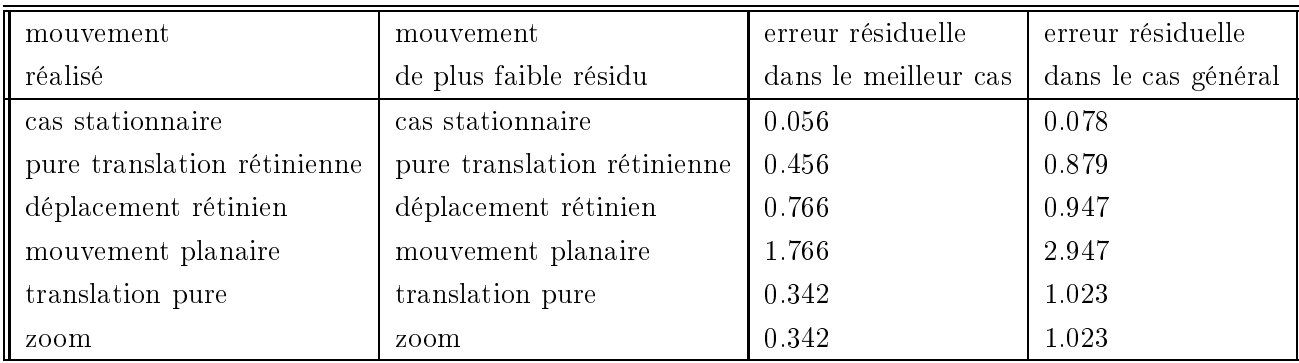

qui montre là encore la validité de la méthode.

## 4.3 Expérimentations sur les diérentes formes d'homographies à l'infini.

Nous reprenons les formes particulières de matrice d'homographies étudiées au chapitre 1, à savoir :

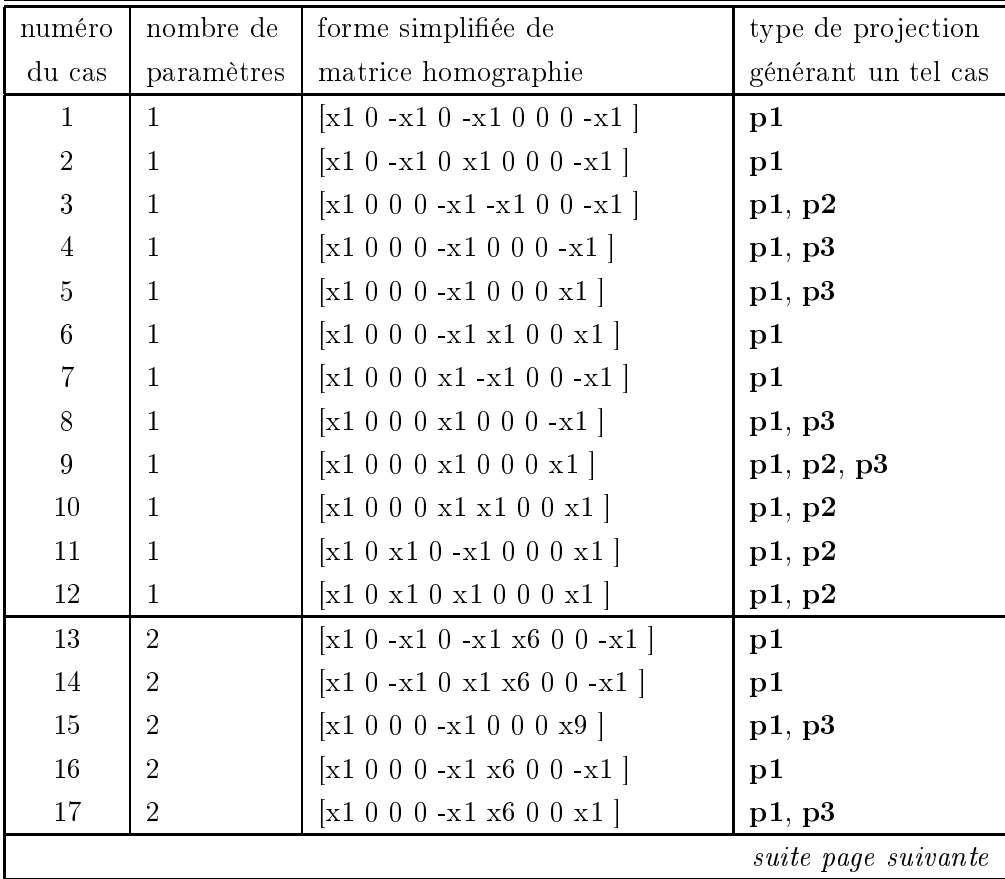

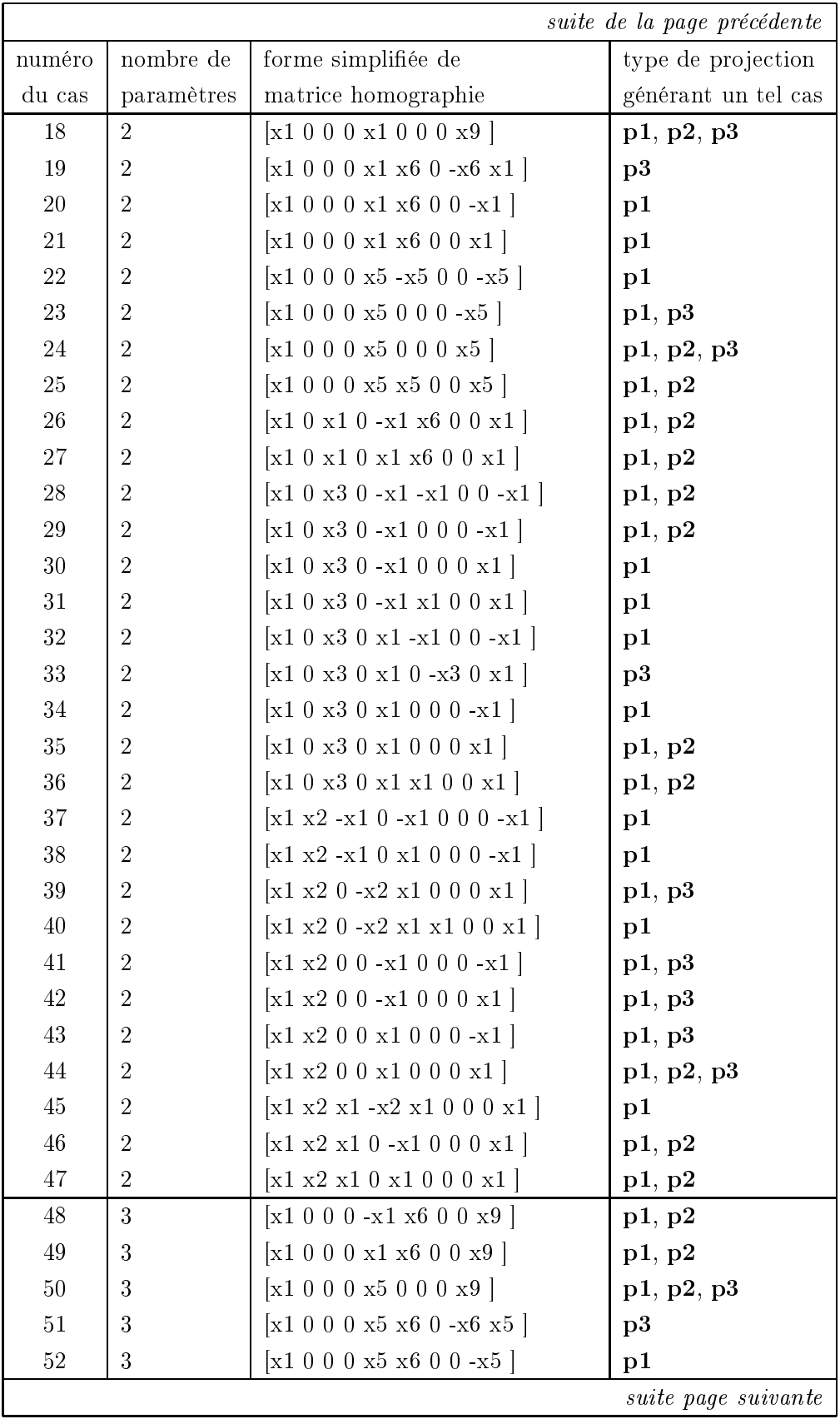

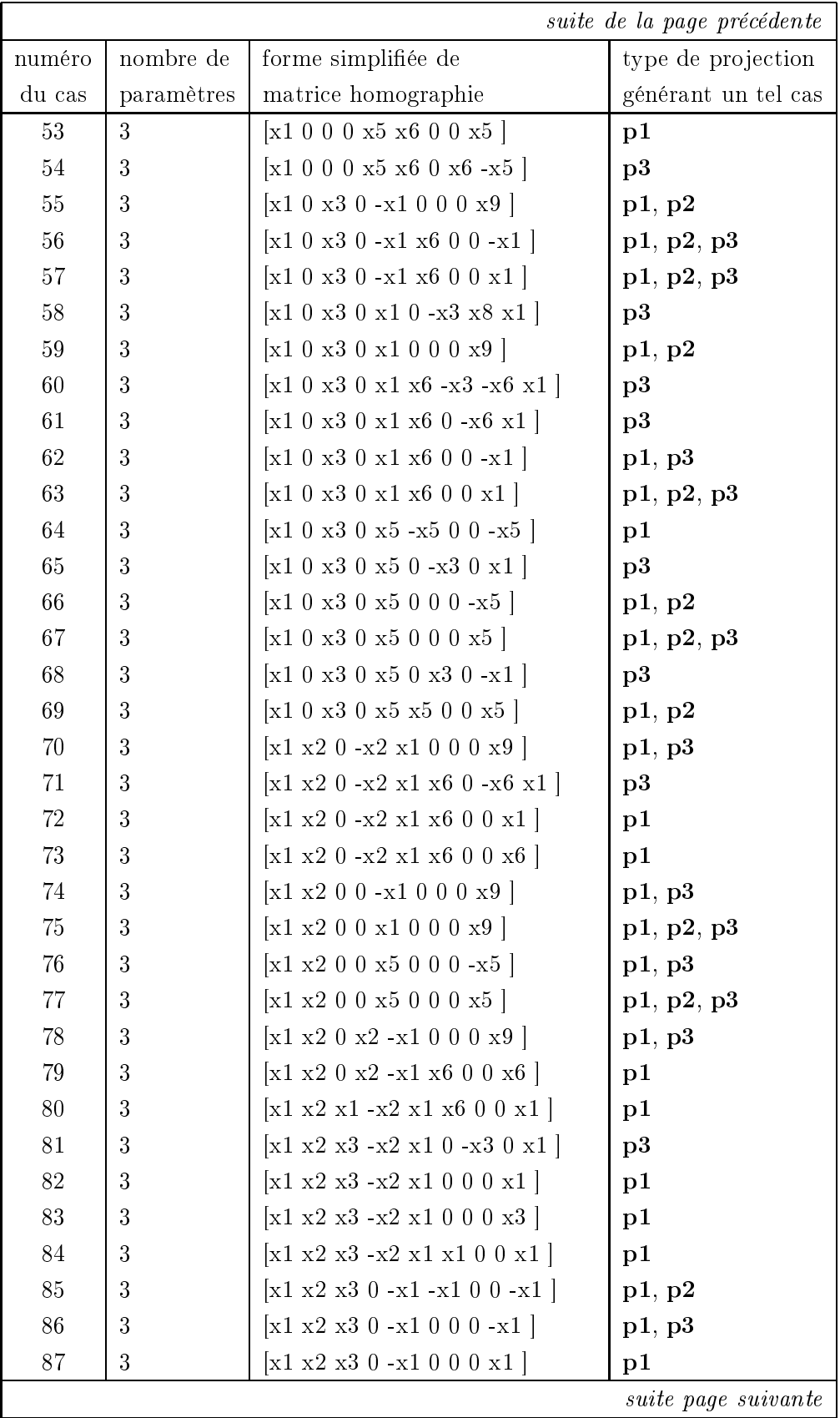

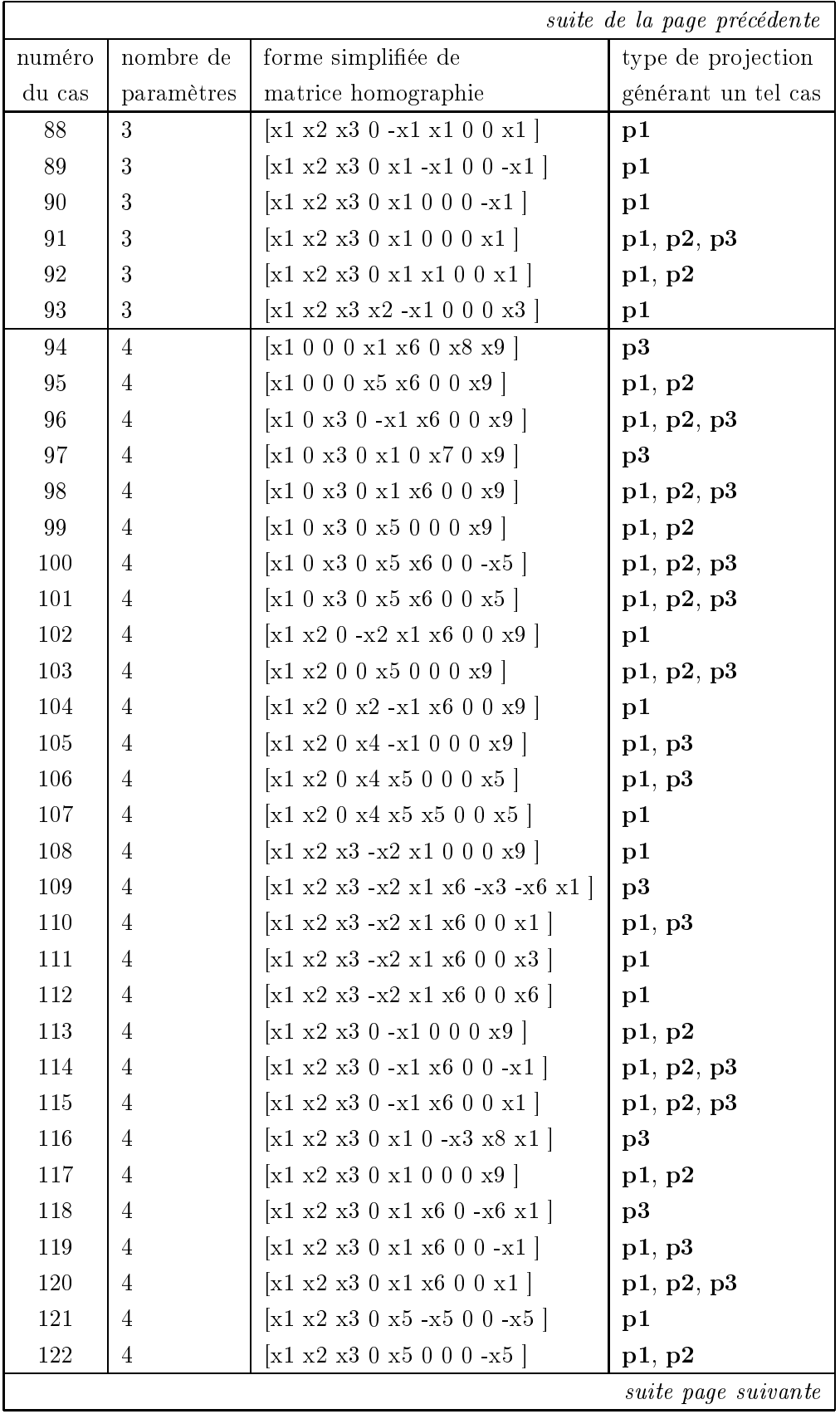

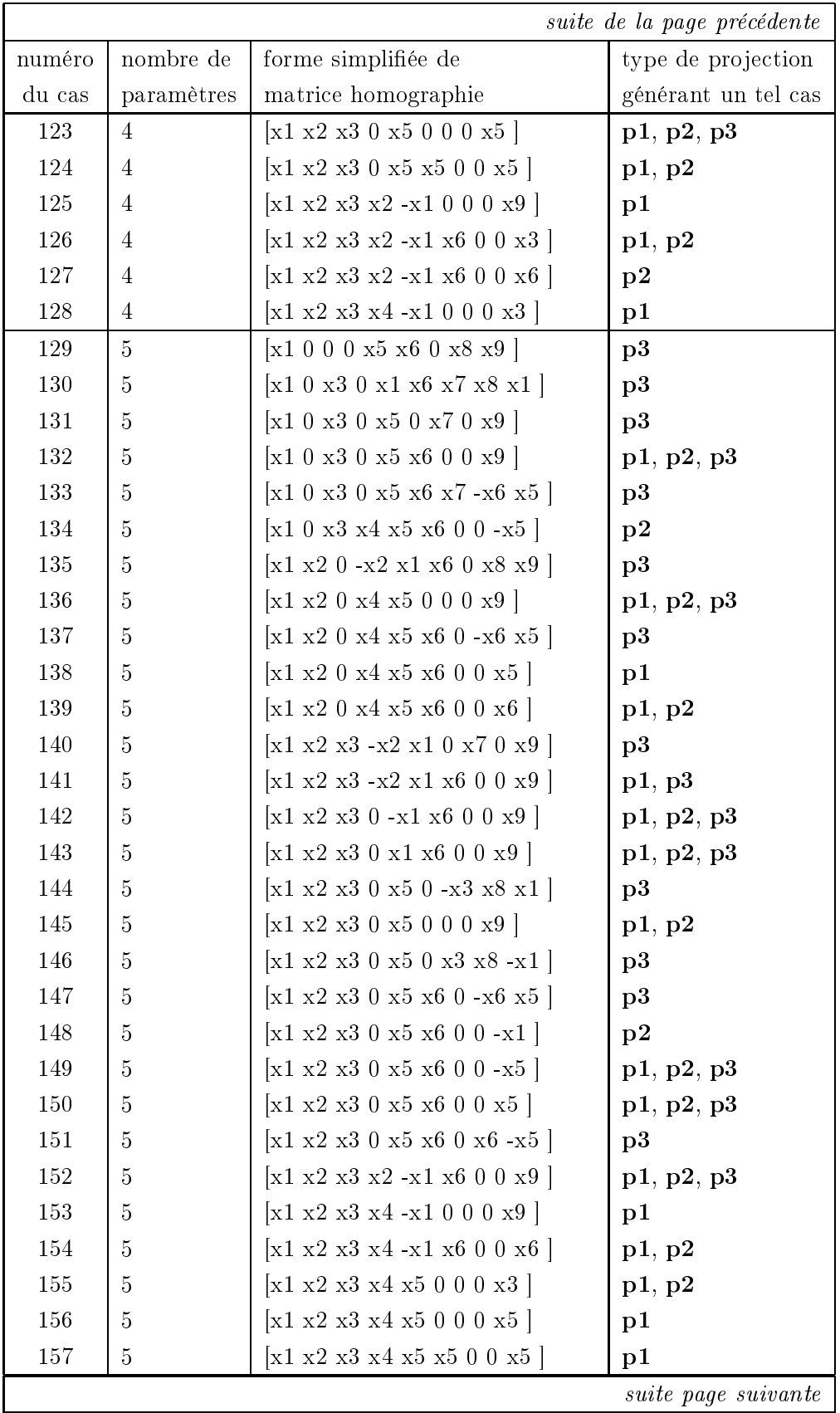

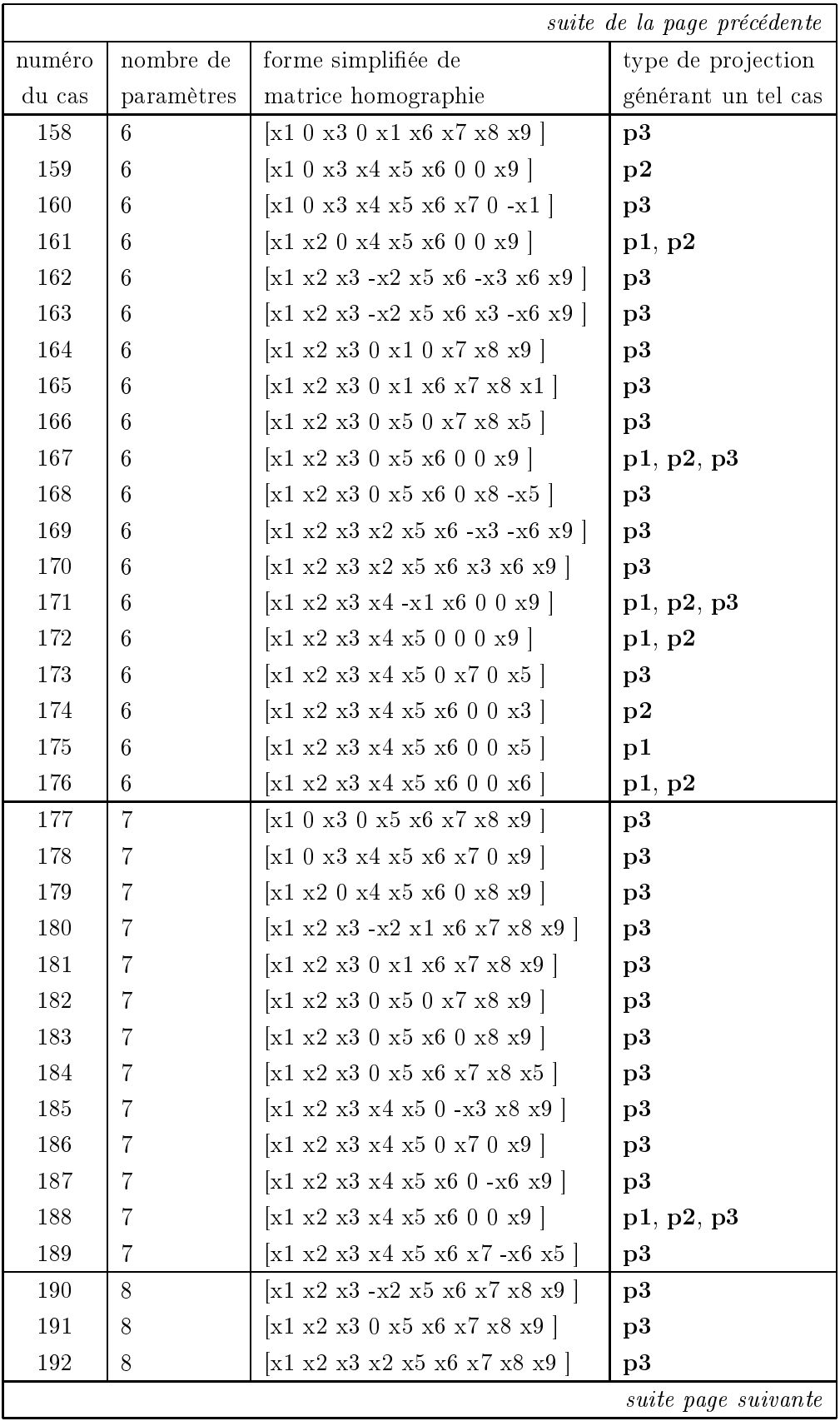

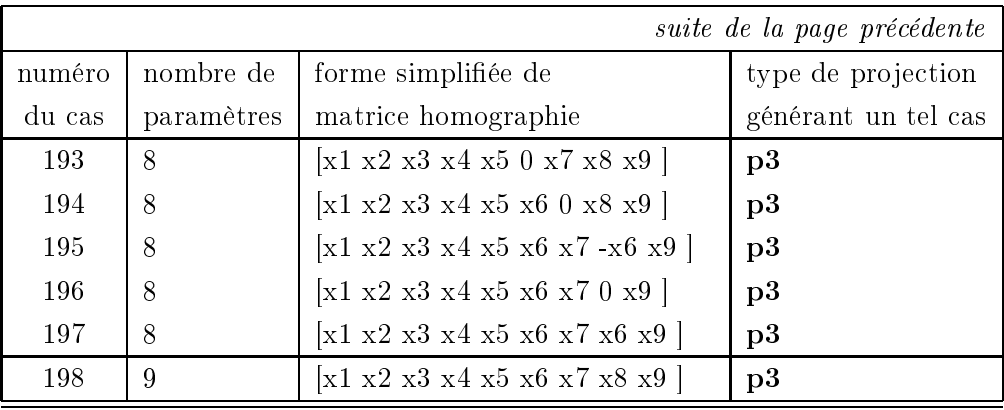

Dans un premier temps, nous avons effectué différents mouvements avec le système Argès afin de valider expérimentalement notre approche.

Dans la séquence suivante (figure 4.14), on a modifié le système Argès en tournant la caméra d'un quart de tour afin de pouvoir effectuer un mouvement de rotation selon un axe approximativement parallèle à l'axe optique. Entre chaque acquisition, la caméra a tourné de 5 degrés.

Pour chaque couple d'images consécutives, nous avons calculé les résidus pour chaque cas d'homographie et avons trouvé que le cas de résidu le plus faible est, pour chaque couple d'images, le cas numéro 110, correspondant à la forme [ x1 x2 x3 -x2 x1 x6 0 0 x1 ]:

$$
\mathbf{H} = \begin{pmatrix} x_1 & x_2 & x_3 \\ -x_2 & x_1 & x_6 \\ 0 & 0 & x_1 \end{pmatrix}
$$

Les cas permettant d'obtenir une telle forme de matrice d'homographie sont les suivants :

p[1-3]g1f1s1b1B1c[2-3]T1t13r1U1R3u9Z3W3D3a4n9l3m3 p1g1f1s1b1B1c1T2t12r1U1R3u9Z3W3D3a4n9l3m3 p1g1f1s1b1B1c[2-3]T2t[1-12]r1U1R3u9Z3W3D3a4n9l3m3

Dans tous ces cas, la rotation est approximée au premier ordre et l'axe est parallèle à l'axe optique, les paramètres intrinsèques sont fixes sauf le point principal qui est autorisé à varier. La pro jection peut être perspective auquel cas la translation est nulle, ou orthographique, la translation étant alors quelconque.

Nous avons ensuite effectué une expérience sur une séquence concernant un mouvement approximatif de rotation autour de l'axe optique en tenant une caméra dans la main et en la faisant pivoter autour de son axe optique. Nous montrons les images de début et de fin de séquence sur la figure 4.15 et avons obtenu pour forme de plus faible résidu la forme numéro 110 qui correspond effectivement au mouvement effectué comme nous venons de le voir.

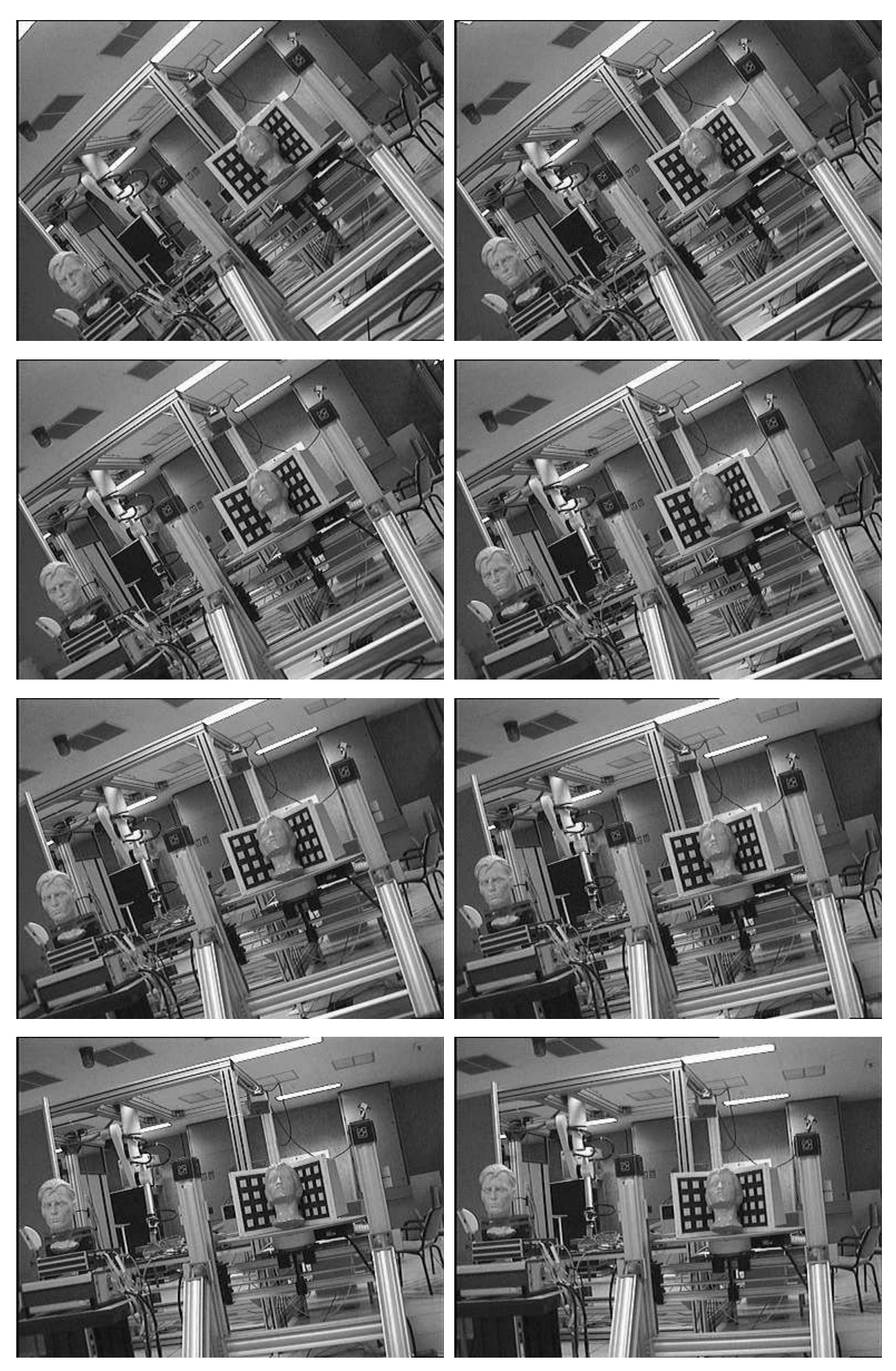

Fig. 4.14 Rotation de la caméra d'Argès autour de son axe optique.

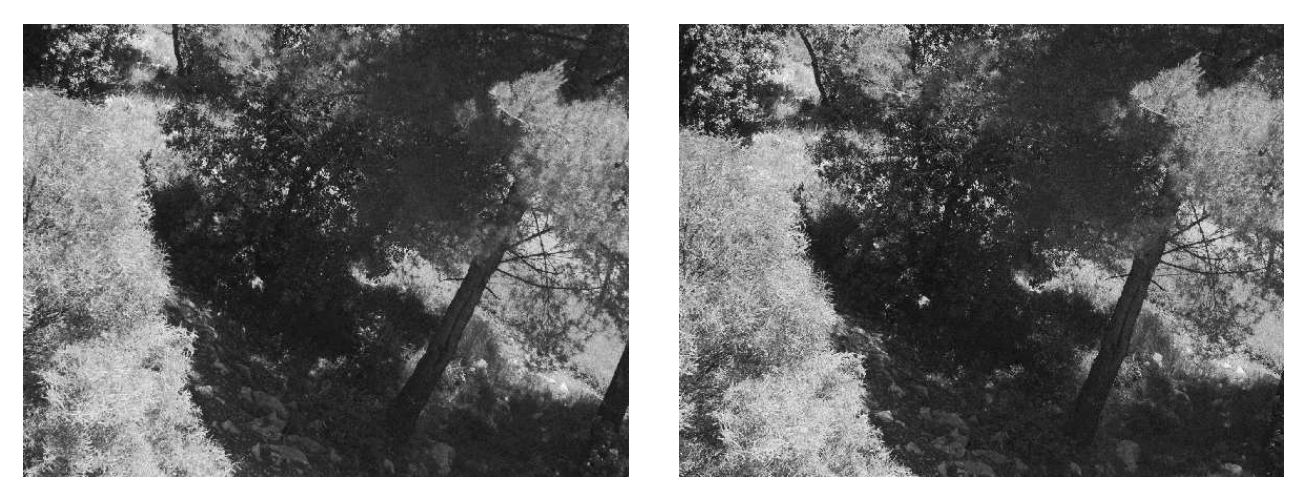

 $FIG. 4.15 - Mouvement approximatif de rotation autour de l'axe optique et translation$ 

### 4.4 Une application de vision active sur un cas particulier

Nous présentons dans cette section une application en vision active concernant le cas de la pro jection orthographique et qui a déjà été présentée dans (Lingrand et Viéville, 1996) et qui constitue un prolongement de (Viéville et Faugeras, 1995).

Dans cette expérimentation, on a utilisé le modèle de projection orthographique et supposé les paramètres de projection constants mais non connus. On a également supposé le facteur  $\gamma$  nul, ce qui est une hypothèse tout à fait raisonnable, compte tenu des approximations précédentes ainsi que, suivant (Enciso, 1995), le rapport  $\frac{\alpha_u}{\alpha_v}$  est constant et connu. On appliquera donc tout d'abord une transformation aux coordonnées images afin de pouvoir exprimer le modèle de projection de la façon suivante :

$$
\begin{cases}\n u = u_0 + f X \\
 v = v_0 + f Y\n\end{cases}
$$
\n(4.1)

Suivant (Waxman et Ullman, 1985), l'expression de la disparité vectorielle, appelée également flot optique, sur une surface plane d'équation  $Z = N_x X + N_y Y + Z_N$ , pour un mouvement de transiation  $|t_x \; t_y \; t_z |^2$  et rotation de vecteur  $|r_0 \; r_1 \; r_2 |^2$ , approximee au premier ordre ( $\mathbf{K} = \mathbf{I} + \mathbf{r}$ ) est alors la suivante :

$$
\begin{cases}\n du & = C_u + a u + b v \\
 dv & = C_v + c u + d v\n\end{cases}
$$
\n(4.2)

avec :

<sup>8</sup>

$$
\begin{cases}\nC_u = f t_0 + f r_1 Z_N - r_1 N_x u_0 + (r_2 - r_1 N_y) v_0 \\
C_v = f t_1 - f r_0 Z_N + (r_0 N_x - r_2) u_0 + r_0 N_y v_0 \\
a = r_1 N_x \\
b = r_1 N_y - r_2 \\
c = r_2 - r_0 N_x \\
d = -r_0 N_y\n\end{cases} \tag{4.3}
$$

Les six inconnues  $(C_u, C_u, a, b, c, d)$  du problème sont à l'évidence déterminées par trois points non alignés, à condition, bien entendu, de considérer ces quantités constantes pour ces trois points. Il est alors naturel d'utiliser, pour gérer le réseau de ces triplets de points, la triangulation de Delaunay (Devillers et al., 1992) que l'on propagera d'image en image par les appariements de points. De ces inconnues, liées aux composantes du mouvement, à la normale à la facette et aux paramètres intrinsèques, on obtient d'une part, des équations quadratiques permettant de déterminer, à une constante près, les deux premières composantes de la normale à la facette et de façon similaire le vecteur de rotation :

$$
a N_y^2 + d N_x^2 - N_x N_y (b + c) = 0
$$
\n(4.4)

$$
a w_y^2 + d w_x^2 + w_x w_y (b + c) = 0
$$
\n(4.5)

Dans la pratique, le modèle qui convient le mieux à nos caméras est un modèle projectif, dont la validité est accrue dans la zone fovéale. Or, nous avons observé, au chapitre 1, que si le mouvement est rétinien, les équations de la disparité vectorielle sont les mêmes dans le cas perspectif et orthographique, à condition de supposer les équivalences suivantes (voir (Lingrand et Viéville, 1995) pour plus de détails) :

$$
r_0 \leftrightarrow \frac{t_1}{Z_0} \text{ et } r_1 \leftrightarrow -\frac{t_0}{Z_0}
$$

L'expérience permettant de valider ces résultats a consisté en la prise de plusieurs séquences d'images avec un mouvement du rail, ces séquences se distinguant par l'orientation de l'axe optique de la caméra par rapport au rail. Pour une valeur d'élévation fixée, on teste différentes valeurs de rotation horizontale (roulis), ce qui revient à a jouter de la translation selon l'axe optique. L'allure de la fonction erreur obtenue au cours de chacune des séquences est en accord avec les résultats théoriques (voir 4.16).

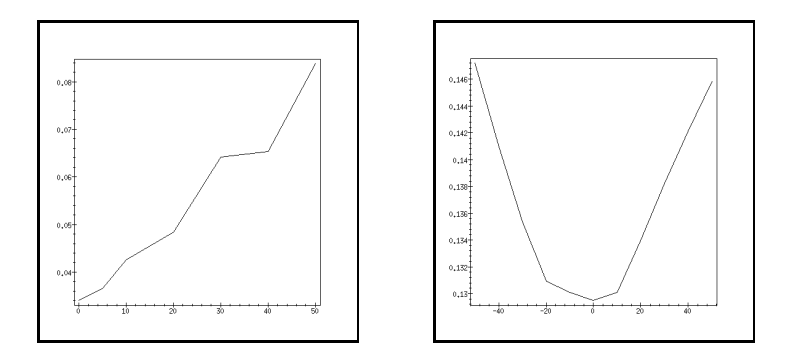

Fig. 4.16 Evolution de l'erreur en mouvement en fonction de l'orientation en roulis de la caméra, modèle théorique et expérimentation (scène de la mire).

On montre ainsi que les mouvements validant nos équations sont bien ceux laissant le plan rétinien invariant et permettent alors une reconstruction optimale. Néanmoins, la reconstruction est plus sensible aux aléas expérimentaux que la fonction erreur car d'autres perturbations rentrent en ligne de compte (qualité de la vision précoce, variations d'éclairement, erreurs d'appariements, ...). La qualité moyenne des reconstructions (voir 4.18) est due, dans notre cas, plus aux autres sources d'erreurs qu'au mouvement proprement dit.

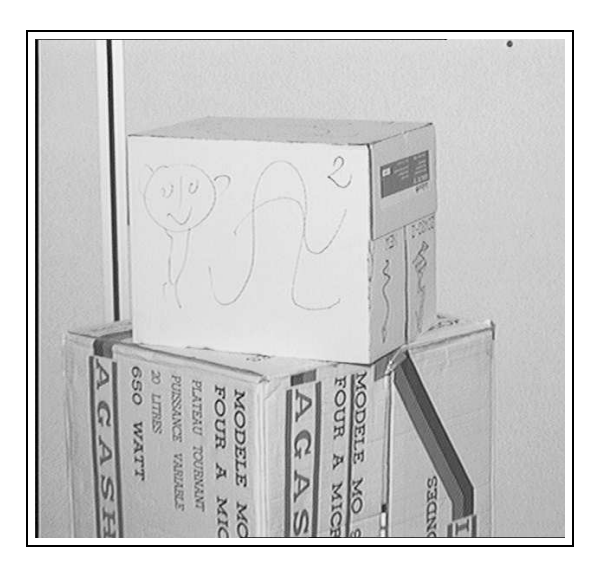

FIG.  $4.17$  – Scène réelle vue par Argès.

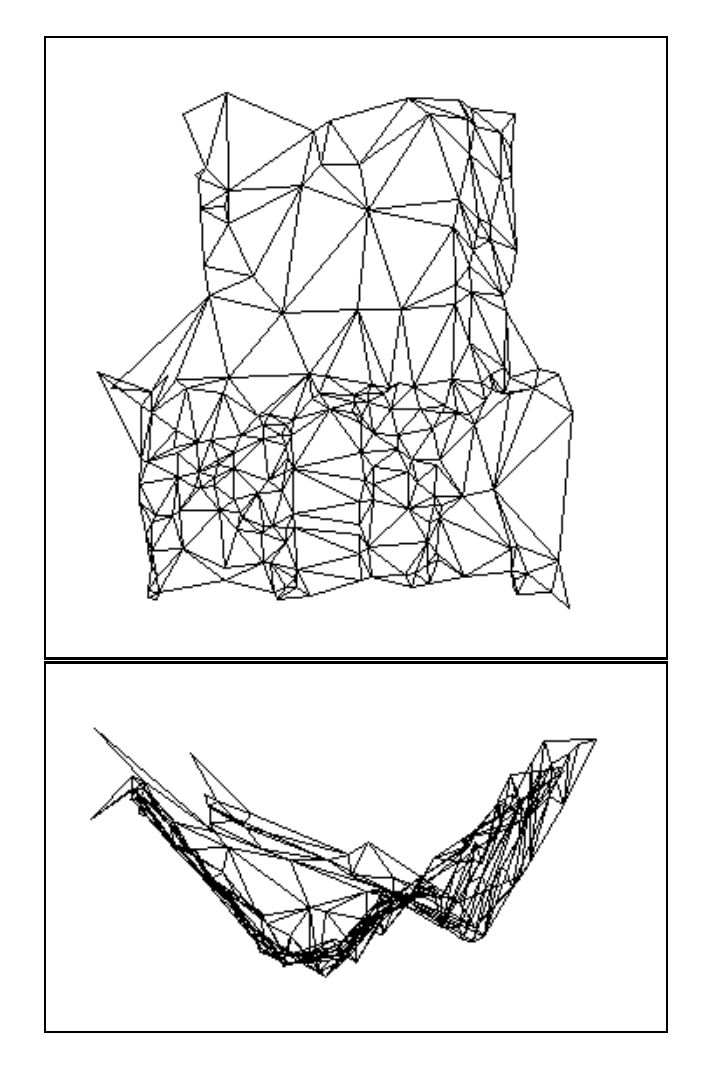

FIG.  $4.18 - Vues$  de face et de dessus de la reconstruction.

### 4.5 Application: reconstruction hiérarchique.

L'intérêt immédiat de ce travail est de permettre de recueillir plus d'informations sur la caméra, la scène et les déplacements. On peut ensuite envisager de se placer volontairement et successivement dans des cas particuliers pour obtenir un maximum d'informations et une reconstruction "hiérarchique": Le robot effectue un déplacement particulier pour déterminer tel ou tel paramètre qu'il utilisera ensuite lors d'un autre déplacement pour reconstruire la scène, .... les critères permettant de déterminer de façon automatique l'adéquation du mouvement aux cas particuliers, tout comme nous l'avons vu dans le paragraphe précédent 4.4.

### 4.6 Application: segmentation d'une séquence vidéo.

Une autre application consiste en la segmentation d'une séquence vidéo. On va pouvoir segmenter les objets de la scène en objets rigides ou objets de même mouvement, puis objets de même type de mouvement (en rotation, en translation, de même axe, d'axes orthogonaux, en mouvements sur un plan, ...) ou encore ob jets de structures géométriques particulières, par exemple planaire.

# Conclusion et Perspectives

Pour conclure, je dirais qu'il reste encore beaucoup à faire.

 Je sens qu'ce soir, j'vais conclure In "Les bronzés font du ski"

### Conclusion (english abstract)

In this thesis, we have experimentally demontrated the interest of the parametrization of singular cases. In particular:

- $-$  we handle singularities in equations for which the general equations are degenerate,
- $-$  we exploit as best as possible the available information, allowing us to determine in some cases that are not available in the general equations,
- $-$  we obtain more accurate numerical results than in the general case, because of the reduce number of unknowns.

Furthermore, we have implemented these particular cases on a system including the Argès robotic platform, allowing us to determine automatically from images which particular case was performed. The control of such a particular displacement has been implemented with success.

We have then proposed several applications such as 3D reconstruction, video sequences segmentation and, moreover, perspectives about human 3D motion perception using EEG and MEG data.

#### **Conclusion**  $\mathbf 1$

Dans cette thèse, nous nous sommes tout d'abord intéressé à la modélisation des caméras et du mouvement et avons choisi la modélisation la plus adéquate à notre problème. Nous avons également montré, dans le cadre de la géométrie épipolaire entre deux vues, que, suivant le modèle de caméra adopté, l'existence d'une relation homographique entre les points images dépend de conditions à la fois géométriques et de mouvement.

Nous avons étudié les singularités des équations reliant les points pro jetés dans les images, tout d'abord en considérant deux images (matrices fondamentales et homographies) puis diérentes vues d'une séquence d'images. L'ensemble des cas particuliers ainsi obtenus étant numériquement extrêmement élevé, nous nous sommes alors intéressé à la génération automatique de l'ensemble de ces contraintes ainsi qu'à sa gestion. Ainsi, nous avons généré toutes les formes de matrices fondamentales et d'homographies possibles entre deux vues afin d'étudier les simplifications apportées.

Après avoir ensuite étudier les méthodes à notre disposition pour évaluer numériquement les paramètres des diérents modèles et déterminer l'adéquation de ces modèles aux données, nous nous sommes intéressé à la validation expérimentale.

Nous avons ainsi pu valider expérimentalement l'intérêt de la paramétrisation de ces cas particuliers en montrant que :

- on évite les singularités des équations pour lesquelles les équations générales sont dégénérées,
- on exploite au mieux les informations disponibles en permettant dans certains cas de déterminer des paramètres qu'il n'est pas possible de déterminer dans le cas général,
- on obtient une précision numérique supérieure au cas général, étant donné le nombre réduit de paramètres.

Nous avons alors implémenté un module gérant diérents cas particuliers sur un système robotique, permettant de déterminer automatiquement dans quel cas singulier on se trouve. L'asservissement d'un robot sur un cas particulier a ensuite été implémenté et testé avec succès.

Nous proposons finalement diverses applications, par exemple la reconstruction hiérarchique par asservissement successifs sur diérents cas spéciques permettant chacun de retrouver des informations complémentaires et ensuite de reconstruire précisément un environnement.

### 2 Perspectives

Plusieurs familles de perspectives s'offrent maintenant.

La première concerne une implémentation de plus grande envergure concernant un système de reconstruction hiérarchique. Il faut alors repenser l'organisation logicielle afin d'obtenir un système plus rapide et paralléliser les calculs. Mais surtout exhiber plus en détails les diérents cas qui vont s'emboîter afin de réaliser une reconstruction hiérarchique, et ceci suivant des contraintes liées aux degrés de liberté du système robotique mais aussi à la scène (sauf pour les passe-murailles et les oiseaux volants).

La seconde consiste à appliquer ces résultats sur la segmentation de scènes dans des séquences vidéo. Il s'agit alors de segmenter les objets de mouvements rigides différents du reste de la scène. On pourra alors détecter, par différence les objets non rigides. On segmentera également les objets de structures différents. François Gaspard a déjà réutilisé avec succès une partie de ces travaux pour la détermination de plans d'orientations diérentes. Il reste encore beaucoup de perspectives dans ce domaine.

Cependant, une autre perspective alléchante et plus éloignée de ces travaux consiste en la compréhension des mécanismes de perception du mouvement. La question que l'on peut se poser est de savoir si la perception du mouvement n'est pas incrémentale, partant d'une évaluation grossière obtenue par un modèle très simple puis affinée par des modèles de plus en plus précis, en fonction de la précision nécessaire. Il est évident que pour obtenir une vue globale d'une scène ou pour effectuer une manoeuvre délicate, on n'a pas besoin de la même précision. Cette perspective est présentée en annexe C.

# **ANNEXES**

Annexe A

# Maple : un outil adapté aux calculs lourds, longs et fastidieux

Ici sont présentés tous les calculs que vous auriez aimé voir dans la thèse sans oser les demander.

### A.1 Code Maple : coefficients de la disparité vectorielle dans le cas de la pro jection perspective

```
> r:=matrix([[r11,r12,r13],[r21,r22,r23],[r31,r32,r33]]):
> Z := Nx * X + Ny * Y + ZN:
> equ := au*X/Z + gamma*Y/Z + u_0 - u:
> eqv := av*Y/Z + v0 - v:
> assign(solve({equ,eqv},{X,Y})):
bytes used=23029936, alloc=2096768, time=17.88
> X2:= r[1,1] * X + r[1,2] * Y + r[1,3] * Z + t0:> Y2:= r[2,1] * X + r[2,2] * Y + r[2,3] * Z + t1:
> 22: r[3,1] * X + r[3,2] * Y + r[3,3] * Z + t2:
> u2 := au2 * X2/Z2 + g2 * Y2/Z2 + u0p:
> v2 := av2 * Y2/Z2 + v0p:
> du := factor(u2 - u):> dv := factor(v2 - v):
> Cu := coeff(coeff(numer(du), u, 0), v, 0);Cu := -au2 t0 u_0 Nx av - g2 t1 au v0 Ny + g2 t1 gamma Nx v0 - g2 t1 u_0 Nx av
     - u0p r31 ZN v0 gamma + u0p r31 ZN av u_0 + u0p r32 au ZN v0
     - u0p r33 ZN au av - u0p t2 au v0 Ny + u0p t2 gamma Nx v0 - u0p t2 u_0 Nx av
     - g2 r21 ZN v0 gamma + g2 r21 ZN av u_0 + g2 r22 au ZN v0 - g2 r23 ZN au av
     - g2 t1 au av - u0p t2 au av - au2 r11 ZN v0 gamma + au2 r11 ZN av u_0
     + au2 r12 au ZN v0 - au2 r13 ZN au av - au2 t0 au v0 Ny + au2 t0 gamma Nx v0
     - au2 t0 au av
> Cv := coeff(coeff(numer(dv),u,0),v,0);
Cv := -v0p + 2 u_0 Nx av - av2 r21 ZN v0 gamma + av2 r21 ZN av u_0
     + av2 r22 au ZN v0 - av2 r23 ZN au av - av2 t1 au v0 Ny + av2 t1 gamma Nx v0
     - av2 t1 u_0 Nx av - v0p r31 ZN v0 gamma + v0p r31 ZN av u_0
     + v0p r32 au ZN v0 - v0p r33 ZN au av - v0p t2 au v0 Ny + v0p t2 gamma Nx v0
     - av2 t1 au av - v0p t2 au av
> Cd := coeff(coeff(denom(du),u,0),v,0);
Cd := -r31 ZN v0 gamma + r31 ZN av u_0 + r32 au ZN v0 - r33 ZN au av - t2 au av
     - t2 au v0 Ny + t2 gamma Nx v0 - t2 u_0 Nx av
> a := \mathrm{coeff}(\mathrm{numer}(du), u);a := g2 t1 Nx av - u0p r31 ZN av + u0p t2 Nx av - r31 ZN gamma v + r31 ZN v0 gamma
     - r31 ZN av u_0 - r32 au ZN v0 + r32 au ZN v + r33 ZN au av + t2 au v0 Ny
     - t2 au v Ny - t2 gamma Nx v0 + t2 gamma Nx v + t2 u_0 Nx av - g2 r21 ZN av
     + t2 au av + au2 t0 Nx av - au2 r11 ZN av
> b := \text{coeff}(\text{numer}(du), v);
b := g2 r21 ZN gamma + g2 t1 au Ny - g2 t1 gamma Nx + u0p r31 ZN gamma - u0p r32 au ZN
     + u0p t2 au Ny - u0p t2 gamma Nx - u r31 ZN gamma + u r32 au ZN - u t2 au Ny
     + u t2 gamma Nx - g2 r22 au ZN + au2 r11 ZN gamma - au2 r12 au ZN
     + au2 t0 au Ny - au2 t0 gamma Nx
> c := \text{coeff}(\text{numer}(dv), u);c := v0p t2 Nx av + v r31 ZN av - v t2 Nx av - av2 r21 ZN av + av2 t1 Nx av
     - v0p r31 ZN av
> d := coeff(mumer(dv), v);d := r31 ZN v0 gamma - r31 ZN av u_0 + r31 ZN av u - r32 au ZN v0 + r33 ZN au av
```

```
+ t2 au v0 Ny - t2 gamma Nx v0 + t2 u_0 Nx av - t2 u Nx av + av2 r21 ZN gamma
     - av2 r22 au ZN + av2 t1 au Ny - av2 t1 gamma Nx + v0p r31 ZN gamma
     - v0p r32 au ZN + v0p t2 au Ny - v0p t2 gamma Nx + t2 au av
> e := coeff(numer(du),u^2);
                            e := r31 ZN av - t2 Nx av
> g := \text{coeff}(\text{numer}(dv), v^2);g := r32 au ZN + t2 gamma Nx - t2 au Ny - r31 ZN gamma
```
## A.2 Code Maple: coefficients de la disparité vectorielle dans le cas de la projection para-perspective

```
a := \text{coeff}(\text{numer}(du), u);
b := \text{coeff}(\text{numer}(du), v);c := \text{coeff}(\text{numer}(dv), u);d := \text{coeff}(\text{numer}(dv), v);> r:=matrix([[r11,r12,r13],[r21,r22,r23],[r31,r32,r33]]):
> Z := Nx * X + Ny * Y + ZN:
> equ := au*X + g*Y + bu*Z + u_0 - u:
> eqv := av*Y + bv*Z + v0 - v:
> assign(solve({equ,eqv},{X,Y})):
bytes used=1000120, alloc=786288, time=0.54
> X2:= r[1,1] * X + r[1,2] * Y + r[1,3] * Z + t0:
> Y2:= r[2,1] * X + r[2,2] * Y + r[2,3] * Z + t1:
> 22: = \mathbf{r}[3,1] * X + \mathbf{r}[3,2] * Y + \mathbf{r}[3,3] * Z + t2:\rightarrow> u2 := au2 * X2 + g2 * Y2 + bu2 * Z2 + u0p:
> v2 := av2 * Y2 + bv2 * Z2 + v0p:
> du := factor(u2 - u):
> dv := factor(v2 - v):
> Cu := coeff(coeff(numer(du), u, 0), v, 0);Cu := au2 r11 av u_0 - au2 r11 v0 g + au2 r12 au v0 - au2 t0 au av
     + g2 r21 av u_0 - g2 r21 v0 g + g2 r22 au v0 - g2 t1 au av
     + bu2 r31 av u_0 - bu2 r31 v0 g + bu2 r32 au v0 - bu2 t2 au av
     - u0p au bv Ny + u0p g bv Nx - u0p bu Nx av - au2 r11 Ny bu v0
     - au2 r11 bv ZN g + au2 r11 bv Ny u_0 + au2 r11 ZN bu av
     + au2 r12 au bv ZN + au2 r12 bu Nx v0 - au2 r12 u_0 bv Nx
     + au2 r13 Nx av u_0 - au2 r13 Nx v0 g + au2 r13 Ny au v0
     - au2 r13 ZN au av - au2 t0 au bv Ny - u0p au av + au2 t0 g bv Nx
     - au2 t0 bu Nx av - g2 r21 Ny bu v0 - g2 r21 bv ZN g + g2 r21 bv Ny u_0
     + g2 r21 ZN bu av + g2 r22 au bv ZN + g2 r22 bu Nx v0 - g2 r22 u_0 bv Nx
     + g2 r23 Nx av u_0 - g2 r23 Nx v0 g + g2 r23 Ny au v0 - g2 r23 ZN au av
     - g2 t1 au bv Ny + g2 t1 g bv Nx - g2 t1 bu Nx av - bu2 r31 Ny bu v0
     - bu2 r31 bv ZN g + bu2 r31 bv Ny u_0 + bu2 r31 ZN bu av
     + bu2 r32 au bv ZN + bu2 r32 bu Nx v0 - bu2 r32 u_0 bv Nx
     + bu2 r33 Nx av u_0 - bu2 r33 Nx v0 g + bu2 r33 Ny au v0
     - bu2 r33 ZN au av - bu2 t2 au bv Ny + bu2 t2 g bv Nx - bu2 t2 bu Nx av
> Cv := coeff(coeff(numer(dv),u,0),v,0);
Cv := -v0p au av + av2 r21 av u_0 - av2 r21 v0 g + av2 r22 au v0
```

```
- av2 t1 au av + bv2 r31 av u_0 - bv2 r31 v0 g + bv2 r32 au v0
```

```
- bv2 t2 au av - v0p au bv Ny + v0p g bv Nx - v0p bu Nx av
     - av2 r21 Ny bu v0 - av2 r21 bv ZN g + av2 r21 bv Ny u_0
     + av2 r21 ZN bu av + av2 r22 au bv ZN + av2 r22 bu Nx v0
     - av2 r22 u_0 bv Nx + av2 r23 Nx av u_0 - av2 r23 Nx v0 g
    + av2 r23 Ny au v0 - av2 r23 ZN au av - av2 t1 au bv Ny + av2 t1 g bv Nx
     - av2 t1 bu Nx av - bv2 r31 Ny bu v0 - bv2 r31 bv ZN g
     + bv2 r31 bv Ny u_0 + bv2 r31 ZN bu av + bv2 r32 au bv ZN
     + bv2 r32 bu Nx v0 - bv2 r32 u_0 bv Nx + bv2 r33 Nx av u_0
     - bv2 r33 Nx v0 g + bv2 r33 Ny au v0 - bv2 r33 ZN au av - bv2 t2 au bv Ny
     + bv2 t2 g bv Nx - bv2 t2 bu Nx av
> a := \text{coeff}(\text{numer}(du), u);a := -au2 r11 av - g2 r21 av - bu2 r31 av + au bv Ny - g bv Nx + bu Nx av
     - au2 r11 bv Ny + au2 r12 bv Nx - au2 r13 Nx av + au av - g2 r21 bv Ny
     + g2 r22 bv Nx - g2 r23 Nx av - bu2 r31 bv Ny + bu2 r32 bv Nx
     - bu2 r33 Nx av
> b := \text{coeff}(\text{numer}(\text{du}), v);b := au2 r11 g - au2 r12 au + g2 r21 g - g2 r22 au + bu2 r31 g - bu2 r32 au
     + au2 r11 Ny bu - au2 r12 bu Nx + au2 r13 Nx g - au2 r13 Ny au
     + g2 r21 Ny bu - g2 r22 bu Nx + g2 r23 Nx g - g2 r23 Ny au
     + bu2 r31 Ny bu - bu2 r32 bu Nx + bu2 r33 Nx g - bu2 r33 Ny au
> c := \text{coeff}(\text{numer}(dv), u);c := -av2 r21 bv Ny - av2 r21 av - bv2 r31 av + av2 r22 bv Nx - av2 r23 Nx av- bv2 r31 bv Ny + bv2 r32 bv Nx - bv2 r33 Nx av
> d := \mathrm{coeff}(\mathrm{numer}(dv), v);d := bu Nx av + au av + au bv Ny - g bv Nx + av2 r21 g - av2 r22 au
     + bv2 r31 g - bv2 r32 au + av2 r21 Ny bu - av2 r22 bu Nx + av2 r23 Nx g
     - av2 r23 Ny au + bv2 r31 Ny bu - bv2 r32 bu Nx + bv2 r33 Nx g
     - bv2 r33 Ny au
```
#### $A.3$ Code Maple: Expressions de la matrice fondamentale F

```
Le code Maple utilisé pour le calcul explicite de la matrice F :
#librairies utilisées
with(linalg): #standard
with(linalg1): # ajouts par Thierry.Vieville@sophia.inria.fr
#définition des variables et expressions
m := matrix([u],[v],[1]]);mp := matrix([[up], [vp], [1]]);
mtp := transpose(mp);
w :=vector([r_0, r_1, 2]);
pR :=rot3d(w);
t :=vector([t_0, t_1, t_2]);
R \quad \texttt{:=stackmatrix(concat(pR,t),array([0,0,0,1]))};Ap := matrix([[a1pha_u_2, gamma_2, \t 1ambda*u_0_2, (1-lambda)*u_0_2],[0, alpha_v_2, lambda*v_0_2, (1-lambda)*v_0_2],
             [0, 0, \text{mu}, 1-\text{mu}]]);q := map(evalue, multiply(Ap, R));B1 := matrix([[u, 0, alpha_u, gamma_1, lambda*u_0, (1-lambda)*u_0],
```
```
[v, 0, 0, alpha_v, lambda*v_0, (1-lambda)*v_0],
              [1, 0, 0, 0, \t m u, 1 - mu],[0, up, q11, q12, q13, q14],
              [0, vp, q21, q22, q23, q24],
              [0, 1, q31, q32, q33, q34]]);
F := matrix([f11, f12, f13],[f21, f22, f23],
            [f31, f32, f33]]);
#calcul effectif
eqFond := expand(multiply(mtp, multiply(F, m))[1,1]);eq := expand(sort(det(Bl)-eqFond));
maListe:= [coeffs(eq, {u,v,up,vp})];
assign(solve({op(maListe)},{f11,f12,f13,f21,f22,f23,f31,f32,f33}));
#Ecriture sous forme LaTeX
latex(f11,'theF1');latex(f12,'theF2');latex(f13,'theF3');
latex(f21,'theF4');latex(f22,'theF5');latex(f23,'theF6');
latex(f31,'theF7');latex(f32,'theF8');latex(f33,'theF9');
```
#latex(q,'theQ'); quit;

et le résultat obtenu (certes compliqué) :

- $F_{11}$  = q31 q23  $\alpha v$  q33 q21  $\alpha v$  q22 q31  $\lambda v_0$  + q34  $\mu$  q21  $\alpha v$  + q22 q31  $\mu v_0$  + q32  $\lambda v_0$  q21 + q33  $\mu$  q21  $\alpha v$   $q31\,\mu$ <br> $q23\,\alpha\,v$   $q24\,q31\,\mu$ <br> $\alpha\,v$   $q32\,\mu$   $v_0$ <br> $q21$
- $F_{12} \quad = \quad \ \, q^{32} \alpha_{u} \, q^{23} q^{22} \, q^{31} \, \mu \, u_{0} q^{31} \, q^{23} \, \gamma_{1} + q^{22} \, q^{33} \, \alpha_{u} \, \mu + q^{33} \, q^{21} \, \gamma_{1} q^{22} \, q^{33} \, \alpha_{u} q^{33} \, \mu \, q^{21} \, \gamma_{1} + q^{22} \, q^{31} \, \lambda \, u_{0} + q^{31} \, q^{32} \, \eta \, \mu \, \mu \, \mu \, \mu \,$  $\label{eq:q34q22} q34\, q22\, \alpha_u\ \mu \ -\ q34\, \mu\ q21\, \gamma_1 \ +\ q32\, \mu\ u_0\ q21 \ +\ q24\, q31\, \mu\ \gamma_1 \ +\ q31\, \mu\ q23\, \gamma_1 \ -\ q32\, \alpha_u\, \mu\ q23\, -\ q24\, q32\, \alpha_u\, \mu\ -\ q31\, \mu\ q23\, \gamma_1 \ +\ q31\, \mu\ q23\, \gamma_1 \ -\ q32\, \alpha_u\, \mu\ q23\, \gamma_1 \ +\ q31\, \$  $q32 \lambda u_0 q21$
- $\begin{array}{lll} F_{13} & = & \phantom{+} \hat{q}32\, \alpha_u\, \ddot{\chi}\, \dot{v}_0\, q23 + q22\, q33\, \alpha_u\, v_0 \, -\, q22\, q33\, \alpha_u\, \chi\, v_0 \, -\, q31\, \lambda\, v_0\, q23\, \gamma_1 \, +\, q34\, \alpha_u\, q23\, \alpha_v \, +\, q24\, q31\, \lambda\, u_0\, \alpha_v \,\, +\, q31\, \lambda\, v_0\, q23 \, +\, q31\, \lambda\, v_0\,$  $q24 q32 \alpha_u \lambda v_0 - q32 \alpha_u v_0 q23 + q34 \lambda v_0 q21 \gamma_1 + q33 u_0 q21 \alpha_v - q33 v_0 q21 \gamma_1 + q31 v_0 q23 \gamma_1 \label{eqn:q24q33} q24\,q33\,\alpha_u\,\alpha_v \,+\, q31\,\lambda\,u_0\,q23\,\alpha_v \, -\, q24\,q31\,\lambda\,v_0\,\gamma_1 \, -\, q31\,u_0\,q23\,\alpha_v \, -\, q34\,\lambda\,u_0\,q21\,\alpha_v \,+\, q33\,\lambda\,v_0\,q21\,\gamma_1 \, -\, q31\,\alpha_v\,u_0\,q_0\,\gamma_1 \,+\, q31\,\lambda\,v_0\,q_0\,\gamma_1 \,+\, q31\,\lambda\,v_0\,$  $q34$   $q22 \alpha_u \lambda v_0 - q33 \lambda u_0 q21 \alpha_v$
- $\begin{array}{lll} F_{21} & = & q12\,q31\,\lambda\,v_0\,-\,q11\,q32\,\lambda\,v_0\,+\,q11\,q32\,\mu\,v_0\,+\,q14\,q31\,\mu\,\alpha_v\,-\,q11\,q33\,\mu\,\alpha_v\,+\,q11\,q33\,\alpha_v\,-\,q31\,q13\,\alpha_v\,-\,q11\,q31\,q\,u_0\,+\,q11\,q31\,\alpha_v\,+\,q11\,q31\,\alpha_v\,+\,q11\,q31\,\alpha_v\,+\,q11\,q$  $q12 q31 \mu v_0 + q31 \mu q13 \alpha_v - q34 q11 \mu \alpha_v$
- $F_{22} \hspace{1.1cm} = \hspace{1.1cm} -q11 \hspace{0.05cm} q33 \hspace{0.05cm} \gamma_1 +q31 \hspace{0.05cm} q1 \hspace{0.05cm} q^{1} \hspace{0.05cm} q \hspace{0.05cm} q^{1} \hspace{0.05cm} q^{1} \hspace{0.05cm} q^{1} \hspace{0.05cm} q^{1} \hspace{0.05cm} q^{1} \hspace{0.05cm} q^{1} \hspace{0.05cm} q^{1} \hspace{0.05cm} q^{1} \hspace{0.05cm} q^{$  $\label{eq:q12q33} q\, 12\, q\, 33\, \alpha_u\ \mu \ -\ q\, 12\, q\, 31\, \lambda\ u_0 \ +\ q\, 14\, q\, 32\, \alpha_u\ \mu \ +\ q\, 32\, \alpha_u\ \mu\ q\, 13\ +\ q\, 12\, q\, 31\, \mu\ u_0\ -\ q\, 31\, \mu\ q\, 13\ \gamma_1 \ +\ q\, 11\, q\, 33\ \mu\ \gamma_1 \ +\ q\, 11\, q\, 33\, \mu\ \gamma_1 \ +\ q\, 11\,$  $q11 q32 \lambda u_0$
- $F_{23} \quad = \quad \ \, \overset{\_}{q}31 \, \overset{\_}{u}_0 \, \overset{\_}{q}13 \, \overset{\_}{\alpha}_v \, + \, \overset{\_}{q}32 \, \alpha_u \, v_0 \, \overset{\_}{q}13 \, + \, \overset{\_}{q}14 \, \overset{\_}{q}31 \, \lambda \, v_0 \, \gamma_1 \; \, \overset{\_}{q}12 \, \overset{\_}{q}33 \, \alpha_u \, v_0 \; + \, \overset{\_}{q}11 \, \overset{\_}{q}33 \, \lambda \, u_0 \, \alpha_v \; \$  $q14 q31 \lambda u_0 \alpha v + q11 q33 v_0 \gamma_1 - q14 q32 \alpha u \lambda v_0 - q11 q33 \lambda v_0 \gamma_1 + q34 q12 \alpha u \lambda v_0 - q31 \lambda u_0 q13 \alpha v$  $\label{eq:q34} q34 \propto_u\ q13 \propto_v\ -\ q34 \ q11 \, \lambda\ v_0\ \gamma_1\ +\ q31 \, \lambda\ v_0\ q13 \ \gamma_1\ +\ q12 \ q33 \ \alpha_u\ \lambda\ v_0\ -\ q32 \ \alpha_u\ \lambda\ v_0\ q13\ +\ q14 \ q33 \ \alpha_u\ \alpha_v\ +\ q14 \ q33 \ \alpha_u\ c_0\ +\ q15 \ \alpha_u\ c_0\ +\ q16 \ \alpha_u\ c_0\ +\ q17 \ \alpha_u\ c_0\ +\ q18 \ \alpha_u\ c_0\ +\ q19 \ \alpha_u\ c_0\ +$  $q34$   $q\,11$   $\lambda$   $u_{\,0}$   $\alpha_{\,v}$   $\, q11$   $q33$   $u_{\,0}$   $\alpha_{\,v}$
- $F_{31}$  =  $-q22$   $q11$   $\mu$   $v_0$  +  $q22$   $q11$   $\lambda$   $v_0$   $q11$   $q23$   $\alpha$   $v$  +  $q13$   $q21$   $\alpha$   $v$   $q11$   $\lambda$   $v_0$   $q21$   $\mu$   $q13$   $q21$   $\alpha$   $v$  +  $q11$   $q24$   $\mu$   $\alpha$   $v$   $q14 \mu q21 \alpha_v + q12 \mu v_0 q21 + q11 \mu q23 \alpha_v$
- $\begin{array}{lll} F_{32} & = & \phantom{+} q11 \, q23 \, \gamma_1 q11 \, \mu \, q23 \, \gamma_1 + \mu \, q13 \, q21 \, \gamma_1 + q22 \, \alpha_u \, q13 + q14 \, \mu \, q21 \, \gamma_1 q13 \, q21 \, \gamma_1 q22 \, q11 \, \lambda \, \, u_0 q22 \, \alpha_u \, \mu \, q13 q13 \, q11 \, \lambda \, u_0 q22 \, \alpha_u \, \mu \, q13 q13 \, \lambda \, u_0 q22 \, \alpha_u \,$  $\label{eq:q22} q22\,q\,14\,\alpha\,u\,\,\mu\ -\ q12\,\alpha\,u\ q23\ -\ q11\,q24\,\mu\,\gamma_1\ +\ q22\,q\,11\,\mu\, \,u_0\ +\ q12\,\lambda\,\,u_0\,q21\ -\ q12\,\mu\,\,u_0\,\,q21\ +\ q24\,q12\,\alpha\,u\,\,\mu\ +\ q12\,\lambda\,\,u_0\,\,q21\ -\ q12\,\mu\,\,u_0\,\,q21\ +\ q24\,q12\,\alpha\,u\,\,\mu\ +\ q12\,\$  $q12 \alpha_u \mu q23$
- $F_{33}$  =  $-q12 \alpha _u \stackrel{.}{\lambda} v_{0}$   $q23 + \lambda \; u_{0}$   $q13$   $q21 \alpha _v$   $\lambda \; v_{0}$   $q13$   $q21 \gamma _{1}$  +  $v_{0}$   $q13$   $q21 \gamma _{1}$   $q11 \; v_{0}$   $q23$   $\gamma _{1}$  +  $q22$   $q14 \; \alpha _u \; \lambda \; v_{0}$  - $\label{eq:q14} q\, 14 \, \alpha \, u \, \, q\, 23 \, \alpha \, v \ + \ q\, 22 \, \alpha \, u \, \, \lambda \, \, v_0 \, \, q\, 13 \ + \ q\, 11 \, q\, 24 \, \lambda \, \, v_0 \, \gamma \, \gamma \ - \ q\, 22 \, \, \alpha \, u \, \, v_0 \, \, q\, 13 \ + \ q\, 12 \, \alpha \, u \, \, v_0 \, \, q\, 23 \ + \ q\, 11 \, \, u_0 \, \, q\, 23 \, \alpha \, v \ \cdot \ \$  $\label{eq:q1q24} q\, 1\, 1\, q\, 24\, \lambda\ u_0\ \alpha_v\ +\ q\, 24\ \alpha_u\ q\, 13\ \alpha_v\ +\ q\, 14\, \lambda\ u_0\ q\, 21\ \alpha_v\ -\ u_0\ q\, 13\ q\, 21\ \alpha_v\ -\ q\, 24\ q\, 12\ \alpha_u\ \lambda\ v_0\ +\ q\, 11\ \lambda\ v_0\ q\, 23\ \gamma_1\ -\ q\, 24\ q\, 24\ \alpha_v\ \alpha_v\ +\ q\, 24\ \alpha_u\ q\, 23\ \gamma_1$  $q14 \lambda v_0 q21 \gamma_1 - q11 \lambda u_0 q23 \alpha_v$

avec la matrice  $q$  définie comme suit :

$$
\left\{\begin{array}{rcl} q_{11} & = & \alpha'_{u} \left(1+\frac{-\frac{1}{2}\,r_{2}\,^{2}-\frac{1}{2}\,r_{1}\,^{2}}{D}\right) + \frac{\gamma_{2}\left(r_{2}+\frac{1}{2}\,r_{1}\,r_{0}\right)}{D} + \frac{\lambda\,u'_{0}\left(-r_{1}+\frac{1}{2}\,r_{2}\,r_{0}\right)}{D} \vspace{1mm} \right. \\ q_{12} & = & \frac{\alpha'_{u}\left(-r_{2}+\frac{1}{2}\,r_{1}\,r_{0}\right)}{D} + \gamma_{2}\,\left(1+\frac{-\frac{1}{2}\,r_{2}\,^{2}-\frac{1}{2}\,r_{0}\,^{2}}{D}\right) + \frac{\lambda\,u'_{0}\left(r_{0}+\frac{1}{2}\,r_{2}\,r_{1}\right)}{D} \vspace{1mm} \right. \\ q_{13} & = & \frac{\alpha'_{u}\,\left(r_{1}+\frac{1}{2}\,r_{2}\,r_{0}\right)}{D} + \frac{\gamma_{2}\,\left(-r_{0}+\frac{1}{2}\,r_{2}\,r_{1}\right)}{D} + \lambda\,u'_{0}\,\left(1+\frac{-\frac{1}{2}\,r_{1}\,^{2}-\frac{1}{2}\,r_{0}\,^{2}}{D}\right) \vspace{1mm} \\ q_{14} & = & \alpha'_{u}\,\,t_{0}+\gamma_{2}\,t_{1}+\lambda\,u'_{0}\,t_{2}+u'_{0}-\lambda\,u'_{0} \vspace{1mm} \\ q_{21} & = & \frac{\alpha'_{v}\,\left(r_{2}+\frac{1}{2}\,r_{1}\,r_{0}\right)}{D} + \frac{\lambda\,v'_{0}\,\left(-r_{1}+\frac{1}{2}\,r_{2}\,r_{0}\right)}{D} \vspace{1mm} \\ q_{22} & = & \alpha'_{v}\,\left(1+\frac{-\frac{1}{2}\,r_{2}\,^{2}-\frac{1}{2}\,r_{0}\,^{2}}{D}\right) + \frac{\lambda\,v'_{0}\,\left(r_{0}+\frac{1}{2}\,r_{2}\,r_{1}\right)}{D} \vspace{1mm} \\ q_{23} & = & \frac{\alpha'_{v}\,\left(-r_{0}+\frac{1}{2}\,r_{2}\,r_{1}\right)}{D} + \lambda\,v'
$$

avec :

$$
D = 1 + \frac{1}{4} r_0^2 + \frac{1}{4} r_1^2 + \frac{1}{4} r_2^2
$$

## A.4 Condition d'existence d'une relation homographique dans le cas de la projection para-perspective

On se place ici dans le cas où le paramètre  $\gamma$  n'est pas nul. Le calcul s'effectue en Maple:

```
tasmanie-31% maple
   |\^/| Maple V Release 5 (INRIA)
._|\| |/|_. Copyright (c) 1981-1997 by Waterloo Maple Inc. All rights
\ MAPLE / reserved. Maple and Maple V are registered trademarks of
 <____ ____> Waterloo Maple Inc.
    | Type ? for help.
>
> with(linalg):
> with(linalg1):
\geq> w :=vector([r0, r1, r2]):
> pR :=rot3d(w): # calcul de la matrice de rotation (exponentielle de w)
> t :=vector([t0, t1, t2]):
> R :=stackmatrix(concat(pR,t),array([0,0,0,1])):
bytes used=1000036, alloc=851812, time=0.74
> A1 := matrix([
> [au, g1, bu, u0],
> [0, av, bv, v0],
> [0, 0, 0, 1]]):
> Ap := matrix([\geq[au2, g2, bu2, u02],
```

```
[0, \, av2, bv2, v02],\rightarrow\geq[0, 0, 0, 1]]:
> A2 := map(evalc, evalm(Ap&*R)):
\mathbf{r}> eq:=evalm((concat(col(A2,1..2),col(A2,\
(4))) &*inverse(concat(col(A1,1..2),col(A1,4))) &*col(A1,3) - col(A2,3)):
> eq1:= subs(bv=-av*Y0/Z0, bu=-au*X0/Z0-\
> g1*X0/Y0, bv2=-av2*Y0/Z0, bu2=-au2*X0/Z0-g2*X0/Y0,evalm(eq)):
> ## cas general, on va chercher une solution proche de la solution
> ## correspondant au cas gamma1=gamma2=0
> qw1:=numer(factor(subs(r0=t*(X0/Z0+e0),r1=t*(Y0/Z0+e1),r2=t,evalm(eq1[1])))):
> qw2:=numer(factor(subs(r0=t*(X0/Z0+e0),r1=t*(Y0/Z0+e1),r2=t,evalm(eq1[2])))):
> se0: =solve(qw1,e0):
> se11:=solve(subs(e0=se0[1],qw2),e1):
> se12:=solve(subs(e0=se0[2],qw2),e1):
> se011:=factor(subs(e1=se11[1],se0[1])):
> se012:=factor(subs(e1=se11[2],se0[1])):
> se021:=factor(subs(e1=se12[1],se0[2])):
> se022:=factor(subs(e1=se12[2],se0[2])):
```
On obtient ainsi 4 solutions différentes ce auquel on pouvait s'attendre vue la définition de  $e_0$ et  $e_1$ . L'introduction de  $\gamma$  induit une perturbation sur la direction du regard.

#### $A.5$ Génération des contraintes moléculaires dans le cas de 2 vues

```
###########################################################################
    dlingran@sophia.inria.fr, Copyright (C) 1999. All rights reserved.
##\#\overline{\boldsymbol{H}}2 frames -#\boldsymbol{\mu}#############################################################################
with(linalg):
with(linalg1):
\boldsymbol{\mu}# Specific uncalibrated motion models : N vues, i = {0 .. N-1}
# - Known values are prefixed with _
# - The last item corresponds to a DEFAULT value and is the most general case
\#'spec/Cts' := subs({x = vector([1,0,0]), y = vector([0,1,0]), z = vector([0,0,1]),}\Gamma# Projection models : [1] ortho - [2] para - [3] persp.
  p = [{lambda=0, mu=0},
   {lambda=1, mu=0},
   {lambda=1, mu=1}],
 # Intrinsic parameters
```

```
# Skew-Factor gama(i) : [1] known (zero) - [2] constant and known -
 # [3] constant (unknown) - [3] general
 g = [{gamma=(i->0)},
  {gama=(i->_gama_0)},
  {gamma=(i->gamma_0))},
  {gama=(i->gama(i))}],
 # Focal length alpha_v(i) = f(i) : [1] known (one) -
 # [2] constant (unknown) - [3] general
f = [{alpha_v=(i->1)},
  {alpha_v=(i-1)(0)},
  {alpha_v=(i->f(i))}],
# Scale factor alpha_u(i)/alpha_v(i) : [1] known (one) -
 # [2] constant (unknown) - [3] general
 s = \lceil- -{alpha_u=(i->alpha_v(i))},
  {alpha_u=(i->ka*alpha_v(i))},{alpha_u=(i->au(i))}\},# Beta parameter (for the paraperspective projection) : [1] nul (other proj)
# [2] known and constant [3] constant (unknown) [4] general
b = [{beta_v=(i->0)},
  {beta_v = (i - \{-b_0\}),
  {beta_v=(i->b_0)},
  {beta_v = (i -> b v(i))}\,
# Scale factor beta_u(i)/beta_v(i) : [1] known (one) -
# [2] constant (unknown) - [3] general
B = [{beta_u = (i - >beta_v(i))},{beta_u = (i -> _kb * beta_v(i))},{beta_u = (i -> k b * b e t a_v(i))},{beta_u=(i->bu(i))},
 # Image center i.e. principal point (u0(i), v0(i)) : [1] known (zero) -
 # [2] constant (unknown) - [3] general
 c = [{u0=(i->0), v0=(i->0)},{u0=(i->u0_0), v0=(i->v0_0)},{u0=(i->u0(i)), v0=(i->v0(i))}\},# Extrinsic parameters : rigid displacement and (optional) planar normal
# - With M(i) = R(i) M(0) + t(i) we have:
# \ast R(i) = I + (2 a)/(1 + a^2) [u]_x/||u|| + a^2/(1 + a^2) [u]_x^2/||u||^2
# * t(i) defined up to a scale factor
# - When M(i) in P(i) \leq > n(i)^T M(i) = 1 while ||n(i)||=1/d(P(i),0) we have:
\# * n(i) = R(i) n(0) / (1 + (t(i)<sup>\uparrow</sup> R(i) n(0)))
# Translation t(i) : [1] zero -
# [2] general
T = [{t=(i->vector(3,0))},{t=(i->if i=0 then vector(3,0)}
```

```
else vector([tx(i), ty(i), tz(i)])
  fi)}],
 # Translation direction (Focus of expansion) constraints
 t = [{\{x.^{\prime}(t(i),x)=1,'k.^{\prime}(t(i),y)=0,'k.^{\prime}(t(i),z)=0\}},\{\,{}^\prime\!\!\!\!k\,.\,{}^\prime\,\!(\texttt{t}(i)\,,\texttt{x})\!=\!\!1\,,\,{}^\prime\!\!\!\!k\,.\,{}^\prime\,\!(\texttt{t}(i)\,,\texttt{y})\!=\!\!0\}\,,{\{\kappa, (\text{t}(i),x)=1, (\kappa, (\text{t}(i),z)=0\}},{\{x. (t(i), x)=1\}},
  {\{\kappa,\kappa(t(i),y)=1,\kappa(\kappa(t(i),z)=0,\kappa(\kappa(t(i),x)=0\},{\{x.^(t(i), y)=1, '&. '(t(i), z)=0\}},{\{x.^{\prime}(t(i), y)=1, 'x.^{\prime}(t(i), x)=0\}},
  {\{x. (t(i), y)=1\}},{\{\kappa\cdot(\text{t}(i),z)=1,\kappa\cdot(\text{t}(i),x)=0,\kappa\cdot(\text{t}(i),y)=0\}},
   {\{x.^(t(i),z)=1,'k.^(t(i),x)=0\}},
   {\{\kappa, (\text{t}(i), z)=1, (\kappa, (\text{t}(i),y)=0\},\}\{x \cdot (t(i), z)=1\},\431.\sim \sim \sim \sim# Rotation axis r(i) : [1] general
 r = [{r = (i-2*tan(a(i)/2)/sqrt(evalc(dotprod(u(i),u(i)))) * u(i))}],
# Rotation axis u(i) : [1] general
 U = [\{u = (i-)vector([ux(i), uy(i),uz(i)]))\}],# Rotation matrices : [1] identity - [2] symmetry - [3] first order -
# [4] second order - [5] general
 R = [{R=(i->evalm(\text{array}(1..3,1..3,\text{identity})))}{R=(i->evalm(array(1..3,1..3,identity))}+2/evalc(dotprod(u(i),u(i)))*evalm(tilde(evalm(u(i)))&*tilde(evalm(u(i))))))},
   {R=(i->evalm(\arctan(1..3,1..3,identity)+tilde(\erctan(r(i)))))},
   {R=(i->evalm(array(1..3,1..3,identity)
       +tilde(evalm(r(i)))+evalm(tilde(evalm(r(i)))&*tilde(evalm(r(i))))/2))},
   {R=(i->evalm(array(1..3,1..3,identity)
       +(tilde(evalm(r(i)))+evalm(tilde(evalm(r(i)))\&*tilde(evalm(r(i)))))/2)/(1+evalc(dotprod(r(i),r(i))))))],
# Rotation axis direction constraints
 u = [{\{x,(u(i),y)=1,(x,(u(i),z)=0,(x,(u(i),x)=0)\},{\{x.\ (u(i),y)=1,\ (x.\ (u(i),z)=0\}},{\{x.\ (u(i),y)=1,\ (x.\ (u(i),x)=0\}},{\{x. \cdot(u(i), y)=1\}},
   {\mathcal{F}}(k \cdot (u(i), y) = -1, 'k \cdot (u(i), z) = 0, 'k \cdot (u(i), x) = 0,
  {\phi(x, \theta(u(i), y) = -1, \theta(x, \theta(u(i), z) = 0)},{\{x.:(u(i),y)=-1,'k.:(u(i),x)=0\}},{\'{a}. ' (u(i), y) = -1},\{\,{}^\iota\,\&_\cdot\,{}^\iota\,(u\,(\,{}i\,)~,z)\!=\!1\,,\,{}^\iota\,\&_\cdot\,{}^\iota\,(u\,(\,{}i\,)~,x)\!=\!0\,,\,{}^\iota\,\&_\cdot\,{}^\iota\,(u\,(\,{}i\,)~,y)\!=\!0\}\,,\{\,{}^\prime\!\!\!\! \&\,.\,{}^\prime\!\!\!\!\ (u(i)\,,z)\!=\!1\,,\,{}^\prime\!\!\!\! \&\,.\,{}^\prime\!\!\!\ (u(i)\,,x)\!=\!0\}\,,{\{x, (u(i), z)=1, (x, (u(i), y)=0\}},{\{x,(u(i),z)=1\}},\{\,{}^\prime\,\&.\,{}^\prime\,(u\,(\,i\,)\,,z)\!=\!-1\,,\,{}^\prime\,\&.\,{}^\prime\,(u\,(\,i\,)\,,x)\!=\!0\,,\,{}^\prime\,\&.\,{}^\prime\,(u\,(\,i\,)\,,y)\!=\!0\}\,,{\{x, (u(i), z)=-1, (x, (u(i), x)=0\}},{\{x.:(u(i),z)=-1,'&.:(u(i),y)=0\}},{\{}'\&. '(u(i),z)=-1\},
```

```
\{\,{}^\iota\,\&_\cdot\,{}^\iota\,(u\,(\,i\,)\,,x\,) =\! 1\,,\,{}^\iota\,\&_\cdot\,{}^\iota\,(u\,(\,i\,)\,,y\,) =\! 0\,,\,{}^\iota\,\&_\cdot\,{}^\iota\,(u\,(\,i\,)\,,z) =\! 0\}\,,{\{x.^{\prime}(u(i),x)=1,'k.'(u(i),y)=0\}},
 {\{x,(u(i),x)=1,(x,(u(i),z)=0\}},{\{x,(u(i),x)=1\}},{\{x,(u(i),x)=-1,}'x.(u(i),y)=0,'k.(u(i),z)=0\},{\{x, (u(i),x)=-1, (x(i),y)=0\}},
 \{\, {}^\prime\,\&_\cdot\, {}^\prime\,(u\,(\,i\,) \;,\, x) = -1\,,\, {}^\prime\,\&_\cdot\, {}^\prime\,(u\,(\,i\,) \;,\, z) = 0\}\,,{\{x. (u(i), x) = -1\}},
# Relative orientation between rotation and translation :
# [1] fixed axis rotation - [2] screw rotation - [3] general
Z = [{\{}' k x' (u(i), t(i))=0\},{\{x. (u(i), t(i))=0\}},{}],
# Direction of rotation axis [1] parallel - [2] ortho - [3] general
W = [{\{}' k x' (u(i), vector([u x, u y, u z])) =0\},{\{`&. `(u(i),vector([\_ux,\_uy,\_uz]))=0\}},{}],
# Direction of translation [1] parallel - [2] ortho - [3] general
D = [{\{}' kx' (t(i), vector([_t,x_t,ty,tz]))=0\},{\{x. '(t(i),vector([\_t x, \_t y, \_t z]))=0\}},{}],
# Angle a(i) = tan(theta/2) : [1] theta=zero -[2] known
# [3] general
a = [{a=(i->0)},
 {a=(i-)if i=0 then 0 else a(i) fi)},{a=(i-1)(i-1)} i=0 then 0 else a(i) fi)},
 {a=(i-1)},
# (Optional) plane normal direction constraints in view 0
n = \lceil\{n x = \!0 , \!n \!y \! = \!0 , \!n \!z \! = \!0 \} ,
 {ny=0,nz=0},
 {nx=0,nz=0},
 {nx=0,ny=0},
 {nx=0},
 \{ny=0\},
 {nz=0},
 {nx=-Nx,ny=-Ny,nz=-Nz},
 {}],
l = [{\{}' kx'(\text{array}([nx,ny,nz]),t(i))=0\},{\{`&. `(array([nx,ny,nz]),t(i))=0\}},{}],
m = [{\{\mbox{`$\&$x$`}}(\mbox{array}([{\tt nx}, {\tt ny}, {\tt nz}]) ,u(i))=0},
```

```
{\{`k.(`array([nx,ny,nz]),u(i))=0\}},
   {}],
NULL]):
# Test the coherence of the data structure
if not type('spec/Cts', list(name=list(set('=')))) then
ERROR('BUG in data structure !!!!!')
fi:
## Hierachical tree of constraints
# - The upper is the most general model
# - The lower is the most specific model (no retinal displacement)
# Equations lower=upper are on each model item index
# - Default items are linearly sorted up to the most general case
'spec/Tree/default' := proc(u)global 'spec/Cts':
u = \{'i=i+1'$i=1..nops(
 op(1, map((c, u)->if op(1,c)=u then op(2,c) fi, 'spec/Cts', u)))-1}
end:
'spec/Tree' := ['spec/Tree/default' (p),
 'spec/Tree/default' (g),
 \lq\text{spec/Tree/default'}(f),
 'spec/Tree/default'(s),
 'spec/Tree/default'(b),
 'spec/Tree/default<sup>{</sup>(B),
 'spec/Tree/default'(c),
 \lq\texttt{spec/Tree/default'} (T),
 f = \{1=2, 1=3, 2=4, 3=4,
 5=6, 5=7, 6=8, 7=8,
 9=10, 9=11, 10=12, 11=12,
 13=14, 13=15, 14=16, 15=16,
 17=18, 17=19, 18=20, 19=20,
 21=22, 21=23, 22=24, 23=24},
 R = \{1=2, 2=5,
  1=3, 3=4, 4=5},
 'spec/Tree/default'(r),
 `spec/Tree/default`(U),
```

```
u = f1=2, 1=3, 2=4, 3=4,
 5=6, 5=7, 6=8, 7=8,
  9=10, 9=11, 10=12, 11=12,
 13=14, 13=15, 14=16, 15=16,
 17=18, 17=19, 18=20, 19=20,
 21=22, 21=23, 22=24, 23=24},
 Z = \{1=3, 2=3\},W = \{1=3, 2=3\},
D = \{1=3, 2=3\},'spec/Tree/default'(a),
n = \{1=2, 1=3, 1=4, 2=5, 2=6, 3=6, 3=7, 4=5, 4=7, 5=9, 6=9, 7=9, 8=9\},\1 = \{1=3, 2=3\},m = \{1=3, 2=3\},NULL]:
## Basic functions on the model hierarchy
# - Models are referenced by their index, a list of integers
# [1] Model name and index functions
# - Return the number of defined models
'spec/nops' := proc()global 'spec/Cts':
\texttt{convert}(\texttt{map}(\texttt{c}\texttt{-}\texttt{hops}(\texttt{op}(2,\texttt{c}))\,,\texttt{ 'spec/Cts'}\,\texttt{, '*'} )end:
lprint(cat('They are ', 'spec/nops'(), ' models : oh la la !')):
# - Return true if m is a correct model index or name
\lq\texttt{spec/type'} := \texttt{proc(m)}option remember:
 global 'spec/Cts':
type(m, list(integer)) and (nops(m) = nops('spec/Cts')) and
 not member(false, maps2((m, c)->(m>0) and (m < = n \text{ops}(op(2, c))), m, 'spec/Cts'))
end:
`type/spec/index` := op(`spec/type`):
# - Return the index of a given model name or NULL if undefined
`spec/index` := proc(m_name :: string)
 global 'spec/Cts':
local m, j, p, k, v:
 m := 'spec/top'():j := 1: while j \leq length(m_name) do
  p := sscanf(substring(m_name,j..length(m_name)), \%[a-zA-Z]\%d');
 if nops(p) = 2 and
```

```
member(convert(p[1],symbol), map(u->op(1,u), 'spec/Cts'), 'k') and
   p[2] > 0 and p[2] < = nops(op(2, 'spec/Cts'[k])) then
   m[k] := p[2]:
  j := j + length(cat(p[1], p[2]))else RETURN(NULL) fi:
 od:
 \mathbf{m}end:
# - Return the name of a model for a given index
'spec/name' := proc(m :: 'spec/index')global 'spec/Cts':
cat(op(maps2((m,c)->if m<nops(op(2,c)) then op(1,c),m fi, m, 'spec/Cts'))# [2] Acces functions in the model hierarchy
# - Return the lower model index
'spec/bottom' := proc()global 'spec/Cts':
[1$nops('spec/Cts')]
end:
# - Return the upper model index
'spec/top' := proc()global 'spec/Cts':
['nops(op(2,'spec/Cts'[k]))'$k=1..nops('spec/Cts')]
# - Return the set of the next more general models indexes in the hierarchy
'spec-up' := proc(m :: 'spec/index')global `spec/Tree`:
 maps2((i,b)->map(
  (b,i)->if op(1,b)=i then op(2,b) fi, op(2,b) union \{i=i\}, i),
   m, 'spec/Tree')
end:
# - Return the set of the next less general models indexes in the hierarchy
'spec/down' := proc(m :: 'spec/index')global \lq\text{-spec/Tree}\rq\lq\ldotsmaps2((i,b)-\geq map((b,i)->if op(2,b)=i then op(1,b) fi, op(2,b) union {i=i}, i),
  m, 'spec/Tree')
end:
# [3] Functions of a given model
'spec/resolEq' := proc(u)local v:
        v: =evalm(op(1,u)-op(2,u)):
        if type(v, array) then
                op(convert(v,set));
        else
                v;
        fi:
        end:
```

```
# - Return the substitution equations for a given model
'spec/eqs' := proc(m :: 'spec/index')global 'spec/Cts':
 option remember:
 local e, f, c, v, s, l, s2:
 # Equations for this model
 e := map(evalc, \{ op(maps2((m, c) -)op(op(m, op(2, c)))\}, 'm', 'spec/Cts'))\}:
 # Distinction between Functional substitutions and Constraints
 f := map(u->if type(u, '=')) and type(op(2,u), procedure) then u fi, e):c := e minus f:
 c := \text{subs}(f, c):
 c := map('spec/resolEq', c);# Resolution of the constraints
 v := map(u\rightarrow if substring(convert(u,string), 1) <> "_" then u fi, indets(c)):
 s := \{solve(c, v)\}:
if nops(s) <>1 or nops(op(1,s)) <>nops(v) then
  RETURN(NULL);
# ERROR(cat('Unable to compute equations of model ', 'spec/name'(m),
# ' running: ', convert(Solve(c,v), string)))
fi:
 s := op(1, s);
 # Maintenant on remplace les ux(i) par exemple de s dans f (3 fois pour les substitutions)
 s2 := \text{map}(u - \text{inf}(type(op(1, u), function)) then unapply(op(1,u),i) = unapply(op(2,u),i) fi,s);
 f:=subs(s2,f);
 f:=subs(s2,f);f:=subs(s2,f);l := \{ op(f), op(s) \};# ici, on compose les fonctions (2 fois car il existe R ( r ( u ) ) )
 l := map(u->op(1,u) = subs(l,op(2,u)),l);l := map(u->op(1,u) = subs(l,op(2,u)),l);RETURN(1);
end:
##\texttt{\#map}(u-\texttt{op}(1,u) = \texttt{subs}(q, op(2,u)), q);### - Map a given model on an object (matrix, vector, expression)
'spec/map' := proc(m :: 'spec/index', object)option remember:
 local r:
 # Dealing with named arrays
 if type(object, string) and type(object, array) then
  lprint('in spec map, just return');
 RETURN(procname(m, op(object)))
 # Substitute and eval
 r := \text{subs}(' \text{spec/eqs'}(m), \text{ object}):
 if type(object, array) then
 map(eval, r)
 else
  eval(r)
 f_i
```

```
# - Return the free variables of an object for a given model
'spec/free' := proc(m :: 'spec/index', object)indets(`spec/map`(m, convert(object, set)))
end:
# Instrinsic parameters matrix
'spec/Pi' := i->array([[ alpha_u(i), gama(i), lambda * beta_u(i) + mu * u0(i), (1-mu) * u0(i)],
 [ 0, alpha_v(i), lambda * beta_v(i) + mu * v0(i), (1-mu) * v0(i)],
 [ 0, 0, mu, (1-mu)]
]):
# Extrinsic parameters matrix
'spec/Pe' := i->stackmatrix(
 concat(evalm(R(i)),evalm(t(i))),
array([0,0,0,1])):
#########`spec/gener/persp` := proc()
 local ig, iff, is, iC, it, iR, iu, iZ, theindex:
 for ig in {1,2,4} do
   for iff in {1,3} do
     for is in {1,3} do
       for iC to 3 do
         for it to 12 do
           for iR to 5 do
             for iu in {1,2,3,4,9,10,11,12,17,18,19,20} do
               for iZ to 3 do
                 theindex := cat('p3g',ig, 'f', iff, 's', is, 'b1B1c', iC, 'T2t', it, 'r1U1R', iR,(i_1',i_1,'Z',i_2,'W3D3a2n913m3'):
                 print(theindex);
                 `spec/analyse`(convert(theindex,string)):
               od
             od
           od
         od
       od
     od
   od
 od:
end:
'spec/gener/para' := proc()local ig, iff, is, iC, it, iR, iu, iZ, theindex:
 for ig in {1,2,4} do
   for iff in {1,3} do
     for is in {1,3} do
       for iC to 3 do
```
end:

```
for it to 12 do
            for iR to 5 do
              for iu in {1,2,3,4,9,10,11,12,17,18,19,20} do
                for iZ to 3 do
                  theindex := cat('p2g', ig, 'f', iff, 's', is, 'b1B1c', iC, 'T2t', it, 'r1U1R', iR,(i_1', i_1,'Z', iZ,'W3D3a2n913m3'):
                  print(theindex);
                   `spec/analyse`(convert(theindex,string)):
                od
              od
            od
          od
        od
      od
    od
  od:
end:
'spec/gener/ortho' := proc()local ig, iff, is, iC, it, iR, iu, iZ, theindex:
  for ig in {1,2,4} do
    for iff in {1,3} do
      for is in {1,3} do
        for iC to 3 do
          for iR from 2 to 5 do
            for iu in {1,2,3,4,17,18,19,20} do
              for iZ to 3 do
                theindex := cat('p1g',ig,'f',iff,'s',is,'b1B1c',iC,'T1t13r1U1R',iR,(u^{\prime},iu,'Z^{\prime},iZ,'W3D3a2n913m3'):
                print(theindex);
                `spec/analyse`(convert(theindex,string)):
              od
            od
          od
        od
      \circd
    od
  od:
  for ig in {1,2,4} do
   for iff in {1,3} do
      for is in {1,3} do
       for iC to 3 do
          for it to 12 do
            for iR from 2 to 5 do
              for iu in {1,2,3,4,17,18,19,20} do
                for iZ to 3 do
                  theindex := cat('p1g',ig,'f',iff,'s',is,'b1B1c',ic,'T2t',it,'r1U1R',iR,(u',iu,'Z',iZ,'W3D3a2n913m3'):
                  print(theindex);
                   `spec/analyse`(convert(theindex,string)):
                od
              od
            od
          od
        od
```

```
od
    ho
 od:end:
`spec/analyse` := proc(m_name :: string)
local m, R1, t1, Pe1, Pi0, Pi1, q, mtp, Bl, eq, maListe, F, Fs, fd0,fd1,i,j,u,v,up,vp, dof,
       x1, x2, x3, x4, x5, x6, x7, x8, x9, f11, f12, f13, f21, f22, f23, f31, f32, f33:
lprint('in analyse');
 fd0 := fopen("Fnull-persp2.test",APPEND):
 fd1 := fopen("Fother-persp2.test",APPEND):
 m := 'spec/index'(m_name):lprint('after spec index');
 if m = NULL then
  lprint(m_name,` Desole ce nom est invalide !`)
 else
  if 'spec/egs'(m) \Leftrightarrow \text{NULL} then
    R1 := 'spec/map '(m, R(1)):
    t1 := 'spec/map '(m, t(1)):
    Pe1 := stackmatrix(concat(R1,t1),array([0, 0, 0, 1])):
    Pi0 := \iotaspec/map\iota(m, \iotaspec/Pi\iota(0)):
    Pi1 := \iotaspec/map\iota(m, \iotaspec/Pi\iota(1)):
    q := \text{multiply}(P_{11}, Pe_{1}):
    mtp := transpose(matrix([[up],[vp],[1]])):
    Bl := stackmatrix(concat(concat(vector([u,v,1]), vector([0,0,0])), Pi0)
       , concat(concat(vector([0,0,0]), vector([up,vp,1])), q)):
       eq:= expand(sort(det(Bl) - expand(multiply(mtp,
            multiply(matrix([[f11, f12, f13], [f21, f22, f23], [f31, f32, f33]]),
                     vector([u,v,1]))[1]))):
      maListe:= [coeffs(eq, {u,v,up,vp})]:
      assign(solve({op(maListe)},{f11,f12,f13,f21,f22,f23,f31,f32,f33})):
      F := array([f11, f12, f13, f21, f22, f23, f31, f32, f33]):
      Fs := array([x1, x2, x3, x4, x5, x6, x7, x8, x9]):for i to 9 do
         if F[i] = 0 then
           Fs[i]:=0;مع[م
           if i < 9 then
             for j from i+1 to 9 do
               if factor(expand(F[i]-F[j]))=0
               then Fs[j]:=Fs[i];
               else if factor(expand(F[i]+F[j]))=0
               then Fs[j]:=-Fs[i];
               fi
               f_iod
            fi
         f_ibd:dof:=nops(indets({op(convert(Fs,list))})):
         if dof = 0 then
           fprintf(fd0,"%s\n", m_name);
         else if dof < 9 then
           fprintf(fd1, "%d :[%s %s %s %s %s %s %s %s %s] ## %s\n", dof,
                         convert(Fs[1],string),convert(Fs[2],string),convert(Fs[3],string),
                         convert(Fs[4],string),convert(Fs[5],string),convert(Fs[6],string),
```

```
fi
         fi
       fi
   fi:
# fi:
 fclose(fd0):
 fclose(fd1):
end:
`spec/gener/persp`():
# 'spec/gener/ortho'():
```
#`spec/gener/test`(): #`spec/gener/para`():

Les particuliers correspondants à des matrices fondamentales nulles sont répertoriés dnas le fichier "Fnull.test" tandis que les cas pour lesquels on obtient des formes simplifiées non nulles sont dans le fichier "Fother.test", pour lequel chaque ligne correspond à un cas et contient le nombre de variables mise en jeu, le nom et la forme simpliée.

Pour les cas concernant la projection perspective et plus particulièrement formés de la sorte :

p3g[1-2;4]f[1;3]s[1;3]b1B1c[1-3]T2t[1-12]r1U1R[1-5]u[1-4;9-12;17-20]Z[1-3]W3D3a2n9l3m3 on obtient 77760 cas particuliers.

Pour des raisons de vitesses de calcul, on a considéré le sous-ensemble de cas suivant :

p3g1f1s[1]b1c[1-3]t2t[1-3]t2t[1-3]r1-12]r1-12;17-20;17-20;17-20;17-20;17-20;17-20

soit, 1296 cas, parmi lesquels 7087 proposent une matrice fondamentale simpliée.

Nous montrons ci-dessous un court extrait du fichier obtenu :

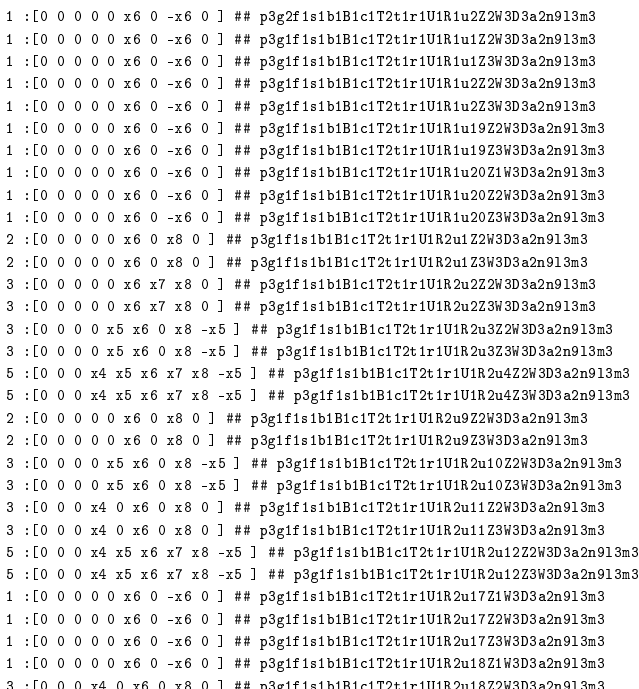

3 :[0 <sup>0</sup> <sup>0</sup> x4 <sup>0</sup> x6 <sup>0</sup> x8 <sup>0</sup> ] ## p3g1f1s1b1B1c1T2t1r1U1R2u18Z2W3D3a2n9l3m3

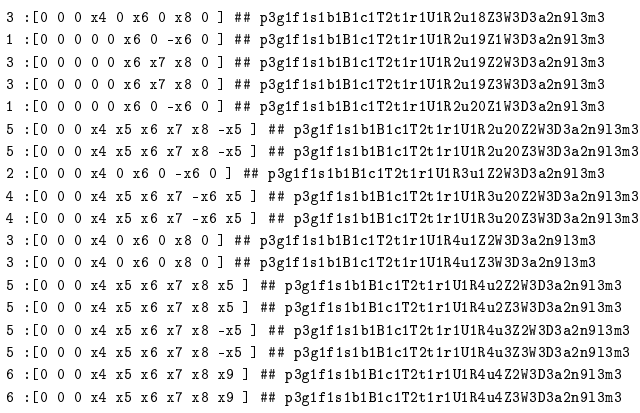

Pour les cas concernant la projection orthographique, et plus précisément les cas de la forme : p1g[1-2;4]f[1;3]s[1;3]b1B1c[1-3]T1t13r1U1R[2-5]u[1-4;17-20]Z[1-3]W3D3a2n9l3m3 et

```
p1g[1-2;4]f[1;3]s[1;3]b1B1c[1-3]T2t[1-12]r1U1R[2-5]u[1-4;17-20]Z[1-3]W3D3a2n9l3m3
```
on obtient 44928 cas. Pour les mêmes raisons de temps de calcul que précédemment, on ne considère que les cas suivants :

```
p1g1f1s[1;3]b1B1c[1-3]T1t13r1U1R[2-5]u[1-4;17-20]Z[1-3]W3D3a2n9l3m3
```
et

### pigting pig1s for the significant complete the significant complete the significant complete the significant complete  $\mathcal{L}$

soit 7488 cas, parmi lesquels 971 présentent une matrice fondamentale nulle (ce sont donc des cas d'homographies) et 6421 une matrice fondamentale simpliée.

Annexe B

# Analyse détaillée de quelques cas particuliers.

Cette annexe présente une analyse détaillée de quelques cas particuliers et qui est une partie de (Viéville et Lingrand, 1999).

#### Considering screw rotations with fixed camera parameters.  $B.1$

Surprisingly perhaps it would be useful to start analyzing the case of a "screw rotation" i.e. the situation in which the translation is aligned with rotation axis.

As easily demonstrated thils situation is characterized by the fact that :

$$
\mathbf{F} \mathbf{e} = 0 \tag{B.1}
$$

In other words  ${\bf e}={\bf e}$  , i.e. the two epipoles are the same. This is a sufficient and necessary condition.

Let us complete this analysis by studying the rank of the  $F$ -matrix, Why such a choice? Because, since  $\mathbf{F} = \mathbf{A}^{-1} \mathbf{t} \mathbf{R} \mathbf{A}^{-1}$  its rank must be the same as for the *essential matrix*  $\mathbf{E} = \mathbf{t} \mathbf{R}$  studied in  $(Maybank, 1990)$  since it differs only up to a change of coordinates. Therefore these rank properties must be only related to the rigid displacement parameters and not the calibration parameters, and all results acquired by (Maybank, 1990) are still true in our case.

For instance, for a screw rotation, the symmetric part of the  $F$ -matrix is not of full rank since  $(\mathbf{r}+\mathbf{r})$   $\mathbf{e}=\mathbf{0}$ . More precisely, as demonstrated in (Maybank, 1990) in the calibrated case, this result:

$$
det(\mathbf{F} + \mathbf{F}^{T}) = 0 \Leftrightarrow \begin{cases} \mathbf{u} & -\mathbf{t} \\ \mathbf{u} & || & \mathbf{t} \end{cases} \tag{B.2}
$$

in other words a necessary and sufficient for the  $F$ -matrix to correspond either a "fixed axis" or a "screw rotation" is that the rank of the symmetric part of  $\bf{F}$  is less than three.

A step further, the matrix  ${\bf r}$  is entirely symmetric if and only if  $\gamma$ , we have a screw rotation for which the rotation has an angle of  $\Pi/2$ .

Summarizing these different possibilities we have the following results, depending on the rank of **F**, its symmetric part  $\mathbf{F}_s = \frac{\mathbf{F} + \mathbf{F}^T}{2}$  and its skew-symmetric part  $\mathbf{F}_a = \frac{\mathbf{F} - \mathbf{F}^T}{2}$ :

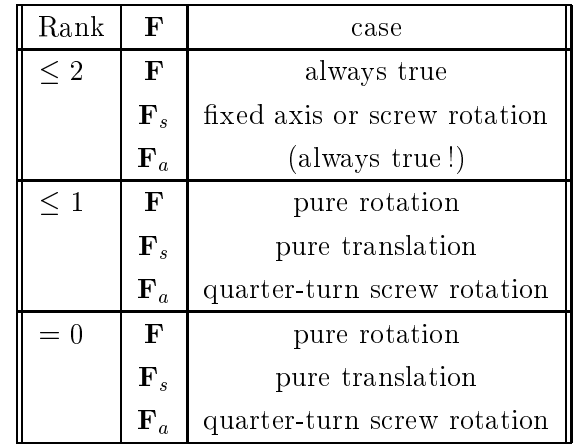

1. If we write  $t = \alpha u + v$  with  $v = t - (t^{\mu} u)$  while  $v - u$ , which is a unique decomposition of t, we obtain  $-1$   $-1$ 

 $\mathbf{F} \mathbf{e} = \mathbf{A}^{-1} \mathbf{F} \mathbf{\tilde{t}} \mathbf{R} \mathbf{t} \mathbf{A}^{-1} = \alpha \mathbf{A}^{-1} \mathbf{F} \left[ (1 - \cos(\theta)) \mathbf{u} \wedge \mathbf{v} - \sin(\theta) \mathbf{v} \right] \mathbf{A}^{-1}$ . It is easy to see that it vanishes if and only if  $\mathbf{v} = 0$ , as expected.

2. If we write  $\mathbf{a} = (1 + \cos(\theta)) \mathbf{t} + \sin(\theta) \mathbf{t} \wedge \mathbf{u} - (1 - \cos(\theta)) (\mathbf{t}^T \mathbf{u}) \mathbf{u}$  we obtain:  $\mathbf{F} - \mathbf{F}^T = \mathbf{A}^{-1}$  and  $\mathbf{F}$  is entirely symmetric if and only if  $\mathbf{a} = 0$  which in turn is true if and only if  $\mathbf{t}||\mathbf{u}$  and  $\theta = \Pi/2$ .

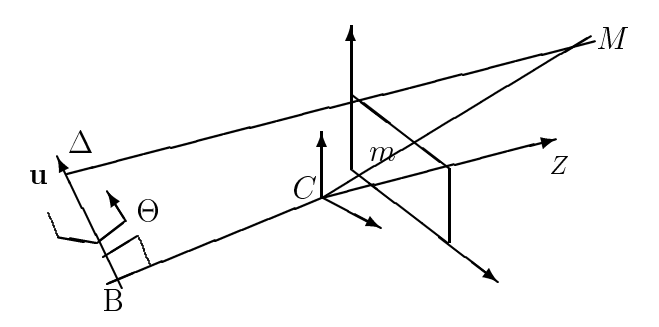

FIG. B.1 – Notations for a fixed axis rotation

One important thing is to mention here: these properties are true only considering real displacements, i.e. there exist translations and rotations with complex components which violate these rules.

Unfortunately, if  $A \neq A$ , these results are not true anymore. Furthermore, in this case, the  $F$ -matrix is not constrained by the screw-rotation equation but still in a general form.

Considering H1 i.e. the case of <sup>a</sup> pure rotation, the constraint that the translation is orthogonal to the axis of rotation has no effect on its parameterization since it does not depends on the translation.

Considering a H-matrix this unique constraints does not induce any constraint on its components already function of many other parameters.

## B.2 Considering fixed axis rotations with fixed camera parameters.

Let us now consider that the elementary displacement of the camera is a fixed axis rotation. while intrinsic parameters are constant. It is known (Beardsley et al., 1995; Viéville, 1994; Viéville et al., 1995b) that this situation is characterized by the fact that the translation is perpendicular to the axis of rotation.

We use the notations of figure B.1. We consider a vector **u** aligned with the rotation axis  $\Delta$  and the point B on the axis  $\Delta$ , such that  $\mathbf{C} = \vec{CB} - \mathbf{u}$ . The rotation angle is  $\theta$ .

From equations (1.7), (1.14) and (1.17) in this case, the  $F$ -matrix is of the rather heavy form:

$$
\mathbf{F} \equiv ||\mathbf{C}|| \begin{bmatrix} \sin(\theta) & \tilde{\mathbf{f}}_0 \\ + (1 - \cos(\theta)) & \begin{bmatrix} \mathbf{f}_1 & \mathbf{f}_2^T + \mathbf{f}_2 & \mathbf{f}_1^T \end{bmatrix} \end{bmatrix}
$$
(B.3)

with :

$$
\begin{array}{rcl}\n\mathbf{f}_0 & = & \lambda^2 \, \frac{2}{\det(A)} \mathbf{A} \, \frac{\mathbf{C} \wedge \mathbf{u}}{||\mathbf{C}||} \\
\mathbf{f}_1 & = & \lambda \, \mathbf{A}^{-1 \, T} \, \mathbf{u} \\
\mathbf{f}_2 & = & \lambda \, \mathbf{A}^{-1 \, T} \, \frac{\mathbf{C} \wedge \mathbf{u}}{||\mathbf{C}||}\n\end{array}
$$

while we have:

$$
\mathbf{f}_0^T \ \mathbf{f}_1 = 0 \tag{B.4}
$$

which is the only constraint between these three vectors . Knowing the rotation angle  $\theta$  and the matrix  $\bf{F}$  up to a scale factor, it is then straightforward to recover  $f_0$  which is the vector associated to the skew-symmetric part of F.

 $S = -1$  . The similar property  $\sim 1$  $\left(\frac{f_1}{\|f_1\|} + \frac{f_2}{\|f_2\|}\right)$  and  $u_2 =$  $\left(\frac{f_1}{\|f_1\|} - \frac{f_2}{\|f_2\|}\right)$  are the eigen-vectors associated respectively with the positive eigen-value and negative eigen-value of the symmetric part of  $F$ , the third eigen-value being zero as induced by equation (B.2). We then obtain  $f_1 \equiv u_1 + u_2$  and  $f_2 \equiv u_1 - u_2$ , but up to a scale factor only.

We can recover the intrinsic calibration parameters:

$$
\begin{cases}\n u_0 = f_0^0 - \gamma f_2^0 / f_0^2 \\
 v_0 = f_0^1 - \gamma f_2^1 / f_0^2 \\
 f = \frac{\sqrt{\gamma (f_0^0 f_2^0 + f_0^1 f_2^1 + f_0^2 f_2^2) - \gamma^2 ((f_2^0)^2 + (f_2^1)^2)}}{f_0^2}\n\end{cases}
$$
\n(B.5)

up to a 1D-indetermination related to  $\gamma$ .

A step further, we obtain two equations for the intrinsic parameters:

$$
\begin{cases}\n f_2^1 (f_0^2 u_0 - f_0^0) - f_2^0 (f_0^2 v_0 - f_0^1) = 0 \\
 f^2 + u_0^2 + v_0^2 - (f_0^0 u_0 + f_0^1 v_0 + \gamma f_2^2)/f_0^2 = 0\n\end{cases}
$$
\n(B.6)

with

$$
\gamma = \frac{f_2^0 \left(f_0^2 u_0 - f_0^0\right) + f_2^1 \left(f_0^2 u_0 - f_0^1\right)}{(f_2^0)^2 + (f_2^1)^2}
$$

so that we have one linear equation in  $u_0$  and  $v_0$  and direct estimation of  $f$  - as soon as  $u_0$  and  $v_0$ are estimated.

In addition, we recover the extrinsic calibration parameters:

$$
\mathbf{u} \equiv \mathbf{A}^T \mathbf{f}_1 \quad and \quad \mathbf{C} \equiv \mathbf{u} \wedge \mathbf{A}^{-1} \mathbf{f}_0 \tag{B.7}
$$

except jjCjj <sup>=</sup> jjtjj= <sup>p</sup> 2 (1 cos()) which cannot be recovered since we use a monocular system with a scale factor indetermination.

3. Consider three generic vectors  $\mathbf{f}_0$ ,  $\mathbf{f}_1$  and  $\mathbf{f}_2$  such that  $\mathbf{f}_0 - \mathbf{f}_1$  and introduce a vector  $\mathbf{b} = \gamma \frac{\mathbf{f}_1 \wedge \mathbf{f}_0}{\mathbf{f}_1^T - \mathbf{f}_1} - (\frac{1}{2} + \gamma) \frac{\mathbf{f}_2 \wedge \mathbf{f}_0}{\mathbf{f}_1^T - \mathbf{f}_2}$ so that  $\mathbf{b}^T \mathbf{f}_0 = 0$  and  $\mathbf{b}^T (\mathbf{f}_1 \wedge \mathbf{f}_2) = \frac{(\mathbf{f}_0 - \mathbf{f}_2)}{2}$  for any  $\gamma$ .

There is always a solution of equation (B.3) with respect to  $f_0$ ,  $f_1$  and  $f_2$  for:

$$
\lambda = 1
$$
  
\n
$$
\mathbf{u} = \begin{pmatrix} 0 & 1 & 0 \end{pmatrix}
$$
  
\nC $\wedge \mathbf{u}$   
\n
$$
\frac{\mathbf{C} \wedge \mathbf{u}}{||\mathbf{C}||} = \begin{pmatrix} 0 & 0 & 1 \end{pmatrix}
$$
  
\n
$$
A^{-1}{}^T = (\mathbf{b}, \mathbf{f}_1, \mathbf{f}_2)
$$

as the reader can easily verify.

All these equations are singular if and only if:

$$
f_0^2 = \frac{2}{f^2} \left[ C^0 u^1 - C^1 u^0 \right] = 0 \tag{B.8}
$$

It corresponds to the fact that (i) the intersection of the optical axis with retinal plane, (ii) the projection of  $C$  and (iii) the principal point are collinear, which can be detected in practice.

Considering the case where the calibration parameters vary, no constraint can be generated to F, as discussed before.

Considering H1 i.e. the case of <sup>a</sup> pure rotation, the constraint that the translation is orthogonal to the axis of rotation has no effect on its parameterization since it does not depends on the translation.

Considering a H-matrix this unique constraints does not induce any constraint on its components already function of many other parameters.

## B.3 Considering pure translations with fixed camera parameters.

Most of the analysis of this case is very simple and widely known (see for instance in (Shashua et Navab, 1994; Van Gool et al., 1994)), since :

$$
\mathbf{F} = \tilde{\mathbf{e}} \quad and \quad \mathbf{H}_{\infty} \equiv \mathbf{I} \tag{B.9}
$$

and the affine calibration is obvious.

However the characterization the H-matrix has not yet been made. Let us do it now. Using the same equations we easily see that we are looking for a matrix  $\bf{H}$  of the form:

$$
\mathbf{H} \equiv \mathbf{I} + \frac{\mathbf{e}}{||\mathbf{e}||} \nu^T
$$
 (B.10)

Considering  $\bm{\Pi}$  we have the following eigen-value decomposition :

$$
\begin{cases}\n\mathbf{u} - \mathbf{e} \Rightarrow \mathbf{H}^T \mathbf{u} = \mathbf{u} \\
\mathbf{u} \equiv \nu \Rightarrow \mathbf{H}^T \mathbf{u} = (1 + \nu^T \frac{\mathbf{e}}{||\mathbf{e}||}) \mathbf{u}\n\end{cases}
$$
\n(B.11)

Such a collineation is only defined by five parameters  $(2 \text{ for the projection of the translation})$ defined up to a scale factor and 3 for the parameter of the plane) and can thus be characterized as soon as three generic points are given, since each match generates two equations given by:  $m \wedge n$   $m = 0$ , or more precisely:

$$
\mathbf{m}' \wedge \mathbf{m} + (\nu^T \mathbf{m}) \left[ \mathbf{m}' \wedge \frac{\mathbf{e}}{||\mathbf{e}||} \right] = 0
$$
  
\n
$$
\Leftrightarrow \begin{cases} |\mathbf{m}, \mathbf{m}', \frac{\mathbf{e}}{||\mathbf{e}||} | = 0 \\ (\nu^T \mathbf{m}) = \frac{\mathbf{e}}{||\mathbf{e}||} \frac{\mathbf{m}' \mathbf{m}' \mathbf{m}'}{||\mathbf{m}' \wedge \mathbf{m}||^2} \end{cases}
$$
(B.12)

so that given at least two non-stationary points we can calculate  $\frac{\rm e}{\rm{||el|}}$  and then, given at least three non collinear points we can calculate  $\nu$  knowing  $\frac{e}{\|\mathbf{e}\|}$ .

Reciprocally, the corresponding H-matrix is characterized by the fact that it has two eigen-values which are equal.

In order to clarify this last point consider any matrix **H** with  $u_{1a}$  and  $u_{1b}$  the eigen-vectors corresponding to the same eigen-value  $\lambda_1$  of  ${\rm H}^-$  and  ${\rm u}_0$  the eigen-vector corresponding to another eigen-value  $\lambda_0$  of  $\bm{\Pi}$  . Inverting equation ( $\bm{\texttt{D}}$ .11) we easily obtain :

$$
\mathbf{e} \equiv \mathbf{u}_{1a} \wedge \mathbf{u}_{1b} \quad ; \quad \nu = \frac{\lambda_0 / \lambda_1 - 1}{\frac{\mathbf{e} \cdot T}{\|\mathbf{e}\|} \mathbf{u}_0} \mathbf{u}_0 \tag{B.13}
$$

and verify that **H** is of the form of equation (B.10). Therefore **H** is of the form of equation (B.10) if and only if it has two eigen-values which are equal.

It is thus possible to identify if a given H-matrix corresponds to a pure translation (testing if two eigen-values are equal) and if true, to recover the elements of the collineation (see (Faugeras, 1993) for a review of the calibrated case).

## B.4 Considering a zoom of the camera.

Another important specific displacement is the zoom already studied by some authors (Pollefeys et al., 95; Enciso et al., 1996b). Here we would like to provide a complete analysis of the form of the F-matrix and  $H_{\infty}$ -matrix and H-matrix in this case.

A real zoom does not correspond to a simple variation of the intrinsic parameters since the position of the optical center varies, and a translation occurs <sup>-</sup>. Let us now model this effect.

From equation (1.7) and (1.17) we have a  $F$ -matrix of the form :

$$
\mathbf{F} = \begin{pmatrix} 0 & -\lambda t^2 & \lambda ft^1 - F^{01} v_0 \\ \lambda t^2 & 0 & -\lambda ft^0 + F^{01} u_0 \\ -\lambda f' t^1 + F^{01} v_0' & \lambda f' t^0 - F^{01} u_0' & F^{22} \end{pmatrix}
$$
(B.14)

where :

$$
F^{22} = (u_0 v'_0 - v_0 u'_0) F^{01}
$$
  

$$
-u_0 F^{20} - u'_0 F^{02} - v_0 F^{21} - v'_0 F^{12}
$$

which is thus constrained by:

$$
F^{00} = 0, F^{11} = 0, F^{01} = -F^{10}
$$
\n(B.15)

Reciprocally, using equation  $(B.23)$  we can easily verify that this is a sufficient condition.

 $4.1\,$  Meconsider that a variation of a variation of the intrinsic parameters, plus a general translation of the intrinsic parameters, plus a general translation, plus a general translation, plus a general translation, but without any rotation. We must assume that this translation is general, and in particular not related to the displacement of the principal point because, we are in the case of <sup>a</sup> thick lens and the focus mechanism induces

Here, we have 4 independent parameters (since a general  $F$ -matrix has 7 parameters and here 3 constraints occur). More precisely, knowing  $(u_0, v_0, f)$  we can recover, if  $F^{-1} = -\lambda \, t^{-1} \neq 0$ , which is expected for a zoom:

$$
\mathbf{t} \equiv \begin{pmatrix} F^{12} - F^{01} u_0 \\ -F^{02} - F^{01} v_0 \\ f F^{01} \end{pmatrix}
$$
  
and  

$$
\begin{cases} u'_0 = f'_p u_0 - \frac{f'_r F^{12} + F^{21}}{F^{01}} \\ v'_0 = f'_p v_0 + \frac{f'_r F^{02} + F^{20}}{F^{01}} \end{cases}
$$
 (B.16)

i.e. **t** up to a scale factor and the new location of the principal point  $(u_0, v_0)$  while if  $t^-=0$  we are in the case of an retinal displacement, as detailed before.

Here, we cannot recover  $\eta$  /  $\eta$  because this expansion factor is an indetermination of the motion parameterization as discussed in (Viéville et al., 1996b) while equation (B.14) with  $det(\mathbf{F}) = 0$  is equivalent to equation  $(B.16)$ . This is somehow a very negative result, since the "zoom" effect is precisely a variation of f, non-measurable! This is due to the fact that this is an affine quantity, as discussed in (Viéville et al., 1996b).

If we have a "perfect" zoom, i.e.  $t^+ = t^- = 0$ , so that there is a pure translation in  $Z$  we obtain very simply:  $u_0 = F^{-1}/F^{-1}, v_0 = F^{-1}/F^{-1}, u_0 = F^{-1}/F^{-1}, v_0 = F^{-1}/F^{-1}$  but no information on f and f  $\iota$  . The F-matrix has the same form as for a general zoom, unless  $u_0 = u_0$  and  $v_0 = v_0$  and in such a case the form is similar to the case of a pure translation.

If now, we consider that the affine calibration is given, we have:

$$
\mathbf{H}_{\infty} \equiv \begin{pmatrix} \frac{f'}{f} & 0 & u'_0 - u_0 \frac{f'}{f} \\ 0 & \frac{f'}{f} & v'_0 - v_0 \frac{f'}{f} \\ 0 & 0 & 1 \end{pmatrix}
$$
 (B.17)

We are here in a situation where we recover, the new intrinsic calibration parameters from the old one, and the "zoom" effect since we have a knowledge of the affine calibration.

For a general planar structure, we have a  $H$ -matrix of the form:

$$
\mathbf{H} \equiv \begin{pmatrix} \frac{f'}{f} + s^0 n^0 & s^0 n^1 & u'_0 - u_0 \frac{f'}{f} + s^0 n^2\\ s^1 n^0 & \frac{f'}{f} + s^1 n^1 & v'_0 - v_0 \frac{f'}{f} + s^1 n^2\\ s^2 n^0 & s^2 n^y & 1 + s^2 n^2 \end{pmatrix}
$$
 (B.18)

subject to the following constraint:

$$
H^{01}H^{20}H^{20} - H^{00}H^{21}H^{20}
$$
  

$$
-H^{10}H^{21}H^{21} + H^{11}H^{21}H^{20} = 0
$$

It thus yields 7 independent equations which allow to compute:

$$
\mathbf{e} \equiv (H^{01}H^{20},H^{10}H^{21},H^{20}H^{21})
$$

with a constraint on the plane parameter:  $n^0H^{21} = n^1H^{20}$  and extract two equations for the intrinsic parameters:

$$
\label{eq:21} \left\{ \begin{array}{ccl} u_0' &=& \frac{f'}{f} u_0 + \frac{H^{01}}{H^{21}} + \frac{f'}{f} \frac{H^{01} H^{22} - H^{02} H^{21}}{H^{01} H^{20} - H^{00} H^{21}} \\ v_0' &=& \frac{f'}{f} v_0 + \frac{H^{10}}{H^{20}} + \frac{f'}{f} \frac{H^{10} H^{22} - H^{12} H^{20}}{H^{10} H^{21} - H^{11} H^{20}} \end{array} \right.
$$

as for a general rigid object, but again no information on  $\eta/\eta$  .

## B.5 Considering retinal displacements.

Let us consider the particular type of displacement for which the retinal plane is invariant. Clearly this corresponds to rigid motion with:  $t^-=u^+=u^-=0$ , i.e. we have a rotation around the  $z$  axis only and of angle  $\sigma$  and a translation with  $t^-=0,$  while the calibration parameters might be constant or not.

In that case, we have a  $F$ -matrix of the form:

$$
\mathbf{F} = \begin{pmatrix} 0 & 0 & \lambda t^1 \\ 0 & 0 & -\lambda t^0 \\ F^{20} & F^{21} & F^{22} \end{pmatrix}
$$
 (B.19)

with :

$$
F^{20} = \frac{f'}{f} \left( -F^{02} \cos(\theta) - F^{12} \sin(\theta) \right)
$$
  
\n
$$
F^{21} = \frac{f'}{f} \left( F^{02} \sin(\theta) - F^{12} \cos(\theta) \right)
$$
  
\n
$$
F^{22} = -(F^{02} u'_0 + F^{20} u_0 + F^{12} v'_0 + F^{21} v_0)
$$

This  $F$ -matrix is constrained by:

$$
F^{00} = F^{01} = F^{10} = F^{11} = 0
$$
\n(B.20)

and we observed, from equation (B.19), that:

$$
\frac{f'}{f} = \sqrt{\frac{(F^{20})^2 + (F^{21})^2}{(F^{02})^2 + (F^{12})^2}}
$$
\n(B.21)

so that we can estimate the variation of the focal length, while we recover, from equation (B.19), the angle of the rotation as:

$$
\theta = \arctan(\frac{F^{21}}{F^{20}}) - \arctan(\frac{F^{12}}{F^{02}})
$$
\n(B.22)

we also recover the translation up to a scale factor to a scale factor to a scale factor to a scale factor to  $(F^{02},F^{12},0)$  $\int_0^1$ , and obtain a linear equation for the location of the principal point, using  $F^{-1}$ .

On the reverse, considering any general matrix  $F$ , while the calibration parameters are either constant or varying, the displacement is a displacement for which the retinal plane is invariant, if and only if  $F^{00} = F^{01} = F^{10} = F^{11} = 0$  since if we define  $\mathbf{v} = (v^0, v^1, v^2) = 2 \tan \left( \frac{\theta}{2} \right)$ )  $\frac{u}{\|u\|}$  we have:

$$
F^{00} = (2 v^{0} v^{2} - 4 v^{1}) t^{1} - (4 v^{2} + 2 v^{0} v^{1}) t^{2}
$$
  
\n
$$
F^{01} = (2 v^{1} v^{2} + 4 v^{0}) t^{1}
$$
  
\n
$$
+ (v^{0} v^{0} + v^{2} v^{2} - v^{1} v^{1} - 4) t^{2}
$$
  
\n
$$
F^{10} = (-2 v^{0} v^{2} + 4 v^{1}) t^{0}
$$
  
\n
$$
+ (v^{0} v^{0} - v^{2} v^{2} - v^{1} v^{1} + 4) t^{2}
$$
  
\n
$$
F^{11} = (-2 v^{1} v^{2} - 4 v^{0}) t^{0} + (-4 v^{2} + 2 v^{0} v^{1}) t^{2}
$$
  
\n(B.23)

 $-$ 

which real solutions are only either  $t^+ = t^- = t^- = 0$  or  $v^+ = v^+ = t^- = 0$ , as easily verified with a symbolic calculator.

Therefore a necessary and sufficient condition to be in this situation is, for the  $F$ -matrix, to be of the form

$$
F = \left(\begin{array}{ccc} 0 & 0 & F^{02} \\ 0 & 0 & F^{12} \\ F^{20} & F^{21} & F^{22} \end{array}\right)
$$

Furthermore, if in addition we either know that (1) calibration parameters are constant or that (2) the rotation angle, we obtain additional constraints (respectively quadratic and linear) on the  $F$ -matrix components easily made explicit with equations (B.21) and (B.22).

If assume that we have a knowledge of the plane at innihilation of the plane at innity, the relation  $\mathcal{N}$ given by:

$$
\mathbf{H}_{\infty} \equiv \begin{pmatrix} \frac{f'}{f} \cos(\theta) & -\frac{f'}{f} \sin(\theta) & \mathbf{H}_{\infty_{02}} \\ \frac{f'}{f} \sin(\theta) & \frac{f'}{f} \cos(\theta) & \mathbf{H}_{\infty_{12}} \\ 0 & 0 & 1 \end{pmatrix}
$$
(B.24)

where :

$$
\mathbf{H}_{\infty_{02}} = \frac{f'}{f} \left( -\cos(\theta) u_0 + \sin(\theta) v_0 \right) + u'_0
$$
  

$$
\mathbf{H}_{\infty_{12}} = \frac{f'}{f} \left( -\cos(\theta) v_0 - \sin(\theta) v_0 \right) + v'_0
$$

In this case, we also directly obtain the rotation angle  $\sigma$ , the variation of the focal length  $f$  /  $f$  , and can estimate the new location of the optical center  $(u_0, v_0)$  in function of the previous value  $(u_0, v_0)$ , as visible in equation (B.24). If the calibration parameters are constant, we directly obtain the location of the principal point. In any case, no information on the absolute value of the focal length is obtained. The particular H1-matrix to be estimated is of the form: H1 <sup>=</sup>  $\overline{\phantom{a}}$  $\Gamma$  $\sim$  0  $\sim$  $11.11$ <sup>C</sup> A.

Let us now consider the fact that we are observing a planar structure, under an retinal displacement. In this case we do not have to estimate the eight parameters of the collineation, but only six of them since the matrix  $H$  is of the form:

$$
\mathbf{H} = \begin{pmatrix} a & b & d_u \\ c & d & d_v \\ 0 & 0 & 1 \end{pmatrix}
$$
 (B.25)

i.e. we can assume that  ${\bf n}^{\perp} = (0,0,1)^{\perp}$  which leads to a retinal displacement.

<sup>8</sup>

This fact can be easily verified with the model of equation  $(1.7)$  since we have:

$$
H^{20} \equiv u^0 u^2 (1 - \cos(\theta)) - u^1 \sin(\theta) + t^2 n^0
$$
  
\n
$$
H^{21} \equiv u^1 u^2 (1 - \cos(\theta)) + u^0 \sin(\theta) + t^2 n^1
$$
\n(B.26)

whatever the calibration parameters are. The unary vector aligned with the rotation axis is  $\mathbf{u} =$  $(u^-, u^-, u^-)$  and the normal of the plane  $\mathbf{n} = (n^-, n^-, n^-)$ .

Solving these equations we easily demonstrate that these two values vanish if and only if there is no rotation except around the optical axis  $\{i.e. \mathbf{u} = (0,0,1)^{\perp}\}$  and either the translation is parallel to the retinal plane  $\{i, e \, s^* = v^* = 0\}$  or the plane is a fronto-parallel plane  $\{i, e,$  the normal of the *plane*  $\mathbf{n} = (0,0,1)$ .

In the general case of variable calibration parameters, it is not possible to recover the Euclidean parameters, since we still have 11 parameters to estimate. However, if the calibration parameters are constant, as given in (Viéville, 1994), we can recover the direction of the translation, the angle of the rotation and the plane normal up to an indetermination. In (Viéville, 1994) the equations have been given for small displacements and they can be easily generalized as given now:

$$
\begin{cases}\n\theta = 2 \arctan(Z) \\
t^0 = \lambda \cos(\alpha) \\
t^1 = \lambda \sin(\alpha) \\
n^0 = \frac{t^0 (H^{00} - H^{11}) + t^1 (H^{01} - H^{10})}{(t^0)^2 + (t^1)^2} \\
n^1 = \frac{t^1 (H^{11} - H^{00}) + t^0 (H^{01} - H^{10})}{(t^0)^2 + (t^1)^2}\n\end{cases}
$$
\n(B.27)

with :

$$
(1 + H00 + H11 + H11H00 - H01H10)Z2
$$
  
+2(H<sup>01</sup> - H<sup>10</sup>)Z  
+ (1 - H<sup>00</sup> - H<sup>11</sup> + H<sup>11</sup>H<sup>00</sup> - H<sup>01</sup>H<sup>10</sup>) = 0

and  $\alpha = \frac{1}{2} \arctan(2 \frac{\pi}{\alpha_2})$  with :

$$
\alpha_1 = (H^{11}H^{01} + H^{00}H^{10})
$$
  
\n
$$
- \cos(\theta)(H^{01} + H^{10}) + \sin(\theta)(H^{11} - H^{00})
$$
  
\n
$$
\alpha_2 = ((H^{00})^2 + (H^{01})^2 - (H^{10})^2 - (H^{11})^2)
$$
  
\n
$$
-2(\cos(\theta)(H^{11} - H^{00}) + \sin(\theta)(H^{10} + H^{01}))
$$

We have two solutions for the displacement, as in the continuous case. The interpretation is discussed in (Viéville, 1994). Furthermore, the translation is also given up to an indeterminate  $\lambda$ , as expected.

Furthermore, we have one additional linear equation for the intrinsic parameter  $(u_0, v_0)$ :

$$
\sin(\alpha) \left( H^{02} - u_0 \left( 1 - H^{00} \right) + v_0 \, H^{01} \right) \n= \cos(\alpha) \left( H^{12} + u_0 \, H^{10} - v_0 \left( 1 - H^{11} \right) \right)
$$
\n(B.28)

as in the continuous case again. We do not have any constraint on the focal length  $f$ , since this quantity always appears in the equation as a factor of the indeterminate  $\lambda$ .

An even more degenerated form of the retinal planar displacement is to a consider a *constant retinal motion*, i.e.  $a = d = 1$  and  $c = b = 0$  in equation (B.25). This extreme situation is sometimes used for panoramic displacements. It can be easily demonstrated that this situation corresponds to a pure retinal translation of a fronto-parallel plane, with constant calibration parameters, with  $\mathbf{e} \equiv (d_u, d_v, 0).$ 

## Annexe C

# Ebauche de reflexion à propos de la préhension du mouvement chez l'être humain.

Nous présentons dans cette annexe une suite des travaux présentés dans cette thèse pour l'étude des mécanismes de vision effectués par le cerveau humain. Ceci est bien-sûr un domaine très vaste et

déjà bien étudié mais ce pourrait être une nouvelle piste.

À suivre.

#### $C.1$ **Introduction**

Et si l'étude des singularités pouvait nous mettre sur la voie de la compréhension de la perception du mouvement ? Et si le fonctionnement du cerveau consistait (ou une partie de son fonctionnement) à examiner les cas de situations les plus simples pour déterminer le mouvement avant de considérer le mouvement comme général? Et si notre perception travaillait de façon incrémentale en déterminant le mouvement de façon grossière puis affinait cette perception en utilisant des modèles plus complets, et ceci, uniquement dans les cas où une perception fine est nécessaire (reconstrution 3D) de l'environnement précise, déplacement dans un univers étroit où la manoeuvre est délicate, ...

## C.2 Présentation du sujet

La question que l'on peut se poser est de savoir si la perception du mouvement n'est pas incrémentale, partant d'une évaluation grossière obtenue par un modèle très simple puis affinée par des modèles de plus en plus précis, en fonction de la précision nécessaire.Pour cela, on s'intéresse aux mesures de l'activité cérébrale par l'intermédiaire, d'une part, de l'imagerie par résonance magnétique fonctionnelle (IRMf ), d'autre part, par électro-encéphalographie (EEG) et magnétoencéphalographie (MEG).

D'une part, l'Imagerie par Résonance Magnétique fonctionnelle (IRMf ) rend compte de l'activité du cerveau de manière indirecte au travers de la mesure des débits sanguins. Sa résolution spatiale est satisfaisante, mais sa résolution temporelle, de l'ordre de quelques secondes, est insuffisante. La résolution nécessaire à une étude convenable des phénomènes cérébraux est, en effet, de l'ordre de la milliseconde.

D'autre part, si l'Electro-encéphalographie (EEG) et la Magnéto-encéphalographie (MEG) qui mesurent respectivement les champs électrique et magnétique en un certain nombre de points extérieurs au cerveau ont une résolution temporelle satisfaisante, leur résolution spatiale est, en revanche, inadaptée. De plus, la reconstruction tridimensionnelle du phénomène à partir des sources de signal observées est un problème inverse difficile qui semble pouvoir être posé de manière efficace en terme d'optimisation multi-modèle et robuste, comme développé dans nos travaux antérieurs.

Il s'agit donc, à ce niveau, de rechercher une modélisation géométrique et physique plus fine des phénomènes liés à l'activité cérébrale en vue d'une augmentation de la résolution spatiale en reconstruction EEG et MEG, basée sur des données anatomiques IRM servant d'information à priori pour le problème étudié.

A partir de ces travaux, on pourra alors étudier les structures cérébrales liées à la perpection du mouvement, dans le cadre de l'hypothèse actuellement en vigueur de stratification dans la perception du mouvement.

Ce travail est donc une suite logique des travaux présentés dans cette thèse de manière :

- applicative, par l'usage des méthodes développées à un nouveau problème d'estimation
- réflexive, en ce qu'elle vise à vérifier si les modèles développés en vision artificielle peuvent corespondre à des phénomènes perceptifs observés en vision biologique

Ce travail s'inscrit dans l'action coopérative 3D-MEG d'Olivier Faugeras et dans la collaboration avec le Massachussets General Hospital au niveau du développement d'activités concernant les signaux MEG, EEG et fMRI, avec notamment l'arrivée d'une nouvelle tête MEG, donc de moyens plus performants mis à disposition de cette équipe de chercheurs de renommée internationale.

## Annexe D

# Le pot de thèse

Cette annexe présente les recettes du pot de thèse. Nous espérons que même si cette annexe risque d'être bien utile, elle ne sera cependant la partie la plus lue de la thèse.

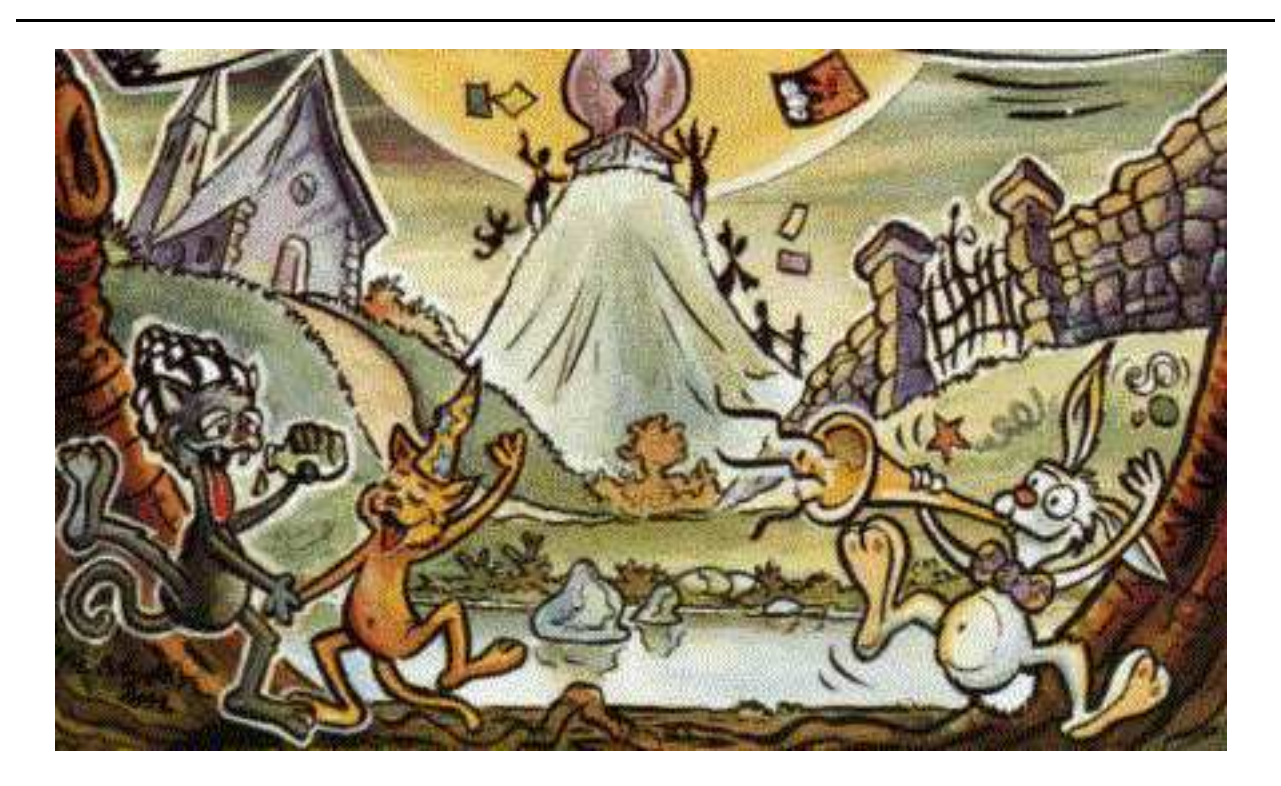

Ces recettes sont, pour certaines, très largement inspirées de deux ouvrages:

- LES FRÈRES ROUX Pâtisserie Editions Macdonald
- LES SOEURS SCOTTO Desserts de rêve Editions Olivier Orban

#### $D.1$ Le cake aux olives.

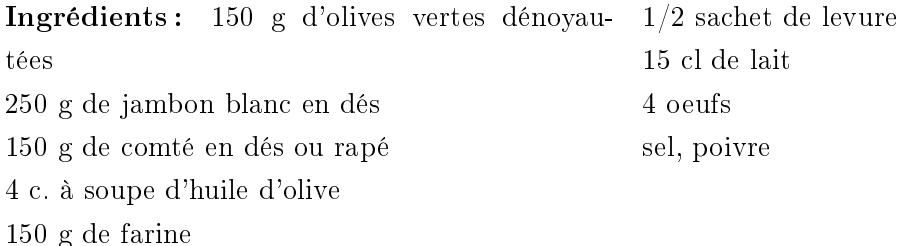

Préchauer le four à th. 6 (180 C).

Tamiser ensemble la farine et la levure. Ajouter le sel et le poivre et faire un puits au centre. Ajouter les oeufs un à un en remuant puis le lait. Lorsque le mélange est homogène, a jouter l'huile, les olives préalablement ébouillantées, le jambon et le fromage.

Laisser cuire 1h15. Vérifier la cuisson.

#### $D.2$ La tarte au fromage de Michoko.

Alors, La quiche de Michoko, n'en est plus tout à fait une ... pas plus que ça n'est une tarte au fromage... Disons juste que c'est un audacieux mélange des deux!

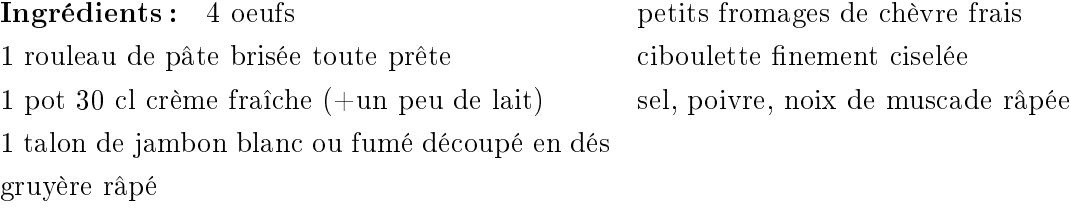

Préchauffer le four a th. 6 (180 C).

Dans un saladier, bien mélanger les oeufs, la crème fraîche, le sel, le poivre, la noix de muscade, la ciboulette.

Etaler la pâte dans la tourtière, répartir dessus les dés de jambon, le gruyère râpé, des morceaux de fromage de chèvre (coupés en deux, c'est bien).

Recouvrir du mélange oeufs+crème.

Enfourner pour 1/2 heure.

C'est fini!

Céline.

#### Le cake au citron.  $D.3$

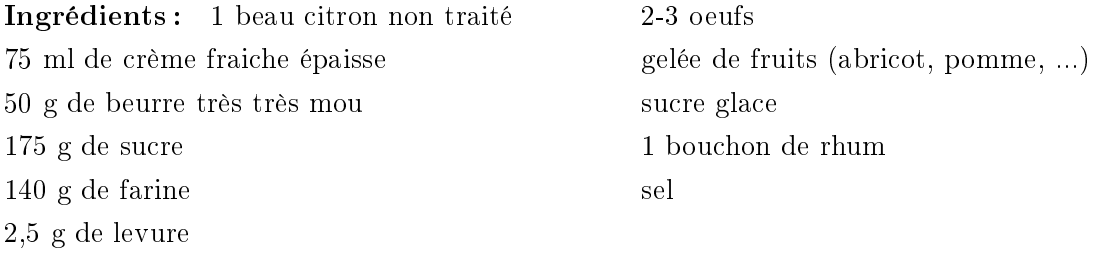

Préchauπer le four a th. 7 (200 ∪).

Raper le zeste du citron dans un bol. Y a jouter le sucre, le sel et les oeufs. Battre au fouet sans trop faire mousser. Ajouter la crème et mélanger à nouveau. Tamiser la farine et la levure au dessus du mélange puis a jouter le beurre fondu et le rhum. Verser la pâte dans un moule à cake beurré et faire cuire 7 minutes à 200 C puis 33 minutes à 180 C.

A la fin de la cuisson, démouler et peindre aussitôt au rhum. Faire fondre la gelée de fruits à feu très doux dans une casserole. En peindre le cake refroidi. Mélanger le jus du citron et du sucre glace. Peindre à nouveau le cake avec ce mélange puis passer moins d'une minute au four à température maximale pour faire tenir le glaçage.

## D.4 Le nougat glacé.

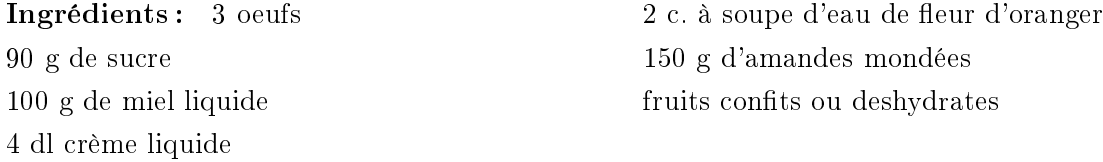

Faire griller les amandes à la poêle puis a jouter 2 grosses cuillères à soupe de sucre. Dès que celui-ci est fondu, retirer du feu et faire refroidir. Piller grossièrement.

Faire chauffer le miel tout doucement. Fouetter les blancs d'oeufs en neige ferme puis, tout en continuant de fouetter, a jouter le miel bouillant et l'eau de fleur d'oranger.

Fouetter les jaunes d'oeufs avec le restant de sucre jusqu'à ce que le mélange blanchisse. Ajouter les blancs en continuant de fouetter.

Pendant ce temps, battre la crème liquide en chantilly et l'incorporer au mélange précédent en soulevant la masse avec une spatule.

Incorporer alors au mélange les amandes et fruits coupés en petits dés. Mettre dans des moules et laisser glacer pendant au moins 12 heures.

#### $D.5$ Le tiramisu.

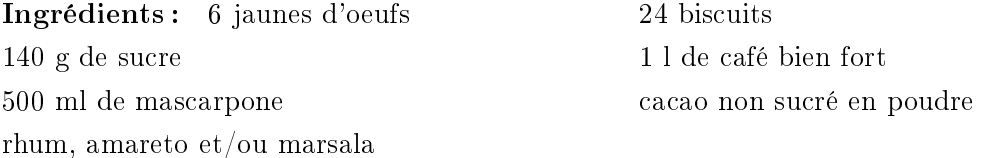

Battre les jaunes d'oeufs avec le sucre. Lorsque le mélange est bien blanchi, a jouter la mascarpone et continuer de battre. Ajouter un peu d'amareto ou de marsala.

Sucrer et aromatiser le café avec le rhum. Imbiber un premières couches de biscuits avec le café et disposez une couche de crème. Renouveler l'opération puis nir en tamisant du cacao sur le dessus. Déguster ou mettre au frais.

#### $D.6$ Gateau au chocolat, amandes et gingembre.

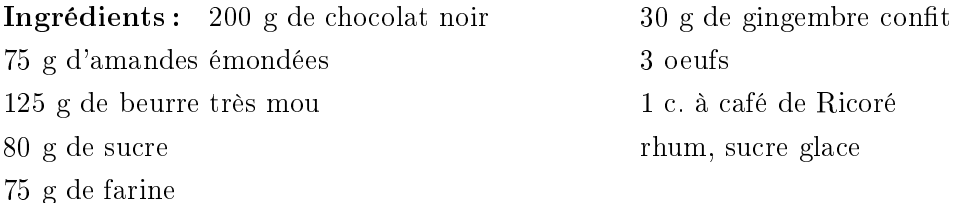

Couper le gingembre en très petits morceaux et mettre à macérer dans le rhum pendant au moins 2 heures.

Préchauer le four à th. 5 (175 C).

Colorer légèrement les amandes à la poêle et les écraser grossièrement.

Faire fondre le chocolat au bain marie.

Mettre le beurre dans le bol d'un mixer. Battre pendant 1 minute, puis a jouter le Ricoré et le sucre. Casser un oeuf puis a jouter 1/3 de la farine. Recommencer l'opération 2 fois. Incorporer le chocolat. Arrêter de battre. Ajouter alors le gingembre et le rhum.

Faire cuire 20 minutes. Au bout de ce temps, laisser reposer le gâteau 10 minutes avant de le démouler (il est moelleux au centre). Laisser refroidir 4 heures. Poudrer de sucre glace juste avant de servir.
# Bibliographie

- AKAIKE, H. (1972). « Use of an information theoretic quantity for statistical model identification ». Dans 5th Hawaï Int. Conf. System Sciences, pages 249–250.
- AKAIKE, H. (1977). « On entropy maximisation principle. ». Applications of Statistics, pages  $27-41$ .
- ALOIMONOS, J. (1990). « Perspective Approximations ». Image and Vision Computing, 8(3):179–
- ALTMANN, S. A. (1989). « Hamilton, Rodrigues, and the Quaternion Scandal ». Mathematics  $Magazine, 62(3):291-308.$
- ARMSTRONG, M., ZISSERMAN, A., et BEARDSLEY, P. (1994). « Euclidean structure from uncalibrated images ». Dans HANCOCK, E., éditeur, *Proceedings of the 5th British Machine Vision* Conference, pages 508–518, York, UK. BMVA Press.
- ARMSTRONG, M., ZISSERMAN, A., et HARTLEY, R. (1996).  $\ast$  Self-calibration from Image Triplets  $\ast$ . Dans Fourth European Conference on Computer Vision, pages 3-16.
- ASTRÖM, K. et HEYDEN, A. (1998). « Continuous Time Matching Constraints for Image Streams ». I.J.C.V.,  $28(1).85-96$ .
- AYACHE, N. (1989). Vision Stéréoscopique et Perception Multisensorielle: Applications à la Robotique Mobile. InterEditions, Paris.
- Azarbayejani, A. et P., P. A. (1995). Recursive estimation of motion, structure, and focal length. ». Dans IEEE Transactions on Pattern Analysis and Machine Intelligence, volume 17  $(6)$ , pages  $562 - 575$ .
- BEARDSLEY, P. A., REID, I. D., ZISSERMAN, A., et MURRAY, D. W. (1995). « Active visual navigation using non-metric structure ». Dans *Proceedings of the 5th International Conference* on Computer Vision, pages 58–64, Boston, MA. IEEE Computer Society Press.
- BENOSMAN, R. (1997). « Reconstruction d'environnements perçus par un capteur panoramique de stéréovision et détermination des modèles CAO. ». Thèse de Doctorat, Université de Paris VI.
- BIERNACKI, C., CELEUX, G., et GOVAERT, G. (1998). « Assessing a Mixture Model for Clustering with the Integrated Classification Likelihood ». Rapport technique  $RR-3521$ , INRIA Rhône-Alpes.
- BOBET, P. (1994). « Tête stéréoscopique. Réflexes oculaires et Vision ». Thèse de Doctorat, Institut National Polytechnique de Grenoble, France.
- BOLLE, R. et COOPER, D. (1985). « On parallel Bayesian Estimation and Recognition for Large Data Sets, with Application to Estimating 3D Complex Object Position from Range Data ». Dans Proceedings SPIE Conference on Vision for Robots,Cannes, France.
- BOLLE, R. M. et COOPER, D. B. (1984). « Bayesian Recognition of Local 3-D Shape by Approximating Image Intensity Functions With Quadric Polynomials ». IEEE Transactions on Pattern Analysis and Machine Intelligence,  $6(4)$ : 418-429.
- BOLLES, R. C. et FISCHLER, M. A. (1981). « A RANSAC-based approach to model fitting and its application to finding cylinders in range data ». Dans International Joint Conference on Artificial Intelligence, pages 637–643, Vancouver, Canada.
- Boufama, B., Weinshall, D., et Werman, M. (1994). Shape from motion algorithms: a comparative analysis of scaled orthography and perspective ». Dans EKLUNDH, J.-O., éditeur, Proceedings of the 3rd European Conference on Computer Vision, volume 800 de Lecture Notes in Computer Science, pages 199-204, Stockholm, Sweden. Springer-Verlag.
- BRAND, P., MOHR, R., et BOBET, P. (1993). « Distorsions optiques : correction dans un modèle projectif ». Rapport technique 1933, LIFIA-INRIA Rhône-Alpes.
- BROOKS, M. J., de AGAPITO, L., HUYNG, D. Q., et BAUMELA, L. (1996). « Direct Methods for Self-Calibration of a Moving Stereo Head ». Dans Fourth European Conference on Computer Vision, volume II, pages  $415-426$ .
- CAO, Z. L., OH, S. J., et HALL, E. L. (1986). « Dynamic omnidirectional vision for mobile robots ». Journal of Robotics systems,  $3(1):5-17$ .
- Celeux, G. et Nakache, J.-P. (1994). Analyse discriminante sur variables qualitatives. Editions Polytechnica.
- CHANG, C. et CHATTERJEE, S. (1990). « Multiresolution Stereo  $-A$  Bayesian Approach ». Dans Proceedings of the 10th International Conference on Pattern Recognition, pages  $908-912$ , Atlantic City, N.J. Computer Society Press.
- CHAVANCE, M. (1992). « Le canif et les bretelles ». Rev. Epidem. et Santé Publique, 40:209-218.
- CHRISTY, S. et HORAUD, R. (1994). « Euclidian Shape and Motion from Multiple Perspective Views by Affine Iterations ». Rapport technique 2421, INRIA Rhones-Alpes.
- CLARKE, J. C. (1997). « Applications of Sequence Geometry to Visual Motion ». Thèse de Doctorat, University of Oxford.
- Cui, N., Weng, J., et Cohen, P. (1990). Extended structure and motion analysis from monocular image sequences ». Dans Proceedings of the 3rd International Conference on Computer Vision, pages 222-229, Osaka, Japan. IEEE Computer Society Press.
- de AGAPITO, L., HAYMAN, E., et REID, I. (1998).  $\ll$  Self-calibration of a rotating camera with varying intrinsic parameters ». Dans British Machine Vision Conference, Southampton, UK. BMVA Press.
- DEMENTHON, D. et DAVIS, L. S. (1989). « Exact and approximate solutions to the three-point pers-

pective problem . Rapport technique CAR-TR-471, Computer Vision Laboratory, University of Maryland.

- DEVERNAY, F. (97). « Vision stéréoscopique et propriétés différentielles des surfaces ». Thèse de Doctorat, École Polytechnique.
- DEVILLERS, O., MEISER, S., et TEILLAUD, M. (1992). « Fully dynamic Delaunay triangulation in logarithmic expected time per operation ». Comput. Geom. Theory Appl.,  $2(2)$ :55-80.
- EFRON, B. (1982). The jackknife, the bootstrap and other resampling plans. Philadelphia.
- ENCISO, R. (1995). « Auto-Calibration des Capteurs Visuels Actifs. Reconstruction 3D Active. ». Thèse de Doctorat, Université Paris XI Orsay.
- ENCISO, R. et VIÉVILLE, T. (1995). « Comment simplifier le processus de calibration? ». Dans 4emes Journées Internationales d'Informatique, "L'Interface des Mondes Réels et Virtuels", Montpellier.
- ENCISO, R., ZHANG, Z., et VIÉVILLE, T. (1996a). « Dense Reconstruction using Fixation and Stereo Cues . Dans World Automation Congress, ISIAC Symposia, Montpellier.
- ENCISO, R., ZISSERMAN, A., et VIÉVILLE, T. (1996b). « An affine solution to the Euclidean calibration while using a zoom lens ». Dans Workshop  $ALCATECH$ , 21-27, Danemark.
- Faugeras, O. (1993). Three-Dimensional Computer Vision: a Geometric Viewpoint. MIT Press.
- FAUGERAS, O. et MOURRAIN, B. (1995a).  $\ll$  About the correspondences of points between n images ». Dans Proceedings of the Workshop on the representation of visual scenes, Cambridge, Massachusetts, USA.
- FAUGERAS, O. et MOURRAIN, B. (1995b). « On the geometry and algebra of the point and line correspondences between n images  $\lambda$ . Dans *Proceedings of the 5th International Conference on* Computer Vision, pages 951–956, Boston, MA. IEEE Computer Society Press.
- FAUGERAS, O., QUAN, L., et STURM, P. (98). « Self-Calibration of a 1D Projective Camera and Its Application to the Self-Calibration of a 2D Projective Camera ». Dans *Proceedings of the* 5th European Conference on Computer Vision, pages 36–52, Freibourg, Germany.
- FAUGERAS, O. et ROBERT, L. (1993). « What can two images tell us about a third one? ». Rapport technique 2018, INRIA.
- GASPARD, F. et VIÉVILLE, T. (1996). « Hierarchical Visual Perception without Calibration ». RR 3002, INRIA Sophia-Antipolis.
- GASPARD, F., ZISSERMAN, A., et VIÉVILLE, T. (1997).  $\kappa$  Le zoom comme outil de calibration affine d'une caméra ». Dans *Journées ORASIS'97*, pages  $27-38$ .
- GOLDBERG, D. E. (1991). Genetic algorithms. Addison-Wesley, Reading, MA.
- HAMPEL, J. P., RONCHETTI, E. M., et ROUSSEEUW, P. J. (1986). Robust statistics: an approach based on influence fonctions. Wiley, New-York.
- HANNAN, E. J.  $(1980)$ . « The estimation of the order of an arma process ». The Annals of Statistics,  $8(5):1071-1081.$
- HANNAN, E. J. et QUINN, B. G. (1979).  $\ll$  The determination of the order of an autoregression ». J. Roy. Statist. Soc.,  $B(41):190-195$ .
- HARRIS, C. et STEPHENS, M. (1988). « A combined Corner and Edge Detector ». Dans Proc. 4th Alvey Vision Conf., pages 189-192.
- HARTLEY, R. (1994a). « Lines and points in three views-an integrated approach ». Dans *Proceedings* of the ARPA Image Understanding Workshop. Defense Advanced Research Projects Agency, Morgan Kaufmann Publishers, Inc.
- HARTLEY, R. (1994b). « Self-Calibration from Multiple Views with a Rotating Camera ». Dans EKLUNDH, J.-O., éditeur, *Proceedings of the 3rd European Conference on Computer Vision*, volume 800-801 de Lecture Notes in Computer Science, pages 471–478, Stockholm, Sweden. Springer-Verlag.
- HARTLEY, R. I. (1998). « Minimizing Algebraic Error in Geometric Estimation Problems ». Dans Proceedings of the 6th International Conference on Computer Vision, Bombay, India. IEEE Computer Society, IEEE Computer Society Press.
- HEYDEN, A. (1995). « Geometry and Algebra of Multiple Projective Transformations ». Thèse de Doctorat, Lund University.
- HEYDEN, A. et ASTRÖM, K. (1996). « Algebraic varieties in multiple view geometry ». Dans Fourth European Conference on Computer Vision, volume II, pages 671–682.
- HEYDEN, A. et ÅSTRÖM, K. (1997). « Euclidean reconstruction from image sequences with varying and unknown focal length and principal point ». Dans Comp. Vision and Pattern Rec., pages 438443. IEEE Computer Society Press.
- Hochschild, G. (1968). La Structure des Groupes de Lie. Dunod, Paris.
- HOLLAND, J. H. (1975). « Adaptation in Naturel and Artificial Systems ». Thèse de Doctorat, university of Michigan.
- HORAUD, R., CHRISTY, S., et DORNAIKA, F. (1994). « Object Pose: The Link between Weak Perspective, Para Perspective, and Full Perpective ». Rapport technique 2356, INRIA.
- HORAUD, R., CHRISTY, S., et MOHR, R. (1997). « Euclidean Reconstruction and Affine Camera Calibration Using Controlled Robot Motions ». Dans IEEE/RSJ International Conference on Intelligent Robots and Systems, Grenoble, France.
- HORAUD, R., DORNAIKA, F., LAMIROY, B., et CHRISTY, S. (97). « Object Pose: The Link between Weak Perspective, Paraperspective, and Full Perspective ».  $IJCV$ ,  $22(2)$ .
- Huber, P. (1981). Robust Statistics. John Wiley & Sons, New York.
- JARVIS, R. A. et BYRNE, J. C. (1988). « An automated guided vehicle with map building and path finding capabilities ». Dans  $4th$  ISPP, pages 497-504.
- JENKINS, F. A. et WHITE, H. E. (1976). Fundamentals of Optics. McGraW-Hill Book Company, fourth edition.
- KANADE, T., SAITO, H., et VEDULA, S. (1998). « The 3D Room: Digitizing Time-Varying 3D

Events by Synchronized Multiple Video Streams . ». Rapport technique CMU-RI-TR-98-34, Robotics Institute, Carnegie Mellon Univ., Pittsburgh, PA.

- Kanatani, K. (1996). Statistical Optimization for Geometric Computation: Theory and Practice. Elsevier Science.
- KANATANI, K. (1998).  $\ll$  Statistical optimization and geometric inference in computer vision ». Phil. Trans. R. Soc. Lond.,  $A(356):1303-1320$ .
- KOENDERINCK  $(84)$ . « The structure of images » biol. Cybern., 50:363-370.
- KOENDERINK, J. J. et van DOORN, A. J. (1991). « Affine Structure from Motion ». Journal of the Optical Society of America, A8:377-385.
- Kullback, S. (1959). Information Theory and Statistics. Wiley, New-York.
- LAVEAU, S.  $(96)$ . « Géométrie d'un système de N caméras. Théorie, estimation et applications ». Thèse de Doctorat, École Polytechnique.
- LAVEST, J. (1992). « Stéréovision axiale par zoom pour la robotique ». Thèse de Doctorat, Université Blaise Pascal de Clermont-Ferrand, France.
- LINGRAND, D. et VIÉVILLE, T. (1995). « Dynamic Foveal 3D Sensing Using Affine Models ». Rapport technique RR-2687, INRIA Sophia-Antipolis.
- LINGRAND, D. et VIÉVILLE, T. (1996). « Dynamic Foveal 3D Sensing Using Affine Models ». Dans Proceedings of the International Conference on Pattern Recognition, volume 1, pages  $810-814$ , Vienna, Austria. Computer Society Press.
- LORUSSO, A., EGGERT, D., et FISCHER, R. (1995). « A comparison of Four Algorithmes for Estimation 3D-Rigid Transformations ». Dans 6th British Machine Vision Conference  $(BMVC'95)$ , pages 237-240.
- Luong, Q. et Viéville, T. (1996). Canonical representations for the geometries of multiple projective views ». Computer Vision and Image Understanding,  $64(2):193-229$ .
- Luong, Q.-T., DERICHE, R., FAUGERAS, O., et PAPADOPOULO, T. (1993). « On Determining the Fundamental Matrix: Analysis of Different Methods and Experimental Results ». Rapport technique 1894, INRIA.
- LUONG, Q. T. et FAUGERAS, O. (1993). « Self-calibration of a stereo rig from unknown camera motions and point correspondences ». Rapport technique RR-2014, INRIA Sophia Antipolis.
- MACLAUCHLAN, P. F. et MURRAY, D. W. (1995). « A unifying framework for structure and motion recovery from image sequences ». Dans *Proceedings of the 5th International Conference* on Computer Vision, pages 314320, Boston, MA. IEEE Computer Society Press.
- MANIÈRE, T. (1997). « Etude et réalisation d'un système de prise de vues panoramiques binoculaire  $d\acute{e}di\acute{e}$  'a la reconstruction 3d de sc'enes ». Thèse de Doctorat, Université Pierre et Marie Curie, Paris.
- MAYBANK, S. (1990). « Properties of Essential Matrices ». International Journal of Imaging  $Systems and technology, 2:380-384.$
- MOHR, R. (1993). Projective Geometry and Computer Vision. Dans CHEN, C., PAU, L., et WANG, P., éditeurs, *Handbook of Pattern Recognition and Computer Vision*, pages 369–393. World Scientific Publishing Company.
- More, J. (1977). The Levenberg-Marquardt Algorithm, Implementation and Theory. Dans WATSON, G. A., éditeur, *Numerical Analysis*, Lecture Notes in Mathematics 630. Springer-Verlag.
- Murcia, C. D., Niemaz, M., et Viéville, T. (1997). Détection et suivi de cibles sur une durée indéterminée . Dans Journées Orasis'97.
- OHTA, Y.-i., MAENOBU, K., et SAKAI, T. (1981). « Obtaining Surface Orientation from Texels Under Perspective Projection ». Dans Proceedings of the 7th International Joint Conference on Artificial Intelligence, pages 746–751, Vancouver, Canada.
- OLAGUE, G. et MOHR, R. (1998). « Optimal Camera Placement for Accurate Reconstruction ». Rapport technique RR-3338, INRIA - Rhone-Alpes.
- PAHLAVAN, K., UHLIN, T., et EKHLUND, J.-O. (1993). « Dynamic Fixation ». Dans Proceedings of the  $4th$  International Conference on Computer Vision, pages  $412-419$ , Berlin, Germany. IEEE Computer Society Press.
- POELMAN, C. J. et KANADE, T. (1993). « A Paraperspective Factorization method for Shape and Motion Recovery . Rapport technique CMU-CS-93-219, Carnegie Mellon University, School of Computer Science.
- POELMAN, C. J. et KANADE, T. (1994). « A Paraperspective Factorization for Shape and Motion Recovery ». Dans EKLUNDH, J.-O., éditeur, Proceedings of the 3rd European Conference on Computer Vision, volume B de Lecture Notes in Computer Science, pages  $97-108$ , Stockholm, Sweden. Springer-Verlag.
- POLLEFEYS, M., KOCH, R., et VAN GOOL, L. (1997). « Self-Calibration and Metric Reconstruction in spite of Varying and Unknown Internal Camera Parameters . Rapport technique KUL/ESAT/MI2/9707, Katholieke Universiteit Leuven.
- POLLEFEYS, M., VAN GOOL, L., et MOONS, T. (95). « Euclidean 3D reconstruction from stereo sequences with variable focal lenghts  $\lambda$ . Dans *Proceedings of the 2nd Asian Conference on* Computer Vision, volume II, page 6, Singapore.
- POLLEFEYS, M., VAN GOOL, L., et PROESMANS, M. (1996). « Euclidean 3D reconstruction from stereo sequences with variable focal lenghts ». Dans BUXTON, B., éditeur, *Proceedings of the* 4th European Conference on Computer Vision, volume I, pages 31–42, Cambridge, UK.
- QUAN, L. (1996). « Self-calibration of an affine camera from multiple views ».  $IJCV$ , 19(1):93–105.
- QUENOUILLE, M.  $(1956)$ . « Notes on bias in estimation ». *Biometrika*,  $43:353-360$ .
- Rey, W. J. (1983). Introduction to Robust and Quasi-Robust Statistical Methods. Springer, Berlin, Heidelberg.
- RISSANEN, J.  $(1978)$ . «Modeling by shortest data description ». Automatica, 14:465-471.
- ROBERT, L.  $(1993)$ . « Perception stéréoscopique de courbes et de surfaces tridimensionnelles. Applications à la robotique mobile ». Thèse de Doctorat, École Polytechnique, Paris, France.
- Rodrigues, O. (1840). Des lois géométriques qui régissent les déplacements d'un système solide dans l'espace, et de la variation des coordonnées provenant de ces déplacements considérés indépendamment des causes qui peuvent les produire ». Journal de Mathématiques Pures et  $Appliquées, 5. pp. 380-440.$
- SCHWARZ, G.  $(1978)$ . « Estimating the dimension of a model ». Ann. Statist., 6:461-464.
- SHAPIRO, L. S., ZISSERMAN, A., et BRADY, M. (1995). « 3D Motion Recovery via Affine Epipolar Geometry ».  $IJCV$ , 16(2):147 – 182.
- SHASHUA, A. (1994). « Trilinearity in Visual Recognition by Alignment ». Dans EKLUNDH, J.-O., éditeur, Proceedings of the 3rd European Conference on Computer Vision, volume 800-801 de Lecture Notes in Computer Science, pages 479–484, Stockholm, Sweden. Springer-Verlag.
- SHASHUA, A. et NAVAB, N. (1994). « Relative Affine Structure: Theory and Application to 3D Reconstruction from Perspective Views. ». Dans *Proceedings of the International Conference* on Computer Vision and Pattern Recognition, Seattle, WA. IEEE.
- Slama, C. C., éditeur (1980). Manual of Photogrammetry. American Society of Photogrammetry, fourth edition.
- SOATTO, S. et PERONA, P. (1995). « Dynamic Rigid Motion Estimation From Weak Perspective ». Dans Proceedings of the 5th International Conference on Computer Vision, pages 321-328, Boston, MA. IEEE Computer Society Press.
- SORENSON, H. (1900). « Comparison of Kalman, Bayesian and Maximum Likelyhood Estimation Techniques », Chapitre 6. Unknown.
- SOUTHWELL, C. A., BASU, A., FIALA, M., et REYDA, J. (1996). « Panoramic stereo ». Dans Proceedings of the International Conference on Pattern Recognition, volume 1, pages 378-382, Vienna, Austria. Computer Society Press.
- SPETSAKIS et ALOIMONOS (1991). « A multi-frame approach to visual motion perception ». ijcv,  $6(3):245-255.$
- STURM, P. (1997a). « Critical motion sequences for monocular self-calibration and uncalibrated Euclidean reconstruction ». Dans Proceedings of the Conference on Computer Vision and Pattern Recognition, Puerto Rico, USA, pages  $1100-1105$ .
- Sturm, P. (1997b). Vision 3D non calibrée. Contributions à la reconstruction projective et étude des mouvements critiques pour l'auto-calibrage. ». Thèse de Doctorat, INPG, Grenoble, France.
- TOMASI, C. et KANADE, T. (1991). « Factoring Image Sequences into Shape and Motion ». Dans Proc. IEEE Workshop on Visual Motion, pages 21-28, Princeton, NJ.
- TOMASI, C. et KANADE, T. (1992). « Shape and motion from image streams under orthography: a factorization method ». The International Journal of Computer Vision,  $9(2):137-154$ .
- TORR, P. (1995). « Motion Segmentation and Outlier Detection ». Thèse de Doctorat, Department of Engineering Science, University of Oxford.
- TORR, P. (1997). « An assessment of information criteria for motion model selection ». Dans PRESS, I. C. S., éditeur, Comp. Vision and Pattern Rec., pages 47-52.
- TORR, P., FITZGIBBON, A. W., et ZISSERMAN, A. (1998). « Maintaining Multiple Motion Model Hypotheses Over Many Views to Recover Matching and Structure ». Dans SOCIETY, I. C.,  $\acute{e}$ diteur, ICCV'98, pages 485–491, Bombay, India. IEEE Computer Society, Narosa Publishing House.
- TORR, P., ZISSERMAN, A., et MAYBANK, S. (1995). « Robust Detection of Degenerate Configurations for the Fundamental Matrix ». Dans Proceedings of the 5th International Conference on Computer Vision, pages 1037–1042, Boston, MA. IEEE Computer Society Press.
- TORR, P. H. S. (1998). « Geometric motion segmentation and model selection ». Phil. Trans. R.  $Soc.$  Lond.  $A, 356:1321-1340.$
- TORR, P. H. S. (1999). « Model Selection for Structure and Motion Recovery from Multiple Images ». Rapport technique MSR-TR-99-16, Microsoft Research.
- TORR, P. H. S. et MURRAY, D. W. (1997). « The Development and Comparison of Robust Methods for Estimating the Fundamental Matrix ».  $IJCV$ , 24(3):271-300.
- TRIGGS, B. (1995). « Matching Constraints and the Joint Image ». Dans *Proceedings of the 5th* International Conference on Computer Vision, pages 338–343, Boston, MA. IEEE Computer Society Press.
- TRIGGS, B. (1998a). « Autocalibration from Planar Scenes ». Dans SPRINGER, éditeur, ECCV'98, volume I, pages  $89-105$ .
- TRIGGS, B. (1998b). « Optimal Estimation of Matching Constraints ». Dans KOCH, R. et GOOL, L. V., éditeurs, Workshop on 3D Structure from Multiple Images of Large-scale Environments SMILE'98, Lecture Notes in Computer Science.
- TUKEY, J. (1958). « Bias and confidence in not quite large samples ». Ann. Math. Stat., 29:164.
- VAN GOOL, L., MOONS, T., PROESMANS, M., et VAN DIEST, M. (1994). « Affine reconstruction from perspective image pairs obtained by a translating camera ». Dans Proceedings of the International Conference on Pattern Recognition, Jerusalem, Israel. Computer Society Press.
- VIÉVILLE, T. (1994). « Autocalibration of Visual Sensor Parameters on a Robotic Head ». Image and Vision Computing, 12.
- Viéville, T. (1996). Mascotte : A few Maple Routines for Real-Time Code Generation . Rapport technique RR-2826, INRIA.
- Viéville, T., Clergue, E., Enciso, R., et Mathieu, H. (1994). Experimenting 3-D Vision on a Robotic Head ». Dans Proceedings of the International Conference on Pattern Recognition, pages 739–743, Jerusalem, Israel. Computer Society Press.
- Viéville, T., Clergue, E., Enciso, R., et Mathieu, H. (1995a). Experimentating with 3-D vision on a robotic head ». Robotics and Autonomous Systems.  $14(1)$ .
- VIÉVILLE, T., FACAO, P., et CLERGUE, E. (1995b). « Computation of ego-motion using the Vertical Cue ». Machine Vision and Applications,  $8(1)$ :41-52.
- VIÉVILLE, T. et FAUGERAS, O. (1995). « Motion analysis with a camera with unknown, and possibly varying intrinsic parameters ». Dans The 5th Int. Conf. Comp. Vision, pages  $750-756$ , Cambridge, Massachusetts, USA.
- VIÉVILLE, T. et FAUGERAS, O. (1996). « The First Order Expansion of Motion Equations in the Uncalibrated Case ». CVGIP: Image Understanding,  $64(1)$ :128-146.
- Viéville, T., Faugeras, O. D., et Luong, Q.-T. (1996a). Motion of Points and Lines in the Uncalibrated Case ». The International Journal of Computer Vision,  $17(1)$ :7-42.
- Viéville, T. et Lingrand, D. (1995). Using Singular Displacements for Uncalibrated Monocular Visual Systems . Rapport technique RR-2678, INRIA Sophia-Antipolis.
- VIÉVILLE, T. et LINGRAND, D. (1999). « Using Specific Displacements to analyze Motion without Calibration ».  $IJCV$ , 31(1):5-29.
- Viéville, T., Romann, F., Hotz, B., Mathieu, H., Buffa, M., Robert, L., Facao, P., FAUGERAS, O., et AUDREN, J. (1993). « Autonomous navigation of a mobile robot using inertial and visual cues ». Dans KIKODE, M., SATO, T., et TATSUNO, K., éditeurs, *Intelligent* Robots and Systems, Yokohama.
- Viéville, T., Zeller, C., et Robert, L. (1996b). Using Collineations to Compute Motion and Structure in an Uncalibrated Image Sequence ». The International Journal of Computer Vision,  $20(3)$ :213-242.
- WAXMAN, A. M. et ULLMAN, S. (1985). « Surface structure and three-dimensional motion from imageflow kinematics ». Int. J. of Robot. Res., 4.
- WENG, J., HUANG, T., et AHUJA, N. (1989). « Motion and Structure from Two Perspective Views: Algorithms, Error Analysis and Error Estimation ». IEEE Transactions on Pattern Analysis and Machine Intelligence,  $11(5):451-476$ .
- WILES, C. et BRADY, M. (1996). « Ground plane motion camera models. ». Dans BUXTON, B., éditeur, *Proceedings of the 4th European Conference on Computer Vision*, pages 234–247, Cambridge, UK.
- WILLSON, R. (1994). « *Modeling and Calibration of Automated Zoom Lenses* ». Thèse de Doctorat, Department of Electrical and Computer Engineering, Carnegie Mellon University.
- YAGI, Y., KAWATO, S., et TSUJI, S. (1994). « Real-time omnidirectional image sensor (COPIS) for vision-guided navigation ». IEEE Trans. on Robotics ans Automation,  $10(1)$ .
- ZELLER, C.  $(1996)$ . « Calibration Projective Affine et Euclidienne en Vision par Ordinateur ». Thèse de Doctorat, École Polytechnique.
- ZHANG, Z. (1997a). « On the optimization criteria used in two-view motion analysis. ». Rapport technique TR-H-228, ATR Human Information Processing Research Labs., Kyoto, Japan.
- Zhang, Z. (1997b). Parameter Estimation Techniques: A Tutorial with Application to Conic Fitting ». Image and Vision Computing Journal,  $15(1)$ :59-76.
- ZHANG, Z. (1998a). « Determining the epipolar geometry and its uncertainty: a review ». The International Journal of Computer Vision,  $27(2)$ :161-195.
- ZHANG, Z. (1998b). « Understanding the Relationship Between the Optimization Criteria in Two-View Motion Analysis ». Dans The Institute of Electrical ans ELECTRONICS ENGINEERS, I., éditeur, International Conference on Computer Vision, pages 772-777, Bombay, India. IEEE Computer Society, Narosa Publishing HOUSE.
- ZHANG, Z., DERICHE, R., FAUGERAS, O., et LUONG, Q.-T. (1995). « A Robust Technique for Matching Two Uncalibrated Images Through the Recovery of the Unknown Epipolar Geometry .  $Artificial Intelligence Journal, 78:87-119.$
- ZISSERMAN, A., LIEBOWITZ, D., et ARMSTRONG, M. (1998). « Resolving Ambiguities in Auto-Calibration . Philosophical Transactions of the Royal Society of London, SERIES A, 356(1740):1193-1211.

# Index

## $-$  Symboles  $-$

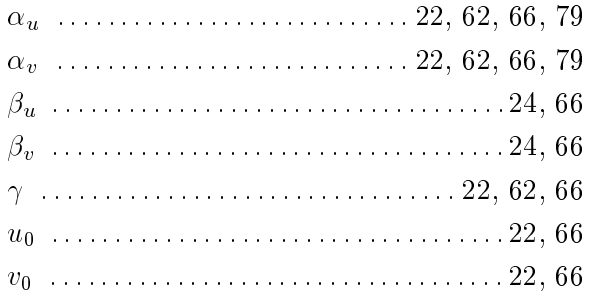

## $- A -$

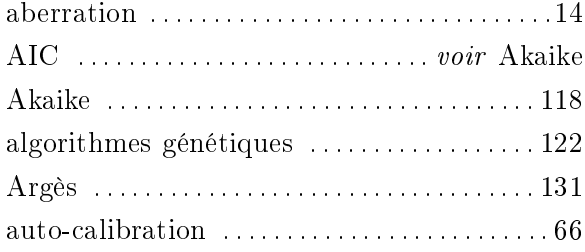

#### $- B -$

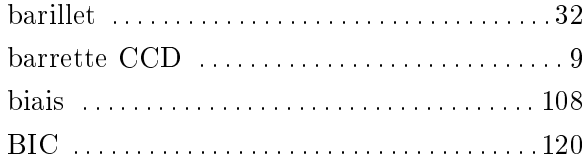

## $-$  C  $-$

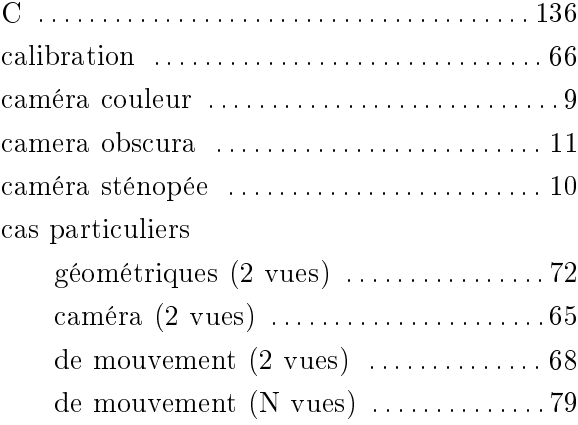

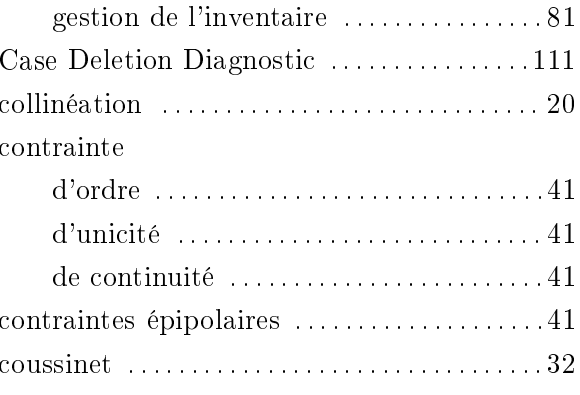

## $-$  D  $-$

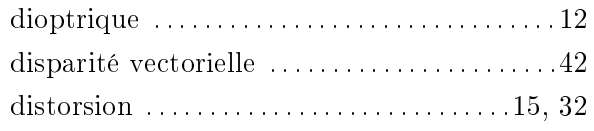

#### $-$  E  $-$

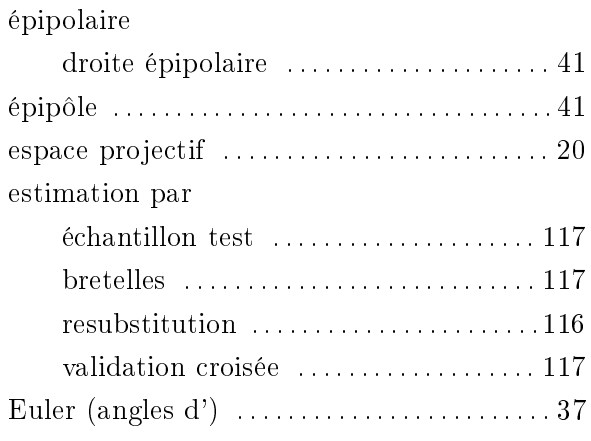

# $- G -$

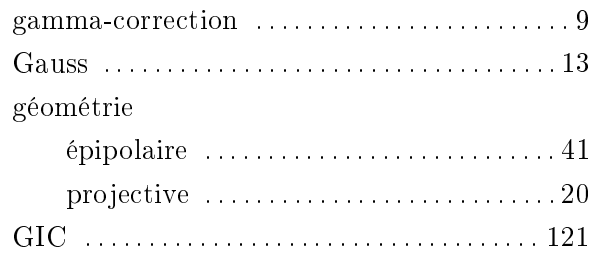

#### $-$  H  $-$

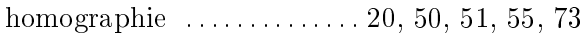

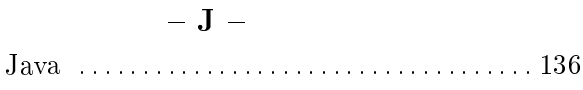

 $-$  K  $-$ 

 $-$  L  $-$ 

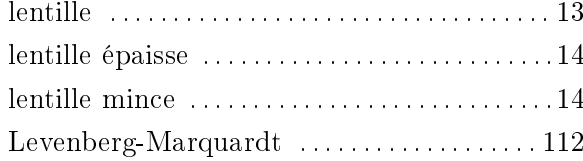

#### $- M -$

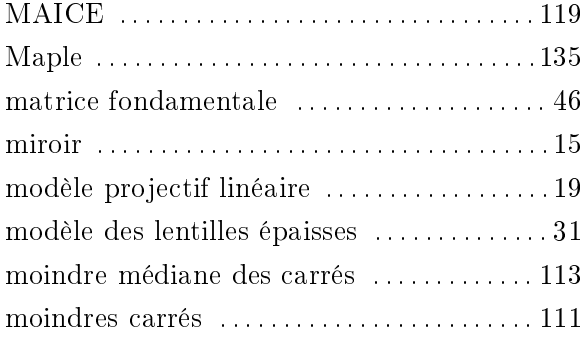

#### $-$  N  $-$

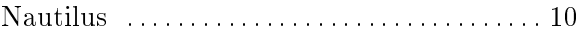

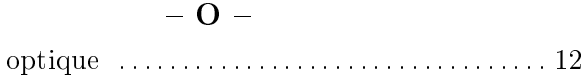

#### $-$  P  $-$

paramètres extrinsèques ...............................40 intrinsèques ..............................30 modaux ..................................30 prisme  $\ldots \ldots \ldots \ldots \ldots \ldots \ldots \ldots \ldots 12, 15$ 

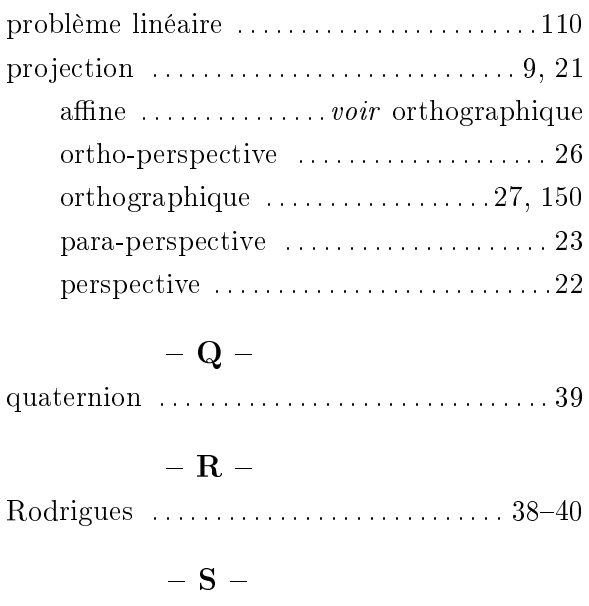